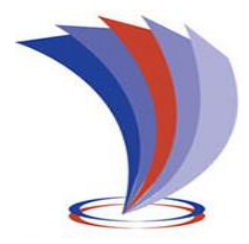

# **UNIVERSIDAD TECNOLÓGICA INDOAMÉRICA**

## **FACULTAD DE INGENIERÍA Y TECNOLOGÍAS DE LA INFORMACIÓN Y LA COMUNICACIÓN**

**CARRERA DE "INGENIERÍA INDUSTRIAL"**

### **TEMA:**

### **ESTUDIO DE LOS PROCESOS OPERATIVOS Y SU INCIDENCIA EN LA PRODUCTIVIDAD EN EL TERMINAL TERRESTRE DEL GAD MUNICIPAL DEL CANTÓN SALCEDO**

Trabajo de titulación bajo la modalidad de Proyecto Técnico, previo a la obtención del título de Ingeniero Industrial

**Autor(a)**

Yancha Galarza Alex David

**Tutor(a)**

Ing. Sánchez Díaz Patricio Eduardo, Mg.

AMBATO – ECUADOR

2019

# <span id="page-1-0"></span>**AUTORIZACIÓN POR PARTE DEL AUTOR PARA LA CONSULTA, REPRODUCCIÓN PARCIAL O TOTAL, Y PUBLICACIÓN ELECTRÓNICA DEL TRABAJO DE TITULACIÓN**

Yo, Yancha Galarza Alex David, declaro ser autor del Trabajo de Titulación con el nombre **"ESTUDIO DE LOS PROCESOS OPERATIVOS Y SU INCIDENCIA EN LA PRODUCTIVIDAD EN EL TERMINAL TERRESTRE DEL GAD MUNICIPAL DEL CANTÓN SALCEDO",** como requisito para optar al grado de Ingeniero Industrial y autorizo al Sistema de Bibliotecas de la Universidad Tecnológica Indoamérica, para que con fines netamente académicos divulgue esta obra a través del Repositorio Digital Institucional (RDI-UTI).

Los usuarios del RDI-UTI podrán consultar el contenido de este trabajo en las redes de información del país y del exterior, con las cuales la Universidad tenga convenios. La Universidad Tecnológica Indoamérica no se hace responsable por el plagio o copia del contenido parcial o total de este trabajo.

Del mismo modo, acepto que los Derechos de Autor, Morales y Patrimoniales, sobre esta obra, serán compartidos entre mi persona y la Universidad Tecnológica Indoamérica, y que no tramitaré la publicación de esta obra en ningún otro medio, sin autorización expresa de la misma. En caso de que exista el potencial de generación de beneficios económicos o patentes, producto de este trabajo, acepto que se deberán firmar convenios específicos adicionales, donde se acuerden los términos de adjudicación de dichos beneficios.

Para constancia de esta autorización, en la ciudad de Ambato, a los 21 días del mes de Febrero 2019, firmo conforme:

Autor: Yancha Galarza Alex David Firma: Número de Cédula: 1803990629 Dirección: Tungurahua, Ambato, La Merced, Cashapamba. Correo Electrónico: alexchanguitoyancha@hotmail.com Teléfono: (03) 2522269

## **APROBACIÓN DEL TUTOR**

<span id="page-2-0"></span>En mi calidad de Tutor del Trabajo de Titulación "ESTUDIO DE LOS PROCESOS OPERATIVOS Y SU INCIDENCIA EN LA PRODUCTIVIDAD EN EL TERMINAL TERRESTRE DEL GAD MUNICIPAL DEL CANTÓN SALCEDO" presentado por Alex David Yancha Galarza, para optar por el Título Ingeniero Industrial.

### **CERTIFICO**

Que dicho trabajo de investigación ha sido revisado en todas sus partes y considero que reúne los requisitos y méritos suficientes para ser sometido a la presentación pública y evaluación por parte del Tribunal Examinador que se designe.

Ambato, 28 de Enero 2019

………………………………………………

Ing. Sánchez Díaz Patricio Eduardo, Mg. **TUTOR** 

## **DECLARACIÓN DE AUTORÍA**

<span id="page-3-0"></span>Quien suscribe, declaro que los contenidos y los resultados obtenidos en el presente trabajo de investigación, como requerimiento previo para la obtención del Título de Ingeniero Industrial, son absolutamente originales, auténticos y personales y de exclusiva responsabilidad legal y académica del autor

Ambato, 21 de Febrero 2019

..………………………………

Yancha Galarza Alex David C.I. 1803990629

## **APROBACIÓN TRIBUNAL**

<span id="page-4-0"></span>El trabajo de Titulación, ha sido revisado, aprobado y autorizada su impresión y empastado, sobre el Tema: "ESTUDIO DE LOS PROCESOS OPERATIVOS Y SU INCIDENCIA EN LA PRODUCTIVIDAD EN EL TERMINAL TERRESTRE DEL GAD MUNICIPAL DEL CANTÓN SALCEDO", previo a la obtención del Título de Ingeniero Industrial, reúne los requisitos de fondo y forma para que el estudiante pueda presentarse a la sustentación del trabajo de titulación.

Ambato, 21 de Febrero 2019

**………………………………………………….**

Ing. Cuenca Navarrete Leonardo Guillermo, Mg. PRESIDENTE DEL TRIBUNAL

**………………………………………………….**

Ing. Sánchez Almeida Edwin Leonardo, Mg. VOCAL

**…………………………………………………**

Ing. Espinosa Pinos Carlos Alberto, Mg. VOCAL

### <span id="page-5-0"></span> **DEDICATORIA**

Con todo mi amor, el presente estudio técnico lo dedico a Dios, a mis padres, a mi familia, a mi esposa, y especialmente a mi hijo quién es mi fuente de inspiración para mi lucha por alcanzar la superación personal y profesional.

**Alex**

#### <span id="page-6-0"></span> **AGRADECIMIENTO**

Al GAD Municipal del Cantón Salcedo por permitir desarrollar mi estudio técnico en uno de sus instalaciones como es el terminal terrestre, para la obtención de mi título profesional de Ingeniero Industrial.

## ÍNDICE DE CONTENIDOS

<span id="page-7-0"></span>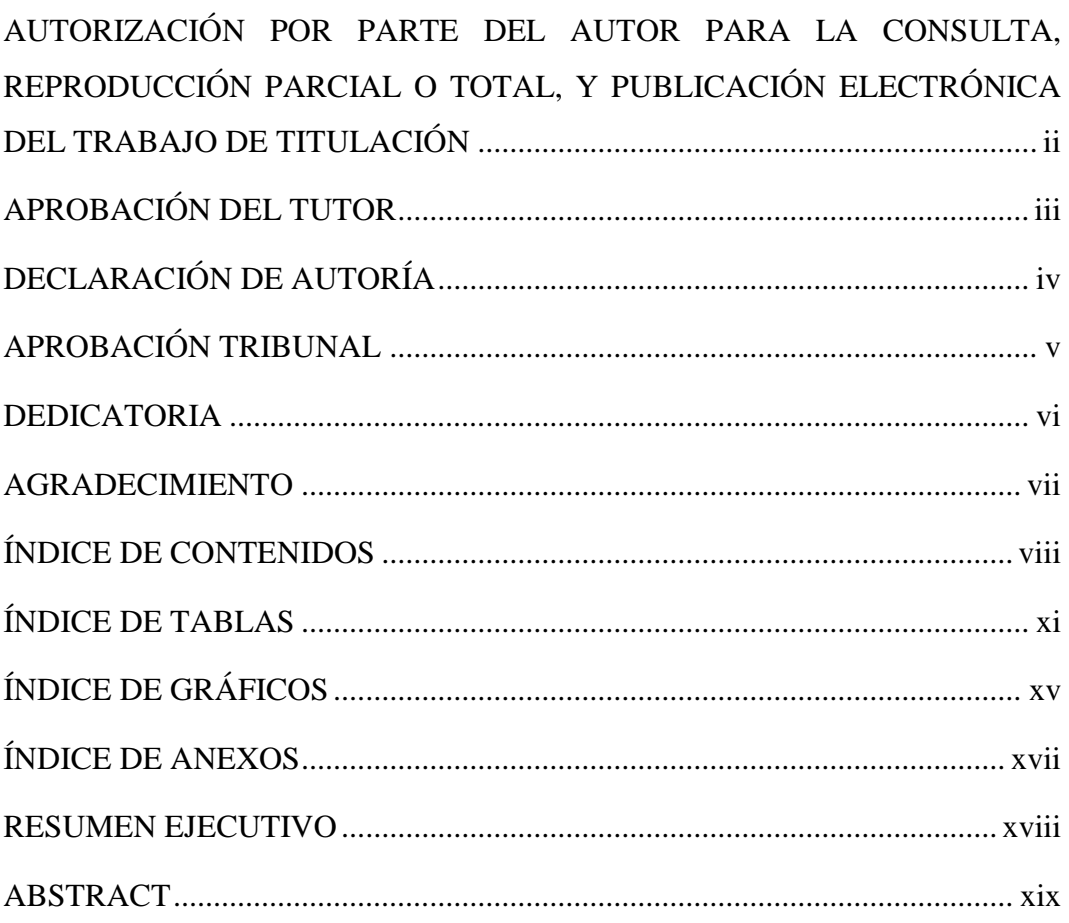

# **CAPÍTULO I**

## **INTRODUCCIÓN**

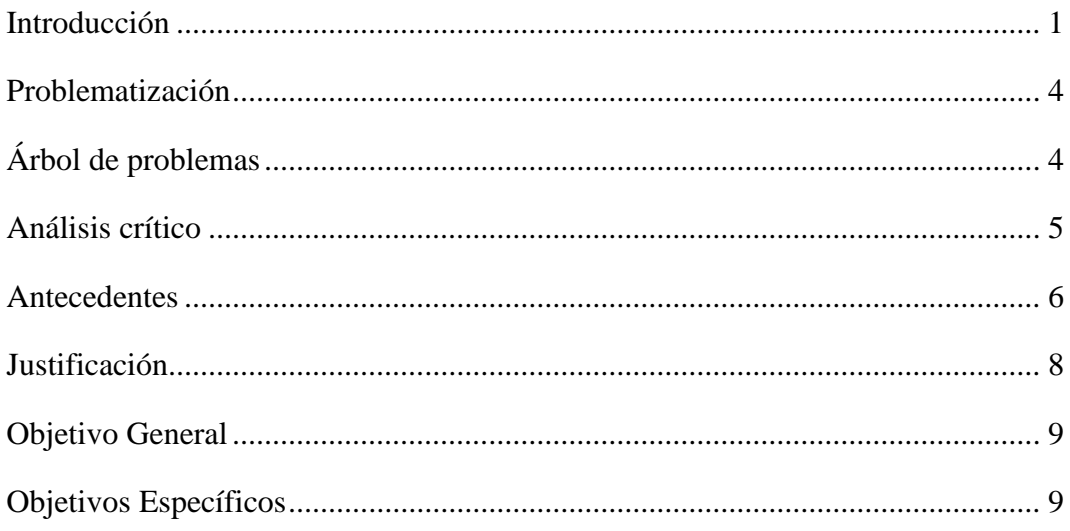

# **[CAPÍTULO II](#page-28-0)**

## **[METODOLOGÍA](#page-28-1)**

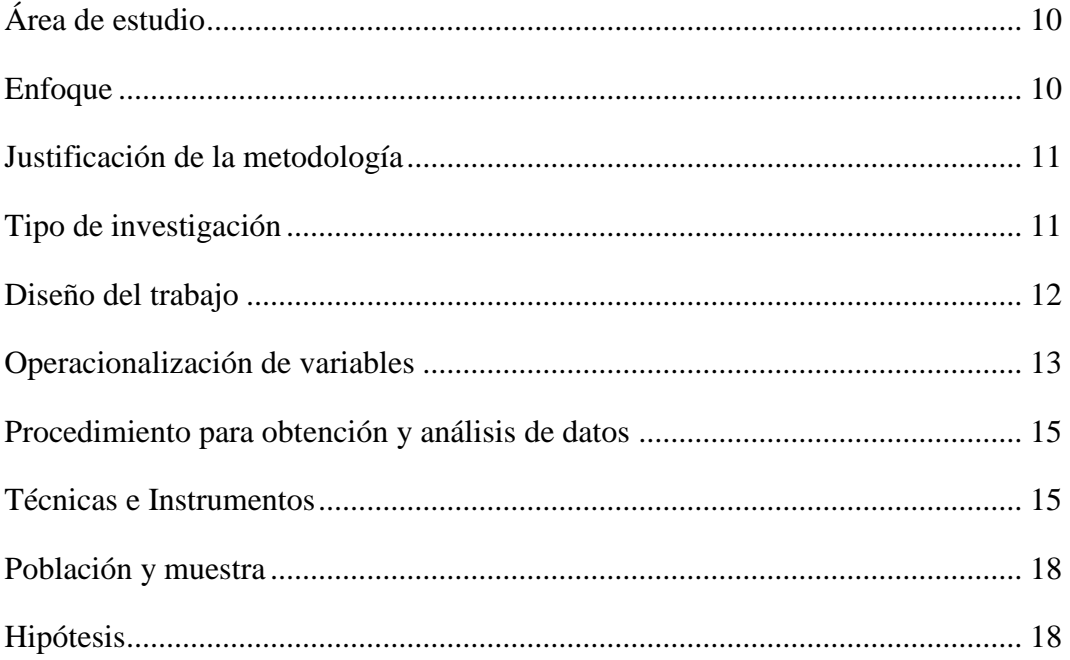

## **[CAPÍTULO III](#page-37-0)**

## **[DESARROLLO DE LA INVESTIGACIÓN](#page-37-1)**

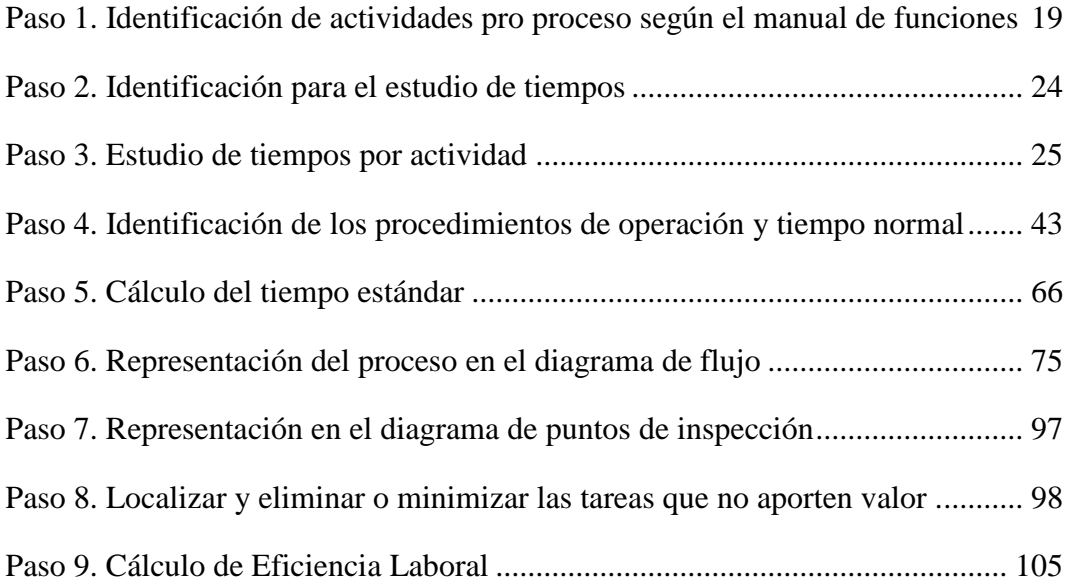

# **CAPÍTULO IV**

## RESULTADOS Y DISCUSIÓN

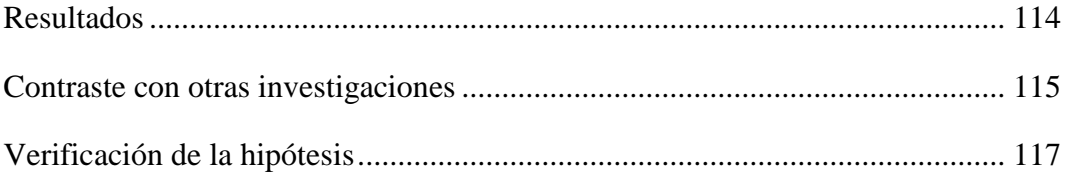

# **CAPÍTULO V**

## CONCLUSIONES Y RECOMENDACIONES

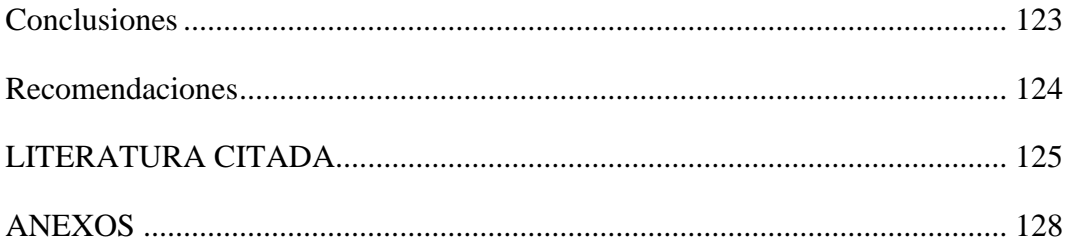

## **ÍNDICE DE TABLAS**

<span id="page-10-0"></span>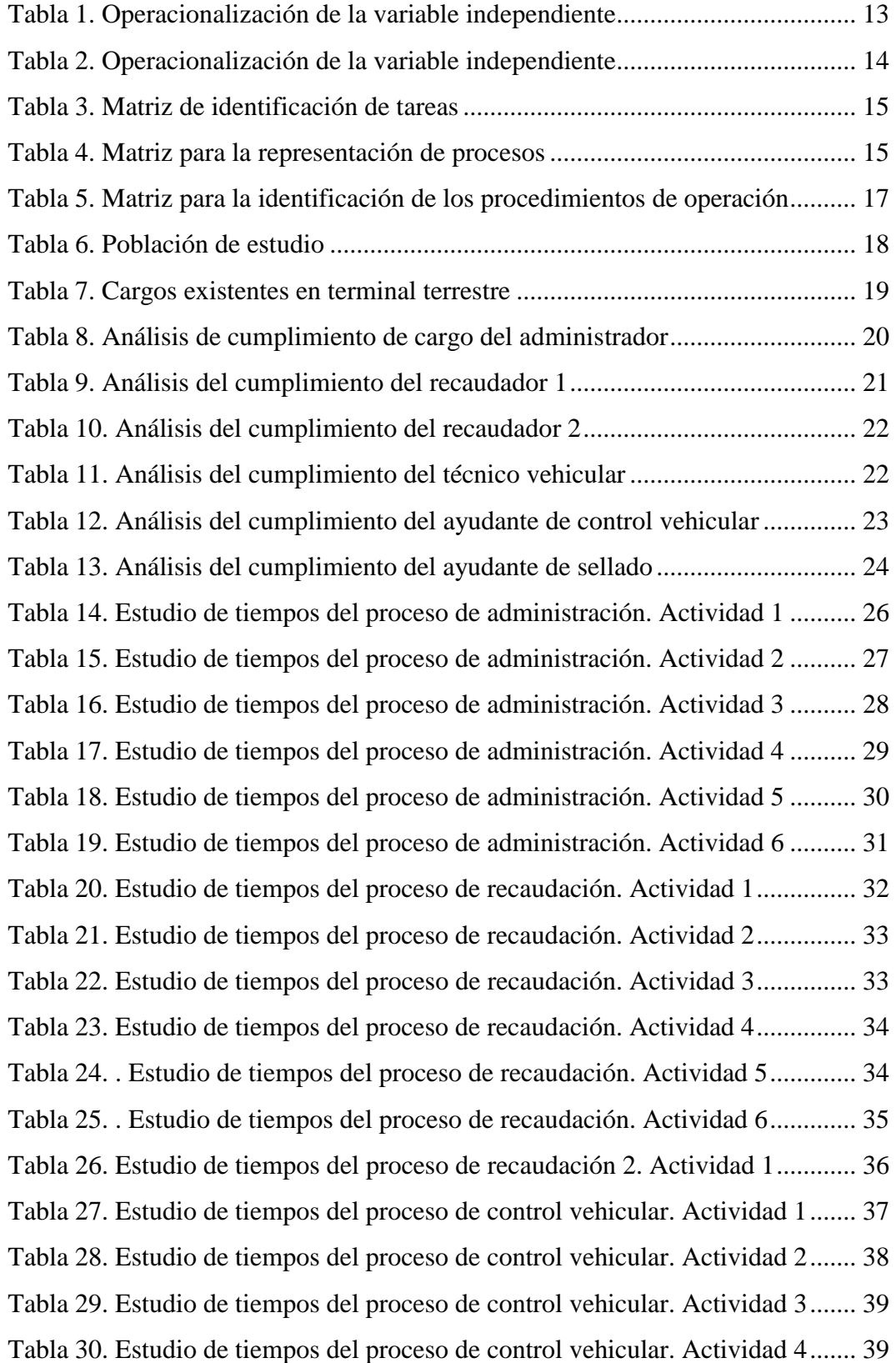

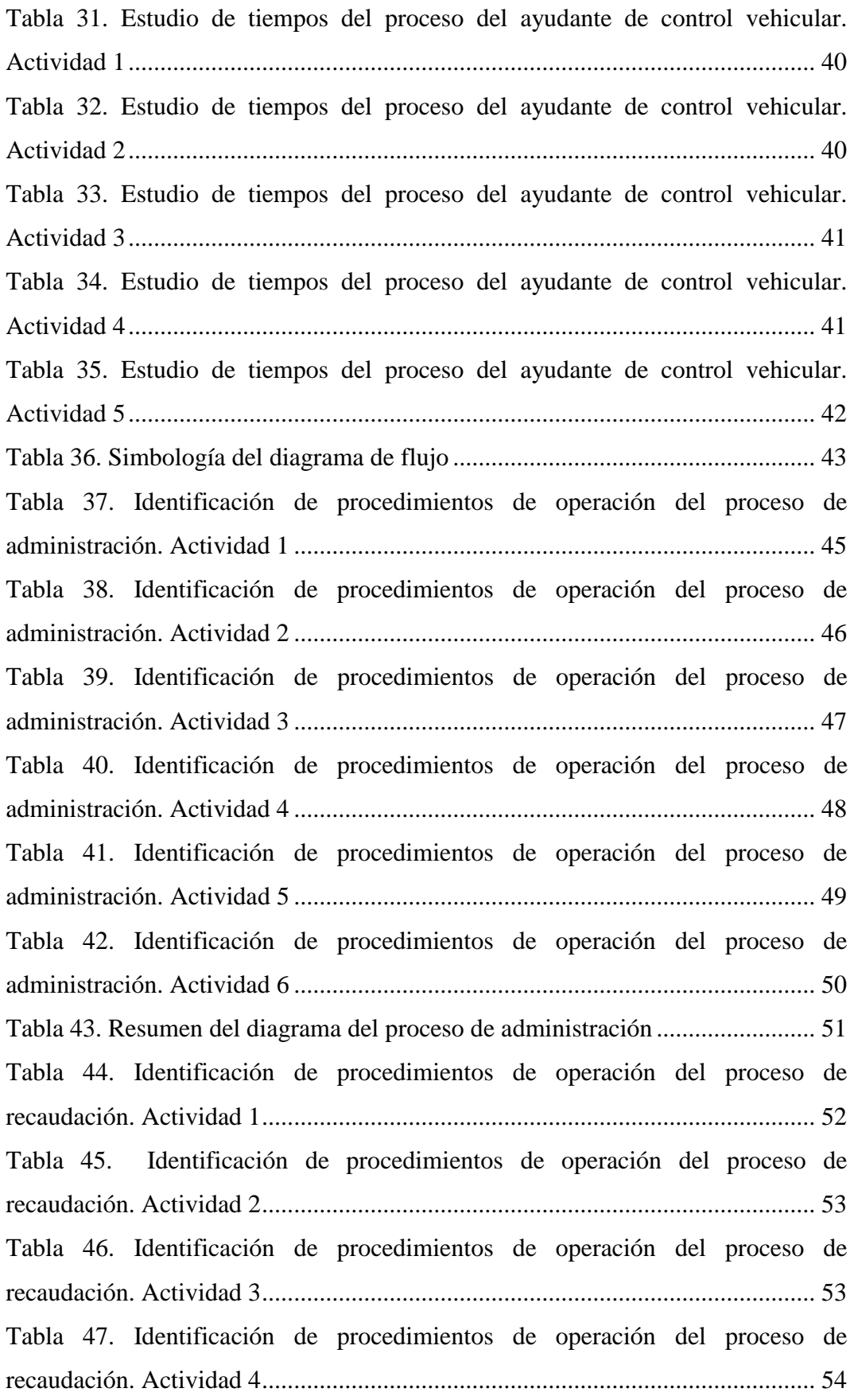

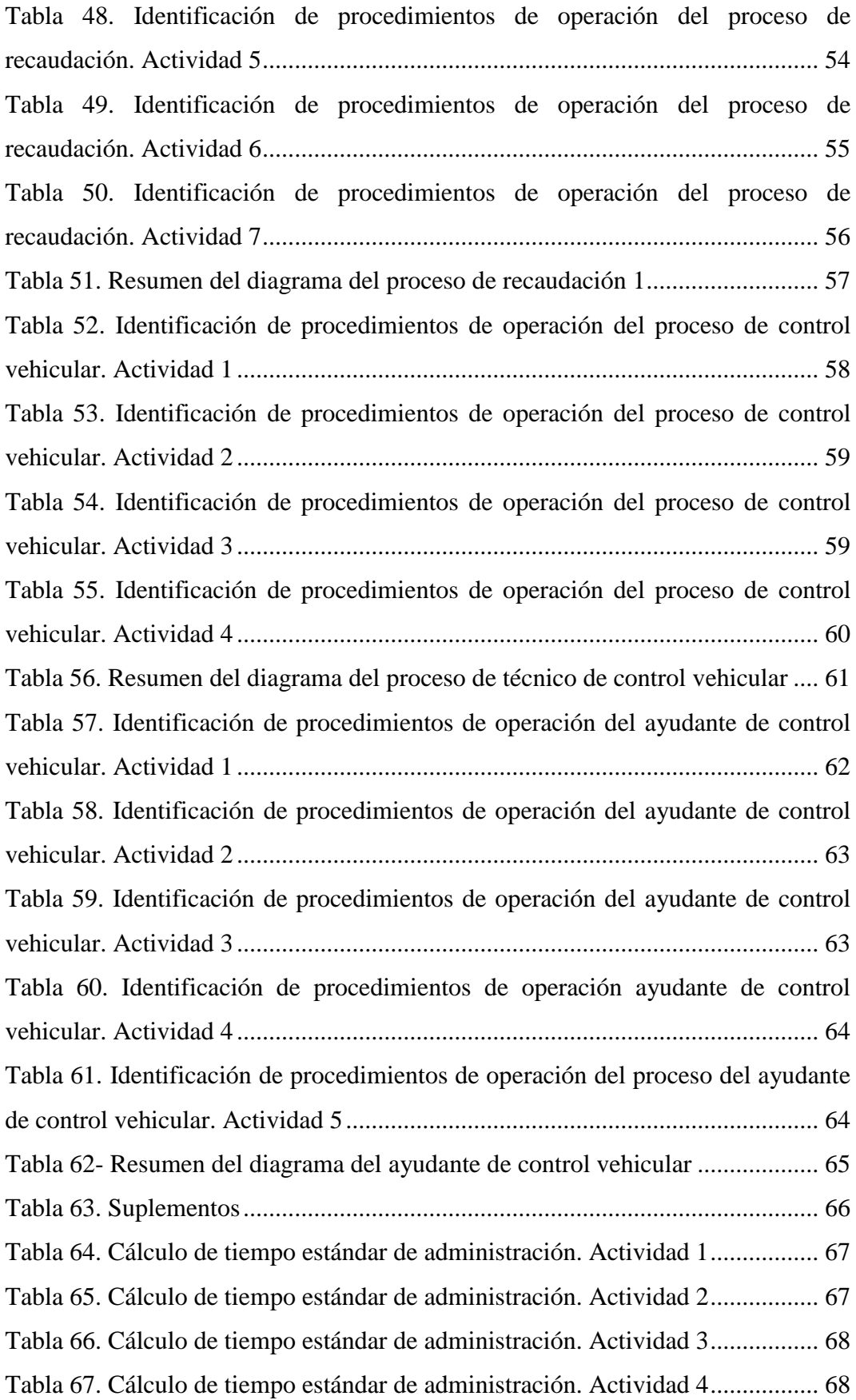

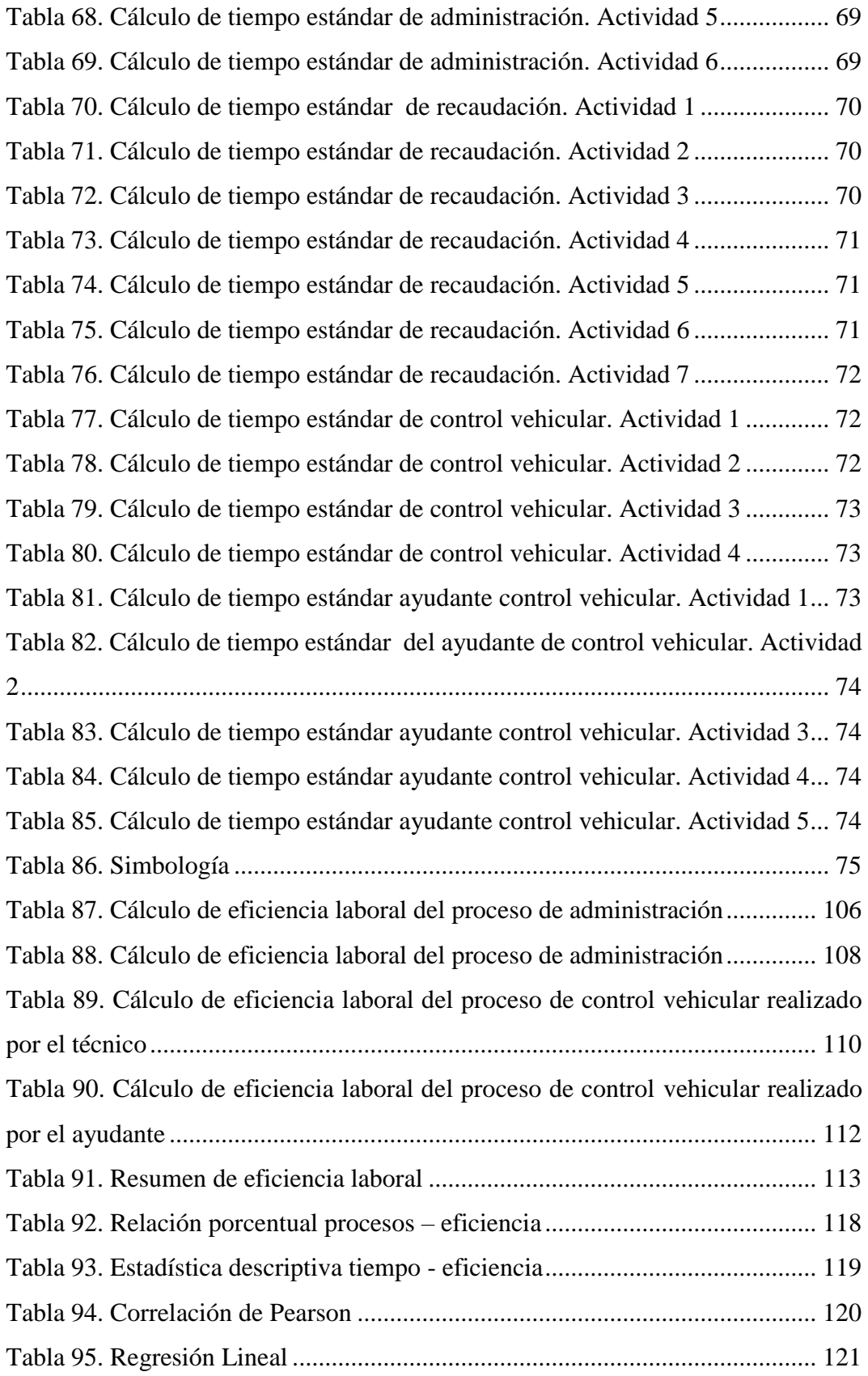

# **ÍNDICE DE GRÁFICOS**

<span id="page-14-0"></span>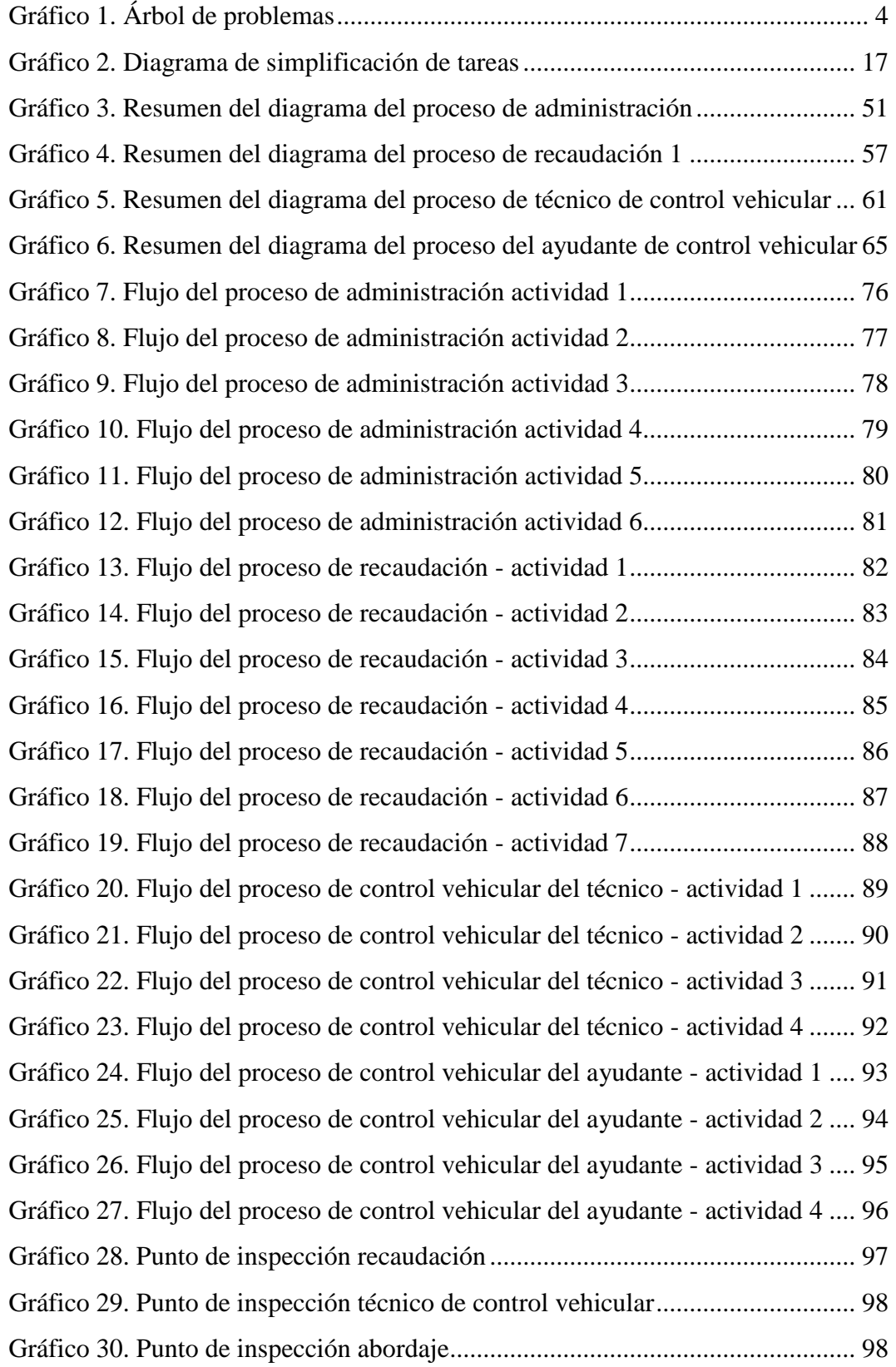

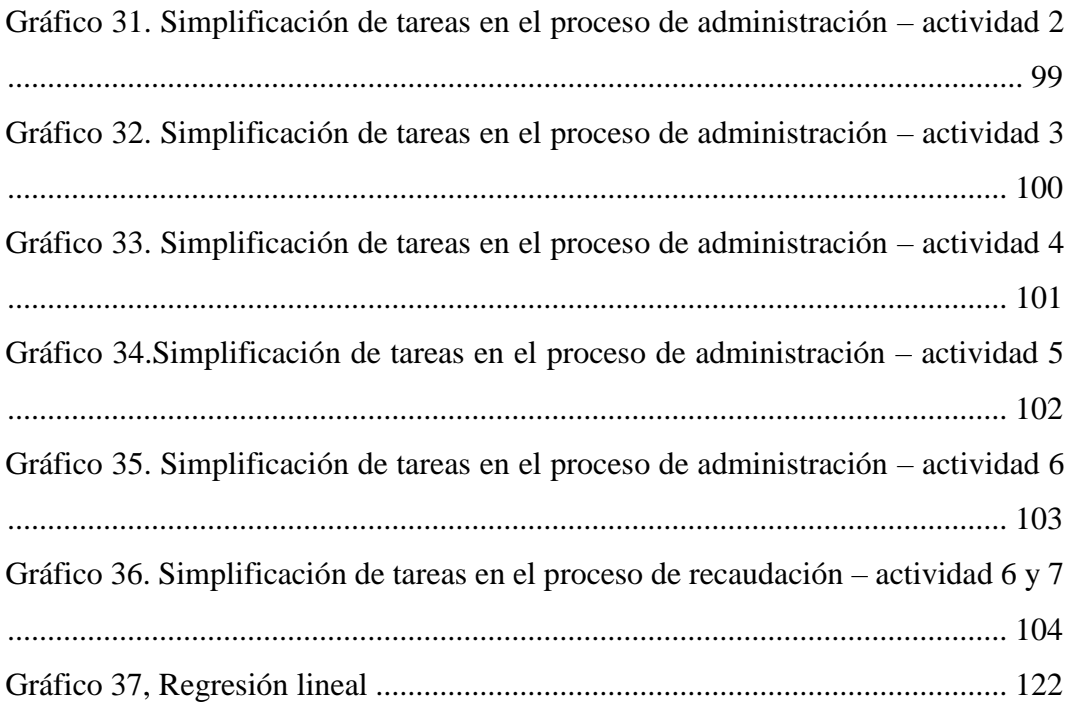

## **ÍNDICE DE ANEXOS**

<span id="page-16-0"></span>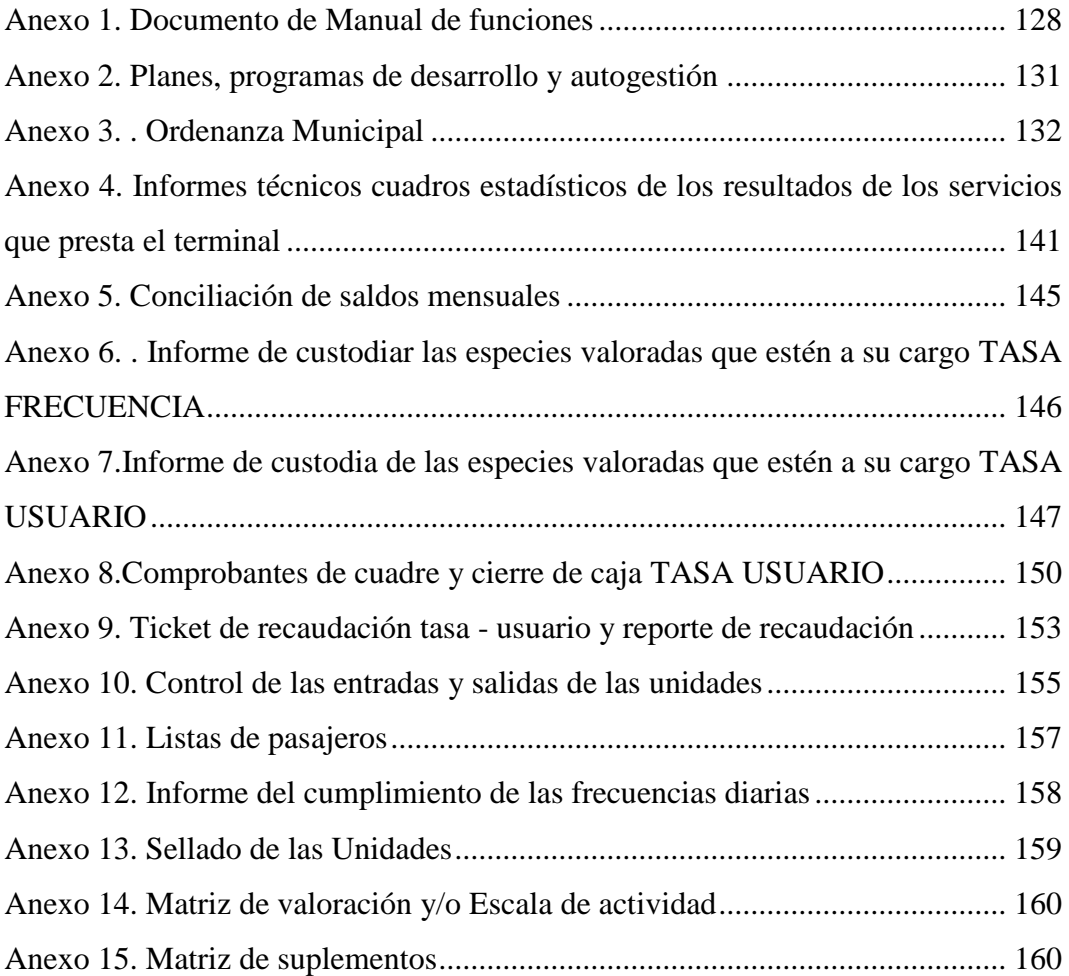

### **UNIVERSIDAD TECNOLÓGICA INDOAMÉRICA**

## **FACULTAD DE INGENIERÍA Y TECNOLOGÍAS DE LA INFORMACIÓN Y LA COMUNICACIÓN**

## **CARRERA INGENIERÍA INDUSTRIAL**

## **TEMA:** "**ESTUDIO DE LOS PROCESOS OPERATIVOS Y SU INCIDENCIA EN LA PRODUCTIVIDAD EN EL TERMINAL TERRESTRE DEL GAD MUNICIPAL DEL CANTÓN SALCEDO**"

 **AUTOR:** Yancha Galarza Alex David

**TUTOR:** Ing. Sánchez Díaz Patricio Eduardo, Mg.

#### **RESUMEN EJECUTIVO**

<span id="page-17-0"></span>El Cantón Salcedo a partir de mayo del 2015 cuenta con un nuevo y moderno terminal terrestre, construido por el Municipio, esta infraestructura está ubicada en el barrio Pungahuito al norte de la ciudad, en la actualidad los procesos operativos se realizan de manera empírica por lo que carecen de tecnicismo y no están estandarizados. El objetivo de esta investigación es estudiar los procesos operativos y su incidencia en la eficiencia laboral en el Terminal Terrestre del GAD Municipal del Cantón Salcedo (GADMCS). Este estudio pretende contribuir a mejorar el desarrollo de los procesos y actividades que realizan los empleados, con la hipótesis: Si los procesos operativos tienen relación con la eficiencia laboral en el Terminal Terrestre del (GADMCS). La metodología aplicada permitió analizar el comportamiento actual de los procesos operativos que se manejan en esta institución, las técnicas aplicadas fueron la check list, observación, estudio de tiempos y representación de procesos. La población de estudio fue el personal directivo, administrativo y operativo que son 17 personas. Dentro de los principales hallazgos que se encontraron están; No se cumplen en su totalidad las funciones asignadas, no constan todos los procesos según lo estipulado en el manual de funciones; tampoco se interrelacionan las actividades; los procesos no están estructurados de manera técnica. Actualmente existen 4 procesos con 23 actividades, de las cuales se cumplen el 76%. El tiempo promedio normal de todos los procesos es de 11.39 minutos, la eficiencia laboral se determinó en función de tiempos tomando en cuenta el desperdicio por cada actividad, obteniendo una eficiencia promedio de 72,40% lo que es valorada como buena. Para la validación de la hipótesis se aplicó estadística descriptiva y coeficiente de correlación de Pearson, obteniéndose como resultado que existe relación entre las variables de estudio.

**DESCRIPTORES**: Actividades, funciones, eficiencia laboral, procesos operativos, productividad.

### **UNIVERSIDAD TECNOLÓGICA INDOAMÉRICA**

## **FACULTAD DE INGENIERÍA Y TECNOLOGÍAS DE LA INFORMACIÓN Y LA COMUNICACIÓN**

## **CARRERA INGENIERÍA INDUSTRIAL**

## **THEME: "STUDY OF THE OPERATIONAL PROCCESS AND ITS IMPACT ON THE PRODUCTIVITY IN THE BUS TERMINAL AT GAD MUNICIPALITY OF CANTON OF SALCEDO".**

**AUTHOR:** Yancha Galarza Alex David

**TUTOR:** Ing. Sánchez Díaz Patricio Eduardo, Mg.

#### **ABSTRACT**

<span id="page-18-0"></span>The canton of Salcedo has a new and modern bus terminal since May 2015, it was built by municipality, this infrastructure is located in the town of Pungahuito by the north of the city. Nowadays, the operational processes are performed empirically due to the lack of technicality that is not standardized. The objective of this research is to study the operational processes and its impact on labor efficiency in the bus terminal of the municipality of canton Salcedo (GADMCS). This study aims to contribute to improving the development of processes and activities carried out by employees with the hypothesis: The operational processes are related to the labor efficiency at bus terminal (GADMCS). The applied methodology allowed to analyze the current behavior of the operative processes that are handled in this institution, the applied techniques were the checklist, reflection, study of times and representation of processes. The population data was the executive, administrative and operative staff that is 17 people. The main researches that were found are; assigned functions are not met in full, all processes do not consist as stipulated in the manual functions; neither are the activities interrelated processes are not structured in a technical way. Currently, there are 4 processes with 23 activities with 76% that is accomplished. The normal average time of all the processes are in 11.39 minutes, the labor efficiency was determined based on time taking into account the waste for each activity, obtaining an average efficiency of 72.40% that is valued as upright descriptive statistics and correlation coefficient of Pearson, this research was applied for the validation of the hypothesis, resulting in that there is a relationship between the variables of study.

**KEYWORDS:** Activities, functions, labor efficiency, operational processes, productivity.

## **CAPÍTULO I INTRODUCCIÓN**

#### <span id="page-19-2"></span><span id="page-19-1"></span><span id="page-19-0"></span>**Introducción**

El transporte terrestre ha evolucionado hasta convertirse en el medio habitual de desplazamiento de la mayoría de las personas en las ciudades (Guamán, 2017). Hoy en día este movimiento se controla y reglamenta en las Terminales de Transporte que proporcionan espacios necesarios a los usuarios para la espera y abordaje de autobuses (Quezada, 2017).

"El Transporte Urbano de pasajeros es un servicio primordial para toda ciudad; de este depende el enlace entre las personas y lo diferentes lugares a los que se desea llegar; no genera bienes de consumo tangibles, pero permite trasladar diariamente a millones de personas; no educa pero traslada a los estudiantes a sus centros de estudios; no proporciona diversión, pero hace posible el desarrollo de estas actividades" (Molinero, y otros, 2014).

En los terminales terrestres en el transporte público intervienen procesos de planeación, diseño, operación, administración y control. La realización eficiente de estos procesos, aunque no representa la solución a todos los problemas de transporte, puede contribuir a que se genere un servicio eficiente, moderno y organizado (Pine, y otros, 2014).

Actualmente en algunos países sobre todo de Latinoamérica aún la programación de rodamiento del transporte público se realiza de manera manual y ajena a la optimización, todo se hace de forma empírica y aunque en países desarrollados se ha desarrollado modelos de optimización para transportes público colectivo urbano,

se hace difícil adaptarlos a las condiciones de operaciones de países de América Latina (Molinero, y otros, 2014).

En el Ecuador el transporte terrestre representa el medio habitual para el desplazamiento de las personas de un lugar a otro. Esta actividad se encuentra controlado y reglamentado por la Agencia Nacional de Tránsito (ANT).

La ANT a través de un mandato constitucional dispuso que hasta mayo del 2015 los Gobiernos Autónomos Descentralizados (GAD´s) del país serán responsables de mejorar la calidad del servicio para los usuarios (Agencia Nacional de Tránsito, 2015).

Adicionalmente el Consejo Nacional de Competencias (CNC) en el Ecuador establece tres modelos de gestión para el ejercicio de los GAD´s Metropolitanos y Municipales, diferenciándolos en función de las necesidades territoriales cantonales en tránsito, transporte terrestre y seguridad vial, experiencia y requisitos mínimos de sostenibilidad del servicio (Zeithaml, 2015).

En el Cantón Salcedo a partir de mayo del 2015 se cuenta con un nuevo y moderno terminal terrestre, construido por el Municipio, tiene capacidad para al menos 2000 personas y 10 cooperativas de transporte inter parroquial y parroquial; ocupan estas instalaciones se encuentran en un área de 120000 metros cuadrados  $(m<sup>2</sup>)$ . (Moreta, 2015).

Esta moderna infraestructura está ubicada en el barrio Pungahuito en el norte de la ciudad. El objetivo de las autoridades es eliminar las mini-terminales y evitar la congestión vehicular en la avenida Jaime Mata. (Moreta, 2015).

La infraestructura cuenta con sitios de espera, locales de comercio y las boleterías. Las cooperativas de transporte interprovincial son: San Miguel, Salcedo y Primavera, y las inter parroquiales Mulalillo, Guapante, Belisario Quevedo, Molle Ambato, Camino Real (Moreta, 2015).

De acuerdo al organigrama estructural por procesos del GADM Salcedo, la Administración del Terminal Terrestre Interprovincial de la ciudad es un subproceso de la Dirección de Movilidad, Tránsito y Transporte, la cual tiene como función principal brindar una gestión y movilidad de calidad para todos quienes hacen uso de los servicios ofertados.

### **Problematización**

### **Árbol de problemas**

**CAUSAS**

<span id="page-22-1"></span><span id="page-22-0"></span>4

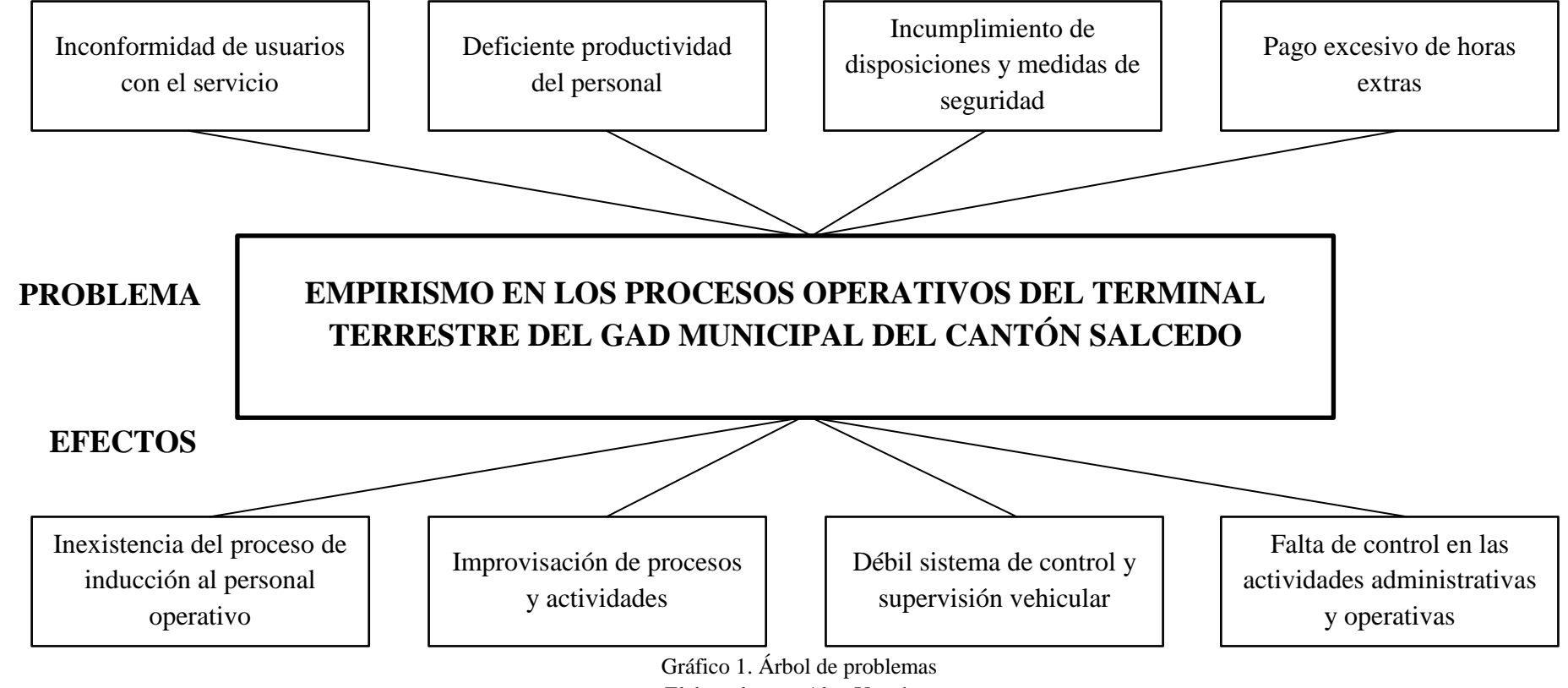

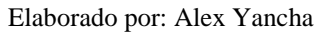

#### <span id="page-23-0"></span>**Análisis crítico**

El empirismo admite que el único medio del conocimiento es la experiencia. En la organizaciones la capacitación conlleva al logro de los objetivos (Mijanjos, 2011).

En el terminal terrestre del GAD Municipal del Cantón de Salcedo, los procesos operativos que se realizan se lo hacen de manera empírica apoyados en la experiencia por lo que carecen de tecnicismo y no se encuentran debidamente estandarizados, esto se debe a las causas y consecuencias que se detallan a continuación:

**Inexistente proceso de inducción,** la inducción representa aquella actividad en que se da a conocer a los empleados sus funciones, actividades, responsabilidades, obligaciones, entre otros, al no realizarse conlleva a una inconformidad **con el servicio,** por parte de los usuarios.

Al existir el desconocimiento antes detallado lleva a que el personal operativo del terminal terrestre **improvise procesos y actividades**, lo que conlleva a una **deficiente productividad del personal.**

En cuanto al elemento de supervisión del personal operativo existente en el terminal terrestre, se puede considerar que hay un **débil sistema de supervisión y control vehicular,** generalmente no se efectúan monitoreo de manera cotidiana para cada una de las unidades de transporte, el cual permita constatar que se **cumpla con todas las disposiciones y medidas de seguridad** evitando, riesgos contra posibles accidentes.

Todo esto conlleva a deducir que en el terminal terrestre del Cantón de Salcedo existe **falta de control en las actividades** al no establecerse disposiciones y medidas precautelarías, así como procesos y actividades estándares lo que determina **pagos excesivos de horas extras** al personal operativo del terminal terrestre.

Las causas y efectos antes descritos permiten fundamentar el problema a investigarlo ya que los procesos operativos requieren de conocimiento y sobre todo de que éstos se encuentren estructurados e implementados, según las necesidades de cada puesto de trabajo, por lo que es necesario abordar el tema con la finalidad de que se contribuya a elevar la productividad en este terminal.

#### <span id="page-24-0"></span>**Antecedentes**

Como antecedentes investigativos se ha tomado en consideración trabajos que tengan relación al tema de estudio los cuales se citan a continuación:

**Tema:** "Modelo Administrativo para un Terminal Terrestre en Cajamarca".

**Autor:** Berrocal N.

**Año:** 2015

**Análisis:** En la actualidad, no existe un Terminal Terrestre que fomente el orden y organización dentro del departamento de Cajamarca por ello se está presentando un modelo administrativo para el terminal terrestre en Cajamarca para lograr la formalización de las empresas de transporte. El principal problema de las terminales terrestres en Perú y principalmente en Cajamarca es la informalidad administrativa en la que operan las cooperativas de transporte público (Berrocal, 2015).

**Conclusión:** En esta investigación se destacan similitudes con el trabajo a realizarse en relación con las deficiencias administrativas y técnicas enmarcadas en la distribución de puntos de oficina, deficiente revisión técnica de los vehículos y sus conductores, así como un débil control de la llegada y salida de los buses, esto se determina por la ausencia de control por parte de los responsables.

**Tema:** "Mejoramiento del proceso de despachos en la terminal de transportes de Villavicencio y Bogotá en la empresa flota La Macarena S.A."

**Autor:** Monroy

**Año:** 2015

**Análisis:** Monroy, desarrolla un enfoque directamente al proceso de despachos el cual pertenece al transporte terrestre de pasajeros a los departamentos del interior y a los llanos, siendo Bogotá y Villavicencio los principales centros de operación. Se realizaron estudios para identificar las oportunidades de mejora que puedan ser llevadas a cabo con el fin de optimizar y prestar un servicio de calidad (Monroy, 2015).

Se documentaron cada uno de los aspectos que fueron observados y estudiados en este proceso en la terminal de Villavicencio y en la terminal de Bogotá, se realizaran visitas a las terminales de transportes de Villavicencio y Bogotá para el levantamiento de la información necesaria, con el objetivo de generar un plan de trabajo en el cual se modifiquen los procedimientos, manuales de funciones entre otras mejoras (Monroy, 2015).

**Conclusión:** Para el caso de la investigación se tomará como modelo referencial el mejoramiento del proceso de despachos en la terminal de Villavicencio y Bogotá en la empresa flota la macarena S.A".

**Tema:** "Procesos de planificación de la Fundación Terminal Terrestre de Guayaquil para la gestión remodelada terminal multicomercio de transporte y servicios Dr. Jaime Roldós Aguilera."

#### **Autor:** Pico

#### **Año:** 2009

**Análisis:** Los objetivos estratégicos establecidos en el Balanced Scorecard se mejoró el tráfico en la operación de los buses de transporte inter-cantonales e interprovinciales, se incrementaron los ingresos por regularización de uso de la nueva terminal, tales como la tasa de uso de andenes, tasa por uso de parqueo y tasa por uso de torniquetes de acceso a la dársena de andenes de tráfico (Pico, 2009).

**Conclusión:** Lo rescatable de la investigación de Pico, 2009, se enmarca en la definición de las funciones y responsabilidades correspondientes en la etapa operativa de los miembros de la Fundación Terminal Terrestre de Guayaquil, que contribuyó a la mejora la productividad en los procesos y permitió la descentralización de las decisiones del día a día.

**Tema:** "Modelo de gestión por procesos para el terminal terrestre del cantón Riobamba, provincia de Chimborazo."

#### **Autor:** Huilca

#### **Año:** 2017

**Análisis:** Una de las características principales es que el autor desarrolla una herramienta administrativa y técnica que permita mejorar la calidad del servicio que se brinda. La investigación se desarrolla utilizando información documental y digital proporcionada por la Dirección de Movilidad, Administración del Terminal, Dirección de Talento Humano y Dirección Rentas del municipio de Riobamba (Huilca, 2017).

Se determina que dentro del aspecto administrativo no se cuenta con ninguna herramienta que ayude a gestionar las actividades desarrolladas en esta institución y en el aspecto operativo es necesario establecer reformas y mejoras en varios parámetros relacionados a la operatividad, el talento humano que labora en la institución manifiesta en un 91% que es de vital importancia establecer un modelo de gestión por procesos para brindar un mejor servicio (Huilca, 2017).

**Conclusiones:** La problemática es similar a la existente en el terminal terrestre del Cantón Salcedo, por lo que se apoya de la información propuesta por Huilca, 2017 para el análisis y definición del problema de investigación.

#### <span id="page-26-0"></span>**Justificación**

En el Terminal Terrestre del GAD MUNICIPAL DEL CANTÓN SALCEDO (GADMCS), es **importante** el estudio de procesos operativos y su incidencia en la productividad a través de la utilización del indicador acorde a las condiciones del estudio, así como la definición de métodos y tiempos.

El presente estudio de procesos operativos y su incidencia en la productividad pretende servir de **utilidad, debido** a que contribuirá a mejorar el desarrollo de las tareas y actividades que realizan los empleados en el Terminal Terrestre del GADMCS.

Con el estudio de procesos operativos y su incidencia en la productividad se logrará **impactar** a los empleados del Terminal Terrestre del GADMCS ya que su aplicación influirá en el tiempo para el desarrollo de cada una de las tareas designadas.

Los **beneficiarios** del estudio de procesos operativos y su incidencia en la productividad serán los empleados y usuarios del terminal terrestre, así como también se beneficiará el Municipio, ya que el estudio favorecerá a contar con una herramienta que aportará de manera significativa al trabajo en el terminal.

El presente estudio tiene la **factibilidad**, gracias a la apertura que brinda el GADMCS, además se cuenta con los conocimientos, técnicas y métodos necesarios y estudiados en la Carrera de Ingeniería Industrial.

#### <span id="page-27-0"></span>**Objetivo General**

Estudiar los procesos operativos y su incidencia en la productividad en el Terminal Terrestre del GAD Municipal del Cantón Salcedo (GADMCS).

#### <span id="page-27-1"></span>**Objetivos Específicos**

- Identificar la situación actual de los procesos operativos del Terminal Terrestre del GADMCS.
- Calcular la eficiencia laboral en el Terminal Terrestre del GADMCS.
- Determinar el nivel de relación entre los procesos operativos y la productividad en el Terminal Terrestre del GADMCS.

## **CAPÍTULO II**

### **METODOLOGÍA**

#### <span id="page-28-2"></span><span id="page-28-1"></span><span id="page-28-0"></span>**Área de estudio**

A continuación, se muestra la delimitación del área de estudio de la investigación

**Dominio:** Gestión de la producción

**Línea de investigación:** Producción y productividad

**Campo:** Procesos operativos

**Aspectos:** Productividad

**Objeto de estudio:** Procesos operativos y productividad

**Periodo de análisis:** 2018

#### <span id="page-28-3"></span>**Enfoque**

El enfoque investigación es **Mixto**, esto es cualitativo – cuantitativo, según (Gutiérrez, 2014) hace referencia en:

**Cuantitativo:** se trata del estudio del análisis de datos numéricos, a través de la estadística, para dar solución a los objetivos de investigación o para refutar o verificar una hipótesis. Para el caso de esta investigación es cuantitativa cuando se realiza el análisis de tiempos, carga de trabajo, productividad y se aplica la estadística inferencial para la validación de la hipótesis a través de la utilización de regresión de Pearson y correlación.

**Cualitativo:** en virtud de que analiza elementos actitudinales por parte de los empleados dentro del cumplimiento de los procesos operativos del terminal terrestre, así como las necesidades de cambio para elevar los niveles de productividad del mismo.

#### <span id="page-29-0"></span>**Justificación de la metodología**

**Investigación de Campo. -** Según (Ander, 2013) en su obra sobre "Metodología de la Investigación" menciona que: La investigación de campo se refiere a un estudio experimental en una situación real, en donde una o más variables independientes estarán sujetas a manipulación bajo estricto control de otras variables de control. Esto es relativo hasta donde permita la relación de estudio. Para el caso de esta investigación se levanta la información en el lugar de estudio que para este caso es el terminal terrestre del GAD Municipal del Cantón de Salcedo, con el objetivo de estudiar los procesos productivos del terminal terrestre del GAD Municipal de Salcedo.

**Bibliográfica. -** Según (Mayorga, 2017) menciona que se caracteriza la investigación bibliografía porque: "se emplea predominantemente los registros y gráficos como fuente de información. Generalmente se identifica con el majeo de mensajes registrados en la forma de manuscritos e impresos, por lo que se le asocia normalmente con la información archivista y bibliográfica". La información bibliográfica será recopilada de fuentes de primer y segundo nivel, y el documento estructurado servirá de fuente de consulta para investigaciones similares. Para el caso de esta investigación se ha consultado en repositorios nacionales e internacionales, así como también en investigaciones y se ha revisado documentación propia del terminal terrestre.

#### <span id="page-29-1"></span>**Tipo de investigación**

**Investigación Descriptiva.-** Refiere o narra características y propiedades de un objeto, sujeto o situación específica, sin emplear juicios de valor y en procura de altos niveles de objetividad (Strauss , y otros, 2016). En esta investigación se aplica en el momento en que se realiza el levantamiento de los procesos y se realiza la

descripción respectiva de cada uno de ellos para la determinación de tiempos y su incidencia en la productividad

**Investigación Relacional.-** Aunque estudia las relaciones causa - efecto no mantiene control riguroso de todos los factores que intervienen en el experimento (Strauss & Corbin, 2016). En esta investigación se estudiaron todas las causas que afectan al desarrollo de los procesos operativos del terminal terrestre así como es la improvisación de los procesos y actividades, débil sistema de control, y supervisión vehicular y la falta de control de actividades administrativas y operativa; que inciden directamente en la inconformidad de los usuarios, débil productividad del personal, incumplimiento de disposiciones y medidas de seguridad, lo que en muchas de las ocasiones lleva a que se produzcan accidentes de tránsito.

#### <span id="page-30-0"></span>**Diseño del trabajo**

Para el desarrollo de la investigación se utiliza las técnicas y herramientas planteadas en el libro de Crueles, J. (2013), referente a "Productividad en tareas administrativas. La oficina eficiente", Para esto primero se identifica las tareas y eventos de cada proceso que se realiza en el terminal terrestre del GAD Municipal del Cantón Salcedo, en donde se solicita la información a la entidad de estudio, quienes facilitan el Manual de funciones, en este documento se encuentran las tareas y los proceso que tienen definidos actualmente, de acuerdo al proceso de Crueles las principales técnicas que se deben realizar para la mejora de procesos son las que se listan a continuación:

- 1. Identificación de tareas por procesos
- 2. Identificación de los procedimientos de operación
- 3. Localizar y eliminar o minimizar las tareas que no aporten valor añadido
- 4. Representación del proceso en el diagrama de flujo
- 5. Representación en el diagrama de puntos de inspección
- 6. Cálculo de la eficiencia laboral

La presente investigación se operacionaliza de la siguiente manera:

## **Operacionalización de variables**

### **Variable Independiente:** Procesos Operativos

<span id="page-31-0"></span>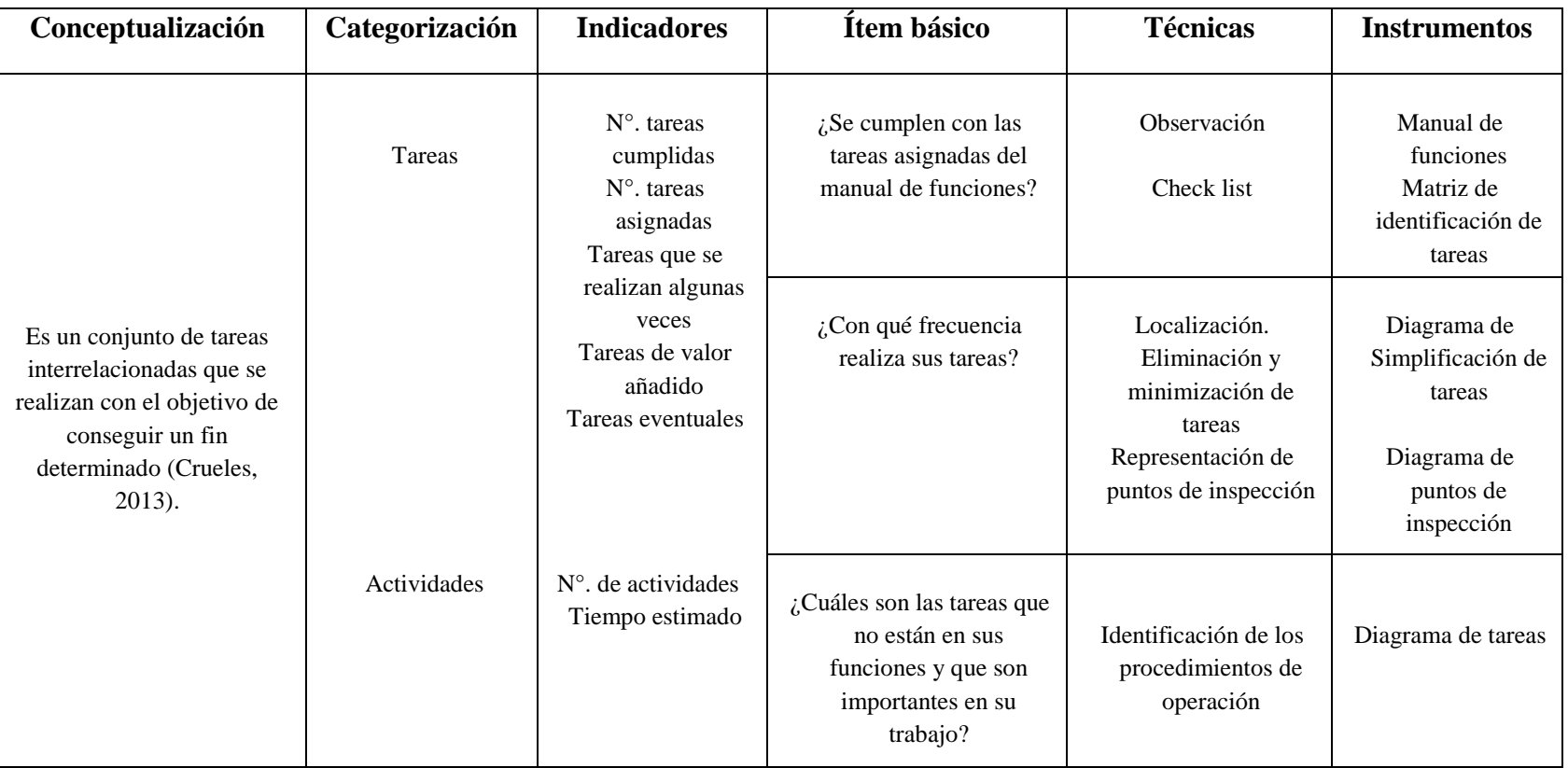

Tabla 1. Operacionalización de la variable independiente

<span id="page-31-1"></span>Elaborado por: Alex Yancha

Fuente: (Crueles, 2013)

## **Variable Dependiente:** Eficiencia Laboral

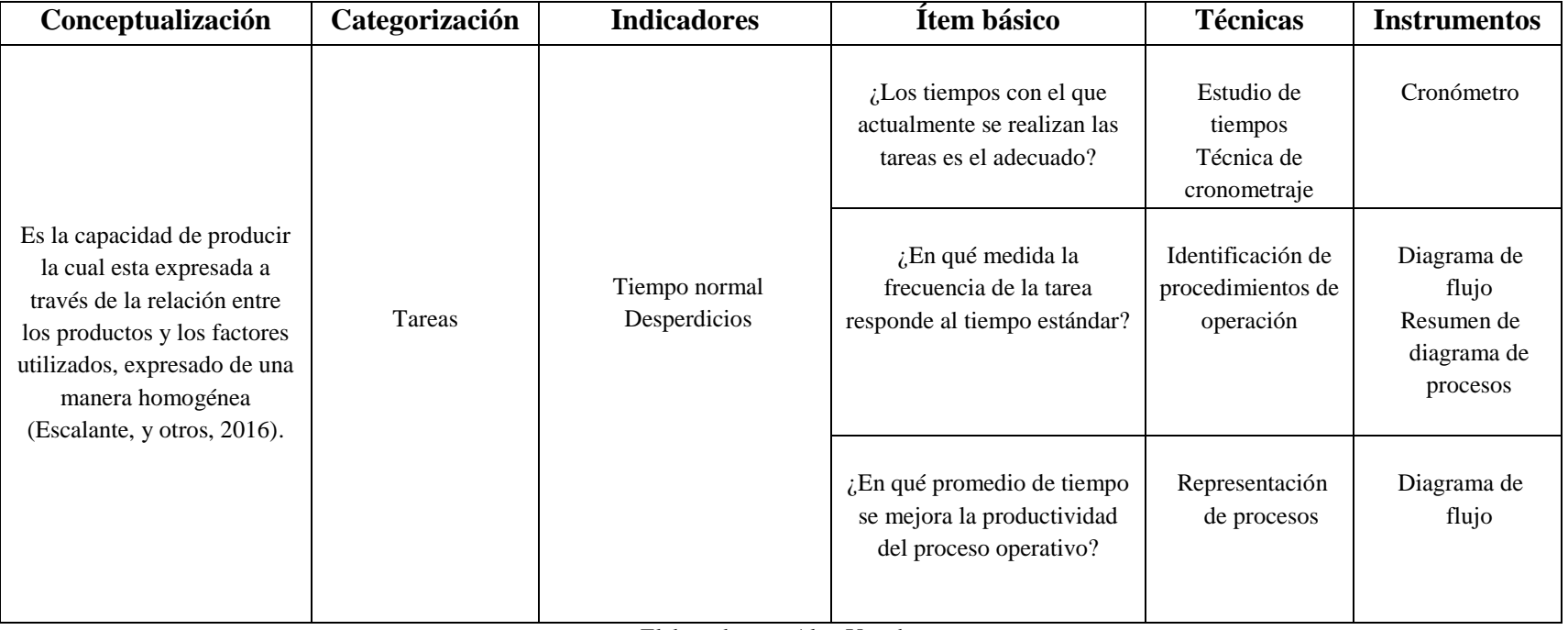

Tabla 2. Operacionalización de la variable independiente

<span id="page-32-0"></span>Elaborado por: Alex Yancha Fuente: (Crueles, 2013)

### <span id="page-33-0"></span>**Procedimiento para obtención y análisis de datos**

#### <span id="page-33-1"></span>**Técnicas e Instrumentos**

**Observación. -** Esta técnica permitió el diagnóstico del desarrollo de los procesos operativos, así como las tareas y eventos que se encuentran en el manual de funciones como se muestra en el anexo 1. La observación fue una técnica de apoyo para el cumplimiento de las siguientes técnicas:

**Check List.** Se realiza la revisión sistemática del manual de funciones y de sus actividades y tareas, posteriormente se observa las tareas que en tiempo real realiza el personal del terminal terrestre para establecer el check list de validación de las mismas que se registró en la tabla 3:

<span id="page-33-2"></span>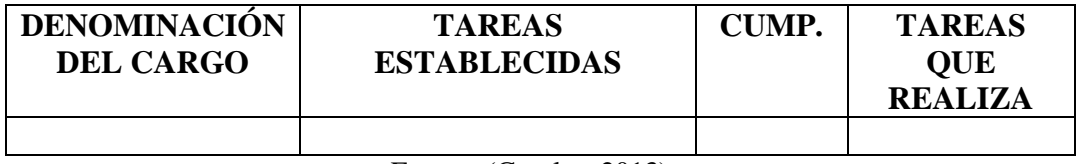

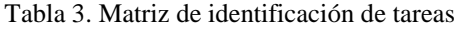

Fuente: (Crueles, 2013)

Elaborado por: Alex Yancha

**Representación de procesos.** A través de los diagramas de flujo se estructuran los procesos con sus respectivas actividades y tareas.

#### Tabla 4. Matriz para la representación de procesos

<span id="page-33-3"></span>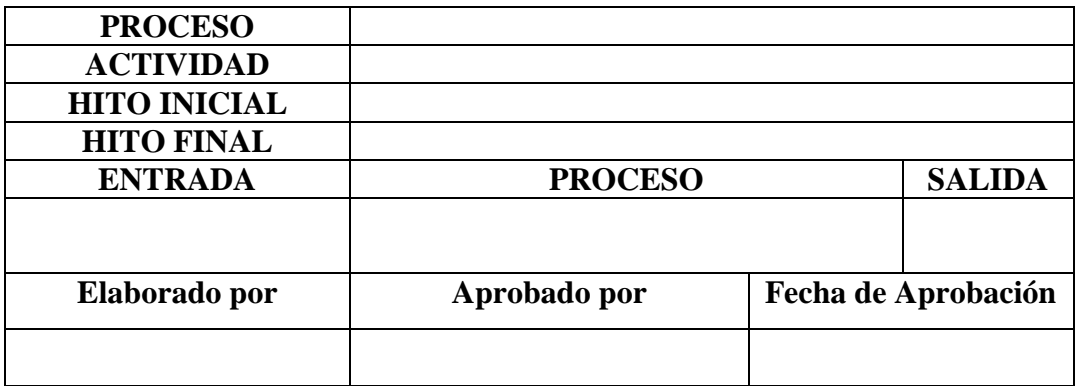

Fuente: (Crueles, 2013) Elaborado por: Alex Yancha Según Crueles, 2013, plantea las siguientes definiciones:

- **Proceso:** Conjunto de actividades a las que se somete a un material y/o servicio
- **Actividad:** las inter-relaciones existentes entre las diferentes tareas.
- **Tarea:** Es una unidad de trabajo compuesta por un conjunto de operaciones, que podrán ser de distintos tipos, su duración se medirá utilizando cualquiera de las técnicas.
- **Hito inicial:** Es el primer paso del proceso o evento que activa el inicio del proceso.
- **Hito final:** Es el último paso del proceso.
- **Entrada:** Son los materiales, equipamiento, información, recursos humanos, recursos financieros, entre otros, requeridos para llevar a cabo en el proceso.
- **Salidas:** Son el resultado final que se obtiene al ejecutar el proceso,

**Identificación de procedimientos de operación** se registra costos ocultos no productivos (tareas de no valor añadido), como son: distancias recorridas, demoras por tareas que dilatan el proceso y almacenamientos temporales, tareas duplicadas. El tiempo se establece por estimación de duración de tareas, esta estimación se determinó con una encuesta directa a los responsables de cada puesto de trabajo. Una vez que se construye la matriz de tiempos que se encuentra en el formato de la tabla 3.

**Técnica de cronometraje.** Que consiste en los diferentes tiempos que se toman de cada actividad.

**Estudio de tiempos:** Estimando el número de unidades necesarias para su completa finalización. Es el proceso de toma de información a partir de los objetivos y alcance del proyecto, y de los recursos necesarios y disponibles, para establecer una duración lo más aproximada posible a la realidad de cada tarea. Cada duración, suele definirse por la persona o grupo de personas a cargo de cada tarea, ya que ellos conocen más detalladamente los requisitos individuales y específicos de las tareas a su cargo. Este proceso es un proceso progresivo, que depende en gran

manera del grado de detalle, y de la calidad de la información de la que se disponga (s/a, 2016).

<span id="page-35-0"></span>

| Datos de entrada       |                               |                      |                         |                          |                      |
|------------------------|-------------------------------|----------------------|-------------------------|--------------------------|----------------------|
| Empresa                |                               |                      |                         |                          |                      |
| Denominación del cargo |                               |                      |                         |                          |                      |
| Fecha                  |                               |                      |                         |                          |                      |
| Método                 |                               |                      |                         |                          |                      |
| Responsable            |                               |                      |                         |                          |                      |
| Analista               |                               |                      |                         |                          |                      |
| <b>Actividad</b>       | Descripción de<br>actividades | Tipo de<br>operación | <b>Tiempo</b><br>(min.) | <b>Distancia</b><br>(m.) | <b>Observaciones</b> |
|                        |                               |                      |                         |                          |                      |

Tabla 5. Matriz para la identificación de los procedimientos de operación

Fuente: (Crueles, 2013) Elaborado por: Alex Yancha

**Localización, eliminación y minimización de tareas.** Se realiza una revisión sistemática de las actividades y tareas con la finalidad de eliminar y minimizar tareas que no aporten a las tareas, esto se muestra en el diagrama de simplificación de tareas como se muestra en el gráfico 2:

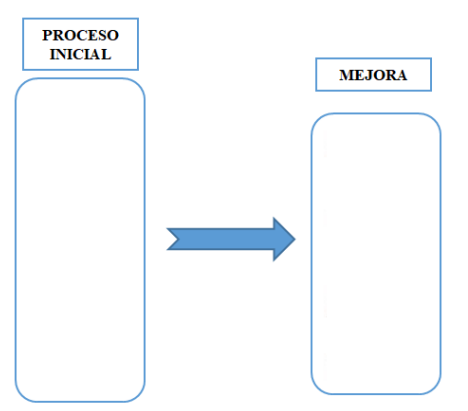

<span id="page-35-1"></span>Gráfico 2. Diagrama de simplificación de tareas Fuente: (Crueles, 2013) Elaborado por: Alex Yancha
# **Población y muestra**

La población y/o universo de estudio de esta investigación se detalla en la siguiente tabla:

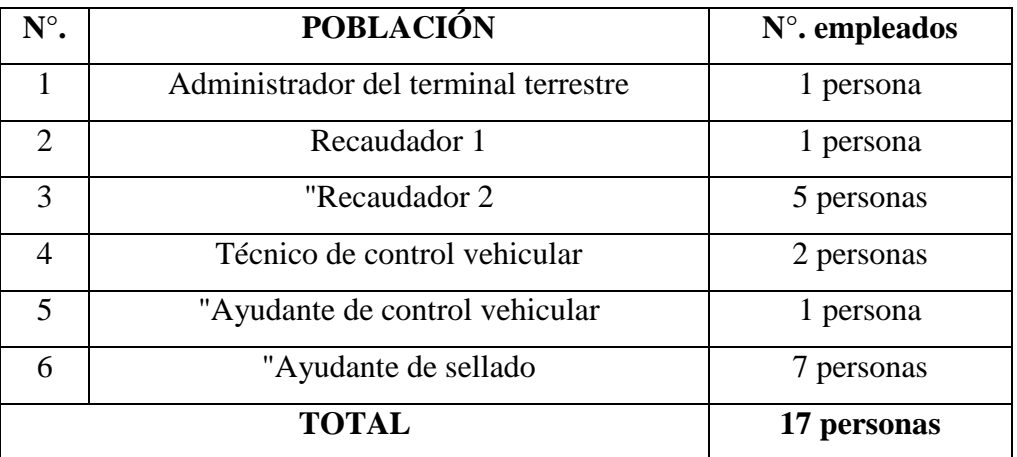

#### Tabla 6. Población de estudio

Fuente: Registro de Talento Humano del Terminal Terrestre Elaborado por: Alex Yancha

En virtud de que la población es pequeña se trabajará con todo el universo.

## **Hipótesis**

La hipótesis de investigación con la que se trabajarán en este proyecto es:

**H0:** los procesos operativos son independientes de la eficiencia laboral en el Terminal Terrestre del GAD Municipal del Cantón Salcedo (GADMCS).

**H1:** los procesos operativos tienen relación de la eficiencia laboral en el Terminal Terrestre del GAD Municipal del Cantón Salcedo (GADMCS).

**Variable Independiente:** Procesos operativos

**Variable Dependiente:** Eficiencia Laboral

# **CAPÍTULO III DESARROLLO DE LA INVESTIGACIÓN**

#### **Desarrollo de la investigación**

El estudio técnico se desarrolló bajo los parámetros descritos en el capítulo II de metodología:

#### **Paso 1. Identificación de actividades pro proceso según el manual de funciones**

Para esta actividad primero se realiza la identificación de los cargos y cantidad de empleados en cada uno que se encuentran propuestos según el manual de funciones:

| $N^{\circ}$ .               | <b>POBLACIÓN</b>                     | $N^{\circ}$ . empleados |
|-----------------------------|--------------------------------------|-------------------------|
|                             | Administrador del terminal terrestre | 1 persona               |
| $\mathcal{D}_{\mathcal{A}}$ | Recaudador 1                         | 1 persona               |
| 3                           | "Recaudador 2                        | 5 personas              |
| $\overline{4}$              | Técnico de control vehicular         | 2 personas              |
| 5                           | "Ayudante de control vehicular       | 1 persona               |
| 6                           | "Ayudante de sellado                 | 7 personas              |

Tabla 7. Cargos existentes en terminal terrestre

Fuente: Manual de Funciones del terminal terrestre GAD Salcedo Elaborado por: Alex Yancha

Una vez identificados los cargos de trabajo se realiza un check list que según Guzmán (2017) la define como: "una lista de tareas predefinida. *¿Cómo?* es una lista de tareas que contiene una serie de pasos a realizar, y es predefinida porque la lista de tareas no cambia, se mantiene fija cada vez que se usa la check list". En esta investigación se verifica si todas las tareas planteadas en el manual se cumplen en su totalidad por el personal encargado en cada uno de los puestos de trabajo, como se muestra en la tabla 8:

# **PROCESO DE ADMINISTRACIÓN**

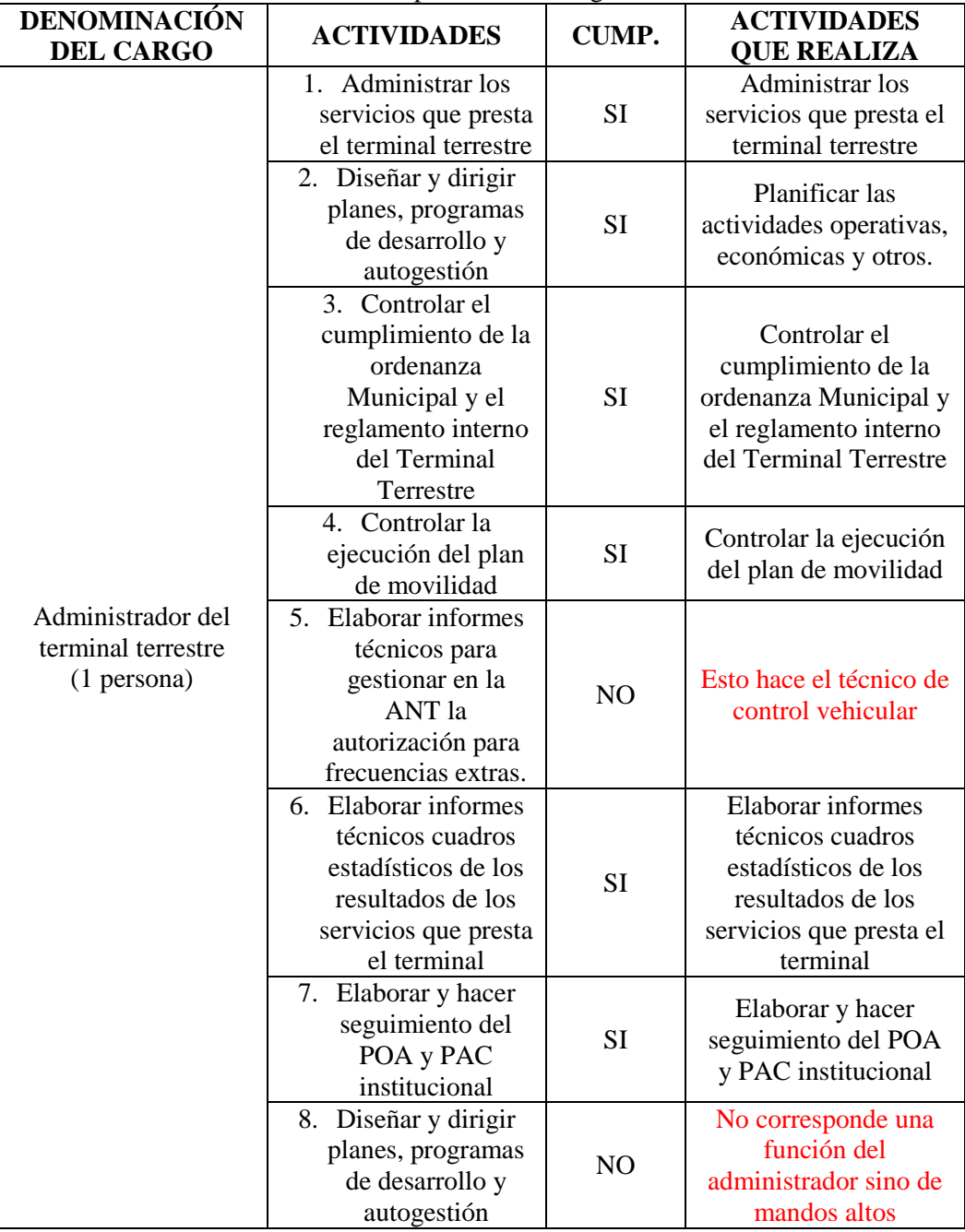

Tabla 8. Análisis de cumplimiento de cargo del administrador

Fuente: Manual de Funciones del terminal terrestre GAD Salcedo Elaborado por: Alex Yancha

Para este caso se observa que existe una actividad 5 que se encuentra asignada en el manual de funciones está asignada al administrador, pero en la práctica la realiza el técnico de control vehicular, por lo que sugiere trasladarla al proceso correspondiente.

Además, la actividad 8 no le corresponde al administrador sino a niveles directicos más altos.

# **PROCESO DE RECAUDACIÓN**

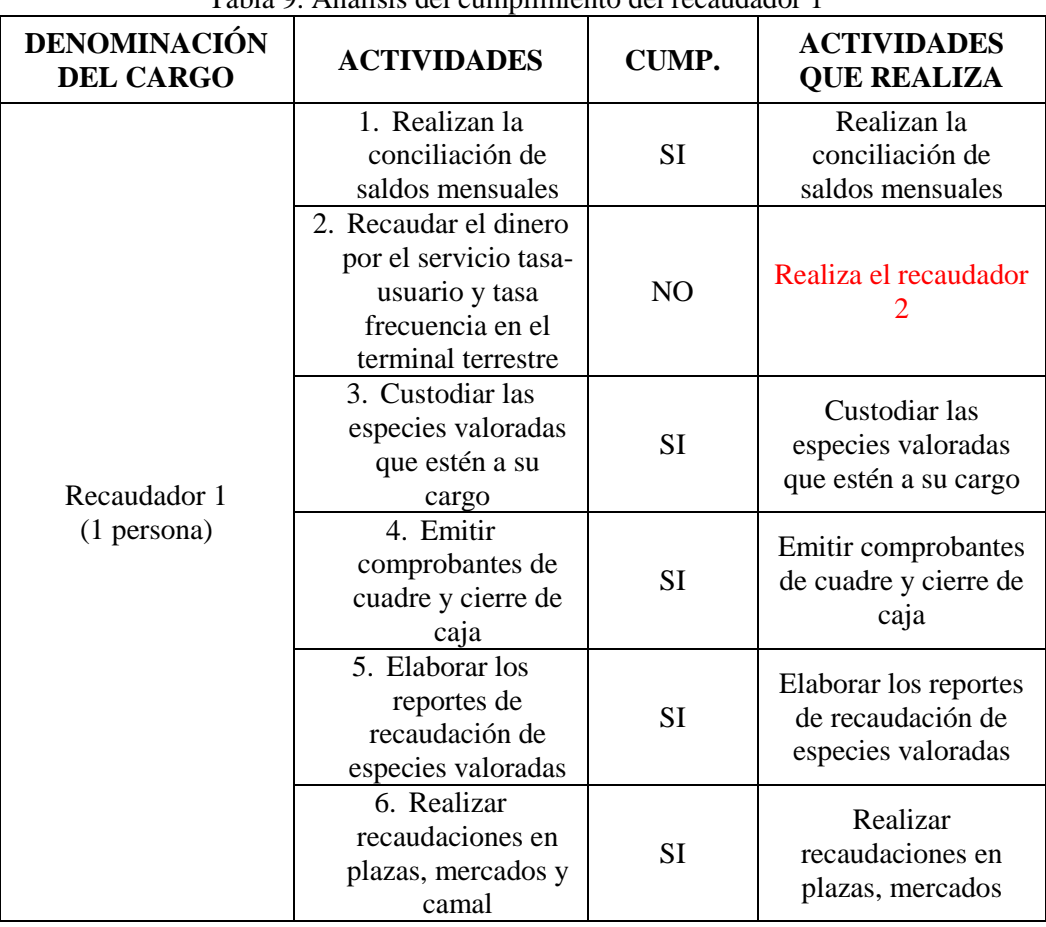

Tabla 9. Análisis del cumplimiento del recaudador 1

Fuente: Manual de Funciones del terminal terrestre GAD Salcedo Elaborado por: Alex Yancha

Para el caso del recaudador 1 la actividad 2 asignada en el manual la realiza el recaudador 2, por lo que se debe colocar donde corresponda, además se sugiere incrementar una actividad que es *Depositar el dinero*, *que* al dialogar con el responsable es una actividad que realiza y no está estipulada en el documento en cuestión.

Las actividades asignadas al recaudador 2 como se muestra en la tabla 10:

| DENOMINACIÓN<br><b>DEL CARGO</b> | <b>ACTIVIDADES</b>                                                                                         | <b>CUMP.</b> | <b>ACTIVIDADES QUE</b><br><b>REALIZA</b>                                                            |
|----------------------------------|----------------------------------------------------------------------------------------------------|--------------|----------------------------------------------------------------------------------------------------|
| Recaudador 2<br>(5 personas)     | 1. Recaudar el dinero<br>por el servicio tasa-<br>usuario y tasa<br>frecuencia en el<br>terminal terrestre | <b>SI</b>    | Recaudar el dinero por<br>el servicio tasa-usuario y<br>tasa frecuencia en el<br>terminal terrestre |

Tabla 10. Análisis del cumplimiento del recaudador 2

Fuente: Manual de Funciones del terminal terrestre GAD Salcedo Elaborado por: Alex Yancha

Entre las actividades del recaudador 1 y 2 se sugiere estructurar un solo proceso considerado como recaudación, con su respectivo responsable.

# **PROCESO DE CONTROL VEHICULAR**

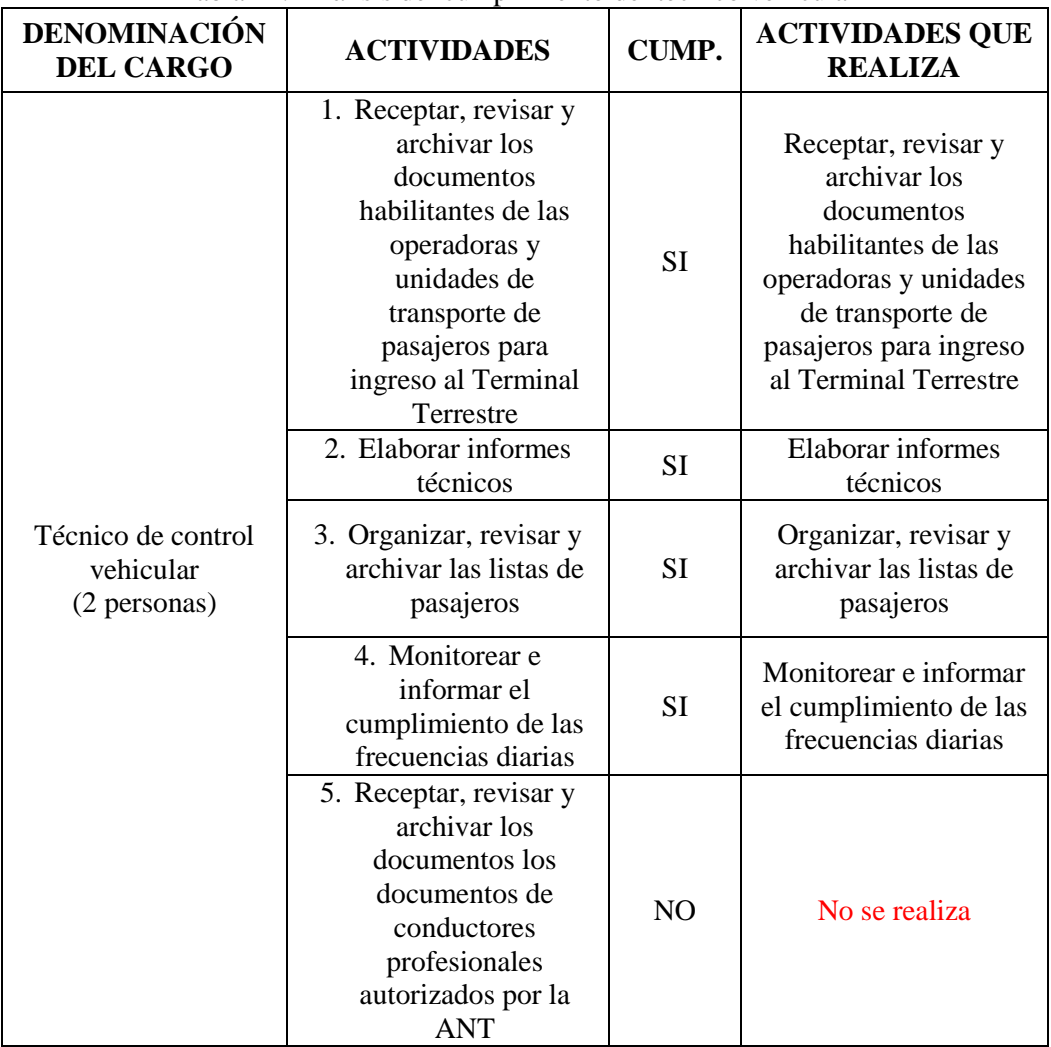

Tabla 11. Análisis del cumplimiento del técnico vehicular

| 6. Mantener la base<br>actualizada de datos<br>de las unidades de<br>transporte terrestre de<br>pasajeros autorizadas<br>por la ANT | NO.            | No se realiza                                         |
|----------------------------------------------------------------------------------------------------|----------------|-------------------------------------------------------|
| 7. Imprimir las tarjetas<br>de proximidad de los<br>propietarios de las<br>unidades y llevar su<br>control archivo                  | NO.            | Eso realizan los<br>propietarios de<br>transporte     |
| 8. Entregar las boquillas<br>a operadores de<br>transporte                                                                          | N <sub>O</sub> | No tienen<br>alcoholímetro (en<br>proceso gestionado) |
| 9. Revisar y archivar los<br>documentos para<br>enrolamiento en<br>alcoholímetros                                                   | NO.            | No se realiza                                         |

Fuente: Manual de Funciones del terminal terrestre GAD Salcedo Elaborado por: Alex Yancha

Para el cargo del técnico de control vehicular se observa que las actividades 5,6,7 no realiza esta persona, mientras que las actividades 8 y 9 no se realizan porque no existe el alcoholímetro.

En la tabla 12 se detallan las actividades del ayudante de control vehicular:

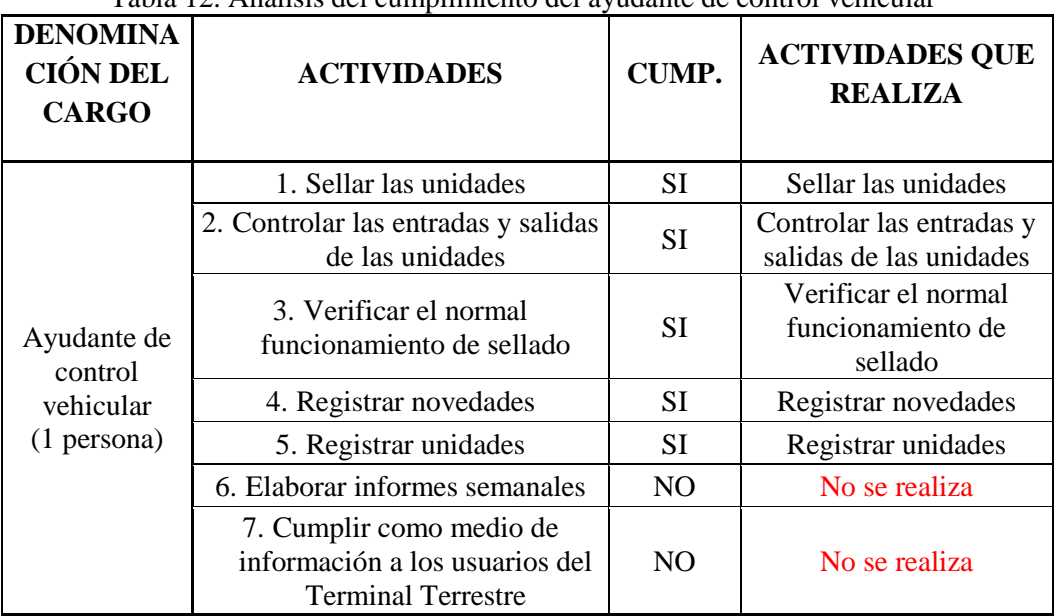

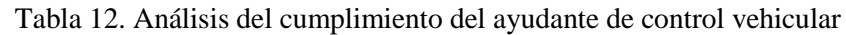

Fuente: Manual de Funciones del terminal terrestre GAD Salcedo Elaborado por: Alex Yancha

De las actividades asignadas al ayudante de control vehicular 2 de ellas no las realiza según lo establecido en el manual de funciones como son las actividades 6 y 7. En la tabla 13 se muestra las actividades asignadas al ayudante de sellado.

| <b>DENOMINACIÓN</b> | <b>ACTIVIDADES</b>        | <b>CUMP.</b>   | <b>ACTIVIDADES</b>     |
|---------------------|---------------------------|----------------|------------------------|
| <b>DEL CARGO</b>    |                           |                | <b>QUE REALIZA</b>     |
|                     | 1. Sellar las unidades    | SI             | Sellar las unidades    |
|                     | 2. Controlar las          |                | Controlar las entradas |
|                     | entradas y salidas        | SI             | y salidas de las       |
|                     | de las unidades           |                | unidades               |
|                     | 3. Verificar el normal    |                | Verificar el normal    |
|                     | funcionamiento de         | SI             | funcionamiento de      |
|                     | sellado                   |                | sellado                |
| Ayudante de sellado | 4. Registrar              | SI             |                        |
| (7 personas)        | novedades                 |                | Registrar novedades    |
|                     | 5. Registrar unidades     | SI             | Registrar unidades     |
|                     | 6. Elaborar informes      | N <sub>O</sub> | No se realiza          |
|                     | semanales                 |                |                        |
|                     | 7. Cumplir como           |                |                        |
|                     | medio de                  |                |                        |
|                     | información a los         | NO             | No se realiza          |
|                     | usuarios del              |                |                        |
|                     | <b>Terminal Terrestre</b> |                |                        |

Tabla 13. Análisis del cumplimiento del ayudante de sellado

Se observa que las actividades señaladas al ayudante de control vehicular y ayudante de sellado son las mismas funciones por lo que se combinará en una solo, dentro del proceso de control vehicular, que lo realizarán 8 personas.

## **Paso 2. Identificación para el estudio de tiempos**

Para esta actividad se establece la fórmula de cálculo con la que se procedió a determinar el número de tiempo necesario para las siguientes actividades:

$$
n = \frac{p * q}{\partial p^2}
$$

#### **Ecuación 1. Número de tiempos**

Fuente: (Crueles, 2013)

Fuente: Manual de Funciones del terminal terrestre GAD Salcedo Elaborado por: Alex Yancha

Una vez aplicada la ecuación seleccionada, se establecen los valores correspondientes:

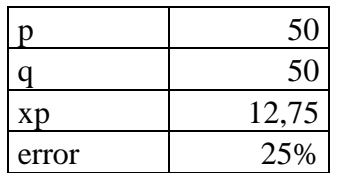

De donde se determina que se deben tener un valor de n=15, por lo que es el número de observaciones en tiempos que se deben de realizar. Una vez establecido el número de observaciones se procede a realizar la identificación de los procedimientos de operación.

## **Paso 3. Estudio de tiempos por actividad**

Una vez determinado el número de tiempos que se deben establecer por cada proceso y actividad y aplicado el método del estudio de tiempos, se procede a determinar esta acción, como se muestra en las siguientes tablas:

En base a lo anteriormente explicado se desarrollan los diagramas para cada proceso, como se detalla en la tabla 14 el diagrama de tareas del proceso de administración.

# **1. PROCESO DE ADMINISTRACIÓN**

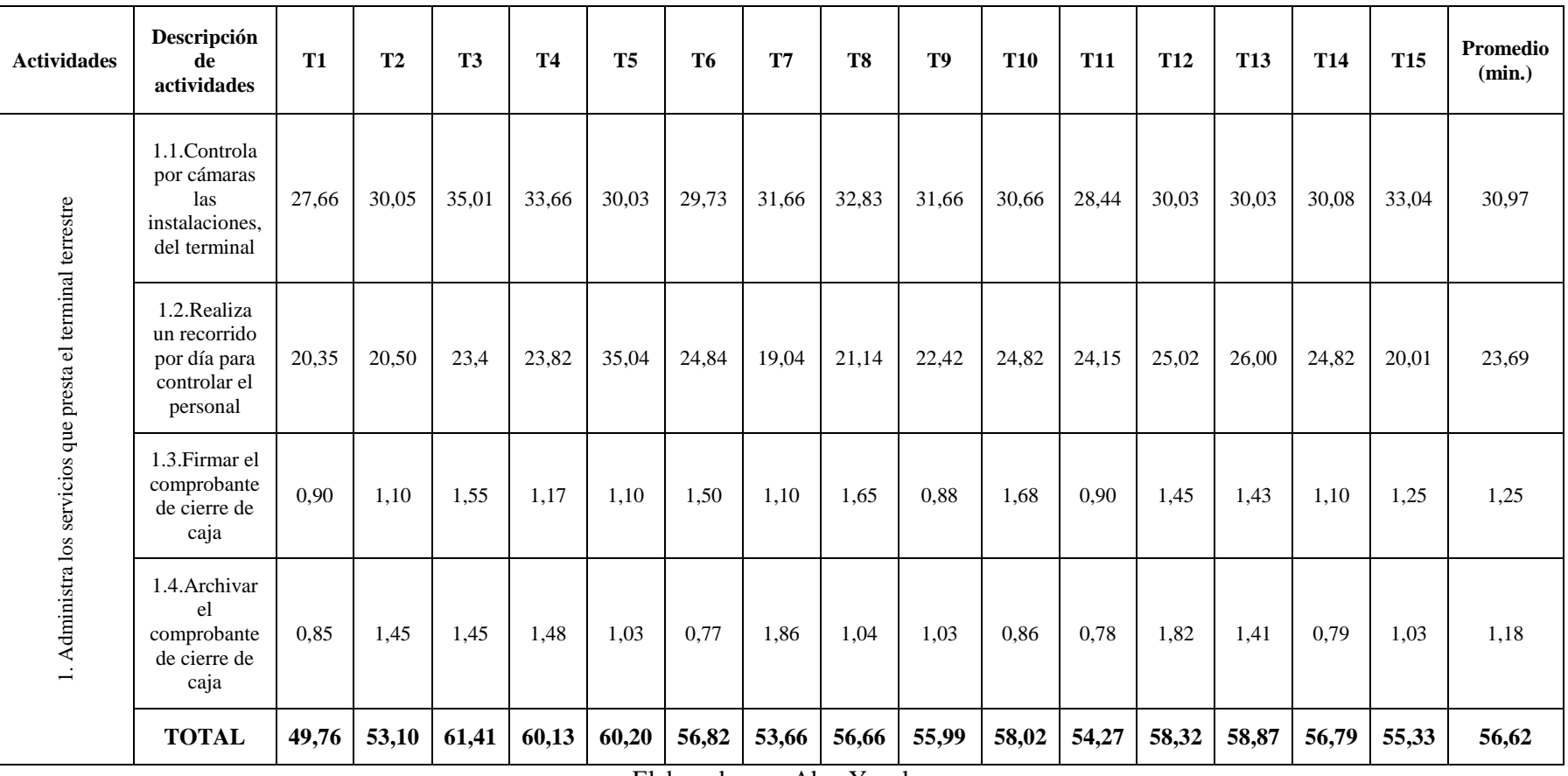

## **Tabla 14. Estudio de tiempos del proceso de administración. Actividad 1**

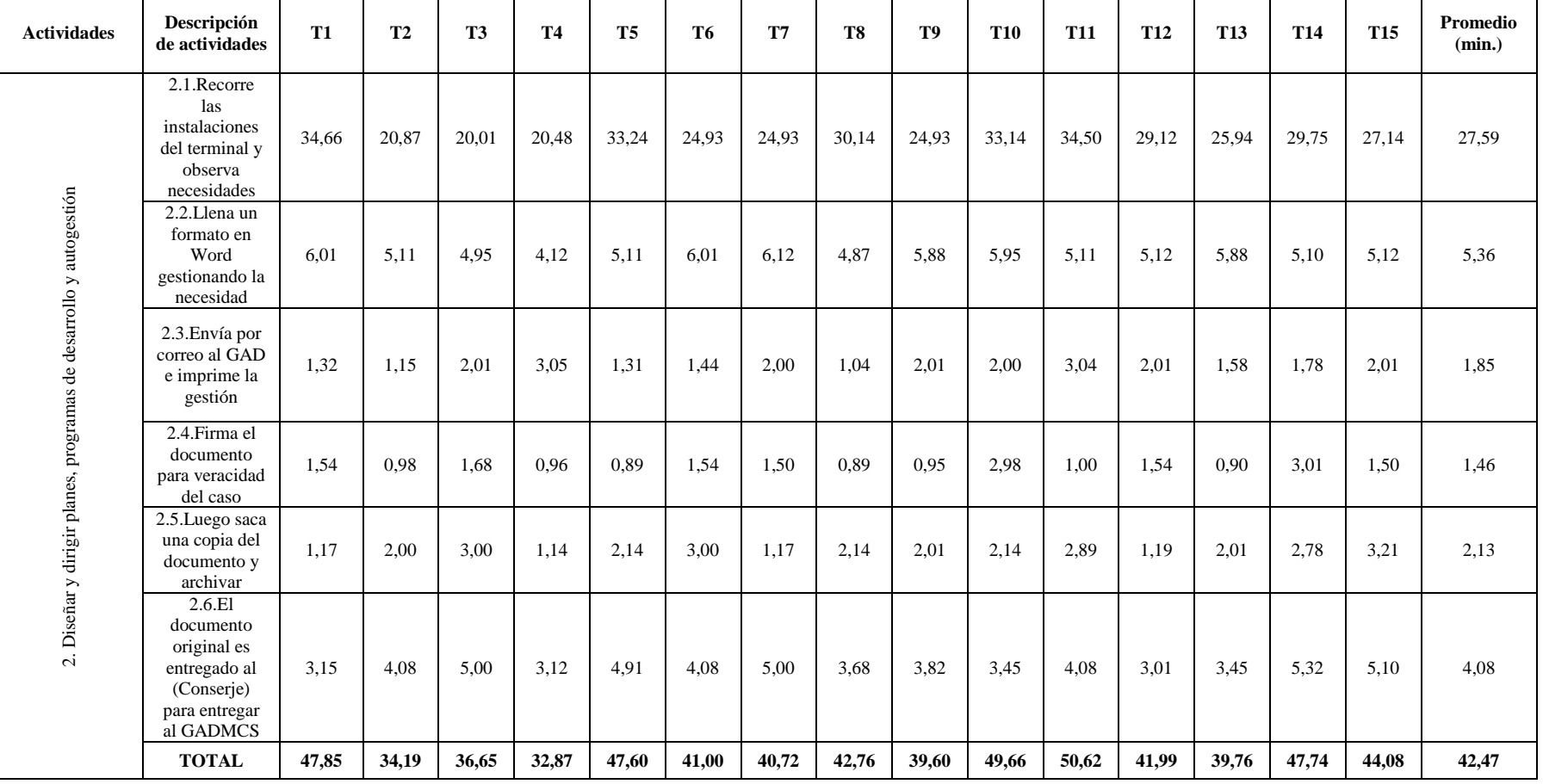

# **Tabla 15. Estudio de tiempos del proceso de administración. Actividad 2**

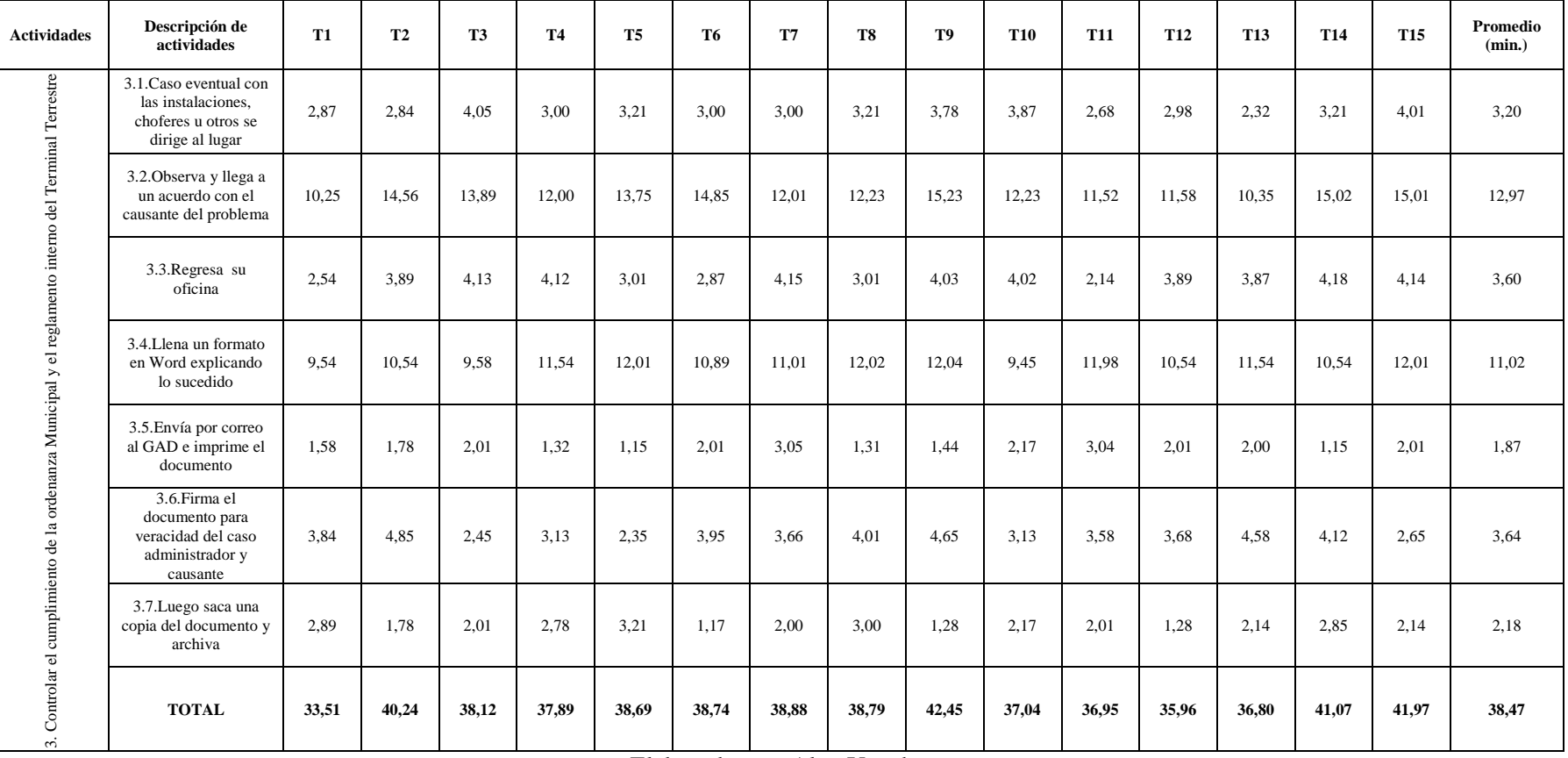

#### **Tabla 16. Estudio de tiempos del proceso de administración. Actividad 3**

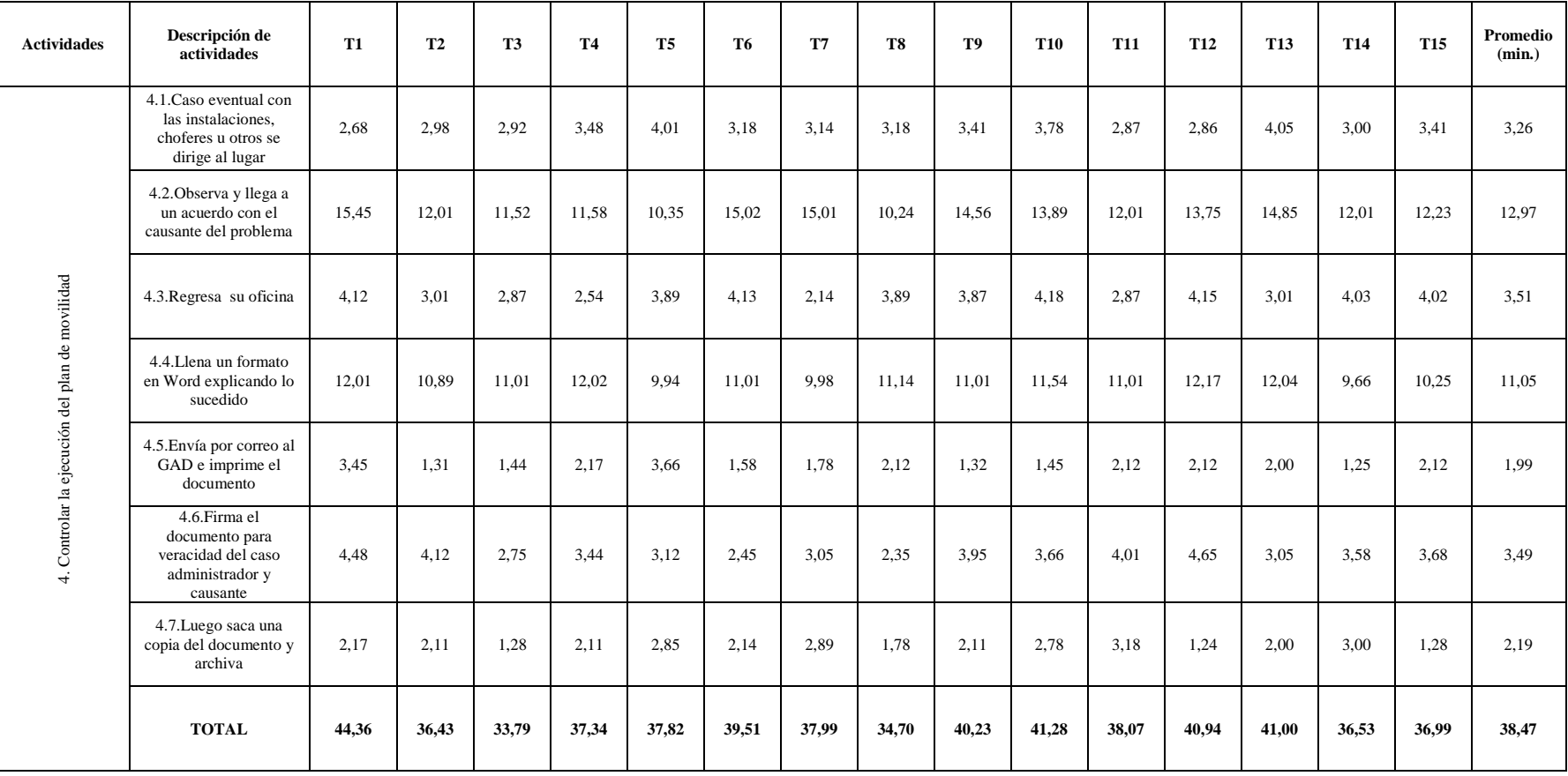

# **Tabla 17. Estudio de tiempos del proceso de administración. Actividad 4**

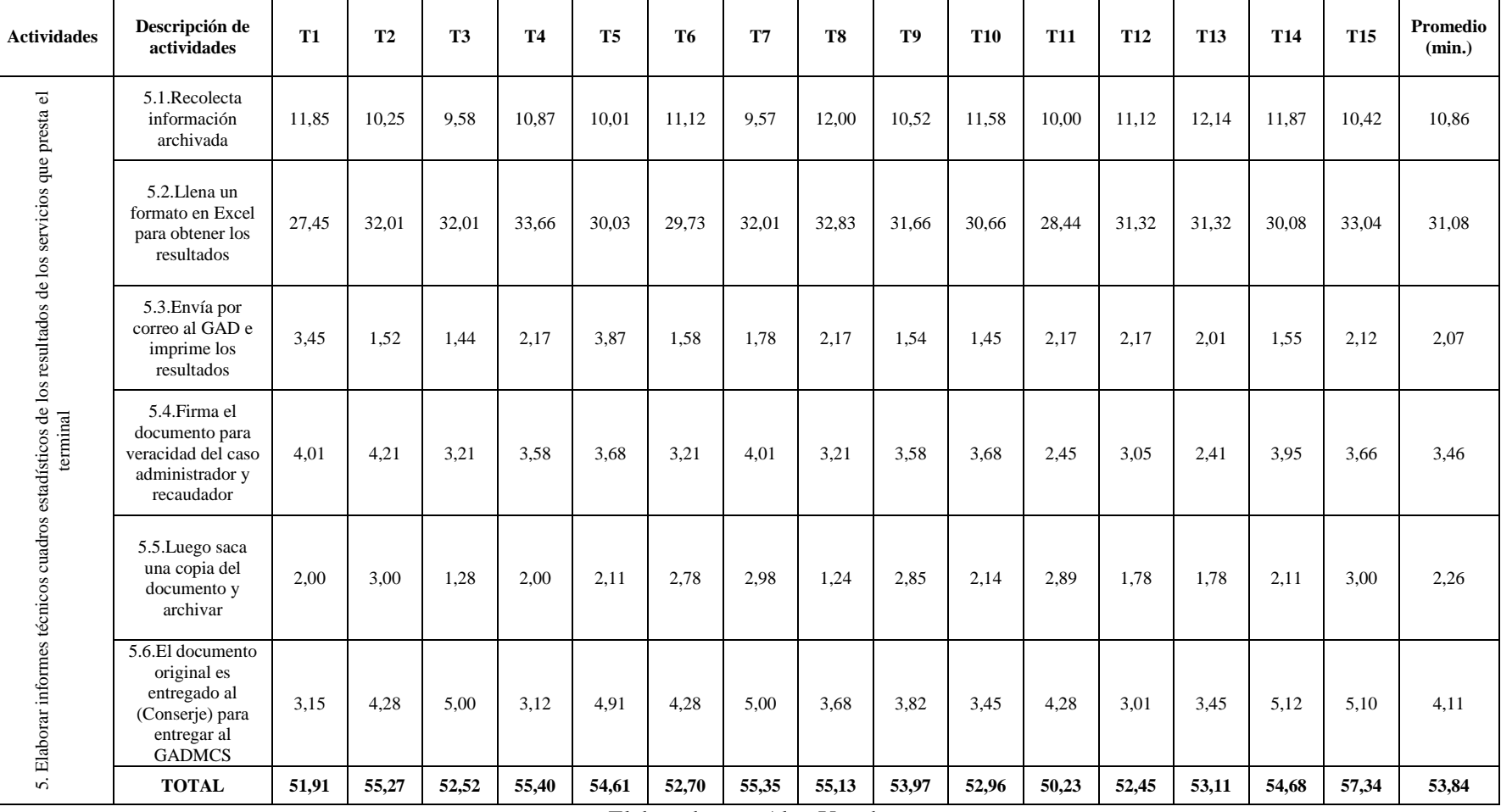

## **Tabla 18. Estudio de tiempos del proceso de administración. Actividad 5**

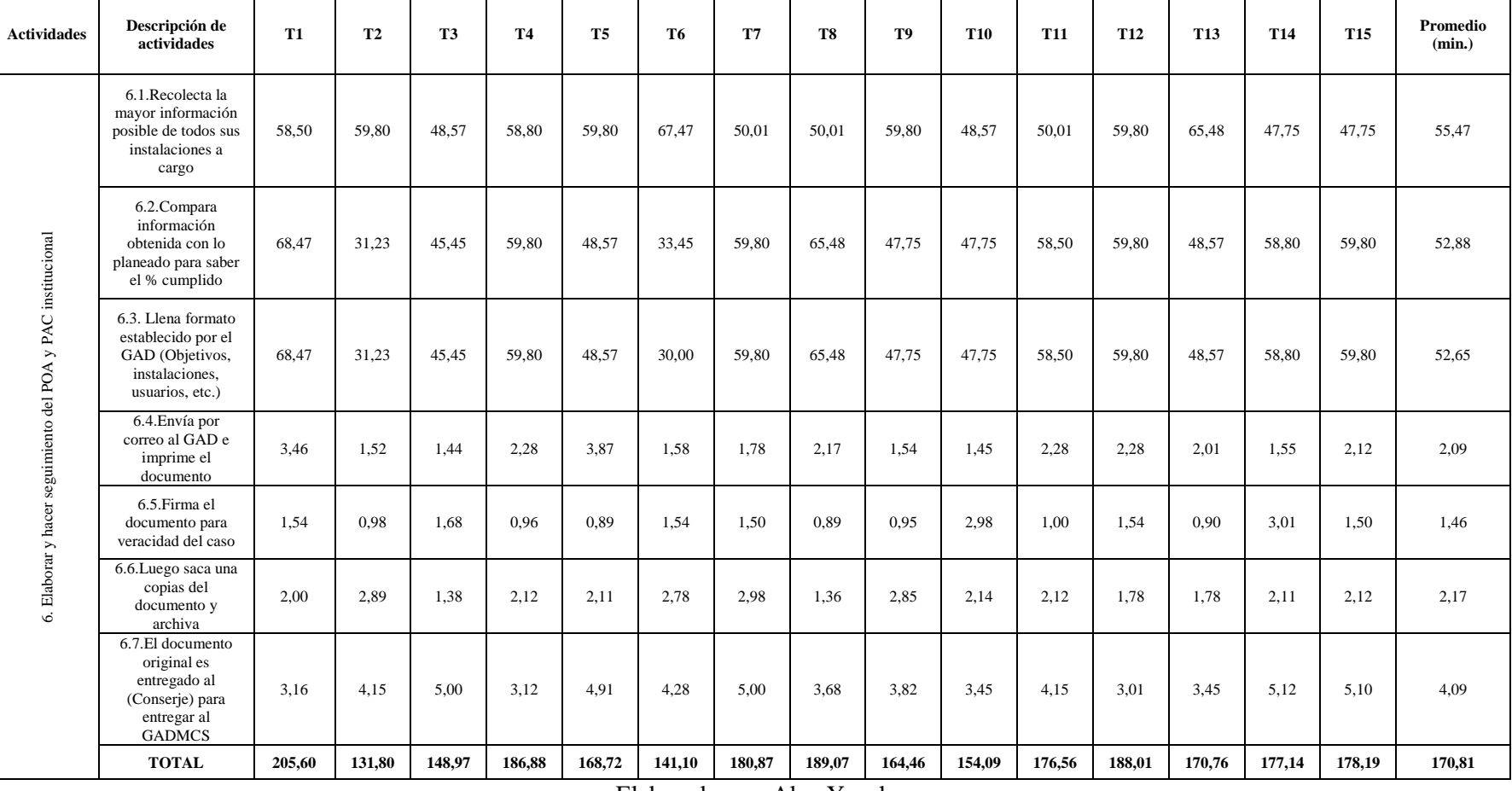

#### **Tabla 19. Estudio de tiempos del proceso de administración. Actividad 6**

# **PROCESO DE RECAUDACIÓN**

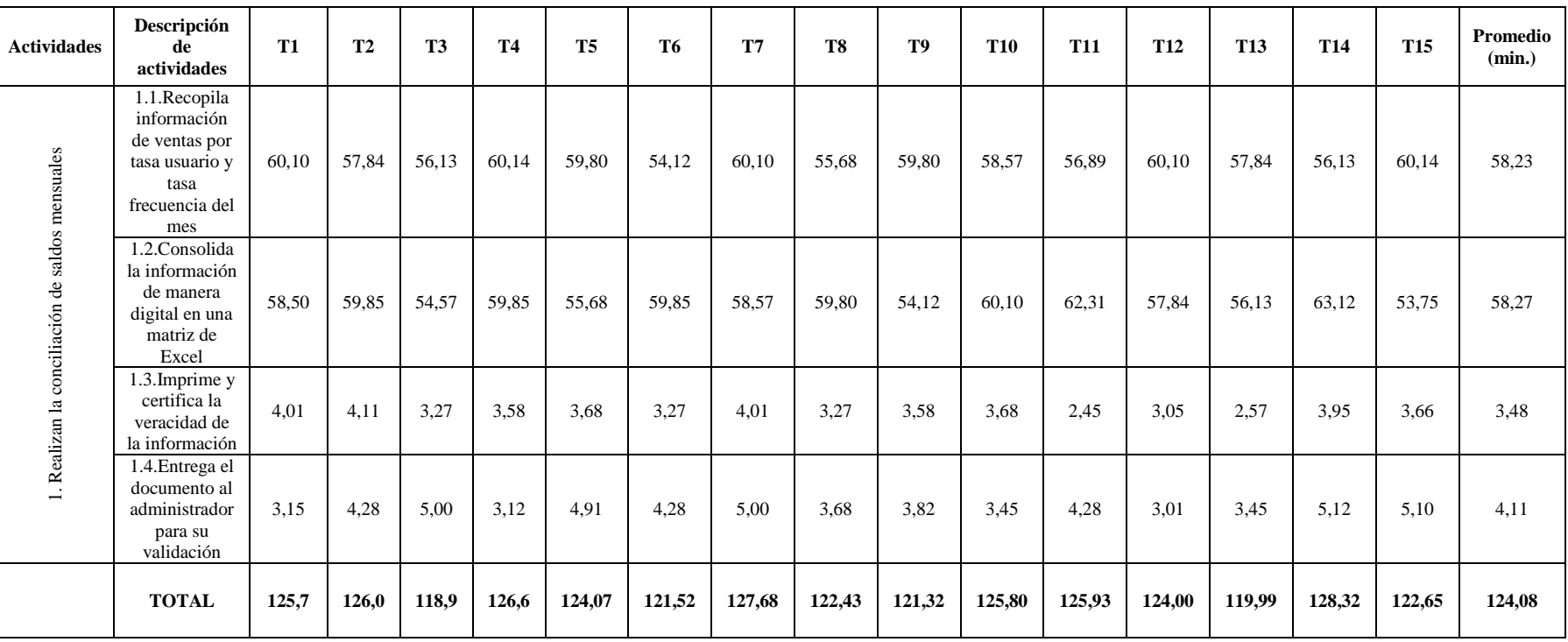

## **Tabla 20. Estudio de tiempos del proceso de recaudación. Actividad 1**

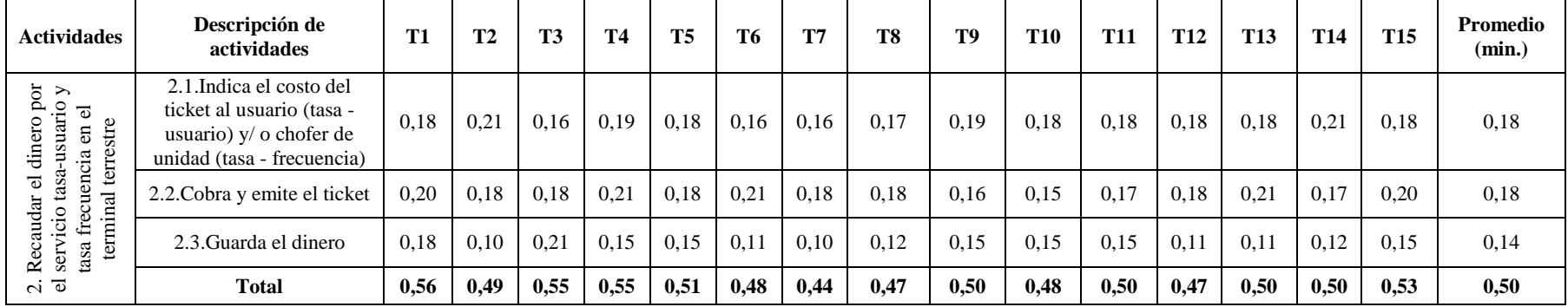

#### **Tabla 21. Estudio de tiempos del proceso de recaudación. Actividad 2**

Elaborado por: Alex Yancha

**Tabla 22. Estudio de tiempos del proceso de recaudación. Actividad 3**

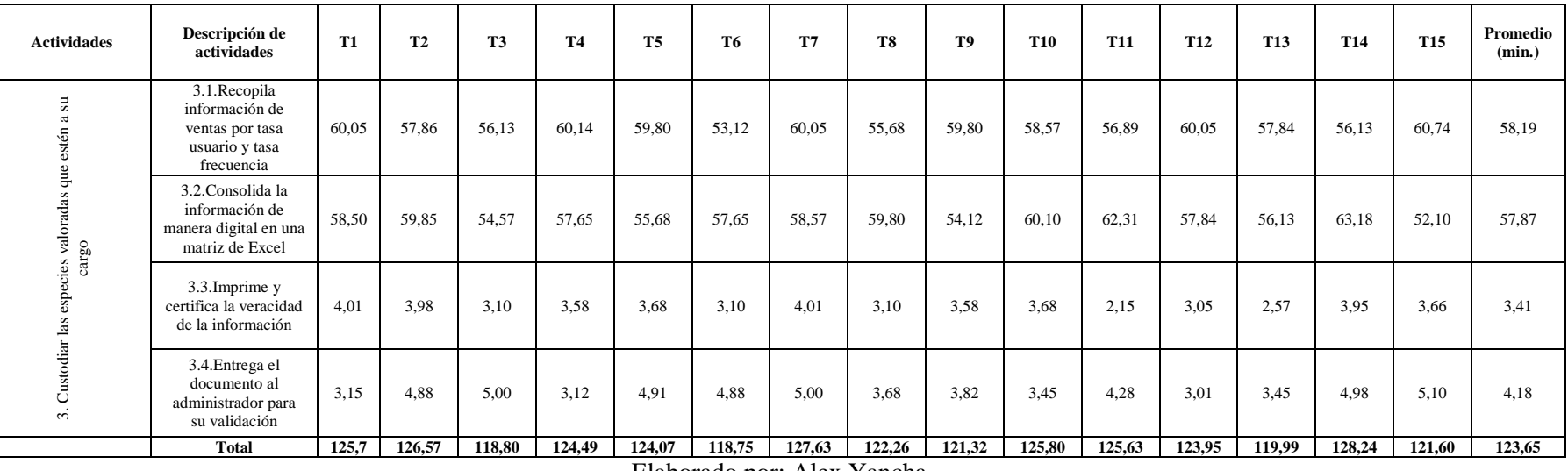

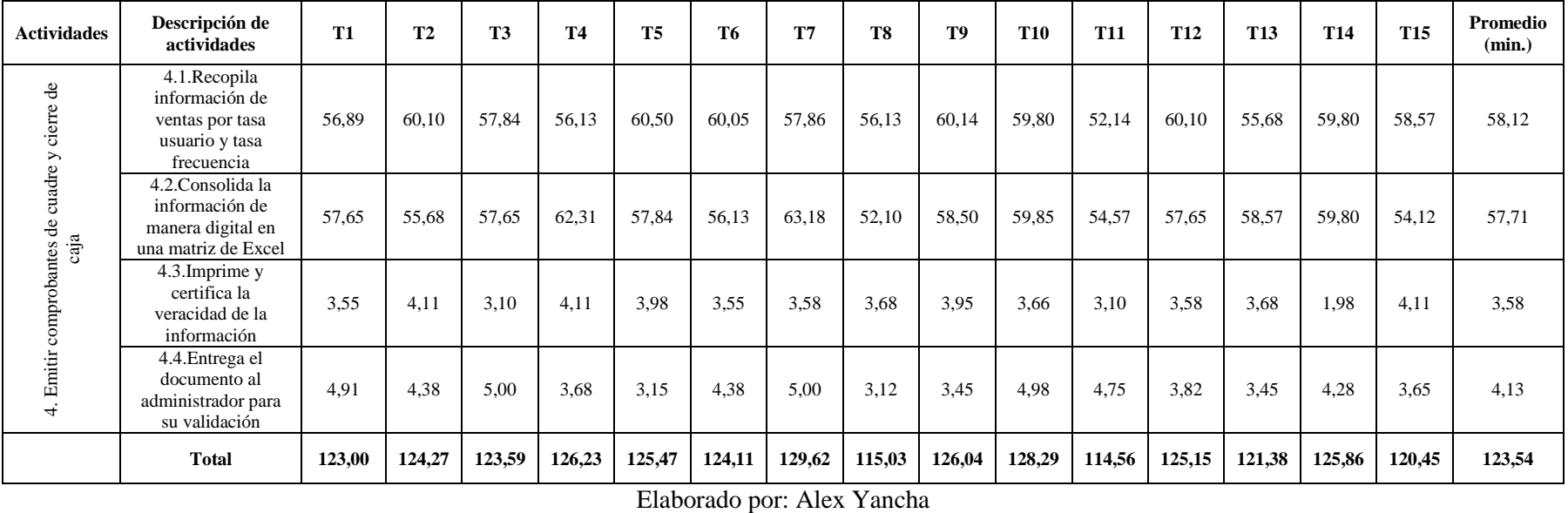

**Tabla 23. Estudio de tiempos del proceso de recaudación. Actividad 4**

**Tabla 24. . Estudio de tiempos del proceso de recaudación. Actividad 5**

| <b>Actividades</b>                 | Descripción de actividades                                                   | <b>T1</b> | <b>T2</b> | <b>T3</b> | <b>T4</b> | <b>T5</b> | T6     | T7     | T8     | T9     | <b>T10</b> | <b>T11</b> | <b>T12</b>     | <b>T13</b> | <b>T14</b> | T <sub>15</sub> | Promedio<br>(min.) |
|------------------------------------|------------------------------------------------------------------------------|-----------|-----------|-----------|-----------|-----------|--------|--------|--------|--------|------------|------------|----------------|------------|------------|-----------------|--------------------|
| ⇁                                  | 5.1. Recopila información de<br>ventas por tasa usuario y tasa<br>frecuencia | 60.05     | 57,86     | 58.18     | 60.14     | 59.80     | 51,50  | 60,10  | 55,68  | 59.80  | 58,57      | 56.89      | 60,10          | 57,84      | 58,18      | 60,25           | 58,33              |
| los reportes de<br>especies valora | 5.2. Consolida la información de<br>manera digital en una matriz de<br>Excel | 56,75     | 62,31     | 57.84     | 56,13     | 62.50     | 52,25  | 58,50  | 59,85  | 54,57  | 57,65      | 58.57      | 57,65          | 58,57      | 56,75      | 55,68           | 57,70              |
| Blaborar<br>dación de              | 5.3. Imprime y certifica la<br>veracidad de la información                   | 3.55      | 3.58      | 3.68      | 3.95      | 3.66      | 3.10   | 3.58   | 3.68   | 1.98   | 4.25       | 3.55       | 3.95           | 3.10       | 3.55       | 3.98            | 3.54               |
| ທ່≣                                | 5.4. Entrega el documento al<br>administrador para su validación             | 3.45      | 4.28      | 3.65      | 3.45      | 4.98      | 4.75   | 3,82   | 3.68   | 3.15   | 4.38       | 5.00       | $\overline{a}$ | 4.91       | 4.38       | 5.00            | 4,13               |
|                                    | Total                                                                        | 123.80    | 128,03    | 123.35    | 123.67    | 130.94    | 111.60 | 126,00 | 122.89 | 119.50 | 124.85     | 124.01     | 124.82         | 124.42     | 122.86     | 124.91          | 123,71             |

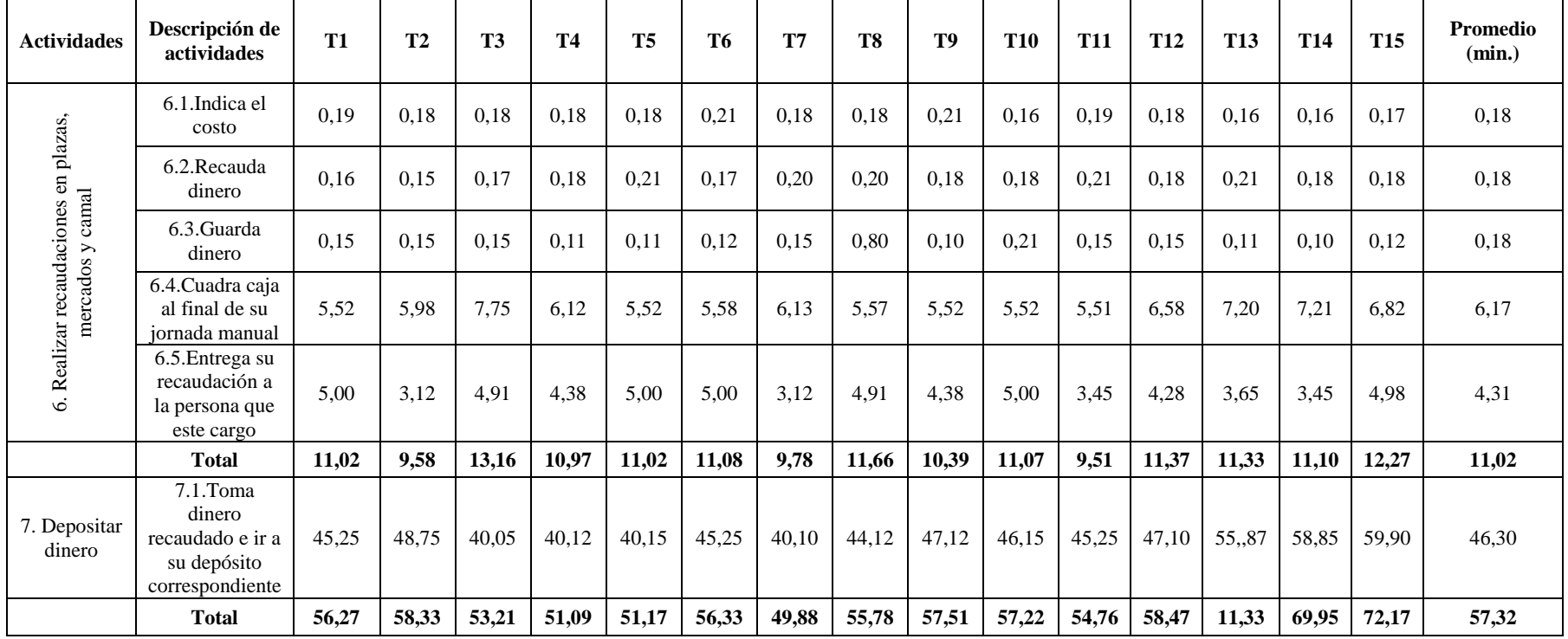

# **Tabla 25. . Estudio de tiempos del proceso de recaudación. Actividad 6**

# **PROCESO DE RECAUDACIÓN 2**

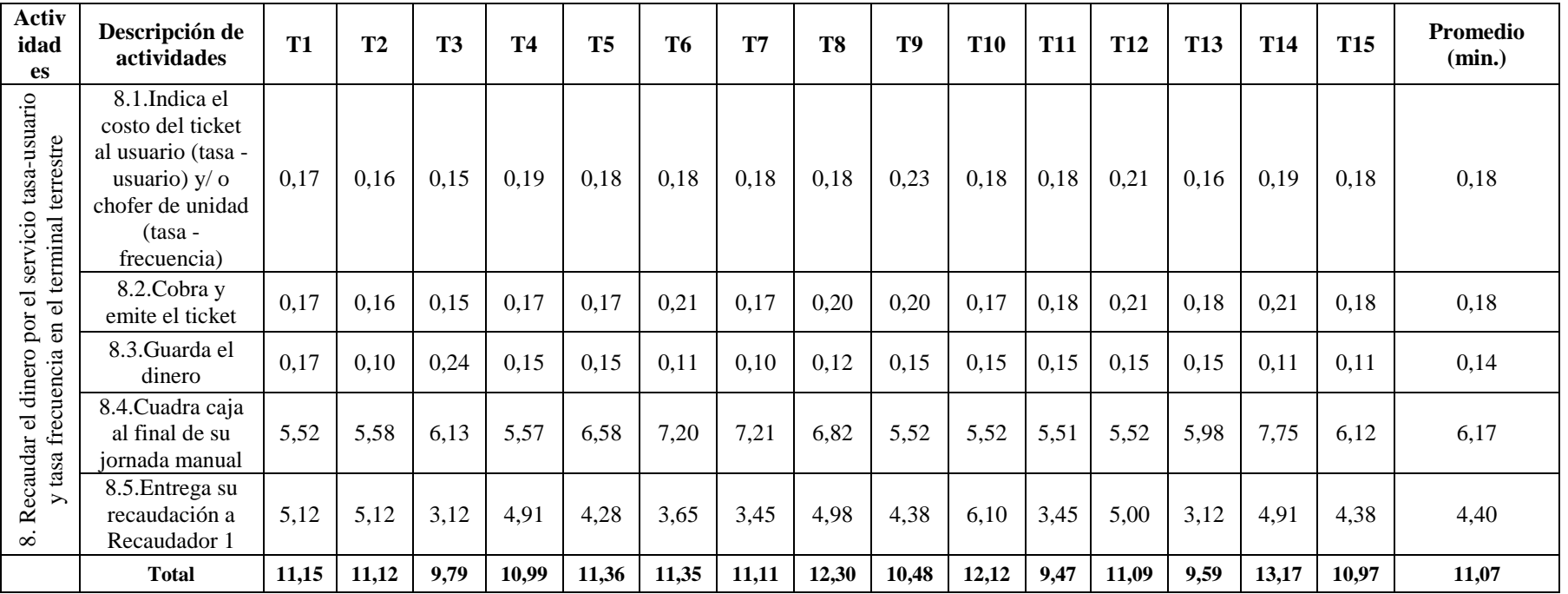

## **Tabla 26. Estudio de tiempos del proceso de recaudación 2. Actividad 1**

# **2. PROCESO DE CONTROL VEHICULAR**

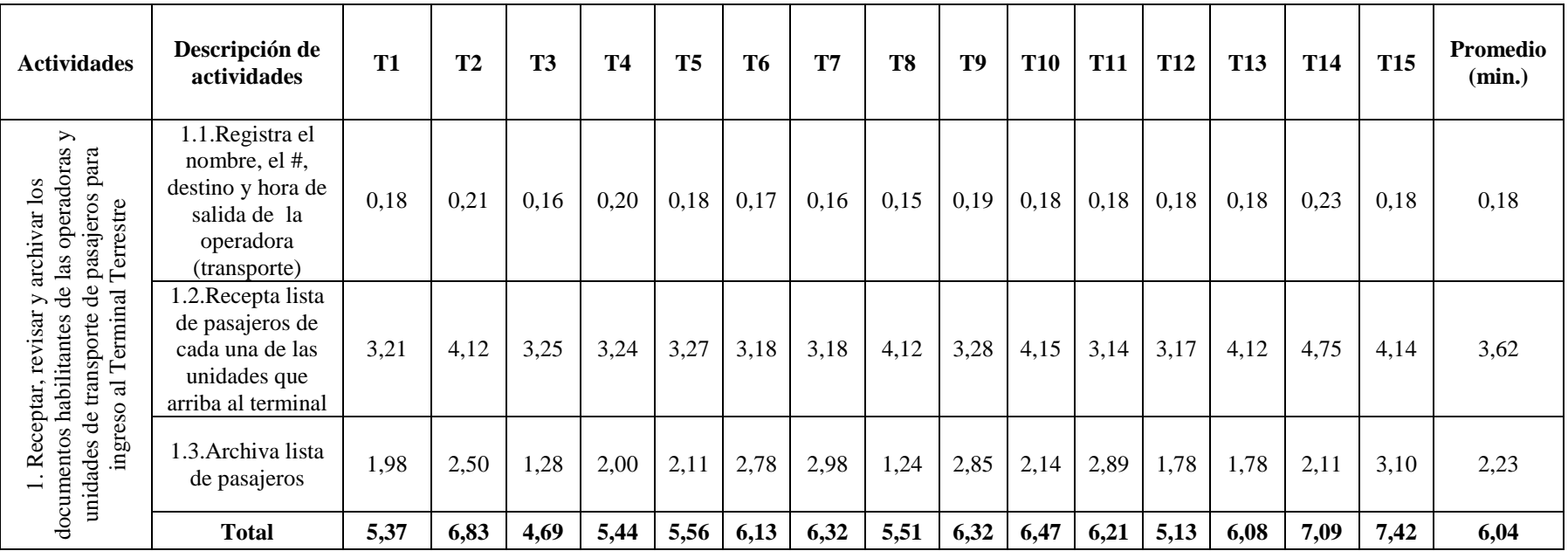

## **Tabla 27. Estudio de tiempos del proceso de control vehicular. Actividad 1**

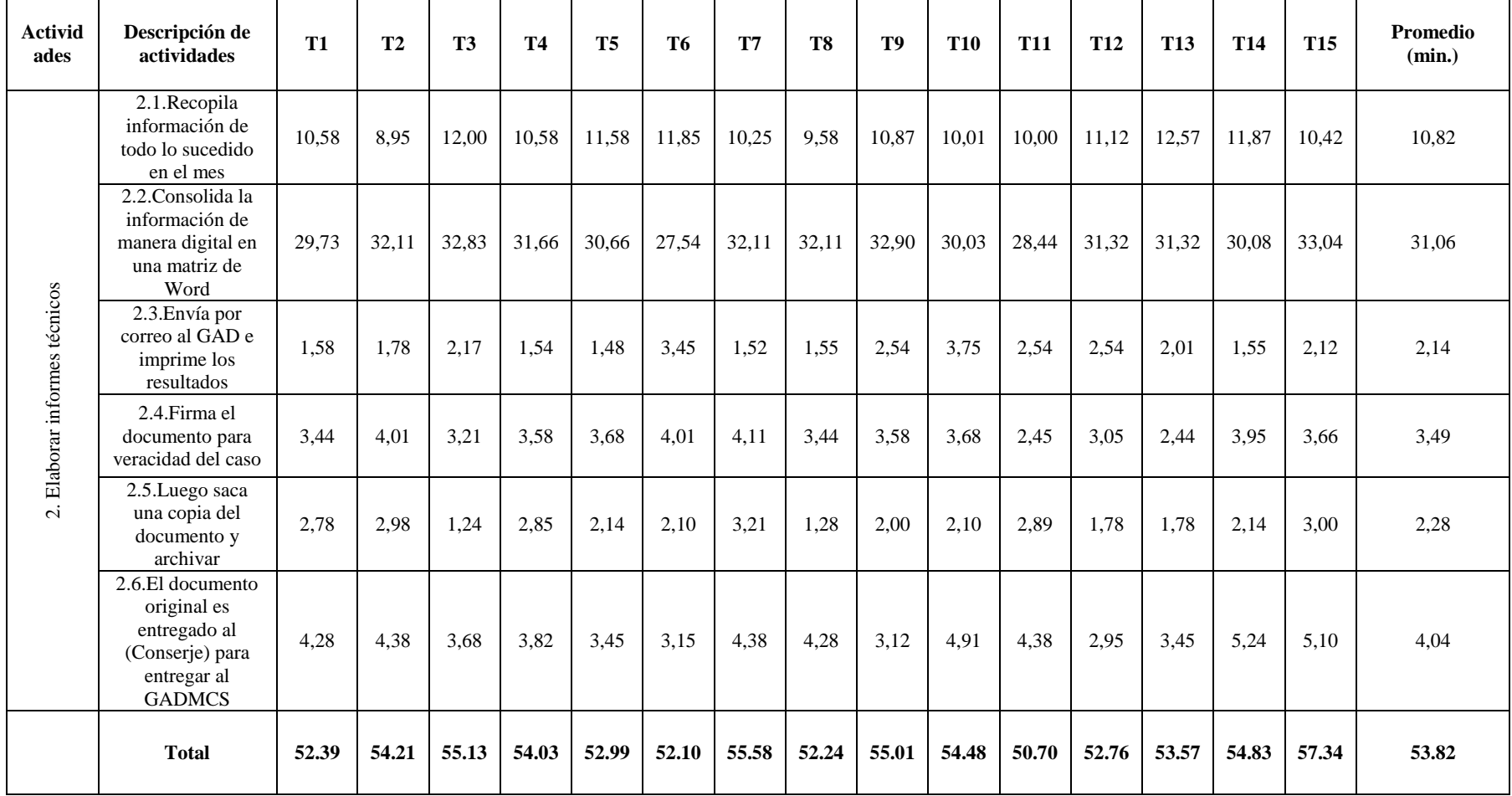

# **Tabla 28. Estudio de tiempos del proceso de control vehicular. Actividad 2**

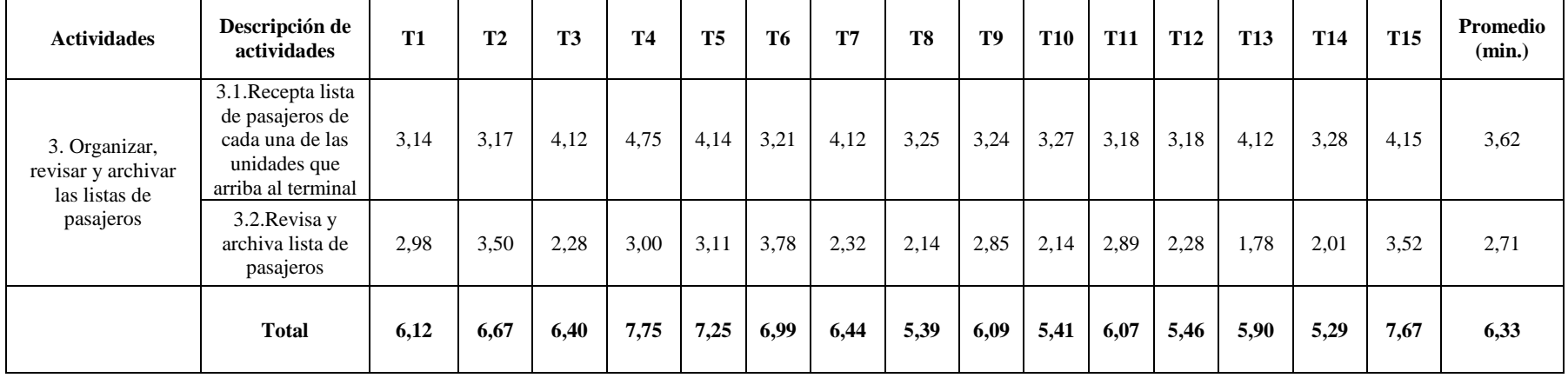

## **Tabla 29. Estudio de tiempos del proceso de control vehicular. Actividad 3**

39

Elaborado por: Alex Yancha

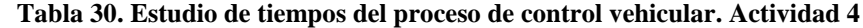

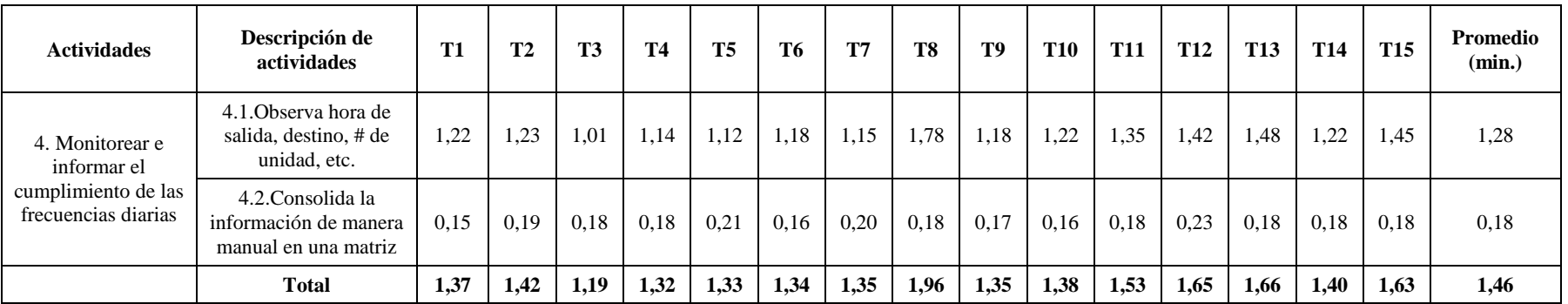

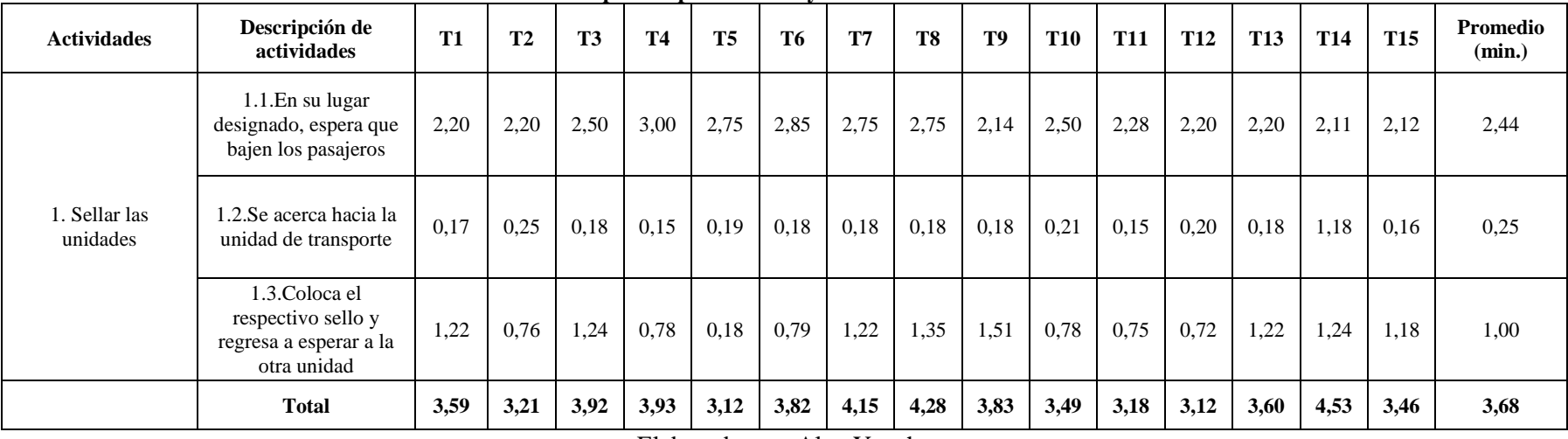

# **3. PROCESO DEL AYUDANTE DE CONTROL VEHICULAR**

#### **Tabla 31. Estudio de tiempos del proceso del ayudante de control vehicular. Actividad 1**

Elaborado por: Alex Yancha

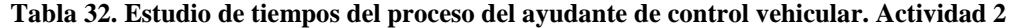

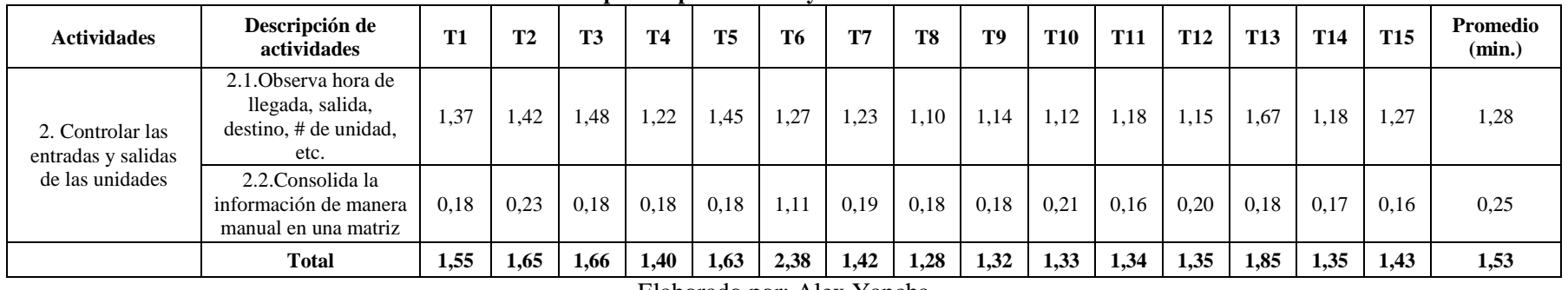

| <b>Actividades</b>                    | Descripción de actividades                                                                      | <b>T1</b> | T2   | T <sub>3</sub> | <b>T4</b>   | <b>T5</b> | <b>T6</b> | T7                                  | T <sub>8</sub> | T <sub>9</sub> | <b>T10</b> | <b>T11</b> | <b>T12</b> | <b>T13</b> | <b>T14</b> | <b>T15</b> | Promedio<br>(min.) |
|---------------------------------------|-------------------------------------------------------------------------------------------------|-----------|------|----------------|-------------|-----------|-----------|-------------------------------------|----------------|----------------|------------|------------|------------|------------|------------|------------|--------------------|
| sellado<br>normal                     | 3.1. En su lugar designado,<br>verifica la llegada la unidad<br>de transporte                   | 1,19      | 1,15 | 1,58           | 1,18        | 1,27      | 1,37      | 1,42                                | 1,48           | 1,22           | 1,45       | 1,27       | 1,24       | 1,10       | 1,14       | 1,12       | 1,28               |
| ₽<br>ಕ<br>$\mathsf{S}$                | 3.2. Se acerca hacia la unidad<br>de transporte                                                 | 0,18      | 1,18 | 0,16           | 0,17        | 0.25      | 0,18      | 0,18                                | 0,18           | 0,21           | 0.15       | 0,15       | 0,19       | 0,18       | 0,18       | 0.18       | 0.25               |
| Verificar<br>funcionamien<br>$\omega$ | 3.3. Verifica si el sello no<br>tenga inconsistencias y<br>esperar la llegada de otra<br>unidad | 0.75      | 0,76 | 0.95           | 0.78        | 0.78      | 1,12      | 0,96                                | 1,12           | 0.78           | 0,78       | 1,12       | 0,78       | 1,05       | 1,02       | 1,06       | 0,92               |
|                                       | Total                                                                                           | 2,12      | 3,09 | 2,69           | 2,13<br>T11 | 2,30      | 2,67      | 2,56<br>$\mathbf{v}$<br>$\lambda$ 1 | 2,78           | 2,21           | 2,38       | 2,54       | 2,21       | 2,33       | 2,34       | 2,36       | 2,45               |

**Tabla 33. Estudio de tiempos del proceso del ayudante de control vehicular. Actividad 3**

 $\overline{1}$ 

#### Elaborado por: Alex Yancha

#### **Tabla 34. Estudio de tiempos del proceso del ayudante de control vehicular. Actividad 4**

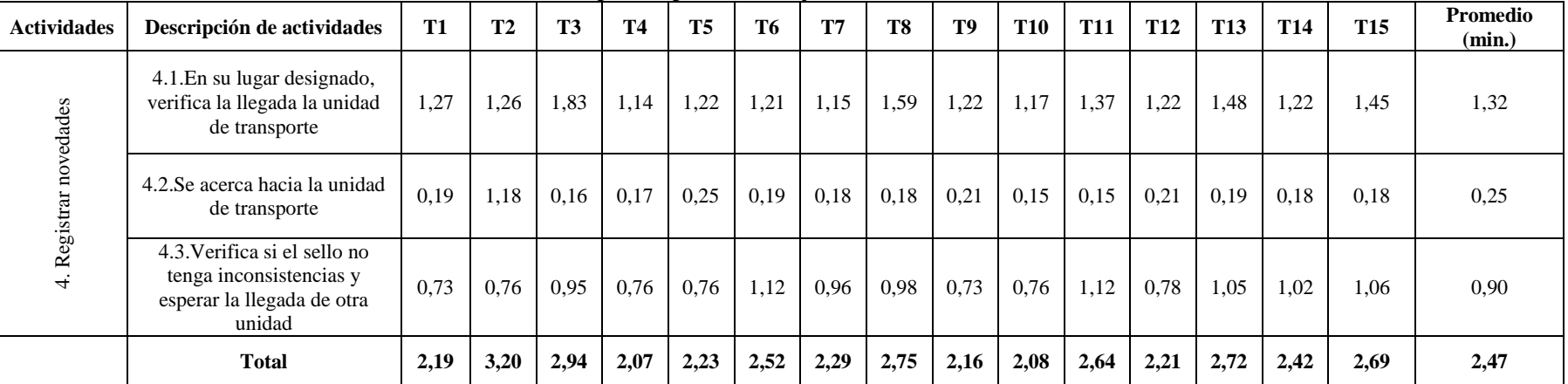

| <b>Actividades</b>                   | Descripción de<br>actividades                                             | <b>T1</b> | <b>T2</b> | T <sub>3</sub> | <b>T4</b> | T <sub>5</sub> | <b>T6</b> | T7   | T <sub>8</sub> | <b>T9</b> | <b>T10</b> | <b>T11</b> | <b>T12</b> | <b>T13</b> | <b>T14</b> | <b>T15</b> | <b>Promedio</b><br>(min.) |
|--------------------------------------|---------------------------------------------------------------------------|-----------|-----------|----------------|-----------|----------------|-----------|------|----------------|-----------|------------|------------|------------|------------|------------|------------|---------------------------|
| unidades                             | 5.1. Observa hora de<br>llegada, salida,<br>destino, # de unidad,<br>etc. | 1,22      | 1,15      | 1,72           | 1,18      | 1,28           | 1,35      | 1,42 | 1,71           | 1,28      | 1,45       | 1,28       | 1,23       | 1,01       | 1,14       | 1,12       | 1,30                      |
| Registrar<br>$\bullet$<br>$\sqrt{2}$ | 5.2. Consolida la<br>información de manera<br>manual en una matriz        | 0,17      | 0,20      | 0,18           | 0,17      | 0,16           | 0,19      | 0,23 | 0.18           | 0.19      | 0,19       | 0,16       | 0,19       | 0,19       | 0,18       | 0,25       | 0,19                      |
|                                      | <b>Total</b>                                                              | 1,39      | 1,35      | 1,90           | 1,35      | 1,44           | 1,54      | 1,65 | 1,89           | 1,47      | 1,64       | 1,44       | 1,42       | 1,20       | 1,32       | 1,37       | 1,49                      |

**Tabla 35. Estudio de tiempos del proceso del ayudante de control vehicular. Actividad 5**

Elaborado por: Alex Yancha

 $42$ 

# **Paso 4. Identificación de los procedimientos de operación y cálculo del tiempo normal**

Posteriormente según lo que estipula Crueles (2013) se realizó el diagrama de flujo de proceso por ser una herramienta más visual que el procedimiento de operación, en éste se registra costos ocultos no productivos (tareas de no valor añadido), como son: distancias recorridas, demoras por tareas que dilatan el proceso y almacenamientos temporales, tareas duplicadas. Una vez detectadas estas tareas no productivas, se intenta eliminar o minimizar.

La simbología que se utilizó se detalla en la tabla 36:

| <b>ICONO</b> | TIPO DE OPERACIÓN          |
|--------------|----------------------------|
|              | Operación de valor añadido |
|              | Desplazamiento             |
|              | Almacenamiento             |
|              | Demora o espera            |
|              | Inspección                 |
|              | Inspección - Operación     |
|              | Búsqueda                   |
|              | Operación eliminada        |
|              | Comunicación               |
| D & P        | Dudar y pensar             |

Tabla 36. Simbología del diagrama de flujo

Fuente: (Crueles, 2013) Elaborado por: Alex Yancha Para el cálculo del tiempo normal se aplica la siguiente fórmula:

*Tiempo normal* = 
$$
\frac{t \text{. optimista} + (4 * T \text{. modal}) + T \text{. pesimista}}{6}
$$

Ecuación 2. Tiempo normal

El tiempo optimista se toma de la tabla de estudios de tiempos y es el más bajo, mientras que el tiempo pesimista es el más alto y el tiempo modal el que más se repite.

En las tablas siguientes se desagregan tareas para cada una de las actividades identificadas en los procesos anteriores, el análisis correspondiente se realiza aplicando la matriz de análisis de tareas apoyada en la simbología antes detallada, lo que permitirá la eliminación o minimización de las mismas considerando si las tareas añaden valor o inciden en la duplicidad y la valoración del tiempo se realizó por estimación con los responsables de cada actividad como se explicó anteriormente:

# **PROCESO DE ADMINISTRACIÓN**

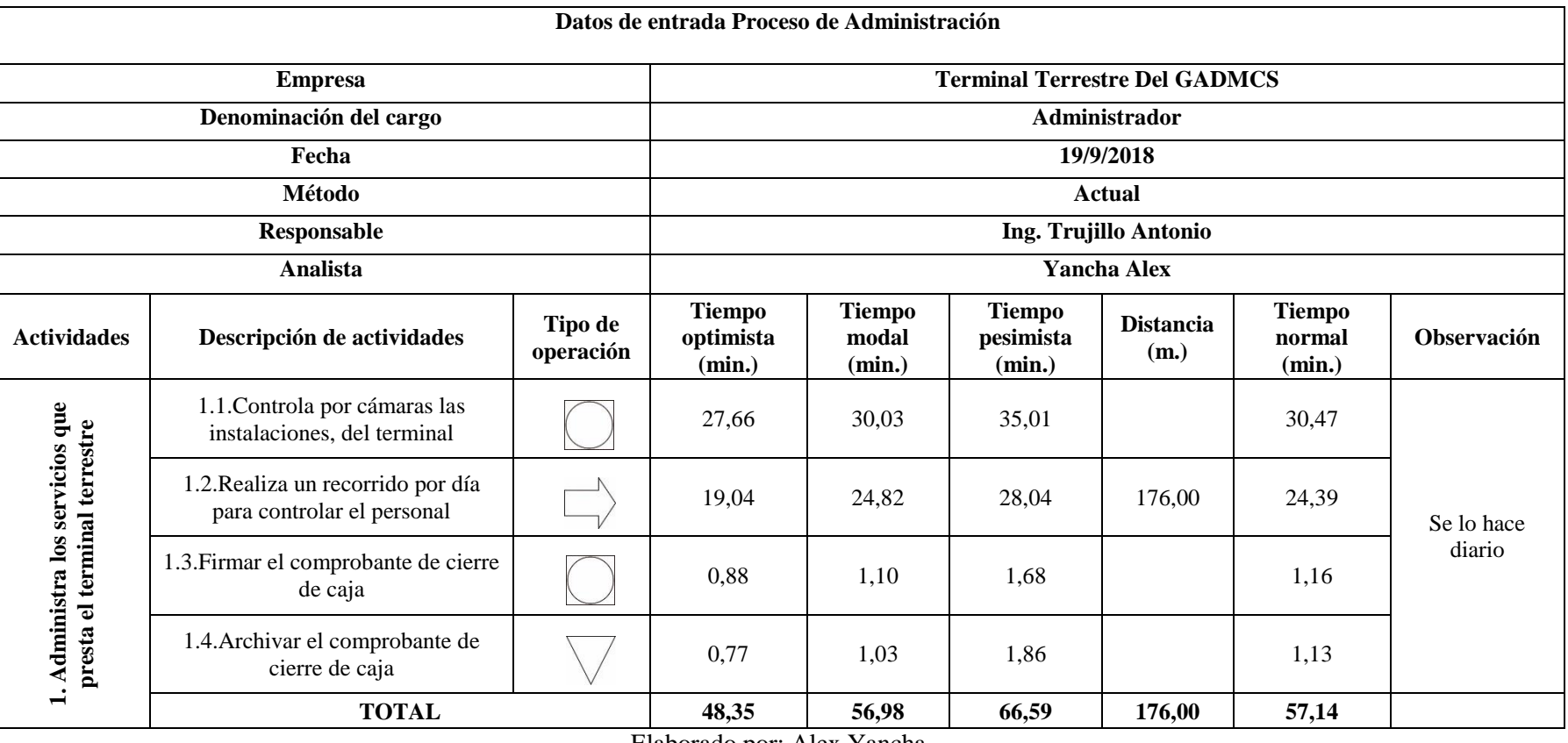

## **Tabla 37. Identificación de procedimientos de operación del proceso de administración. Actividad 1**

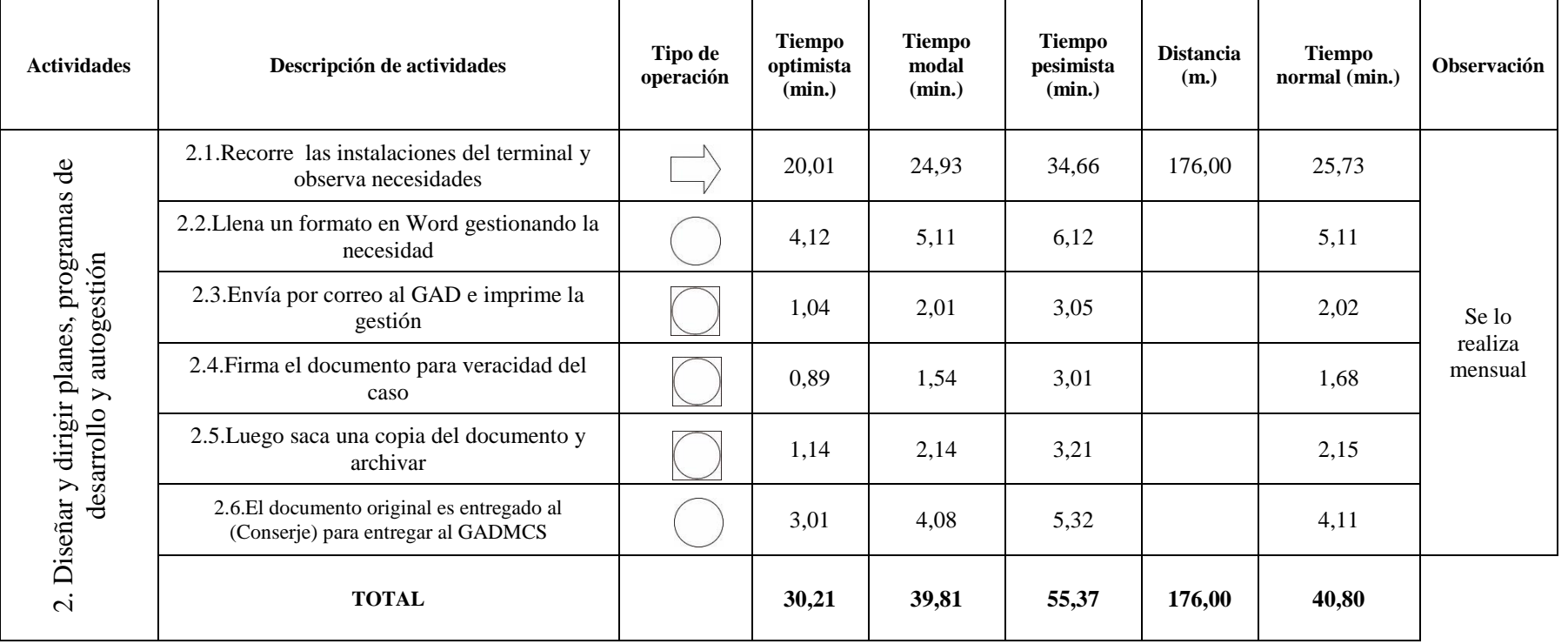

# **Tabla 38. Identificación de procedimientos de operación del proceso de administración. Actividad 2**

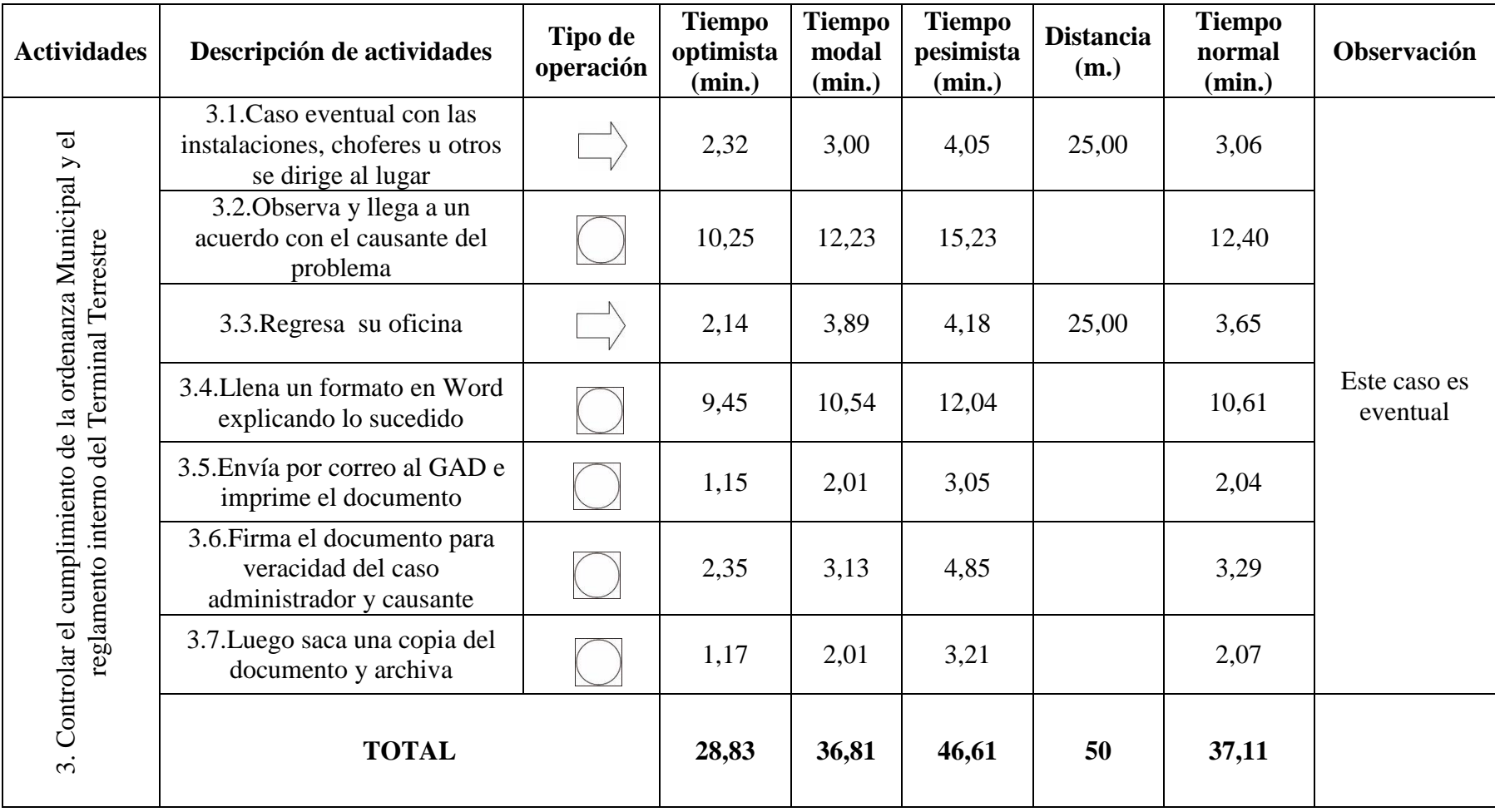

# **Tabla 39. Identificación de procedimientos de operación del proceso de administración. Actividad 3**

Elaborado por: Alex Yancha

47

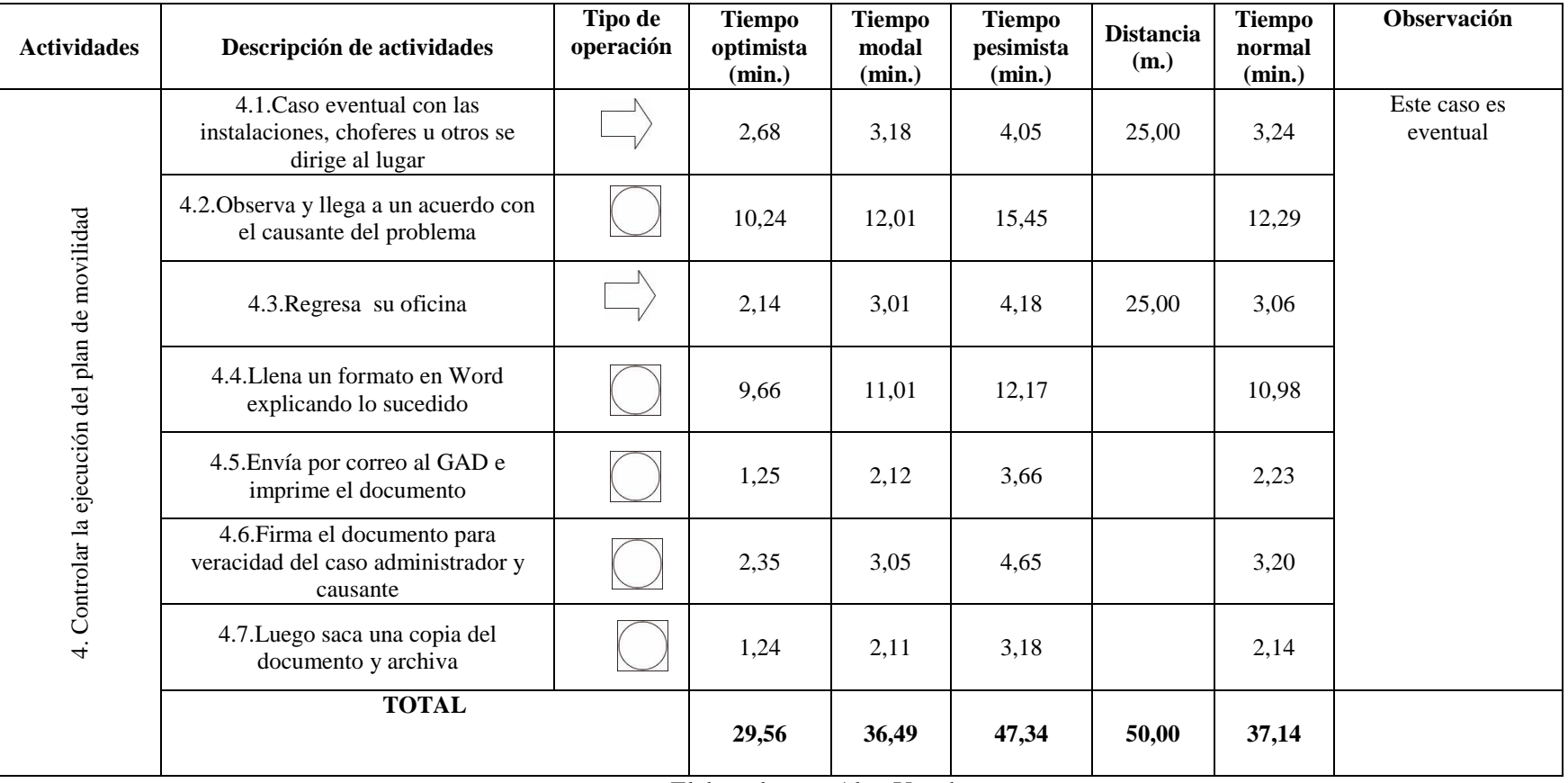

# **Tabla 40. Identificación de procedimientos de operación del proceso de administración. Actividad 4**

| <b>Actividades</b>                                                                                              | Descripción de actividades                                                         | Tipo de<br>operación | <b>Tiempo</b><br>optimista<br>(min.) | <b>Tiempo</b><br>modal<br>(min.) | <b>Tiempo</b><br>pesimista<br>(min.) | <b>Distancia</b><br>(m.) | <b>Tiempo</b><br>normal<br>(min.) | Observación                                     |
|----------------------------------------------------------------------------------------------------|------------------------------------------------------------------------------------|----------------------|--------------------------------------|----------------------------------|--------------------------------------|--------------------------|-----------------------------------|-------------------------------------------------|
|                                                                                                    | 5.1. Recolecta información archivada                                               |                      | 9,57                                 | 11,12                            | 12,14                                |                          | 11,03                             |                                                 |
| 5. Elaborar informes técnicos cuadros estadísticos de los resultados<br>de los servicios que presta el terminal | 5.2. Llena un formato en Excel para<br>obtener los resultados                      |                      | 27,45                                | 32,01                            | 33,66                                |                          | 31,53                             |                                                 |
|                                                                                                    | 5.3. Envía por correo al GAD e<br>imprime los resultados                           |                      | 1,44                                 | 2,17                             | 3,87                                 |                          | 2,33                              | Este informe se<br>lo genera<br>mensual y anual |
|                                                                                                    | 5.4. Firma el documento para<br>veracidad del caso administrador y<br>recaudador   |                      | 2,41                                 | 3,21                             | 4,21                                 |                          | 3,24                              |                                                 |
|                                                                                                    | 5.5. Luego saca una copia del<br>documento y archivar                              |                      | 1,24                                 | 2,00                             | 3,00                                 |                          | 2,04                              |                                                 |
|                                                                                                    | 5.6.El documento original es<br>entregado al (Conserje) para entregar<br>al GADMCS |                      | 3,01                                 | 4,28                             | 5,12                                 |                          | 4,21                              |                                                 |
|                                                                                                    | <b>TOTAL</b>                                                                       |                      | 45,12                                | 54,79                            | 62,00                                | 0,00                     | 54,38                             |                                                 |

**Tabla 41. Identificación de procedimientos de operación del proceso de administración. Actividad 5**

| <b>Actividades</b>                                          | Descripción de actividades                                                                 | Tipo de<br>operación | <b>Tiempo</b><br>optimista<br>(min.) | <b>Tiempo</b><br>modal<br>(min.) | <b>Tiempo</b><br>pesimista<br>(min.) | <b>Distancia</b><br>(m.) | <b>Tiempo</b><br>normal<br>(min.) | Observación                                             |
|-------------------------------------------------------------|--------------------------------------------------------------------------------------------|----------------------|--------------------------------------|----------------------------------|--------------------------------------|--------------------------|-----------------------------------|---------------------------------------------------------|
|                                                             | 6.1. Recolecta la mayor información<br>posible de todos sus instalaciones a<br>cargo       |                      | 47,75                                | 59,80                            | 67,47                                |                          | 59,07                             |                                                         |
|                                                             | 6.2. Compara información obtenida<br>con lo planeado para saber el %<br>cumplido           |                      | 31,23                                | 59,80                            | 68,47                                |                          | 56,48                             |                                                         |
|                                                             | 6.3. Llena formato establecido por el<br>GAD (Objetivos, instalaciones,<br>usuarios, etc.) |                      | 30,00                                | 59,80                            | 68,47                                |                          | 56,28                             |                                                         |
| 6. Elaborar y hacer seguimiento del POA y PAC institucional | 6.4. Envía por correo al GAD e<br>imprime el documento                                     |                      | 1,44                                 | 2,28                             | 3,87                                 |                          | 2,41                              | Se planea<br>anualmente y el<br>seguimiento a<br>diario |
|                                                             | 6.5. Firma el documento para<br>veracidad del caso                                         |                      | 0,89                                 | 1,54                             | 3,01                                 |                          | 1,68                              |                                                         |
|                                                             | 6.6. Luego saca una copias del<br>documento y archiva                                      |                      | 1,36                                 | 2,12                             | 2,98                                 |                          | 2,14                              |                                                         |
|                                                             | 6.7.El documento original es<br>entregado al (Conserje) para entregar<br>al GADMCS         |                      | 3,01                                 | 4,15                             | 5,12                                 |                          | 4,12                              |                                                         |
|                                                             | <b>TOTAL</b>                                                                               | $T = 1$              | 115,68                               | 189,49                           | 219,39                               | 0.00                     | 182,17                            |                                                         |

**Tabla 42. Identificación de procedimientos de operación del proceso de administración. Actividad 6**

De todo el diagrama del proceso de administración con sus actividades y tareas, se resume en la tabla 43y gráfico 3:

| Tipo de operación de<br>proceso de administración | Tiempo | <b>Unidades</b> |
|---------------------------------------------------|--------|-----------------|
| Operación de valor añadido                        | 34.58  | min.            |
| Desplazamiento                                    | 48.33  | min.            |
| Almacenamiento                                    | 0.77   | min.            |
| Demora                                            |        | min.            |
| Inspección                                        | 214.07 | min.            |
| Inspección - operación                            |        | min.            |
| <b>Búsqueda</b>                                   | Ω      | min.            |
| Operación eliminable                              | 0      | min.            |
| Comunicación                                      | 0      | min.            |
| Dudar y pensar                                    |        | min.            |
| Tiempo total (min.)                               | 297.75 | min.            |
| Distancia total (m.)                              | 452    | m.              |

**Tabla 43. Resumen del diagrama del proceso de administración**

Fuente: Manual de Funciones del terminal terrestre GAD Salcedo Elaborado por: Alex Yancha

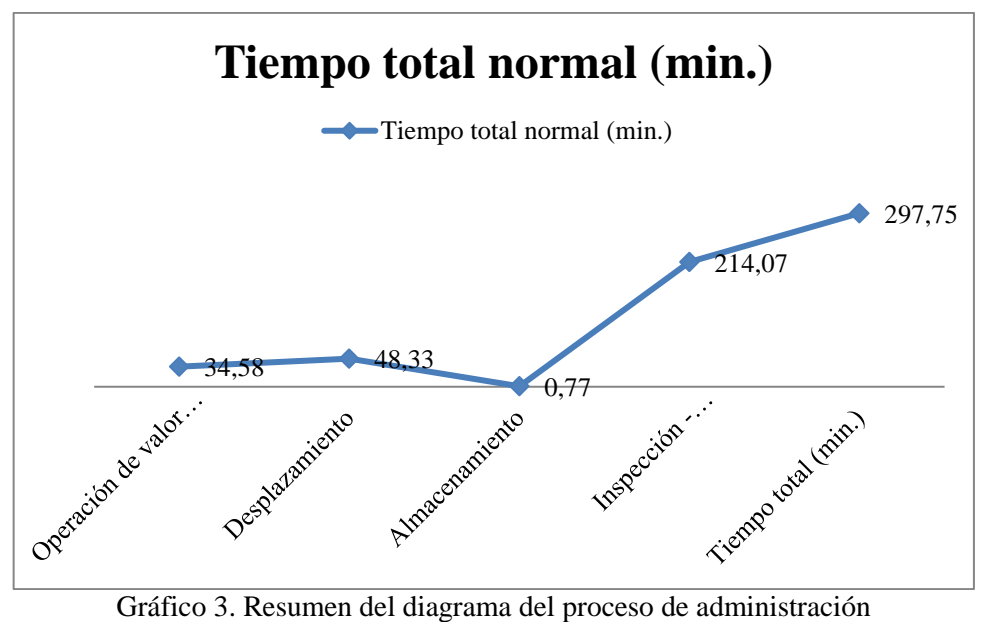

Fuente: Manual de Funciones del terminal terrestre GAD Salcedo Elaborado por: Alex Yancha

# **PROCESO DE RECAUDACIÓN**

A continuación, se realizará el análisis de las tareas que se cumplen utilizando la simbología antes detallada, lo que permitirá la eliminación, minimización de las mismas considerando si las tareas añaden valor o inciden en la duplicidad.

Para el proceso de recaudación se considerarán las actividades y tareas del recaudador 1 y recaudador 2.

En la tabla 44 se presenta el diagrama de tareas para realizar el análisis de aquellas tareas que no añaden valor o duplicidad del proceso de recaudación.

|                                                 | Empresa                                                                           |                                    | <b>Terminal Terrestre Del GADMCS</b> |                           |                               |                          |                                   |                    |  |  |
|-------------------------------------------------|-----------------------------------------------------------------------------------|------------------------------------|--------------------------------------|---------------------------|-------------------------------|--------------------------|-----------------------------------|--------------------|--|--|
|                                                 | Denominación del cargo                                                            |                                    | Recaudador 1                         |                           |                               |                          |                                   |                    |  |  |
|                                                 | Fecha                                                                             |                                    |                                      |                           |                               | 19/9/2018                |                                   |                    |  |  |
|                                                 | Método                                                                            |                                    |                                      |                           |                               | Actual                   |                                   |                    |  |  |
|                                                 | Responsable                                                                       |                                    |                                      |                           |                               | Ing. Minta Jorge         |                                   |                    |  |  |
|                                                 | Analista                                                                          |                                    |                                      |                           |                               | Yancha Alex              |                                   |                    |  |  |
| <b>Actividades</b>                              | Descripción de actividades                                                        | Tipo de<br>operació<br>$\mathbf n$ | <b>Tiempo</b><br>optimista<br>(min.) | Tiempo<br>modal<br>(min.) | Tiempo<br>pesimista<br>(min.) | <b>Distancia</b><br>(m.) | <b>Tiempo</b><br>normal<br>(min.) | <b>Observación</b> |  |  |
|                                                 | 1.1. Recopila información de ventas por tasa<br>usuario y tasa frecuencia del mes |                                    | 54,12                                | 60,10                     | 60,14                         |                          | 59,11                             |                    |  |  |
| Realizan la conciliación<br>de saldos mensuales | 1.2. Consolida la información de manera<br>digital en una matriz de Excel         |                                    | 53,75                                | 59,85                     | 63,12                         |                          | 59,38                             |                    |  |  |
|                                                 | 1.3. Imprime y certifica la veracidad de la<br>información                        |                                    | 2,45                                 | 3,27                      | 4,11                          |                          | 3,27                              |                    |  |  |
| $\div$                                          | 1.4. Entrega el documento al administrador<br>para su validación                  |                                    | 3,01                                 | 4,28                      | 5,12                          | 5,00                     | 4,21                              |                    |  |  |
|                                                 | <b>TOTAL</b>                                                                      | ---                                | 113,33                               | 127,50                    | 132,49                        | 5,00                     | 125,97                            |                    |  |  |

**Tabla 44. Identificación de procedimientos de operación del proceso de recaudación. Actividad 1**

| <b>Actividades</b>                                                                                                    | Descripción de actividades                                                                                  | Tipo de<br>operación | <b>Tiempo</b><br>optimista<br>(min.) | <b>Tiempo</b><br>modal<br>(min.) | <b>Tiempo</b><br>pesimista<br>(min.) | <b>Distancia</b><br>(m.) | <b>Tiempo</b><br>normal<br>(min.) | <b>Observación</b> |
|----------------------------------------------------------------------------------------------------|----------------------------------------------------------------------------------------------------|----------------------|--------------------------------------|----------------------------------|--------------------------------------|--------------------------|-----------------------------------|--------------------|
| đ<br>tasa<br>terminal<br>$_{\rm pot}$<br>➢<br>dinero<br>usuario<br>stre<br>ಕ<br>$\blacksquare$<br>ಕ<br>r٥<br>$t$ asa<br>ter<br>a<br>Recaudar<br>$\dot{}$<br>cuenc<br>vicio<br>fre<br>ser<br>$\overline{\mathcal{N}}$ | 2.1. Indica el costo del ticket al usuario (tasa -<br>usuario) y/ o chofer de unidad (tasa -<br>frecuencia) |                      | 0,16                                 | 0,18                             | 0,21                                 |                          | 0,18                              |                    |
|                                                                                                    | 2.2. Cobra y emite el ticket                                                                                |                      | 0,15                                 | 0,18                             | 0,21                                 |                          | 0,18                              |                    |
|                                                                                                    | 2.3. Guarda el dinero                                                                                       |                      | 0,10                                 | 0,15                             | 0,21                                 |                          | 0,15                              |                    |
|                                                                                                    | <b>Total</b>                                                                                                |                      | 0,41                                 | 0,51                             | 0,63                                 |                          | 0,51                              |                    |

**Tabla 45. Identificación de procedimientos de operación del proceso de recaudación. Actividad 2**

Elaborado por: Alex Yancha

**Tabla 46. Identificación de procedimientos de operación del proceso de recaudación. Actividad 3**

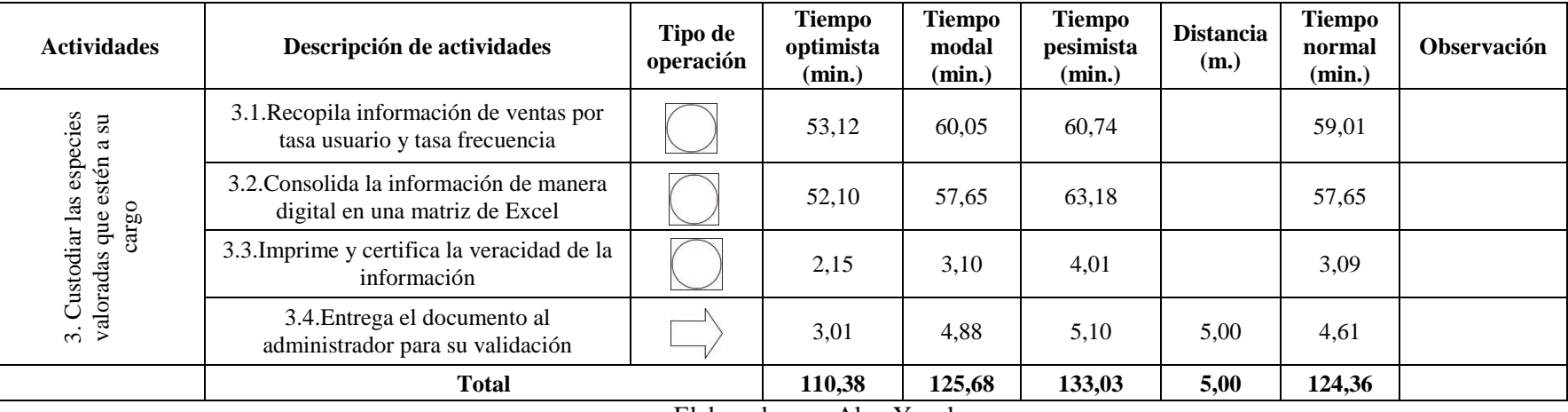
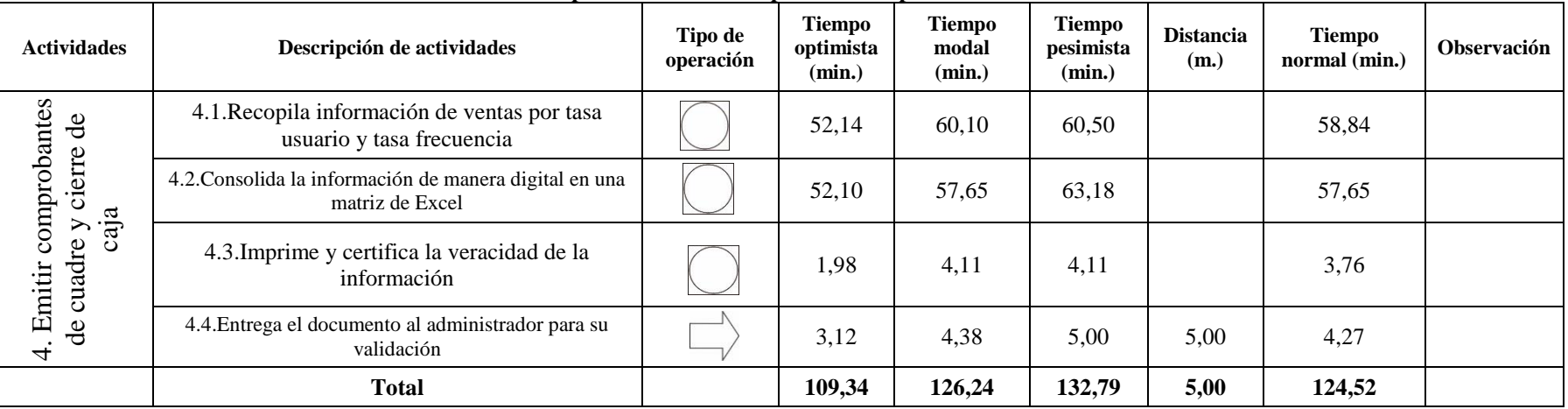

#### **Tabla 47. Identificación de procedimientos de operación del proceso de recaudación. Actividad 4**

Elaborado por: Alex Yancha

**Tabla 48. Identificación de procedimientos de operación del proceso de recaudación. Actividad 5**

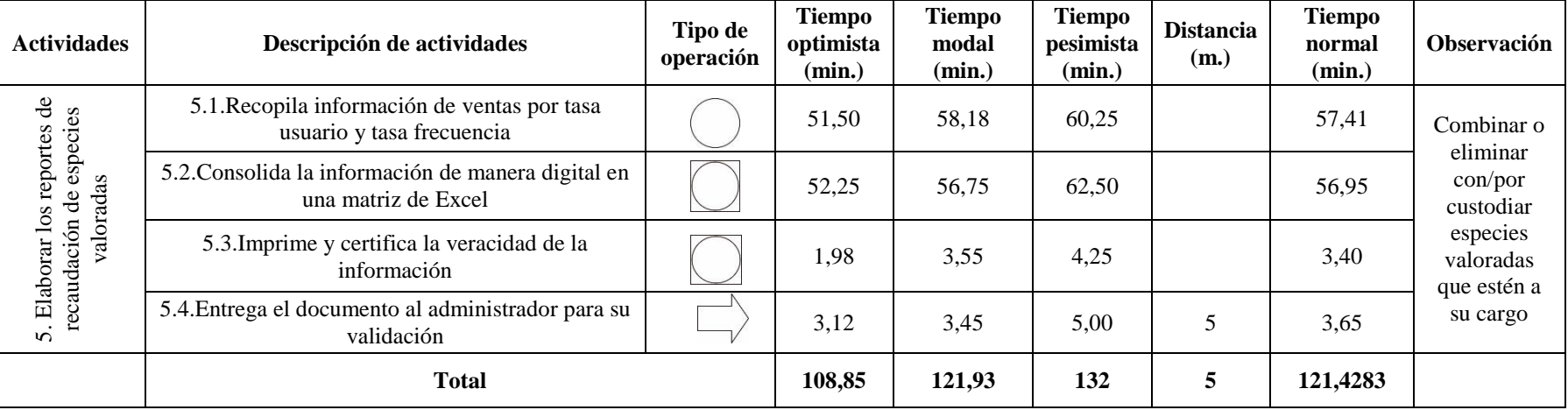

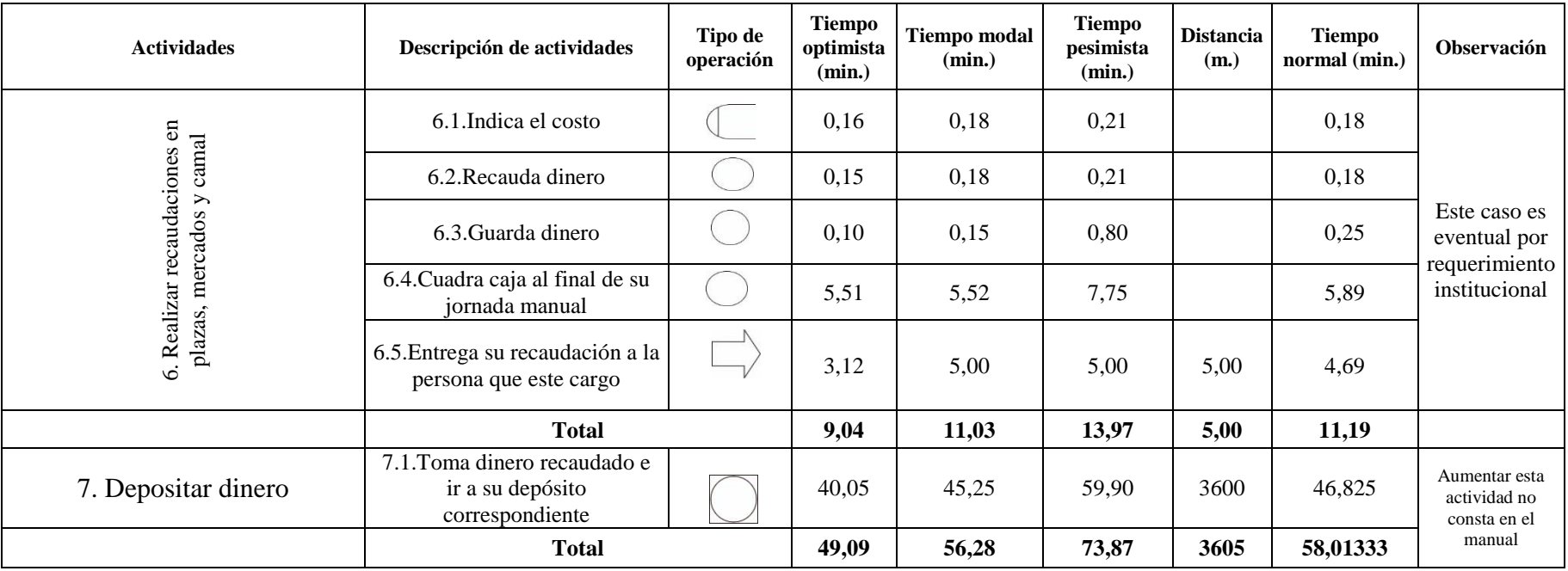

### **Tabla 49. Identificación de procedimientos de operación del proceso de recaudación. Actividad 6**

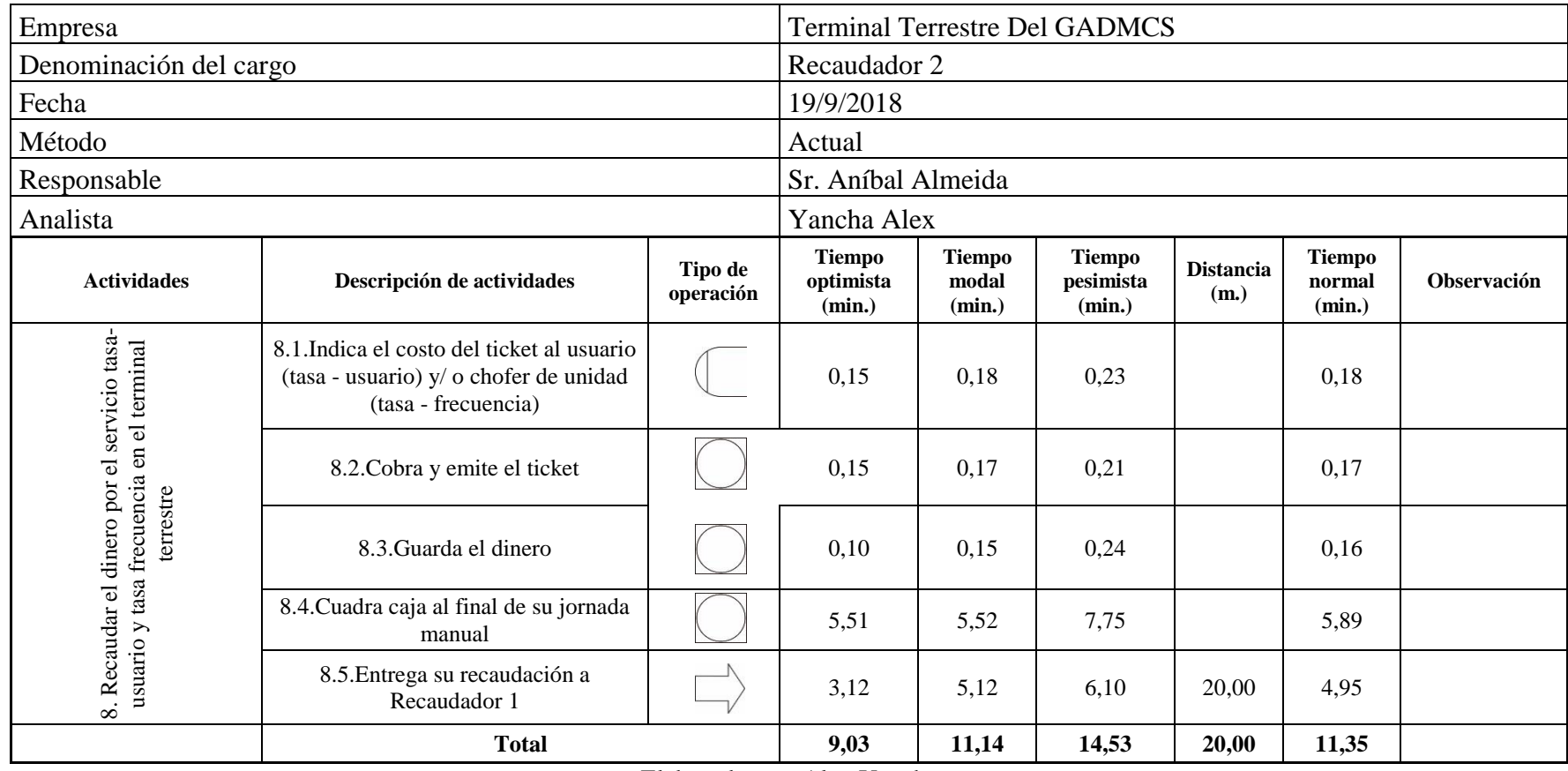

**Tabla 50. Identificación de procedimientos de operación del proceso de recaudación. Actividad 7**

De todo el diagrama del proceso de recaudación con sus actividades y tareas, se resume en la tabla 51 y gráfico 4:

| Tipo de operación de<br>proceso de administración | <b>Tiempo</b> | <b>Unidades</b> |
|---------------------------------------------------|---------------|-----------------|
| Operación de valor añadido                        | 57.26         | min.            |
| Desplazamiento                                    | 18.5          | min.            |
| Almacenamiento                                    | 120           | min.            |
| Demora                                            |               | min.            |
| Inspección                                        |               | min.            |
| Inspección - operación                            | 422.22        | min.            |
| Búsqueda                                          |               | min.            |
| Operación eliminable                              |               | min.            |
| Comunicación                                      | 0.47          | min.            |
| Dudar y pensar                                    |               | min.            |
| Tiempo total (min.)                               | 498.45        | min.            |
| Distancia total (m.)                              | 3645          | m.              |

Tabla 51. Resumen del diagrama del proceso de recaudación 1

Fuente: Manual de Funciones del terminal terrestre GAD Salcedo Elaborado por: Alex Yancha

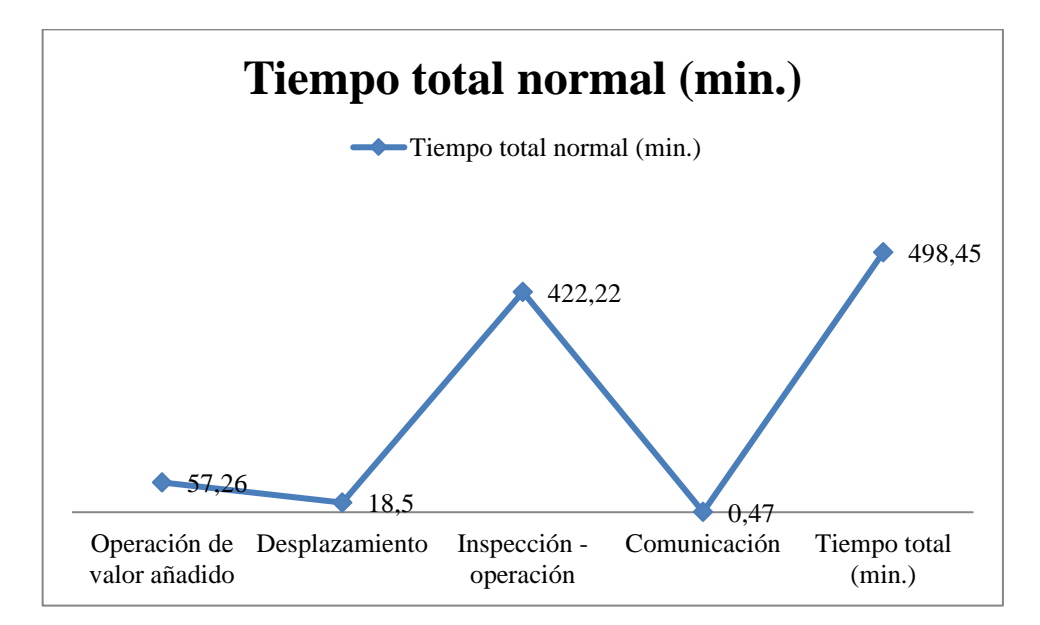

Gráfico 4. Resumen del diagrama del proceso de recaudación 1 Fuente: Manual de Funciones del terminal terrestre GAD Salcedo Elaborado por: Alex Yancha

## **PROCESO CONTROL VEHICULAR**

A continuación, en la tabla 52 se realizará el análisis de las tareas que se cumplen utilizando la simbología antes detallada, lo que permitirá la eliminación, minimización de las mismas considerando si las tareas añaden valor o inciden en la duplicidad.

Para el proceso de recaudación se considerarán las actividades y tareas del técnico, ayudante de control vehicular y ayudante de sellado

| Empresa                                                                                                    |                                                                                         |                      | <b>Terminal Terrestre Del GADMCS</b> |                                  |                               |                          |                                   |                      |
|----------------------------------------------------------------------------------------------------|-----------------------------------------------------------------------------------------|----------------------|--------------------------------------|----------------------------------|-------------------------------|--------------------------|-----------------------------------|----------------------|
|                                                                                                    | Denominación del cargo                                                                  |                      |                                      | Técnico de control vehicular     |                               |                          |                                   |                      |
|                                                                                                    | Fecha                                                                                   |                      |                                      |                                  |                               | 19/9/2018                |                                   |                      |
|                                                                                                    | Método                                                                                  |                      |                                      |                                  |                               | Actual                   |                                   |                      |
|                                                                                                    | Responsable                                                                             |                      |                                      |                                  |                               | Ing. Tonato Fernando     |                                   |                      |
|                                                                                                    | Analista                                                                                |                      |                                      |                                  |                               | Yancha Alex              |                                   |                      |
| <b>Actividades</b>                                                                                                    | Descripción de actividades                                                              | Tipo de<br>operación | <b>Tiempo</b><br>optimista<br>(min.) | <b>Tiempo</b><br>modal<br>(min.) | Tiempo<br>pesimista<br>(min.) | <b>Distancia</b><br>(m.) | <b>Tiempo</b><br>normal<br>(min.) | Observación          |
| archivar los<br>Terrestre                                                                                                    | 1.1. Registra el nombre, el #, destino y hora<br>de salida de la operadora (transporte) |                      | 0,15                                 | 0,18                             | 0,23                          |                          | 0,18                              | Ver formato anexo 14 |
| documentos habilitantes de las operadoras<br>y unidades de transporte de pasajeros para<br>al Terminal<br>revisar<br>1. Receptar,<br>ingreso | 1.2. Recepta lista de pasajeros de cada una<br>de las unidades que arriba al terminal   |                      | 3,14                                 | 4,12                             | 4,75                          |                          | 4,06                              | Ver formato anexo 15 |
|                                                                                                    | 1.3. Archiva lista de pasajeros                                                         |                      | 1,24<br>2,11<br>3,10<br>12,78        |                                  |                               |                          |                                   |                      |
|                                                                                                    | <b>Total</b>                                                                            |                      | 4,53                                 | 6,41                             | 8,08                          | $\bf{0}$                 | 17,025                            |                      |

**Tabla 52. Identificación de procedimientos de operación del proceso de control vehicular. Actividad 1**

| <b>Actividades</b>                                     | Descripción de actividades                                                      | Tipo de<br>operación | Tiempo<br>optimista<br>(min.) | Tiempo<br>modal<br>(min.) | <b>Tiempo</b><br>pesimista<br>(min.) | <b>Distancia</b><br>(m.) | Tiempo<br>normal<br>(min.) | <b>Observación</b>                  |  |
|--------------------------------------------------------|---------------------------------------------------------------------------------|----------------------|-------------------------------|---------------------------|--------------------------------------|--------------------------|----------------------------|-------------------------------------|--|
|                                                        | 2.1. Recopila información de todo lo<br>sucedido en el mes                      |                      | 8,95                          | 10,58                     | 12,57                                |                          | 10,64                      |                                     |  |
|                                                        | 2.2. Consolida la información de manera<br>digital en una matriz de Word        |                      | 27,54                         | 32,11                     | 33,04                                |                          | 31,50                      |                                     |  |
| Elaborar informes técnicos<br>$\overline{\mathcal{N}}$ | 2.3. Envía por correo al GAD e imprime los<br>resultados                        |                      | 1,48                          | 2,54                      | 3,75                                 |                          | 2,57                       | Se lo realiza un<br>cada fin de mes |  |
|                                                        | 2.4. Firma el documento para veracidad del<br>caso                              |                      | 2,44                          | 3,44                      | 4,11                                 |                          | 3,39                       |                                     |  |
|                                                        | 2.5. Luego saca una copia del documento y<br>archivar                           |                      | 1,24                          | 2,14                      | 3,21                                 |                          | 2,17                       |                                     |  |
|                                                        | 2.6.El documento original es entregado al<br>(Conserje) para entregar al GADMCS |                      | 2,95                          | 4,38                      | 5,24                                 |                          | 4,29                       |                                     |  |
|                                                        | Total                                                                           | ____                 | 44,6                          | 55,19                     | 61,92                                | $\mathbf{0}$             | 54,55                      |                                     |  |

**Tabla 53. Identificación de procedimientos de operación del proceso de control vehicular. Actividad 2**

**Tabla 54. Identificación de procedimientos de operación del proceso de control vehicular. Actividad 3**

| <b>Actividades</b>                     | Descripción de actividades                                                            | Tipo de<br>operación | <b>Tiempo</b><br>optimista<br>(min.) | <b>Tiempo</b><br>modal<br>(min.) | <b>Tiempo</b><br>pesimista<br>(min.) | <b>Distancia</b><br>(m.) | <b>Tiempo</b><br>normal<br>(min.) | <b>Observación</b> |  |
|----------------------------------------|---------------------------------------------------------------------------------------|----------------------|--------------------------------------|----------------------------------|--------------------------------------|--------------------------|-----------------------------------|--------------------|--|
| 3. Organizar,<br>revisar y             | 3.1. Recepta lista de pasajeros de cada una de las<br>unidades que arriba al terminal |                      | 3,14                                 | 4,12                             | 4,75                                 |                          | 24,37                             | Eliminar es        |  |
| archivar las<br>listas de<br>pasajeros | 3.2. Revisa y archiva lista de pasajeros                                              |                      | 1,78                                 | 2,28                             | 3,78                                 |                          | 14,68                             | repetitiva         |  |
|                                        | <b>Total</b>                                                                          |                      | 4,92                                 | 6,4                              | 8,53                                 | $\bf{0}$                 | 39,05                             |                    |  |

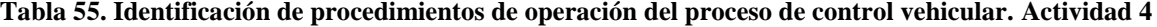

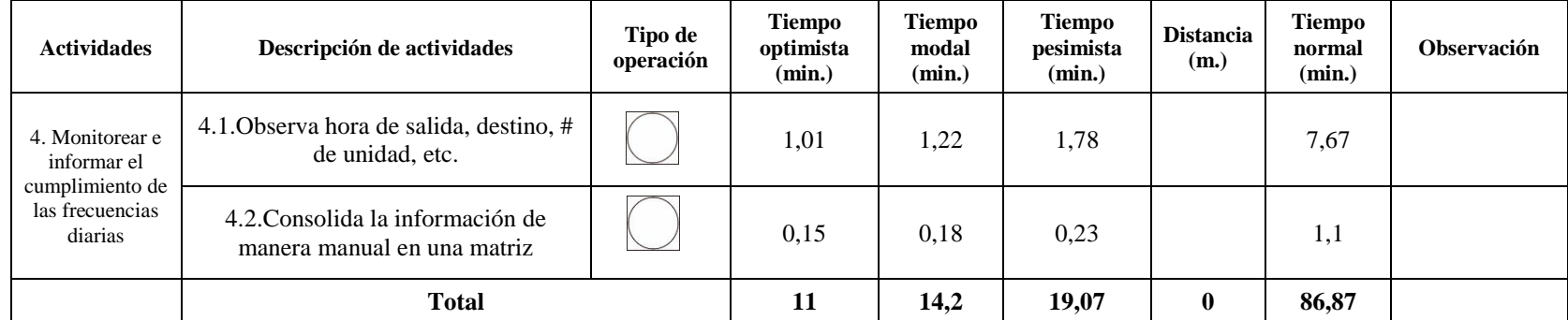

Fuente: Manual de Funciones del terminal terrestre GAD Salcedo

De todo el diagrama del proceso de técnico de control vehicular con sus actividades y tareas, se resume en la tabla 56 y gráfico 5:

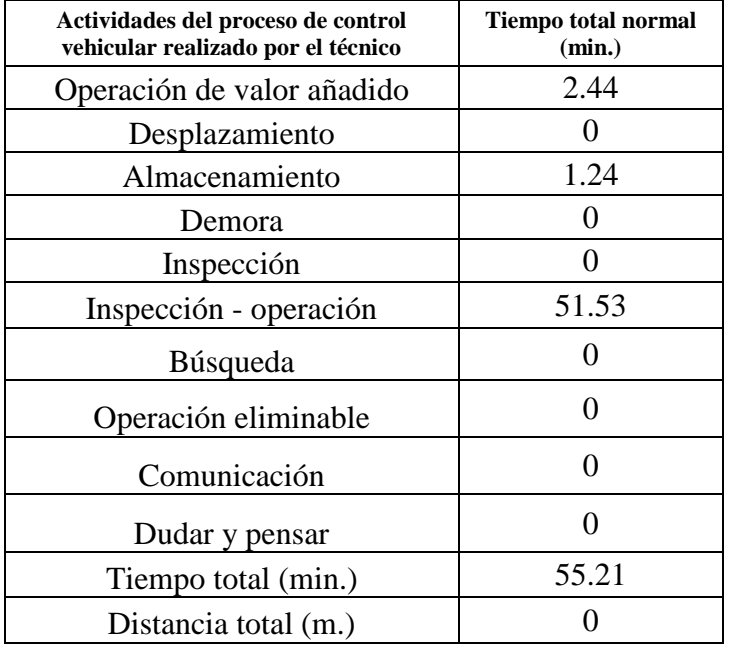

Tabla 56. Resumen del diagrama del proceso de técnico de control vehicular

Fuente: Manual de Funciones del terminal terrestre GAD Salcedo Elaborado por: Alex Yancha

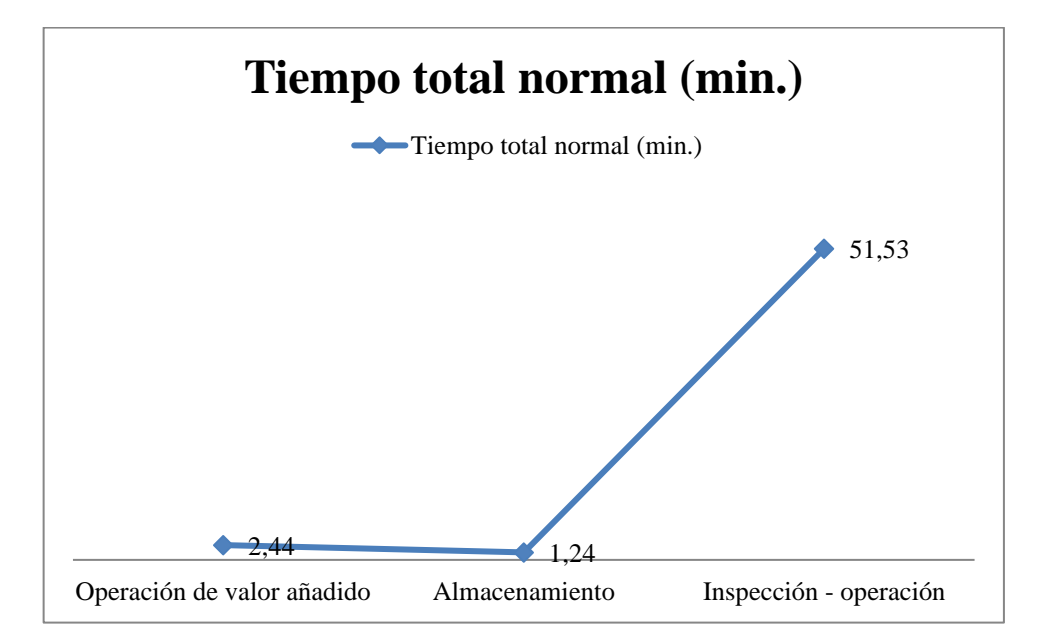

Gráfico 5. Resumen del diagrama del proceso de técnico de control vehicular Fuente: Manual de Funciones del terminal terrestre GAD Salcedo Elaborado por: Alex Yancha

# **PROCESO DE AYUDANTE DE CONTROL VEHICULAR**

En la tabla 57 se presenta el diagrama de tareas para realizar el análisis de aquellas tareas que no añaden valor o duplicidad del proceso del ayudante de control vehicular:

|                           | Empresa                                                                 |                      | <b>Terminal Terrestre Del GADMCS</b> |                           |                                      |                          |                                   |              |
|---------------------------|-------------------------------------------------------------------------|----------------------|--------------------------------------|---------------------------|--------------------------------------|--------------------------|-----------------------------------|--------------|
|                           | Denominación del cargo                                                  |                      |                                      |                           | Ayudante de control vehicular        |                          |                                   |              |
|                           | Fecha                                                                   |                      |                                      |                           |                                      | 19/9/2018                |                                   |              |
|                           | Método                                                                  |                      |                                      |                           |                                      | Actual                   |                                   |              |
|                           | Responsable                                                             |                      |                                      |                           |                                      | Ing. Barreros Johana     |                                   |              |
|                           | Analista                                                                |                      |                                      |                           |                                      | Yancha Alex              |                                   |              |
| <b>Actividades</b>        | Descripción de actividades                                              | Tipo de<br>operación | <b>Tiempo</b><br>optimista<br>(min.) | Tiempo<br>modal<br>(min.) | <b>Tiempo</b><br>pesimista<br>(min.) | <b>Distancia</b><br>(m.) | <b>Tiempo</b><br>normal<br>(min.) | Observación  |
| 1. Sellar las<br>unidades | 1.1. En su lugar designado, espera que<br>bajen los pasajeros           |                      | 2,11                                 | 2,20                      | 3,00                                 |                          | 2,32                              |              |
|                           | 1.2.Se acerca hacia la unidad de<br>transporte                          |                      | 0,15                                 | 0,18                      | 1,18                                 | 2,00                     | 0,34                              |              |
|                           | 1.3. Coloca el respectivo sello y regresa a<br>esperar a la otra unidad |                      | 0,18                                 | 1,22                      | 1,51                                 |                          | 1,10                              | Ver anexo 13 |
|                           | <b>Total</b>                                                            |                      | 2,44                                 | 3,60                      | 5,69                                 | 2,00                     | 3,76                              |              |

**Tabla 57. Identificación de procedimientos de operación del proceso del ayudante de control vehicular. Actividad 1**

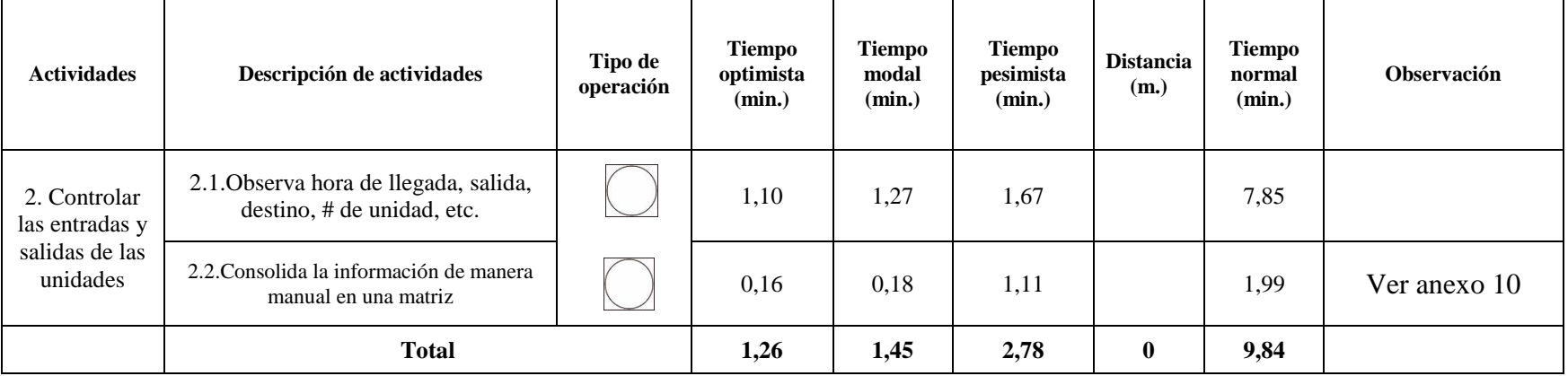

#### **Tabla 58. Identificación de procedimientos de operación del proceso del ayudante de control vehicular. Actividad 2**

Elaborado por: Alex Yancha

63

#### **Tabla 59. Identificación de procedimientos de operación del proceso del ayudante de control vehicular. Actividad 3**

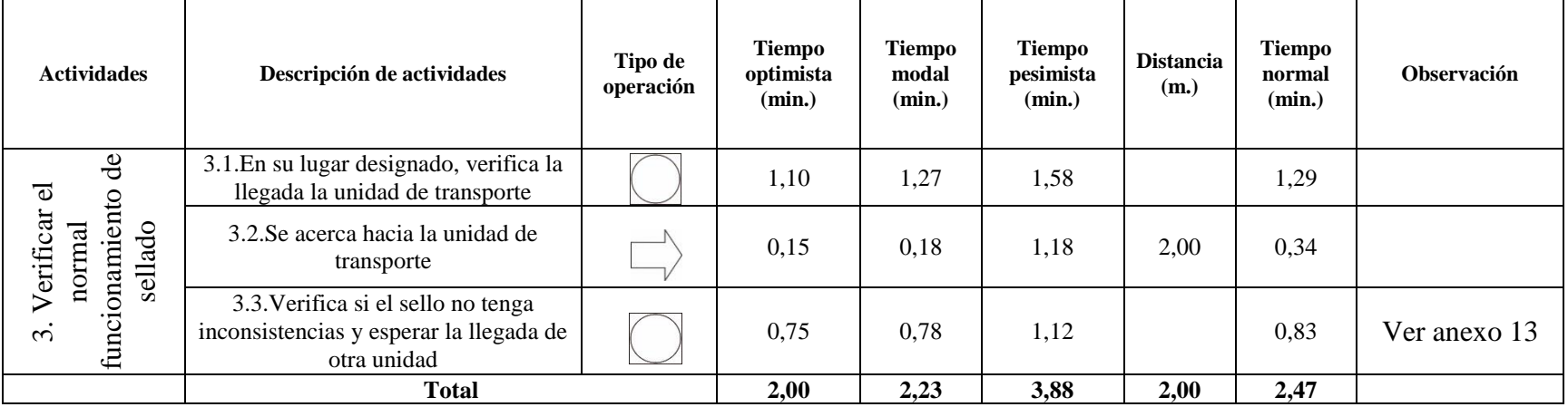

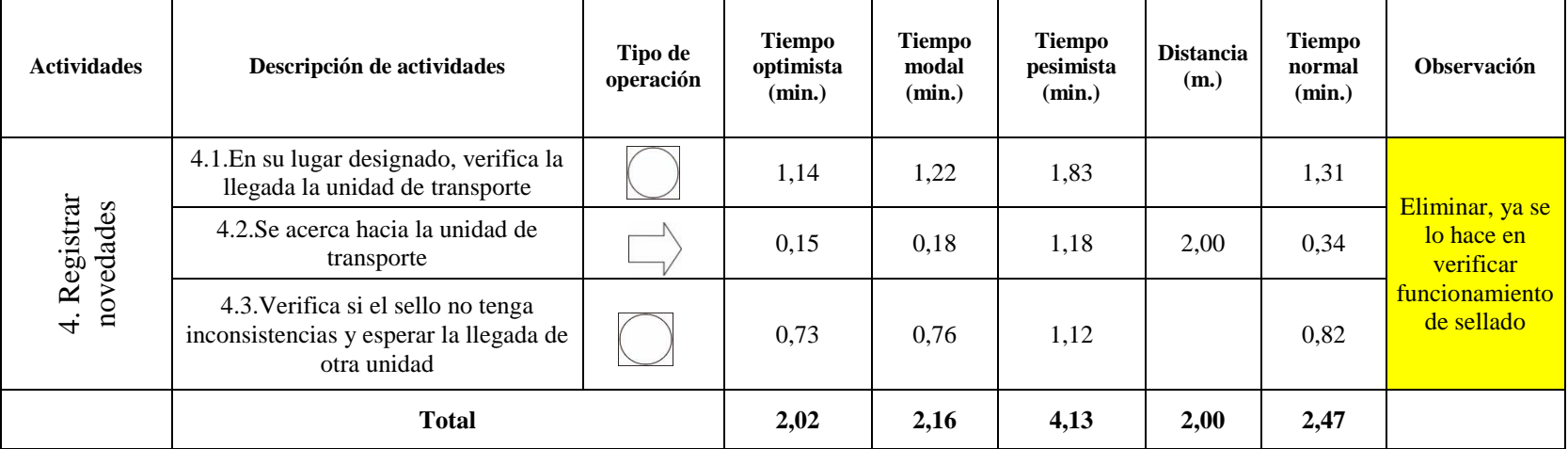

#### **Tabla 60. Identificación de procedimientos de operación del proceso del ayudante de control vehicular. Actividad 4**

Elaborado por: Alex Yancha

#### **Tabla 61. Identificación de procedimientos de operación del proceso del ayudante de control vehicular. Actividad 5**

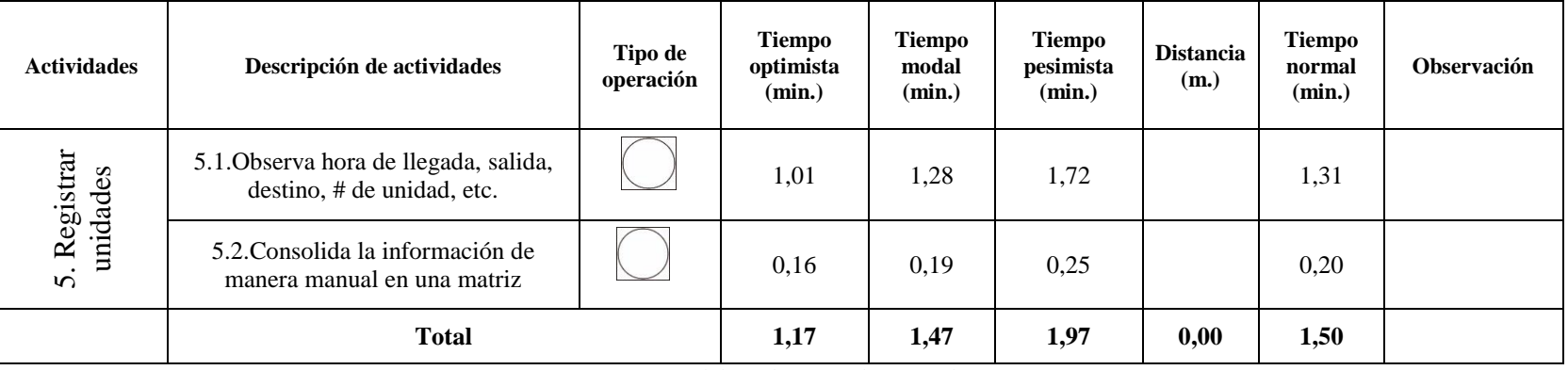

De todo el diagrama del proceso de ayudante de control vehicular con sus actividades y tareas, se resume en la tabla 62 y gráfico 6:

| Actividades del proceso de control vehicular<br>realizado por el ayudante | <b>Tiempo total normal</b><br>(min.) |
|---------------------------------------------------------------------------|--------------------------------------|
| Operación de valor añadido                                                |                                      |
| Desplazamiento                                                            | 0.45                                 |
| Almacenamiento                                                            |                                      |
| Demora                                                                    |                                      |
| Inspección                                                                |                                      |
| Inspección - operación                                                    | 8.28                                 |
| <b>Búsqueda</b>                                                           |                                      |
| Operación eliminable                                                      |                                      |
| Comunicación                                                              | 0                                    |
| Dudar y pensar                                                            |                                      |
| Tiempo total (min.)                                                       | 8.73                                 |

**Tabla 62- Resumen del diagrama del proceso del ayudante de control vehicular**

Fuente: Manual de Funciones del terminal terrestre GAD Salcedo Elaborado por: Alex Yancha

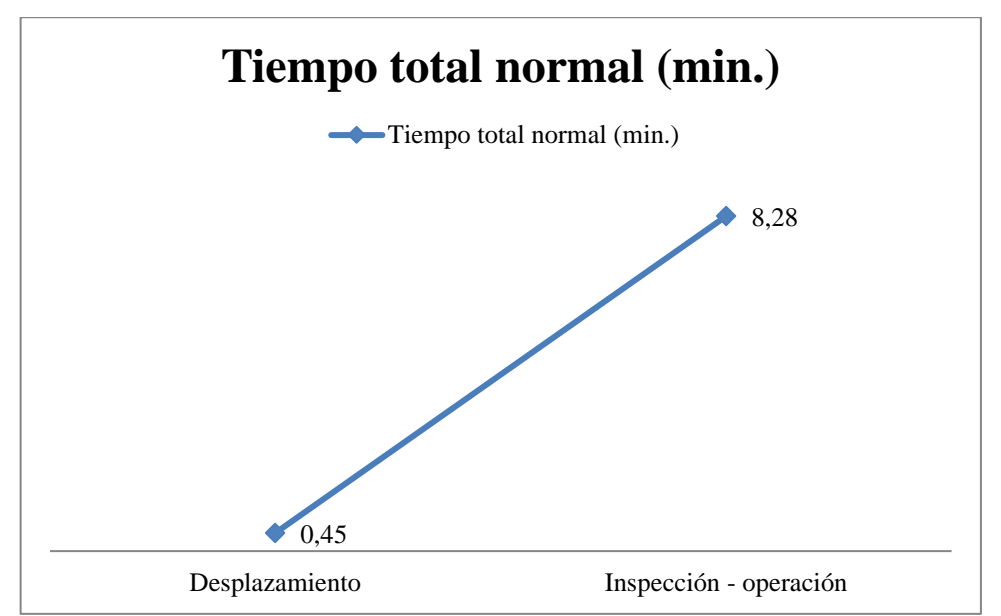

Gráfico 6. Resumen del diagrama del proceso del ayudante de control vehicular Fuente: Manual de Funciones del terminal terrestre GAD Salcedo Elaborado por: Alex Yancha

### **Paso 5. Cálculo del tiempo estándar**

Para el cálculo del tiempo estándar en cada uno de los procesos, actividades y tareas, se aplica la siguiente fórmula:

 $T$ iempo Estándar = Tiempo normal \*  $(1 + Supplementary$ 

Ecuación 3. Tiempo Estándar

Para la determinación de los suplementos se tomaron en cuenta las siguientes consideraciones:

a. Se considera la tabla propuesta por crueles para la estimación correspondiente:

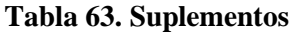

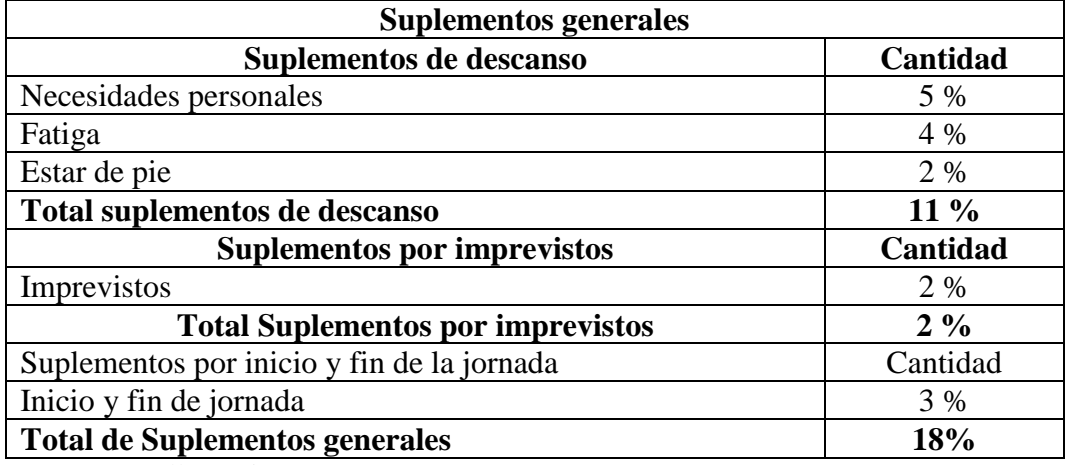

Fuente: (Cruelles Ruiz, 2013)

b. Se analiza las características, perfil y condiciones del puesto de trabajo de las personas que realizan las actividades y tareas, para asignar el porcentaje de suplementos

En las siguientes tablas se muestra la información antes descrita:

# **PROCESO DE ADMINISTRACIÓN**

| <b>Actividades</b>                                           | Descripción de<br>actividades                                      | <b>Tiempo</b><br>normal<br>(min.) | Suplementos % | <b>Tiempo</b><br>estándar (min.) |
|--------------------------------------------------------------|--------------------------------------------------------------------|-----------------------------------|---------------|----------------------------------|
| que presta el terminal terrestre<br>Administra los servicios | 1.1. Controla por<br>cámaras las<br>instalaciones, del<br>terminal | 30.47<br>9%                       |               | 33.21                            |
|                                                              | 1.2. Realiza un<br>recorrido por día para<br>controlar el personal | 24.39                             | 11%           | 27.08                            |
|                                                              | 1.3. Firmar el<br>comprobante de cierre<br>de caja                 | 1.16<br>9%                        |               | 1.26                             |
| $\dot{\alpha}$                                               | 1.4. Archivar el<br>comprobante de cierre<br>de caja               | 1.13                              | 9%            | 1.23                             |
|                                                              | <b>TOTAL</b>                                                       | 57.14                             | 38%           | 62.77                            |

**Tabla 64. Cálculo de tiempo estándar del proceso de administración. Actividad 1**

**Tabla 65. Cálculo de tiempo estándar del proceso de administración. Actividad 2**

| <b>Actividades</b>                     | Descripción de<br>actividades                                                         | <b>Tiempo</b><br>normal<br>(min.) | Suplementos % | <b>Tiempo</b><br>estándar (min.) |
|----------------------------------------|---------------------------------------------------------------------------------------|-----------------------------------|---------------|----------------------------------|
|                                        | 2.1. Recorre las<br>instalaciones del<br>terminal y observa<br>necesidades            | 25.73                             | 11%           | 28.56                            |
|                                        | 2.2. Llena un formato<br>en Word gestionando<br>la necesidad                          | 5.11                              | 9%            | 5.57                             |
|                                        | 2.3. Envía por correo al<br>GAD e imprime la<br>gestión                               | 2.02                              | 9%            | 2.20                             |
| y autogestión<br>de desarrollo         | 2.4 Firma el<br>documento para<br>veracidad del caso                                  | 1.68                              | 9%            | 1.83                             |
| 2. Diseñar y dirigir planes, programas | 2.5. Luego saca una<br>copia del documento y<br>archivar                              | 2.15                              | 9%            | 2.35                             |
|                                        | 2.6.El documento<br>original es entregado<br>al (Conserje) para<br>entregar al GADMCS | 4.11                              | 11%           | 4.56                             |
|                                        | <b>TOTAL</b>                                                                          | 40.80                             | 58%           | 45.07                            |

Elaborado por: Alex Yancha

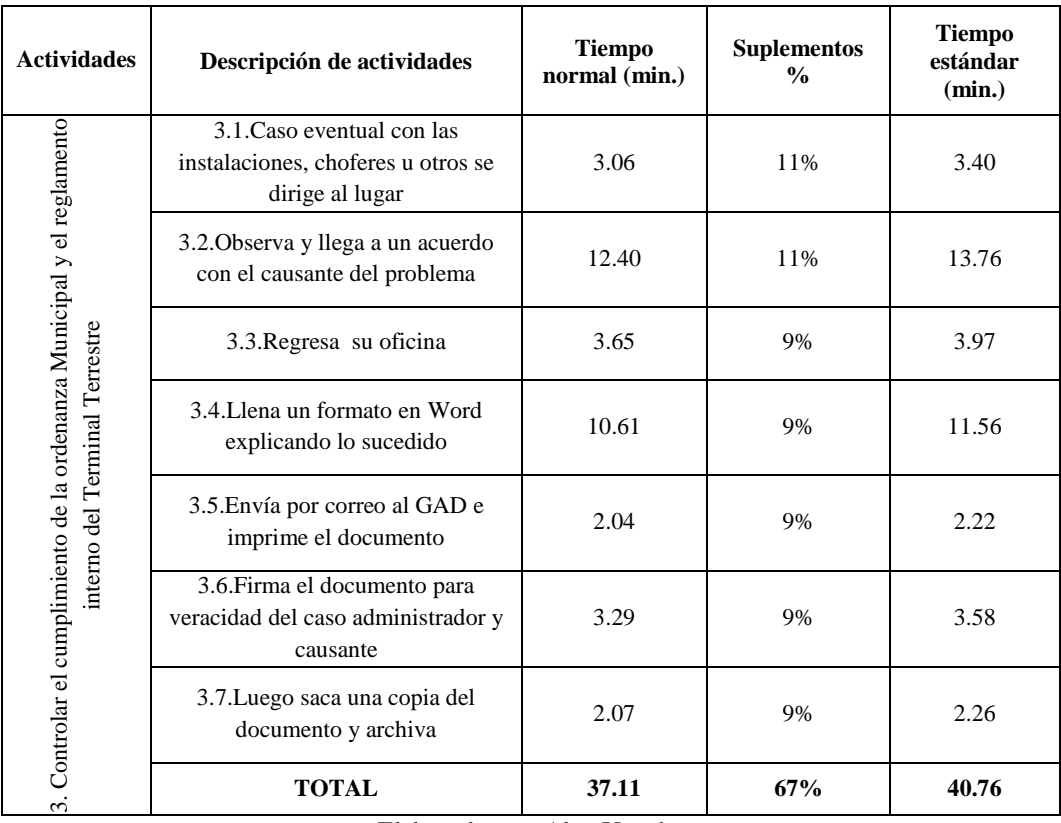

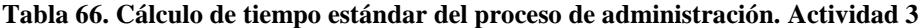

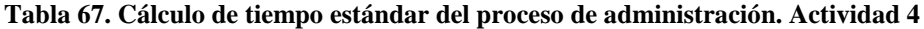

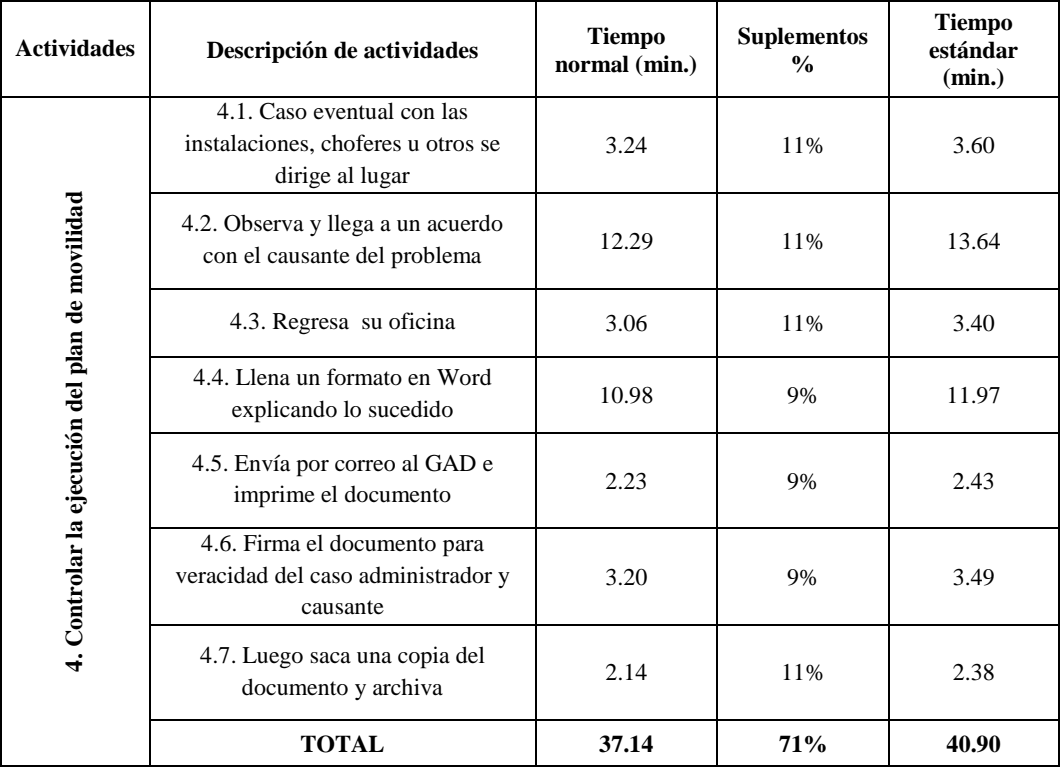

| <b>Actividades</b>                                                                                              | Descripción de actividades                                                         | <b>Tiempo</b><br>normal<br>(min.) | <b>Suplementos</b><br>$\frac{6}{9}$ | <b>Tiempo</b><br>estándar<br>(min.) |
|----------------------------------------------------------------------------------------------------|------------------------------------------------------------------------------------|-----------------------------------|-------------------------------------|-------------------------------------|
|                                                                                                    | 5.1. Recolecta información<br>archivada                                            | 11.03                             | 13%                                 | 12.47                               |
|                                                                                                    | 5.2. Llena un formato en Excel<br>para obtener los resultados                      | 31.53                             | 9%                                  | 34.36                               |
|                                                                                                    | 5.3. Envía por correo al GAD e<br>imprime los resultados                           | 2.33                              | 9%                                  | 2.54                                |
| 5. Elaborar informes técnicos cuadros estadísticos de los<br>resultados de los servicios que presta el terminal | 5.4. Firma el documento para<br>veracidad del caso administrador<br>y recaudador   | 3.24                              | 9%                                  | 3.54                                |
|                                                                                                    | 5.5. Luego saca una copia del<br>documento y archivar                              | 2.04                              | 11%                                 | 2.26                                |
|                                                                                                    | 5.6.El documento original es<br>entregado al (Conserje) para<br>entregar al GADMCS | 4.21                              | 11%                                 | 4.67                                |
|                                                                                                    | <b>TOTAL</b>                                                                       | 54.38                             | 62%                                 | 59.84                               |

**Tabla 68. Cálculo de tiempo estándar del proceso de administración. Actividad 5**

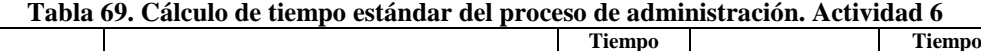

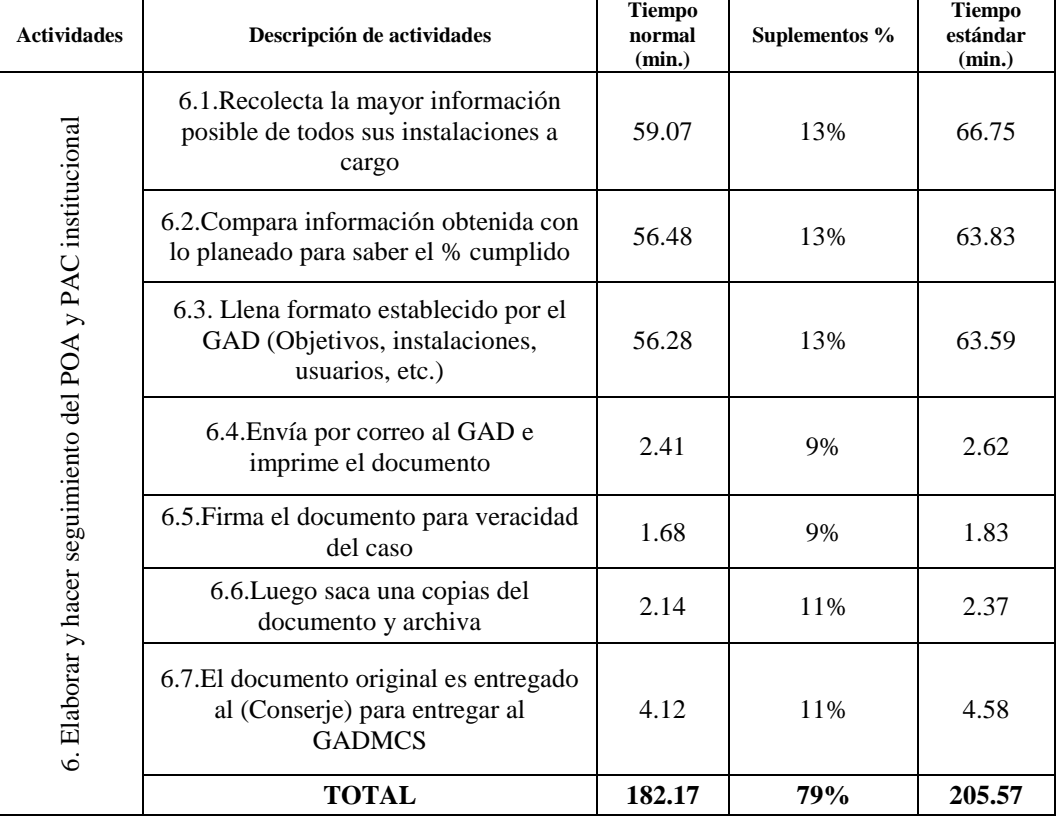

# **PROCESO DE RECAUDACIÓN**

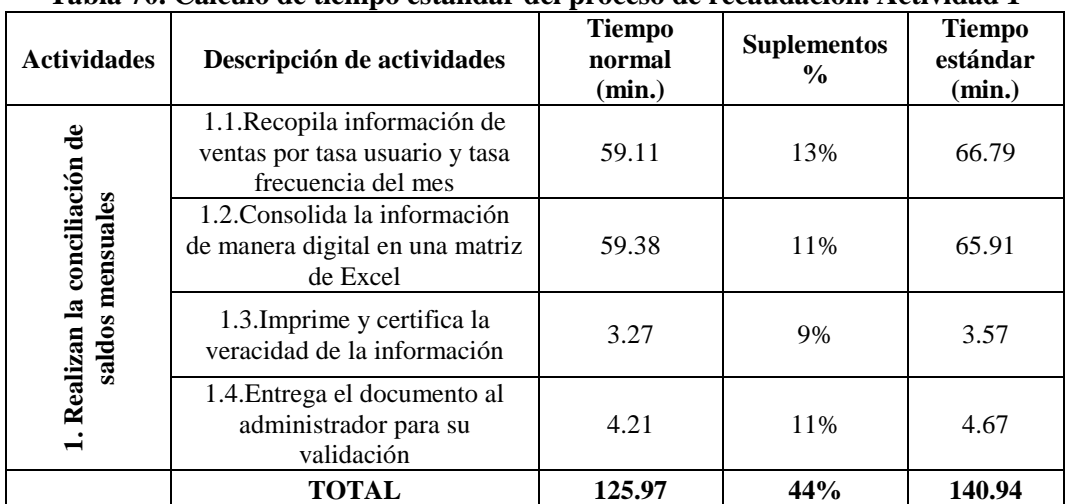

#### **Tabla 70. Cálculo de tiempo estándar del proceso de recaudación. Actividad 1**

Elaborado por: Alex Yancha

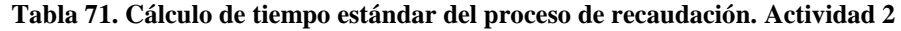

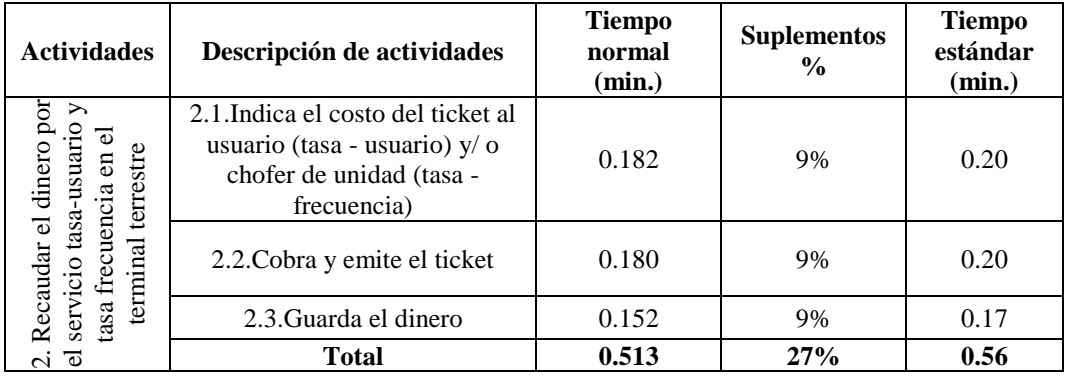

Elaborado por: Alex Yancha

#### **Tabla 72. Cálculo de tiempo estándar del proceso de recaudación. Actividad 3**

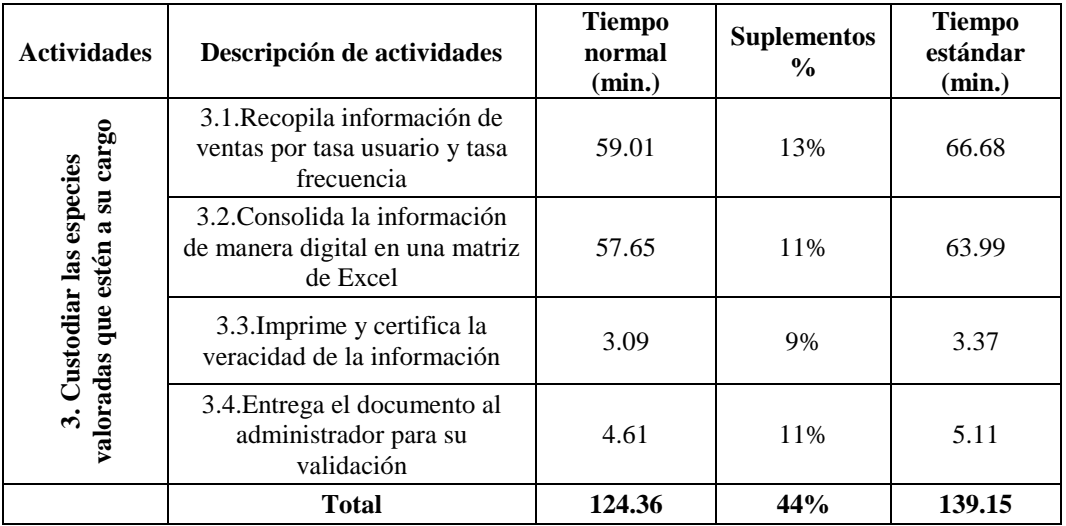

| <b>Actividades</b>                                   | Descripción de actividades                                                | <b>Tiempo</b><br>normal (min.) | <b>Suplementos</b><br>$\frac{0}{0}$ | Tiempo<br>estándar<br>(min.) |
|------------------------------------------------------|---------------------------------------------------------------------------|--------------------------------|-------------------------------------|------------------------------|
| ಕಿ ಕೆ                                                | 4.1. Recopila información de ventas por<br>tasa usuario y tasa frecuencia | 58.84                          | 13%                                 | 66.49                        |
| cierre<br>4. Emitir                                  | 4.2. Consolida la información de<br>manera digital en una matriz de Excel | 57.65                          | 11%                                 | 63.99                        |
| comprobantes<br>cuadre y cie<br>cuadre y cie<br>caja | 4.3. Imprime y certifica la veracidad de<br>la información                | 3.76                           | 9%                                  | 4.09                         |
|                                                      | 4.4. Entrega el documento al<br>administrador para su validación          | 4.27                           | 11%                                 | 4.74                         |
|                                                      | <b>Total</b>                                                              | 124.52                         | 44%                                 | 139.31                       |

**Tabla 73. Cálculo de tiempo estándar del proceso de recaudación. Actividad 4**

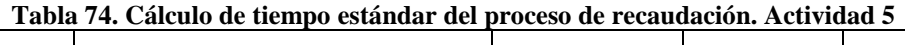

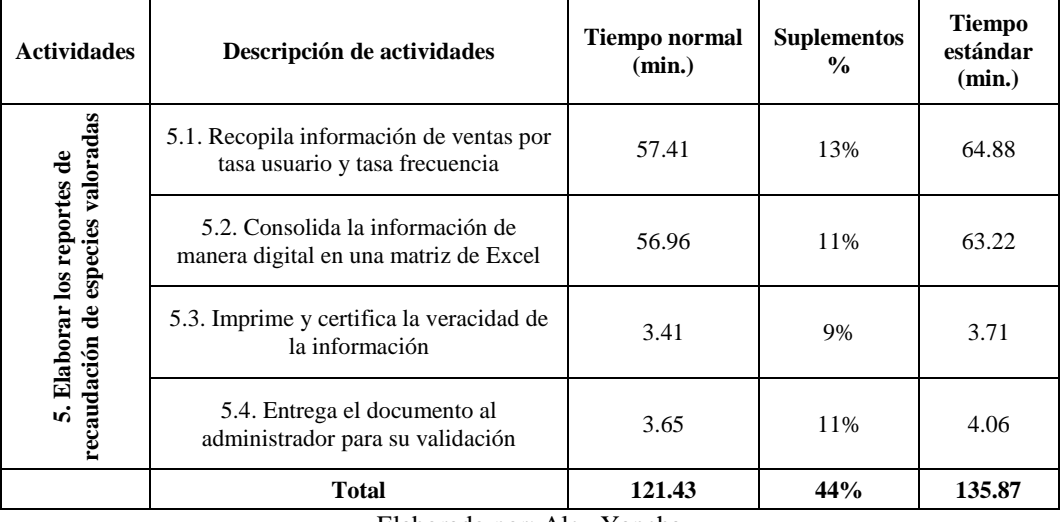

Elaborado por: Alex Yancha

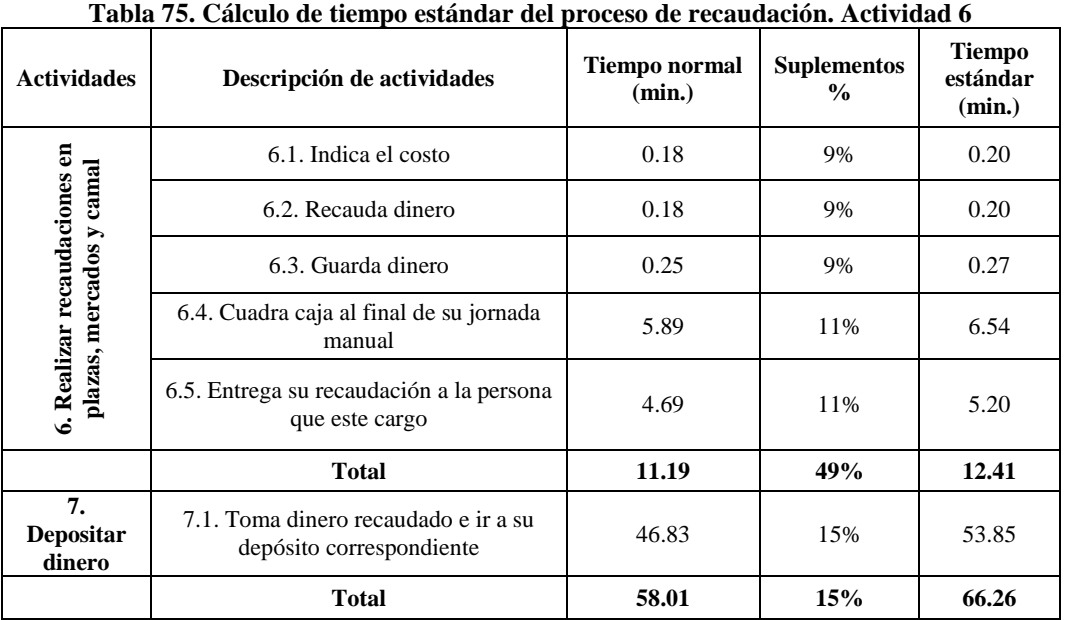

| <b>Actividades</b>            | Descripción de<br>actividades                                                                                    | <b>Tiempo</b><br>normal (min.) | Suplementos % | Tiempo estándar<br>(min.) |
|-------------------------------|----------------------------------------------------------------------------------------------------|--------------------------------|---------------|---------------------------|
| terrestr<br>tasa<br>por       | 8.1. Indica el costo del<br>ticket al usuario (tasa -<br>usuario) $y/$ o chofer de<br>unidad (tasa - frecuencia) | 0.18                           | 9%            | 0.20                      |
| terminal<br>dinero<br>usuario | 8.2. Cobra y emite el ticket                                                                                     | 0.17                           | 9%            | 0.19                      |
| 굽<br>ತ                        | 8.3. Guarda el dinero                                                                                            | 0.16                           | 9%            | 0.17                      |
| tasa<br>Recaudar<br>E         | 8.4. Cuadra caja al final de<br>su jornada manual                                                                | 5.89                           | 11%           | 6.54                      |
| servicio<br>scuencia<br>ထံ    | 8.5. Entrega su recaudación<br>a Recaudador 1                                                                    | 4.95                           | 11%           | 5.49                      |
|                               | Total                                                                                                    | 11.35                          | 49%           | 12.59                     |

**Tabla 76. Cálculo de tiempo estándar del proceso de recaudación. Actividad 7**

### **PROCESO DE CONTROL VEHICULAR**

#### **Tabla 77. Cálculo de tiempo estándar del proceso de control vehicular. Actividad 1**

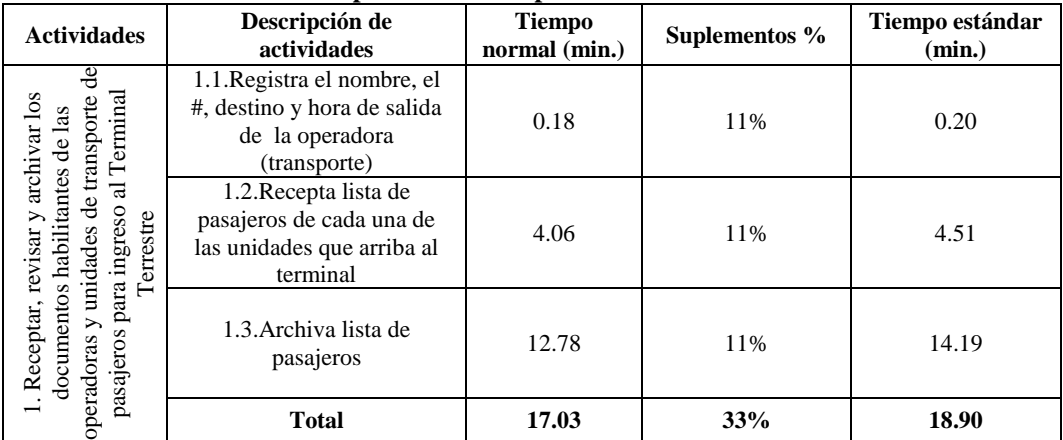

#### Elaborado por: Alex Yancha

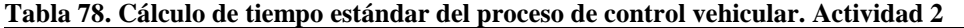

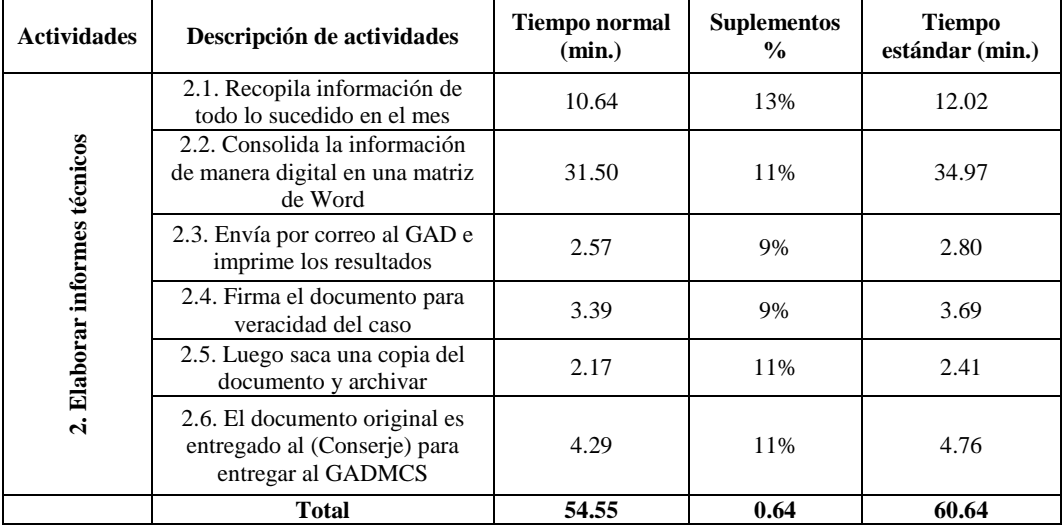

| <b>Actividades</b>                  | Descripción de<br><i>actividades</i>                                                        | Tiempo<br>normal<br>(min.) | <b>Suplementos</b><br>$\frac{0}{0}$ | <b>Tiempo</b><br>estándar<br>(min.) |
|-------------------------------------|---------------------------------------------------------------------------------------------|----------------------------|-------------------------------------|-------------------------------------|
| 3. Organizar,<br>revisar y archivar | 3.1. Recepta lista de<br>pasajeros de cada una<br>de las unidades que<br>arriba al terminal | 24.37                      | 13%                                 | 27.5381                             |
| las listas de<br>pasajeros          | 3.2. Revisa y archiva<br>lista de pasajeros                                                 | 14.68                      | 11%                                 | 16.2948                             |
|                                     | <b>Total</b>                                                                                | 39.05                      | 24%                                 | 43.8329                             |

**Tabla 79. Cálculo de tiempo estándar del proceso de control vehicular. Actividad 3**

#### **Tabla 80. Cálculo de tiempo estándar del proceso de control vehicular. Actividad 4**

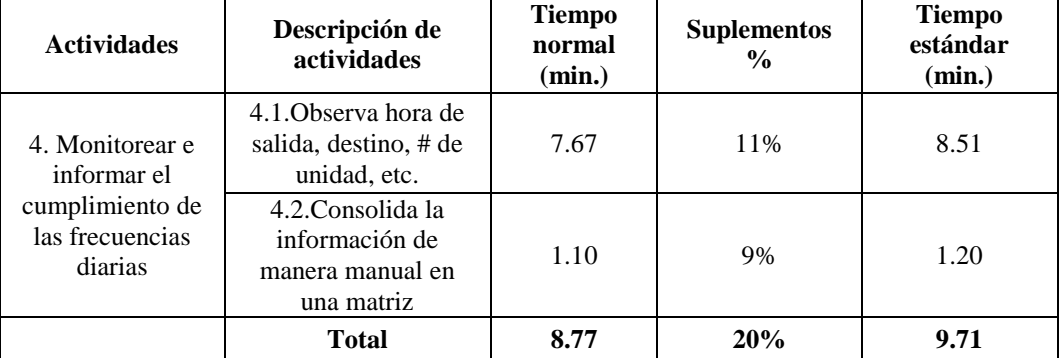

Elaborado por: Alex Yancha

### **PROCESO DE AYUDANTE DE CONTROL VEHICULAR**

#### **Tabla 81. Cálculo de tiempo estándar del proceso del ayudante de control vehicular. Actividad 1**

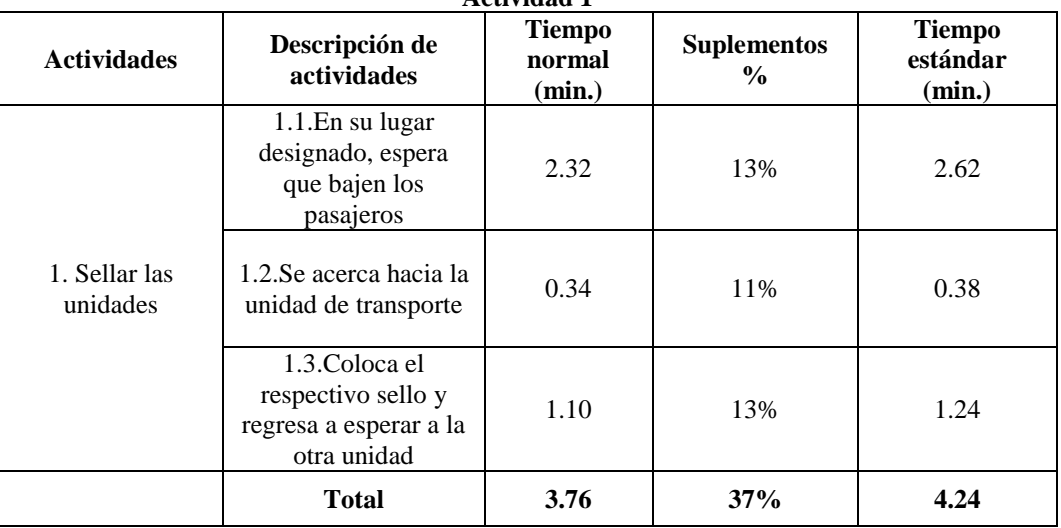

| Actividad 2                              |                                                                   |                                   |               |                                  |
|------------------------------------------|-------------------------------------------------------------------|-----------------------------------|---------------|----------------------------------|
| <b>Actividades</b>                       | Descripción de actividades                                        | <b>Tiempo</b><br>normal<br>(min.) | Suplementos % | <b>Tiempo</b><br>estándar (min.) |
| 2. Controlar las                         | 2.1. Observa hora de llegada,<br>salida, destino, # de unidad,    | 7.85                              | 11%           | 8.7135                           |
| entradas y<br>salidas de las<br>unidades | 2.2.Consolida la<br>información de manera<br>manual en una matriz | 1.99                              | 11%           | 2.2089                           |
|                                          | Total                                                             | 9.84                              | 22%           | 10.9224                          |

**Tabla 82. Cálculo de tiempo estándar del proceso del ayudante de control vehicular. Actividad 2**

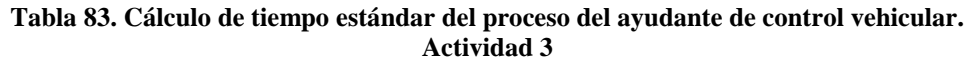

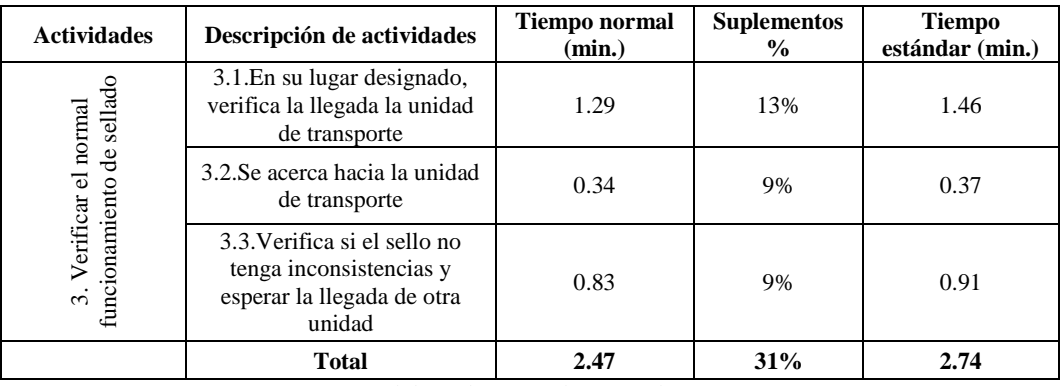

Elaborado por: Alex Yancha

#### **Tabla 84. Cálculo de tiempo estándar del proceso del ayudante de control vehicular. Actividad 4**

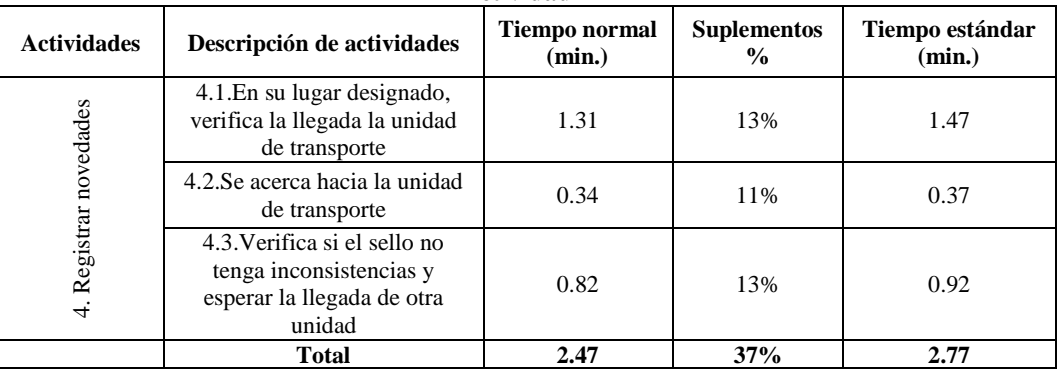

Elaborado por: Alex Yancha

## **Tabla 85. Cálculo de tiempo estándar del proceso del ayudante de control vehicular.**

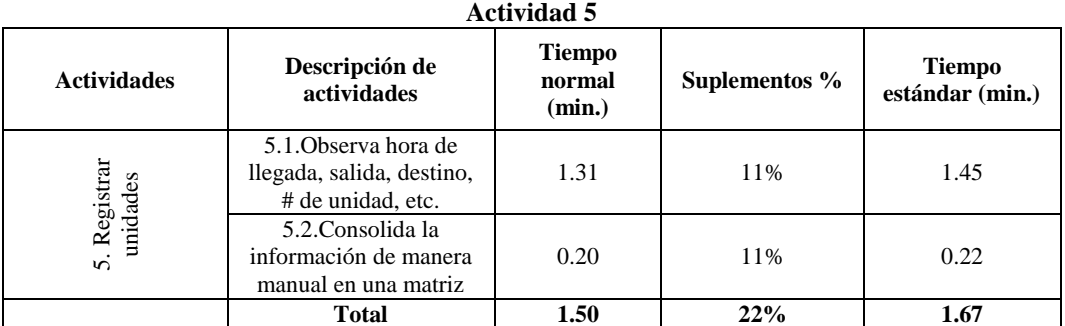

## **Paso 6. Representación del proceso en el diagrama de flujo**

Una vez identificadas las actividades de cada proceso se estructuran los diagramas de flujo, bajo la simbología según las normas ISO 9001:2000, que se muestra en la tabla 86, y los diagramas de flujo diseñados se constryen en base a las tareas desagregadas de cada actividad:

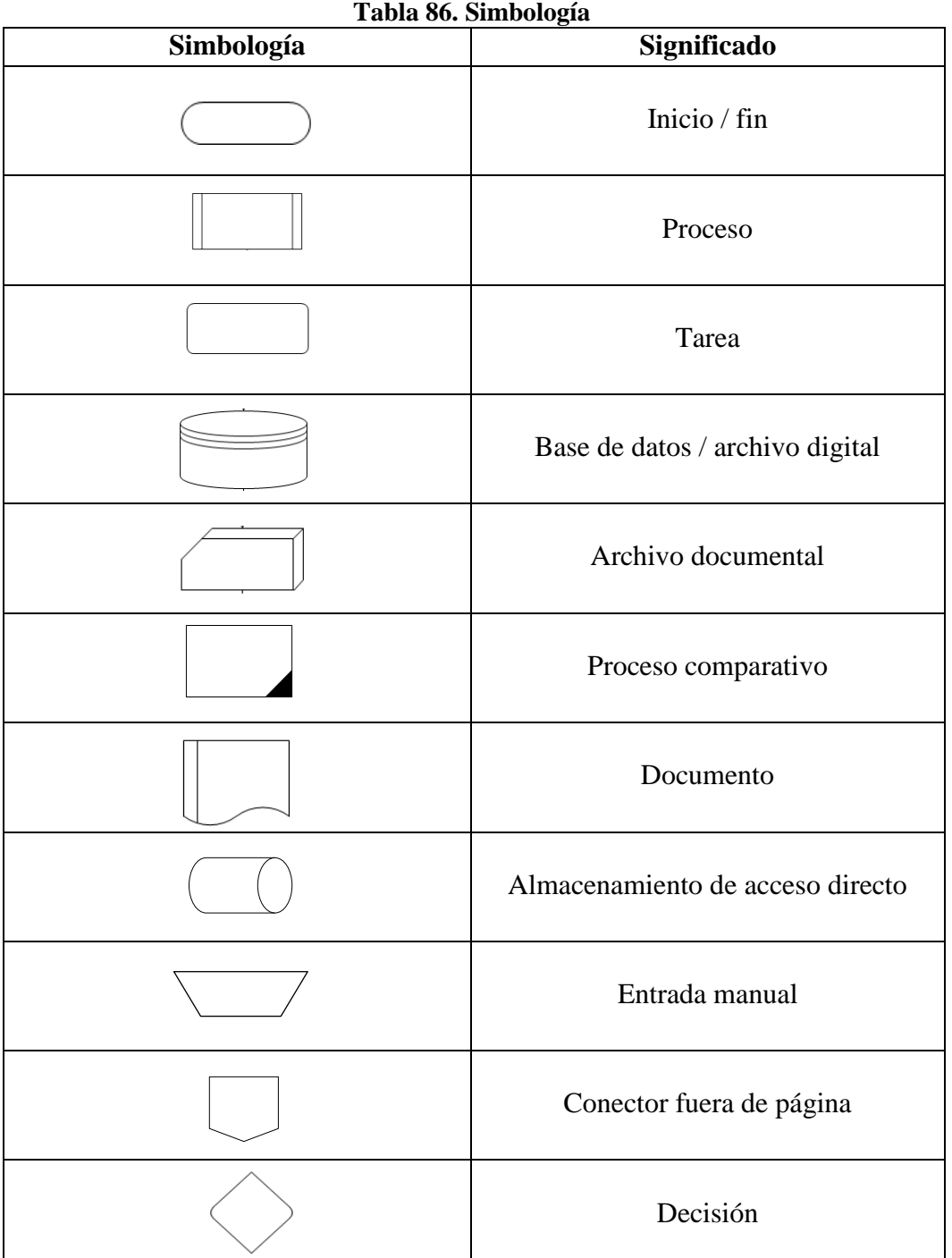

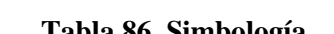

Fuente: (Calidad ISO 9001, 2013) Elaborado por: Alex Yancha

# **PROCESO DE ADMINISTRACIÓN**

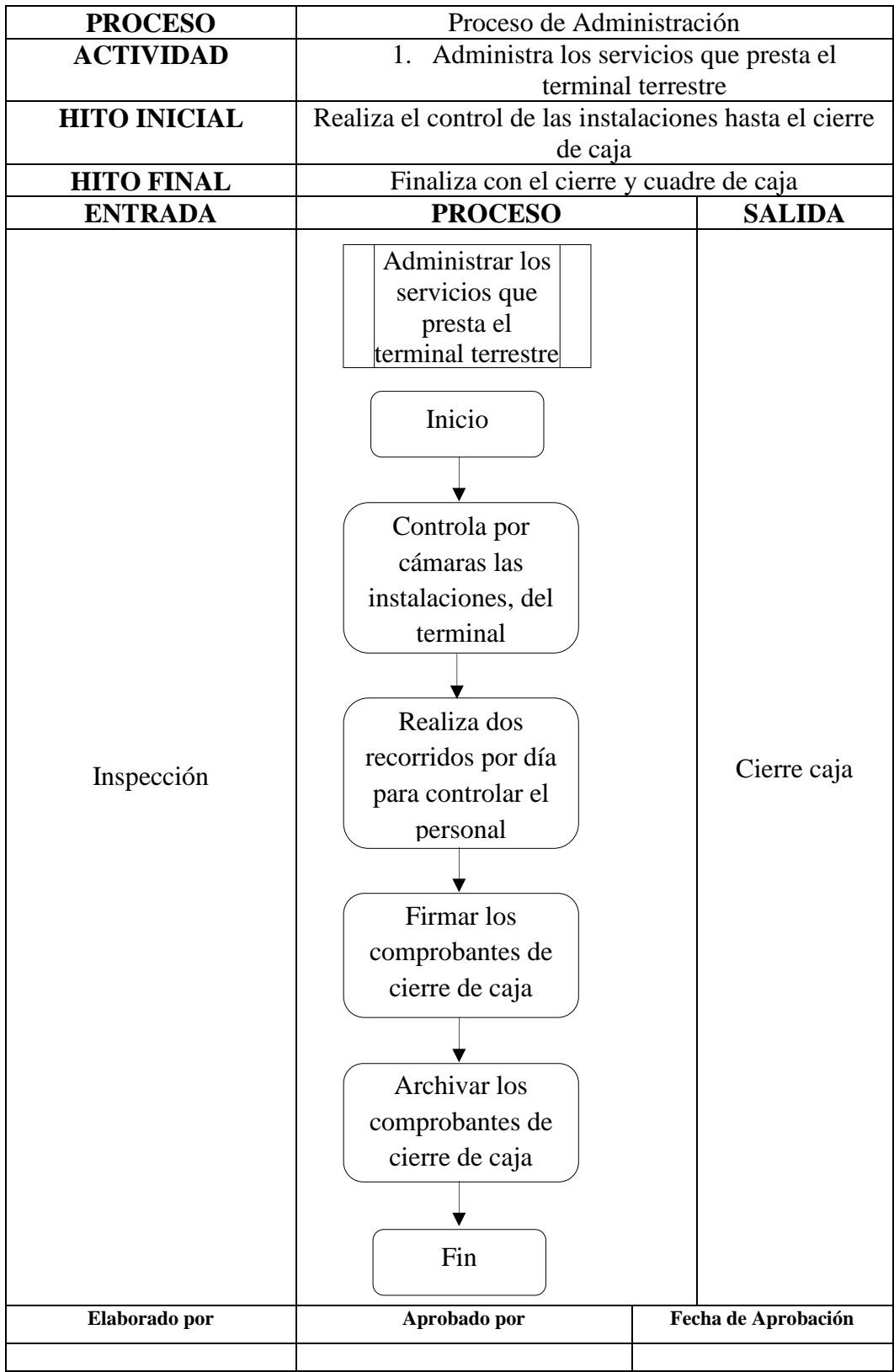

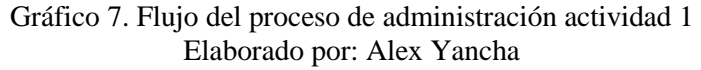

| <b>PROCESO</b>                        | Proceso de Administración                                                                                                    |                                                                                  |  |
|---------------------------------------|----------------------------------------------------------------------------------------------------|----------------------------------------------------------------------------------|--|
| <b>ACTIVIDAD</b>                      | 2. Diseñar y dirigir planes, programas de desarrollo y<br>autogestión                                                                                                    |                                                                                  |  |
| <b>HITO INICIAL</b>                   | Recorrido de las instalaciones                                                                                                    |                                                                                  |  |
| <b>HITO FINAL</b>                     | Elabora planes, programas de desarrollo y autogestión                                                                                                    |                                                                                  |  |
| <b>ENTRADA</b>                        | <b>PROCESO</b>                                                                                                    | <b>SALIDA</b>                                                                    |  |
| Informe de recorrido<br>Elaborado por | Inicio<br>Recorre las instalaciones<br>del terminal y necesidades<br>Llena el formulario de Word<br>gestionando la necesidad<br>Envía por<br>correo al GAD<br>e imprime la<br>gestión<br>Firma el documento<br>para veracidad del<br>caso<br>Saca una copia del documento<br>y archivar<br>Entrega el documento al conserje<br>para que se entregue en el GAD<br>Fin<br>Aprobado por | Planes,<br>programas<br>de<br>desarrollo y<br>autogestión<br>Fecha de Aprobación |  |
|                                       |                                                                                                    |                                                                                  |  |
|                                       |                                                                                                    |                                                                                  |  |

Gráfico 8. Flujo del proceso de administración actividad 2 Elaborado por: Alex Yancha

| <b>PROCESO</b>                                             | Proceso de Administración                                                                                                    |                                              |  |
|------------------------------------------------------------|----------------------------------------------------------------------------------------------------|----------------------------------------------|--|
| <b>ACTIVIDAD</b>                                           | 3. Controlar el cumplimiento de la ordenanza Municipal y                                                                                                    |                                              |  |
|                                                            | el reglamento interno del Terminal Terrestre                                                                                                    |                                              |  |
| <b>HITO INICIAL</b>                                        | Revisa ordenanza y reglamento                                                                                                    |                                              |  |
| <b>HITO FINAL</b>                                          | Elabora el informe de gestión                                                                                                    |                                              |  |
| <b>ENTRADA</b>                                             | <b>PROCESO</b>                                                                                                    | <b>SALIDA</b>                                |  |
| Ordenanza municipal<br>Reglamento interno<br>Elaborado por | Inicio<br>Caso eventual con las<br>instalaciones, choferes u<br>otros se dirige al lugar<br>Observa y llega a un<br>acuerdo con el<br>causante del problema<br>Regresa a su oficina<br>Llena el formulario de Word<br>gestionando la necesidad<br>Envía por<br>correo al GAD<br>e imprime la<br>gestión<br>Firma el<br>documento para<br>veracidad del<br>caso<br>Saca una copia del<br>documento y archivar<br>Fin<br>Aprobado por | Informe de<br>gestión<br>Fecha de Aprobación |  |
|                                                            |                                                                                                    |                                              |  |
|                                                            |                                                                                                    |                                              |  |

Gráfico 9. Flujo del proceso de administración actividad 3 Elaborado por: Alex Yancha

| <b>PROCESO</b>                     | Proceso de Administración                                                                                                    |                                                          |  |
|------------------------------------|----------------------------------------------------------------------------------------------------|----------------------------------------------------------|--|
| <b>ACTIVIDAD</b>                   | 4. Controlar la ejecución del plan de movilidad                                                                                                    |                                                          |  |
| <b>HITO INICIAL</b>                | Eventualidad suscitada por parte de los choferes                                                                                                    |                                                          |  |
| <b>HITO FINAL</b>                  | Informe de acontecimientos                                                                                                    |                                                          |  |
| <b>ENTRADA</b>                     | <b>PROCESO</b>                                                                                                    | <b>SALIDA</b>                                            |  |
| Plan de movilidad<br>Elaborado por | Inicio<br>Caso eventual con las<br>instalaciones, choferes u<br>otros se dirige al lugar<br>Observa y llega a un<br>acuerdo con el<br>causante del problema<br>Regresa a su oficina<br>Llena el formulario de Word<br>gestionando la necesidad<br>Envia por<br>correo al GAD<br>e imprime la<br>gestión<br>Firma el<br>documento para<br>veracidad del<br>caso<br>Saca una copia del<br>documento v archivar<br>Fin<br>Aprobado por | Informe de<br>acontecimie<br>ntos<br>Fecha de Aprobación |  |
|                                    |                                                                                                    |                                                          |  |
|                                    |                                                                                                    |                                                          |  |

Gráfico 10. Flujo del proceso de administración actividad 4 Elaborado por: Alex Yancha

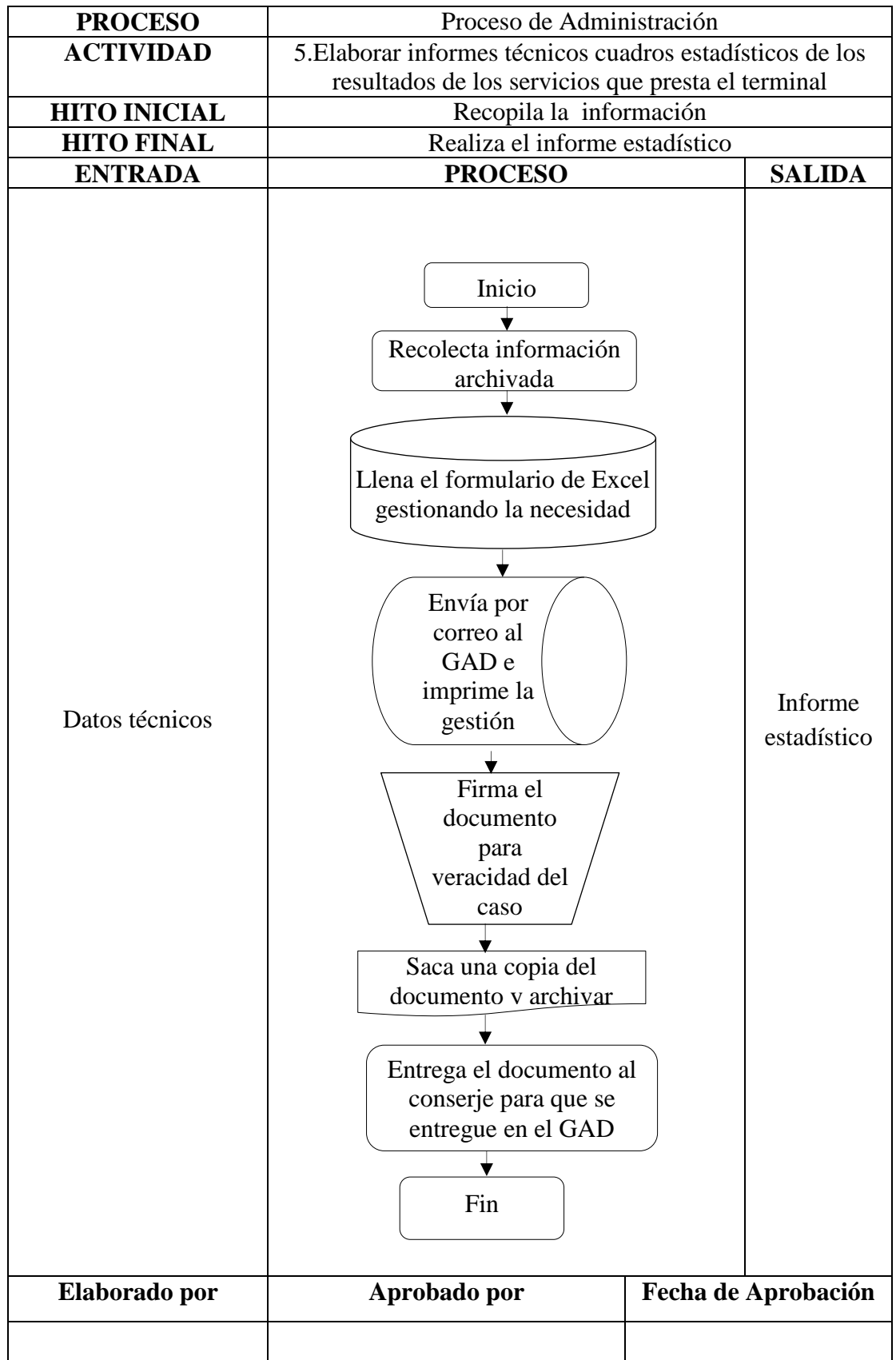

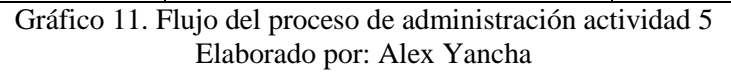

| <b>PROCESO</b>                            | Proceso de Administración                                                                                                    |                     |  |
|-------------------------------------------|----------------------------------------------------------------------------------------------------|---------------------|--|
| <b>ACTIVIDAD</b>                          | 6. Elaborar y hacer seguimiento del POA y PACA                                                                                                    |                     |  |
|                                           | institucional                                                                                                    |                     |  |
| <b>HITO INICIAL</b>                       | Levanta la información base de cumplimiento y                                                                                                    |                     |  |
|                                           | necesidades                                                                                                    |                     |  |
| <b>HITO FINAL</b>                         | Construye el POA y PAC                                                                                                    |                     |  |
| <b>ENTRADA</b>                            | <b>PROCESO</b>                                                                                                    | <b>SALIDA</b>       |  |
| Lista de cumplimiento<br>y de necesidades | Inicio<br>Recolecta la mayor<br>información posible de<br>todas sus instalaciones a<br>cargo<br>Compara información<br>obtenida con lo<br>planeado para saber el<br>% cumplido<br>Llena formato establecido por el<br>GAD (Objetivos, instalaciones,<br>usuarios, etc.)<br>Envía por correo<br>al GAD e imprime<br>la gestión<br>Firma el documento<br>para veracidad del<br>caso<br>Saca una copia del documento<br>y archivar<br>Entrega el documento al<br>conserje para que se entregue<br>en el GAD<br>Fin | POA y<br><b>PAC</b> |  |
| Elaborado por                             | Aprobado por                                                                                                    | Fecha de Aprobación |  |
|                                           |                                                                                                    |                     |  |
|                                           |                                                                                                    |                     |  |

Gráfico 12. Flujo del proceso de administración actividad 6 Elaborado por: Alex Yancha

# **PROCESO DE RECAUDACIÓN**

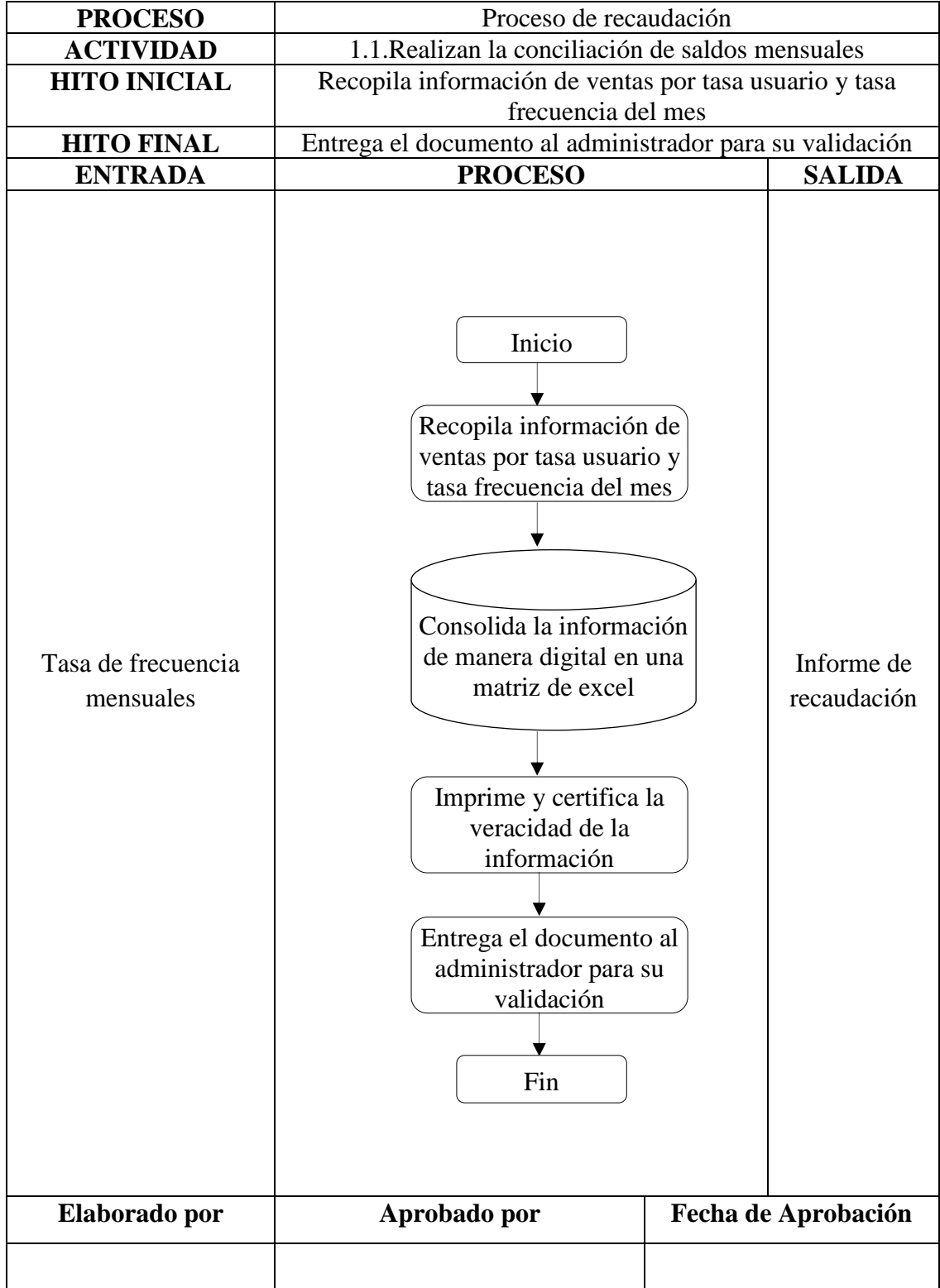

Gráfico 13. Flujo del proceso de recaudación - actividad 1 Elaborado por: Alex Yancha

| <b>PROCESO</b>                                             | Proceso de recaudación                                                                                                    |                    |
|------------------------------------------------------------|----------------------------------------------------------------------------------------------------|--------------------|
| <b>ACTIVIDAD</b>                                           | 1.2. Recaudar el dinero por el servicio tasa-usuario y tasa                                                                                                    |                    |
|                                                            | frecuencia                                                                                                    |                    |
| <b>HITO INICIAL</b>                                        | tasa/usuario y tasa/frecuencia                                                                                                    |                    |
| <b>HITO FINAL</b>                                          | Entrega el dinero recaudado                                                                                                    |                    |
| <b>ENTRADA</b>                                             | <b>PROCESO</b>                                                                                                    | <b>SALIDA</b>      |
| Ticket al usuario y/o<br>chofer de unidad<br>Elaborado por | Inicio<br>Indica el costo del<br>ticket al usuario<br>y/o chofer de<br>unidad<br>Recaudar el<br>dinero por el<br>servicio<br>tasa/usuario y<br>tasa/frecuencia<br>Guardar el dinero<br>Fin<br>Aprobado por | Dinero<br>Fecha de |
|                                                            |                                                                                                    |                    |
|                                                            |                                                                                                    | Aprobación         |
|                                                            |                                                                                                    |                    |

Gráfico 14. Flujo del proceso de recaudación - actividad 2 Elaborado por: Alex Yancha

| <b>PROCESO</b>                                  | Proceso de recaudación                                                                                                    |                      |  |
|-------------------------------------------------|----------------------------------------------------------------------------------------------------|----------------------|--|
| <b>ACTIVIDAD</b>                                | 1.3. Custodiar las especies valoradas que estén a su cargo                                                                                                    |                      |  |
| <b>HITO INICIAL</b>                             | Recopila información de ventas por tasa usuario y tasa                                                                                                    |                      |  |
|                                                 | frecuencia                                                                                                    |                      |  |
| <b>HITO FINAL</b>                               | Entrega el documento al administrador para su                                                                                                    |                      |  |
| <b>ENTRADA</b>                                  | validación<br><b>PROCESO</b>                                                                                                    | <b>SALIDA</b>        |  |
|                                                 |                                                                                                    |                      |  |
| Ventas por tasa<br>usuario y tasa<br>frecuencia | Inicio<br>Recopila información<br>de ventas por tasa<br>usuario y tasa<br>frecuencia<br>Consolida la información<br>de manera digital en una<br>matriz de excel<br>Imprime y certifica la<br>veracidad de la<br>información<br>Entrega el documento al<br>administrador para su<br>validación<br>Fin | Informe<br>de ventas |  |
| Elaborado por                                   | Aprobado por                                                                                                    | Fecha de Aprobación  |  |
|                                                 |                                                                                                    |                      |  |

Gráfico 15. Flujo del proceso de recaudación - actividad 3 Elaborado por: Alex Yancha

| <b>PROCESO</b>                                                                          | Proceso de recaudación                                                                                                    |                                                        |  |
|-----------------------------------------------------------------------------------------|----------------------------------------------------------------------------------------------------|--------------------------------------------------------|--|
| <b>ACTIVIDAD</b>                                                                        | 1.4. Emitir comprobantes de cuadre y cierre de caja                                                                                                    |                                                        |  |
| <b>HITO INICIAL</b>                                                                     | Recopila información de ventas por tasa usuario y tasa                                                                                                    |                                                        |  |
|                                                                                         | frecuencia del mes                                                                                                    |                                                        |  |
| <b>HITO FINAL</b>                                                                       | Entrega el documento al administrador para su<br>validación                                                                                                    |                                                        |  |
| <b>ENTRADA</b>                                                                          | <b>PROCESO</b>                                                                                                    | <b>SALIDA</b>                                          |  |
| Información de ventas<br>por tasa usuario y tasa<br>frecuencia del mes<br>Elaborado por | Inicio<br>Recopila información de<br>ventas por tasa usuario y<br>tasa frecuencia del mes<br>Consolida la información<br>de manera digital en una<br>matriz de excel<br>Imprime y certifica la<br>veracidad de la<br>información<br>Entrega el documento al<br>administrador para su<br>validación<br>Fin<br>Aprobado por | Informe<br>de ventas<br>mensual<br>Fecha de Aprobación |  |
|                                                                                         |                                                                                                    |                                                        |  |
|                                                                                         | Gráfico 16. Flujo del proceso de recaudación - actividad 4                                                                                                    |                                                        |  |

Elaborado por: Alex Yancha

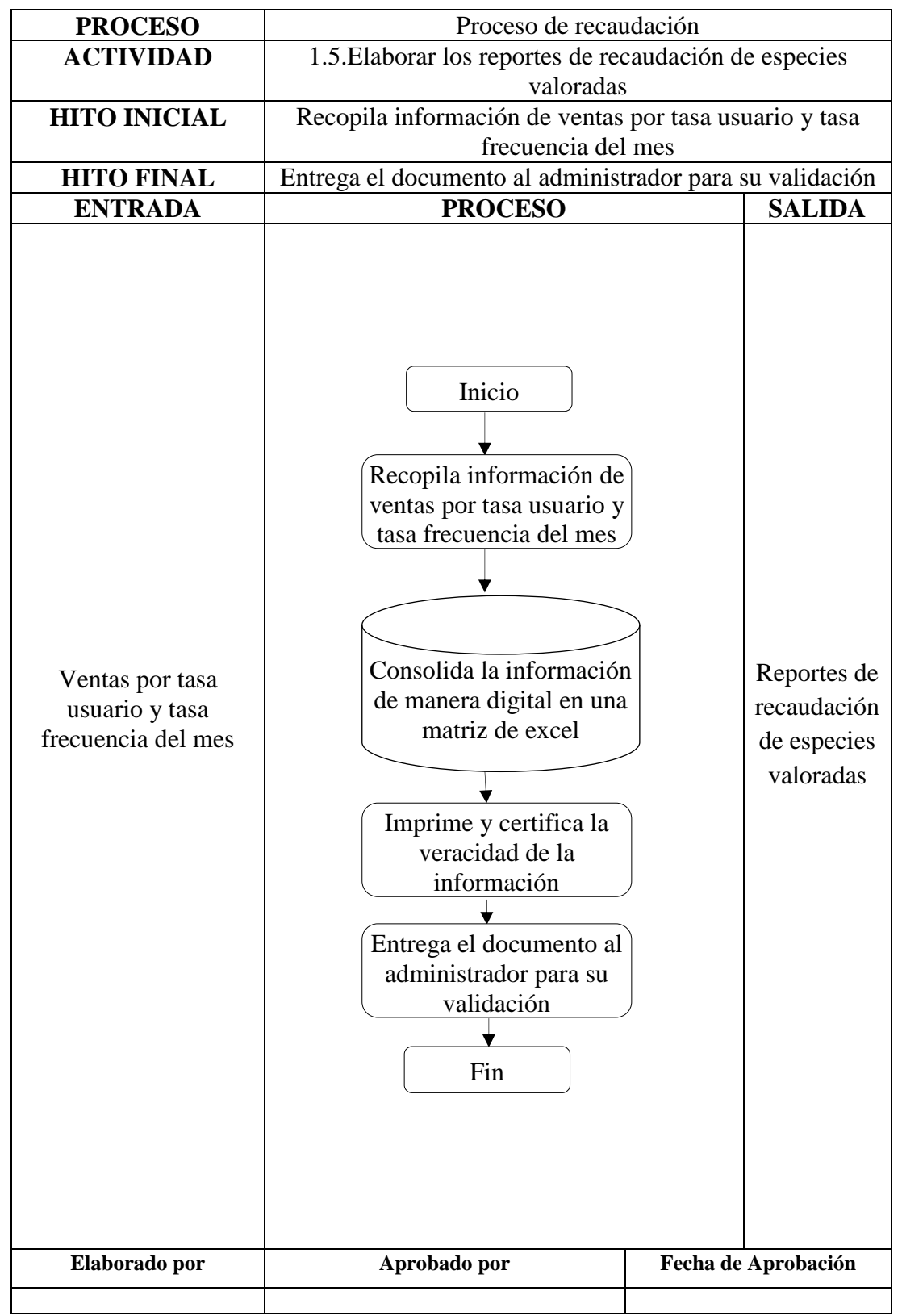

Gráfico 17. Flujo del proceso de recaudación - actividad 5 Elaborado por: Alex Yancha

| <b>PROCESO</b>          | Proceso de recaudación                                                                                                    |                                                  |  |
|-------------------------|----------------------------------------------------------------------------------------------------|--------------------------------------------------|--|
| <b>ACTIVIDAD</b>        | 1.6. Elaborar los reportes de recaudación de especies                                                                                                    |                                                  |  |
|                         | valoradas                                                                                                    |                                                  |  |
| <b>HITO INICIAL</b>     | Indica el costo                                                                                                    |                                                  |  |
| <b>HITO FINAL</b>       | Entrega su recaudación a la persona que este cargo                                                                                                    |                                                  |  |
| <b>ENTRADA</b>          | <b>PROCESO</b>                                                                                                    | <b>SALIDA</b>                                    |  |
| Dinero<br>Elaborado por | Inicio<br>India el costo<br>Recaudar diner<br>Guardar diner<br>Cuadra caja al<br>final de su<br>jornada manual<br>Entrega su<br>recaudación a la<br>persona que este cargo<br>Fin<br>Aprobado por | Informe de<br>recaudación<br>Fecha de Aprobación |  |
|                         |                                                                                                    |                                                  |  |
|                         |                                                                                                    |                                                  |  |

Gráfico 18. Flujo del proceso de recaudación - actividad 6 Elaborado por: Alex Yancha

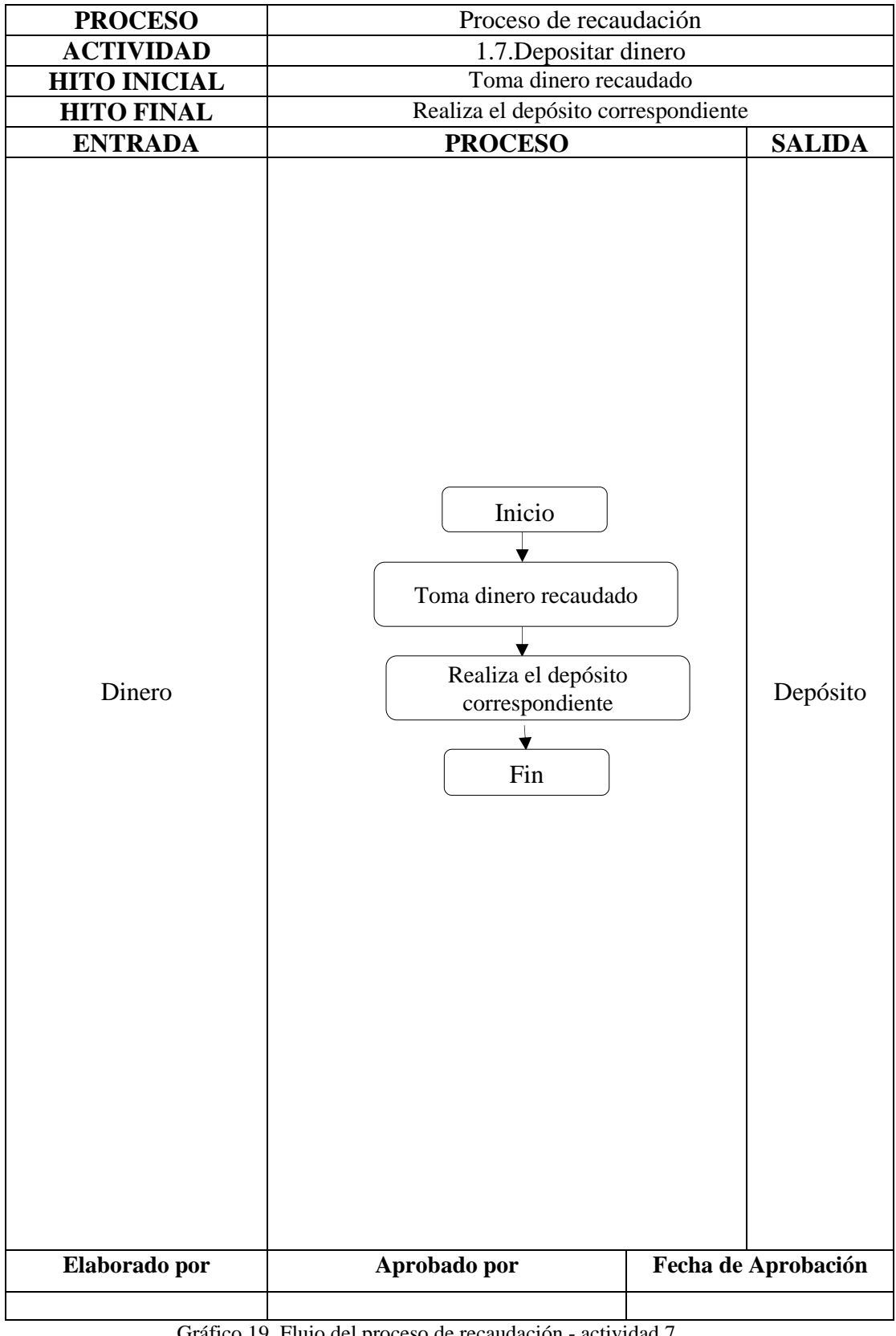

Gráfico 19. Flujo del proceso de recaudación - actividad 7 Elaborado por: Alex Yancha

# **PROCESO DE CONTROL VEHICULAR POR PARTE DEL TÉCNICO**

Para este proceso se estructurarán según sus actividades y tareas en tres

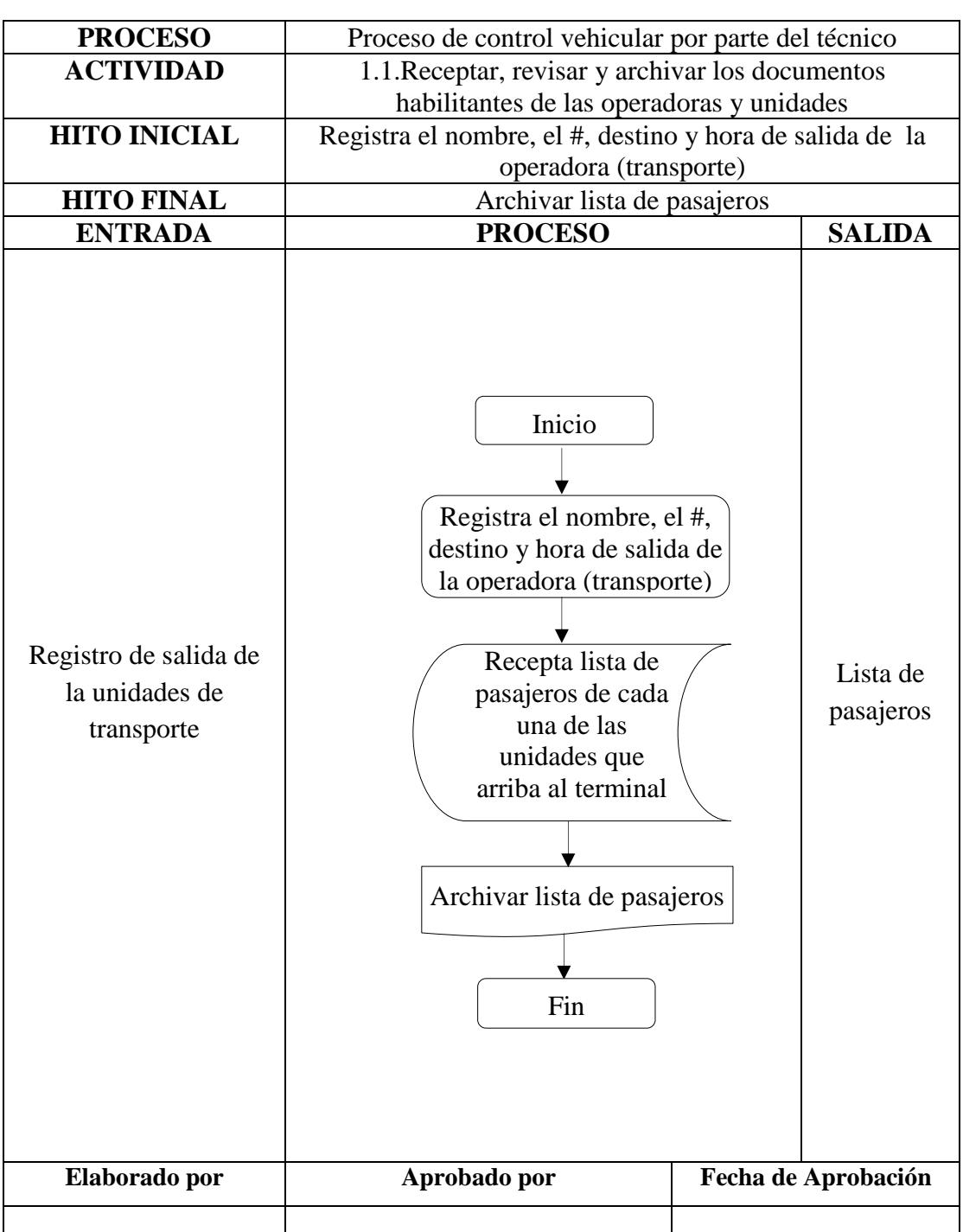

subprocesos, como se muestra:

Gráfico 20. Flujo del proceso de control vehicular del técnico - actividad 1 Elaborado por: Alex Yancha
| <b>PROCESO</b>              | Proceso de control vehicular por parte del técnico                                                                                                    |  |                     |
|-----------------------------|----------------------------------------------------------------------------------------------------|--|---------------------|
| <b>ACTIVIDAD</b>            | 1.2. Elaborar informes técnicos                                                                                                    |  |                     |
| <b>HITO INICIAL</b>         | Recopila información de ventas por tasa usuario y tasa                                                                                                    |  |                     |
|                             | frecuencia del mes                                                                                                    |  |                     |
| <b>HITO FINAL</b>           |                                                                                                    |  |                     |
|                             |                                                                                                    |  |                     |
| <b>ENTRADA</b>              |                                                                                                    |  | <b>SALIDA</b>       |
| Ventas tasa -<br>frecuencia | Entrega el documento al conserje para que se entregue<br>en el GAD<br><b>PROCESO</b><br>Inicio<br>Recopila información de<br>ventas por tasa usuario y<br>tasa frecuencia del mes<br>Consolida la información<br>de manera digital en una<br>matriz de Word<br>Envía por<br>correo al GAD<br>e imprime los<br>resultados<br>Firma el<br>documento para<br>veracidad del<br>caso<br>Saca una copia del<br>documento y archivar<br>Entrega el documento al<br>conserje para que se entregue<br>en el GAD |  | Informe<br>técnico  |
| Elaborado por               | Aprobado por                                                                                                    |  | Fecha de Aprobación |
|                             |                                                                                                    |  |                     |

Gráfico 21. Flujo del proceso de control vehicular del técnico - actividad 2 Elaborado por: Alex Yancha

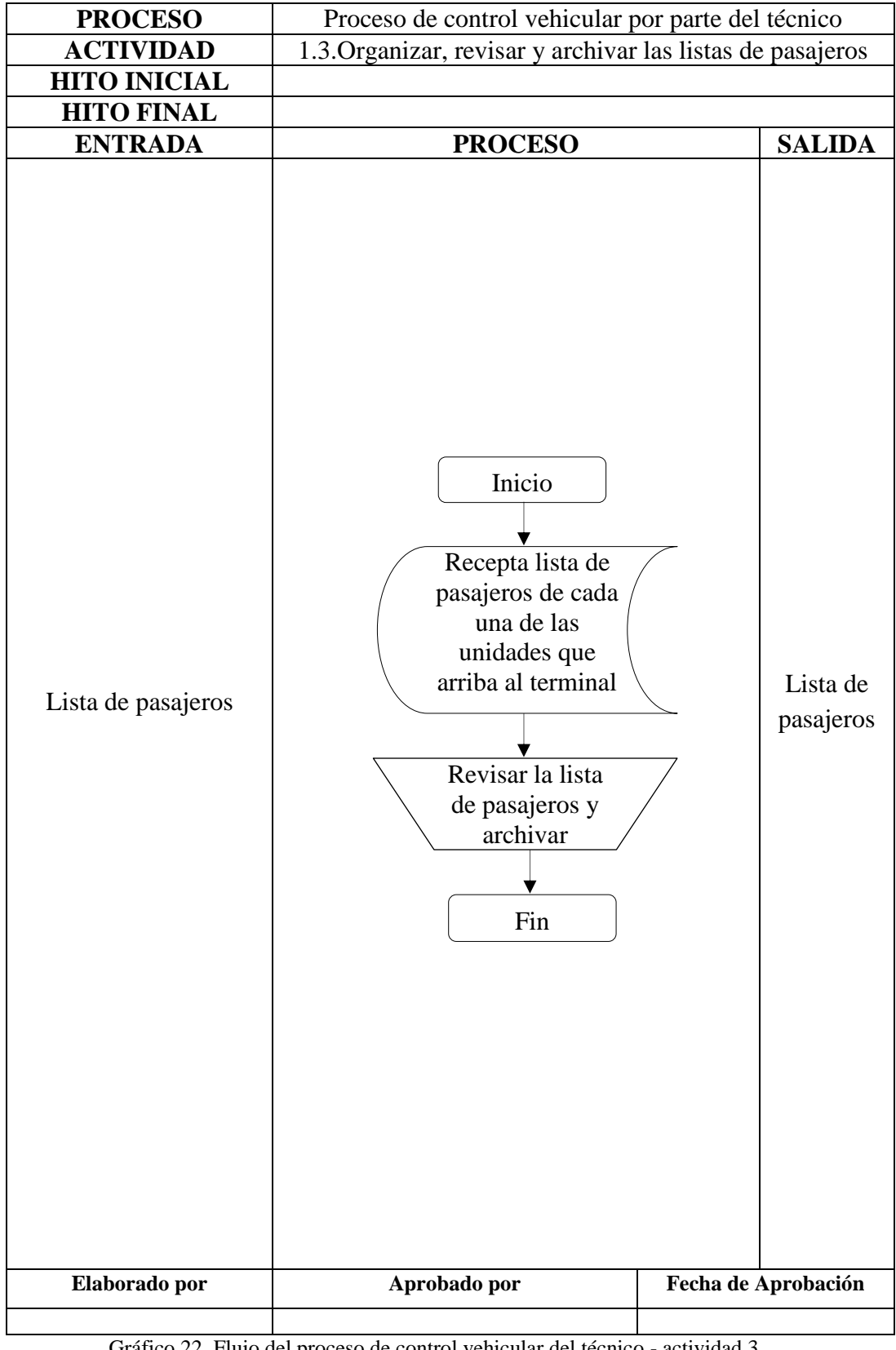

Gráfico 22. Flujo del proceso de control vehicular del técnico - actividad 3 Elaborado por: Alex Yancha

| <b>PROCESO</b>                        | Proceso de control vehicular por parte del técnico                                                                                                |                                   |  |
|---------------------------------------|----------------------------------------------------------------------------------------------------|-----------------------------------|--|
| <b>ACTIVIDAD</b>                      | 1.4. Monitorear e informar el cumplimiento de las<br>frecuencias diarias                                                                          |                                   |  |
| <b>HITO INICIAL</b>                   | Observa hora de salida, destino, # de unidad, etc.                                                                                                |                                   |  |
| <b>HITO FINAL</b>                     | Consolida la información de manera manual en una                                                                                                  |                                   |  |
|                                       | matriz                                                                                                    |                                   |  |
| <b>ENTRADA</b>                        | <b>PROCESO</b>                                                                                                    | <b>SALIDA</b>                     |  |
| Registro de salida de<br>las unidades | Inicio<br>Observa hora de salida,<br>destino, # de unidad, etc.<br>Consolida la<br>información de<br>manera manual<br><u>en una matriz</u><br>Fin | Informe<br>de<br>cumplimie<br>nto |  |
| Elaborado por                         | Aprobado por                                                                                                    | Fecha de Aprobación               |  |

Gráfico 23. Flujo del proceso de control vehicular del técnico - actividad 4 Elaborado por: Alex Yancha

## **PROCESO DE CONTROL VEHICULAR POR PARTE DEL AYUDANTE**

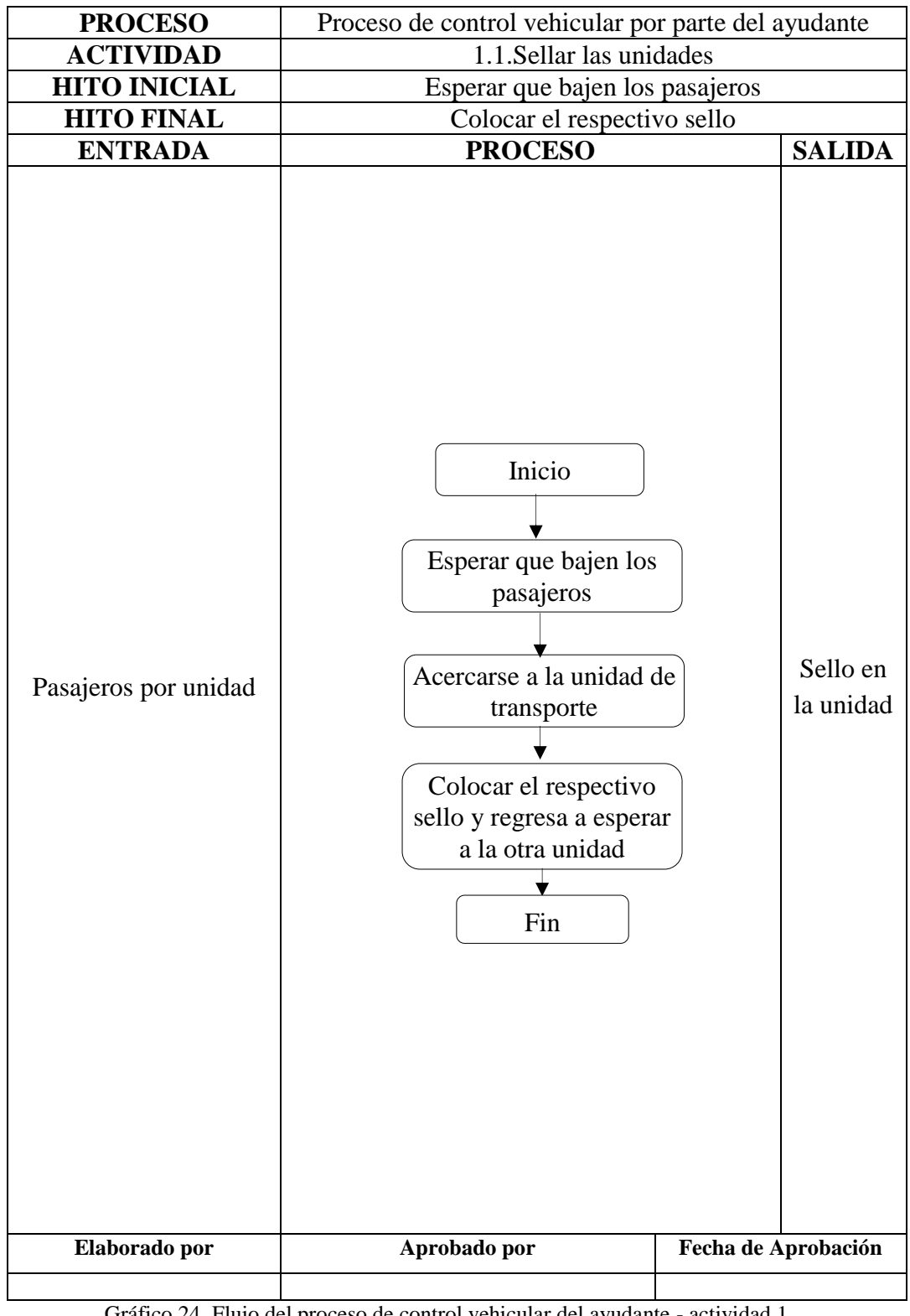

Gráfico 24. Flujo del proceso de control vehicular del ayudante - actividad 1 Elaborado por: Alex Yancha

| <b>PROCESO</b>                    | Proceso de control vehicular por parte del ayudante                                                                                                    |                                   |  |
|-----------------------------------|----------------------------------------------------------------------------------------------------|-----------------------------------|--|
| <b>ACTIVIDAD</b>                  | 1.2. Controlar las entradas y salidas de las unidades                                                                                                  |                                   |  |
| <b>HITO INICIAL</b>               | Observa hora de llegada, salida, destino, # de unidad,                                                                                                 |                                   |  |
|                                   | etc.                                                                                                    |                                   |  |
| <b>HITO FINAL</b>                 | Consolida la información de manera manual en una                                                                                                    |                                   |  |
| <b>ENTRADA</b>                    | matriz<br><b>PROCESO</b>                                                                                                    | <b>SALIDA</b>                     |  |
|                                   |                                                                                                    |                                   |  |
| Registro de entradas y<br>salidas | Inicio<br>Observa hora de llegada,<br>salida, destino, # de<br>unidad, etc.<br>Consolida la<br>información de<br>manera manual<br>en una matriz<br>Fin | Informe<br>de<br>cumplimi<br>ento |  |
| Elaborado por                     | Aprobado por                                                                                                    | Fecha de Aprobación               |  |

Gráfico 25. Flujo del proceso de control vehicular del ayudante - actividad 2 Elaborado por: Alex Yancha

| <b>PROCESO</b>                    | Proceso de control vehicular por parte del ayudante                                                                                                    |                     |  |
|-----------------------------------|----------------------------------------------------------------------------------------------------|---------------------|--|
| <b>ACTIVIDAD</b>                  | 1.3. Verificar el normal funcionamiento de sellado                                                                                                    |                     |  |
| <b>HITO INICIAL</b>               | Verificar la llegada de la unidad de transporte                                                                                                    |                     |  |
| <b>HITO FINAL</b>                 | Verifica si el sello no tenga inconsistencias y esperar la                                                                                                    |                     |  |
|                                   | llegada de otra unidad                                                                                                    |                     |  |
| <b>ENTRADA</b>                    | <b>PROCESO</b>                                                                                                    | <b>SALIDA</b>       |  |
| Registro de entradas y<br>salidas | Inicio<br>Verificar la llegada de la<br>unidad de transporte<br>Se acerca hacia la unidad<br>de transporte<br>Verifica si el sello no<br>tenga inconsistencias y<br>esperar la llegada de<br>otra unidad<br>Fin | Sello<br>intacto    |  |
| Elaborado por                     | Aprobado por                                                                                                    | Fecha de Aprobación |  |

Gráfico 26. Flujo del proceso de control vehicular del ayudante - actividad 3 Elaborado por: Alex Yancha

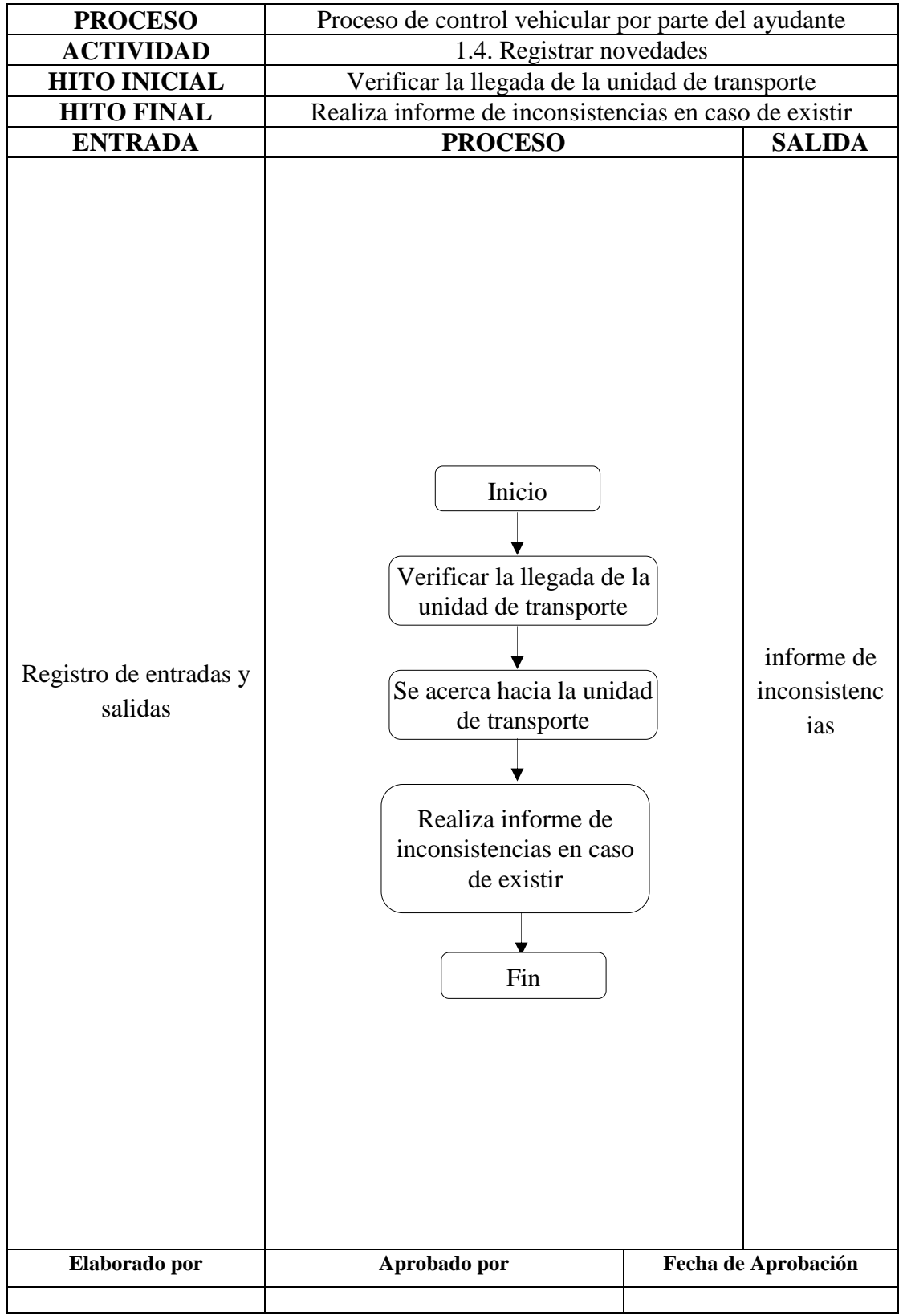

Gráfico 27. Flujo del proceso de control vehicular del ayudante - actividad 4 Elaborado por: Alex Yancha

### **Paso 7. Representación en el diagrama de puntos de inspección**

Los puntos de inspección sirven para descubrir errores entes de que estos pudieran afectar al resultado del proceso, representa un paso avanzado en cuanto al perfeccionamiento, intenta prevenir errores, el punto de inspección se representa mediante un rectángulo donde se exponen las comprobaciones a realizar que posteriormente en el flujograma de procesos se convertirán en un rombo de decisión que generará una respuesta sea esta positiva o negativa (Crueles, 2013 p. 55).

### **PROCESO DE ADMINISTRACIÓN**

En las siguientes representaciones se señalará en el proceso de mejora donde se insertaría un punto de inspección de ser necesario:

 Para el proceso de administración como la mayor parte de las actividades son eventuales no requiere puntos de inspección.

### **PROCESO DE RECAUDACIÓN**

En las siguientes representaciones se señalará en el proceso de mejora donde se insertaría un punto de inspección de ser necesario:

 Para el proceso de recaudación entre las actividades 3 y 4 se sugiere un punto de inspección.

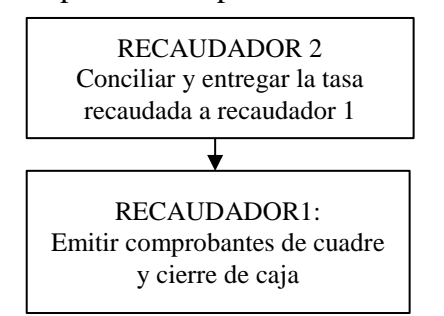

Punto de inspección ¿El valor recaudado es el correcto?

Gráfico 28. Punto de inspección recaudación

Elaborado por: Alex Yancha

### **PROCESO DE CONTROL VEHICULAR**

 Para el proceso de control vehicular no se requiere puntos de inspección, son tareas netamente técnicas.

 En las actividades del técnico de control vehicular es necesario un punto de inspección posterior a la revisión de las unidades pues sino está en condiciones se debería impedir su salida para seguridad de los pasajeros.

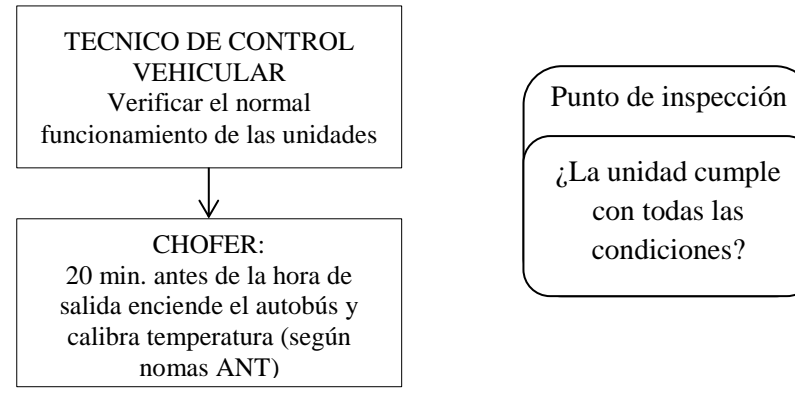

Elaborado por: Alex Yancha Gráfico 29. Punto de inspección técnico de control vehicular

 En las actividades del ayudante de control vehicular se coloca un punto de inspección entre las tareas de revisión del autobús para verificar objetos olvidados y el informara chofer el particular.

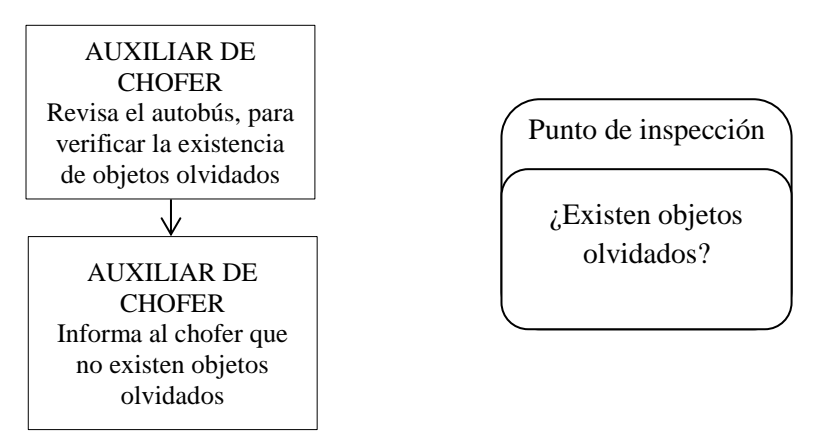

Gráfico 30. Punto de inspección abordaje

Elaborado por: Alex Yancha

**Paso 8. Localizar y eliminar o minimizar las tareas que no aporten valor añadido.**

## **PROCESO DE ADMINISTRACIÓN**

Para el caso el proceso de administración que cuenta con seis tareas de las cuales cinco de ellas requieren que se eliminen o minimicen, tareas que non aportan valor

añadido a las mismas, estas son la actividad 2, 3, 4, 5 y 6. Para las tareas referenciadas existen cuatro tareas que se repiten en todas estas son:

- 1. Llena un formato en Word explicando lo sucedido
- 2. Envía por correo al GAD e imprime el documento
- 3. Firma el documento para veracidad del caso administrador y causante
- 4. Luego saca una copia del documento y archiva

Las que se sugieren sintetizarlas en las siguientes tareas:

- 1. Llena un formato en Word y envía al correo del GAD
- 2. Imprime, legaliza documentación y archiva

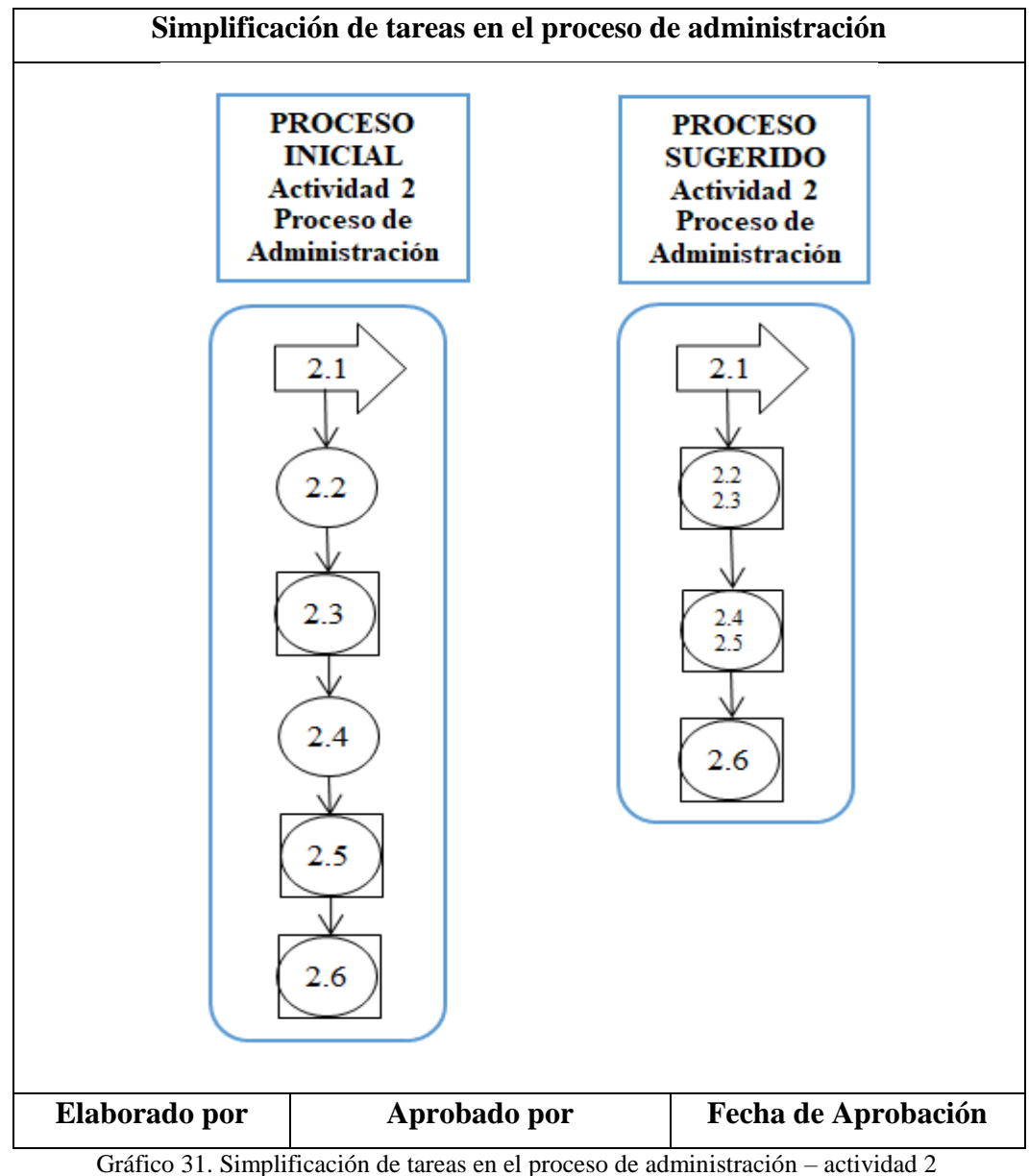

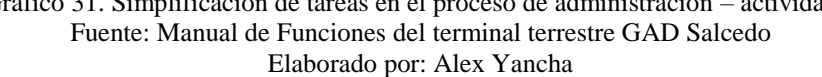

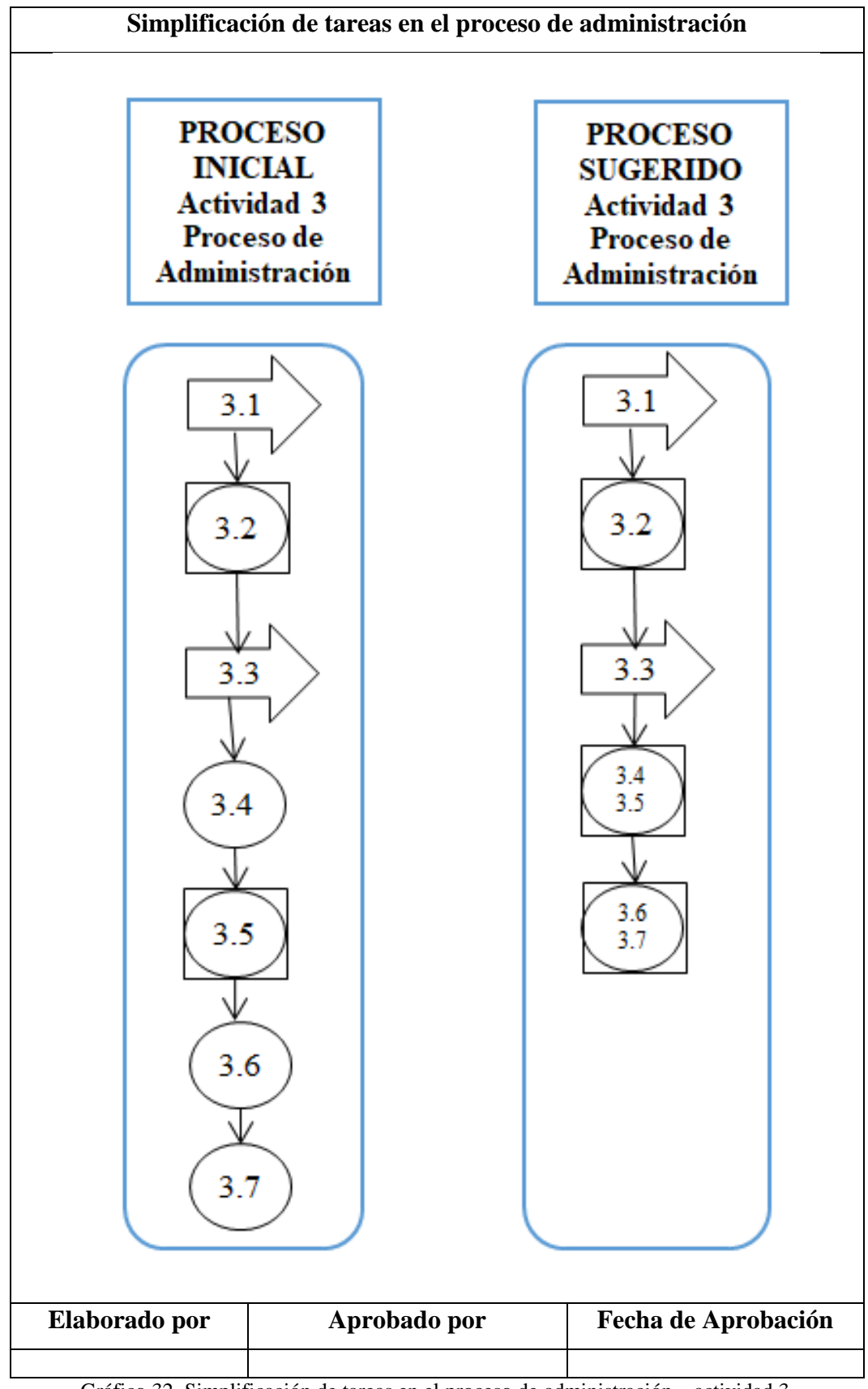

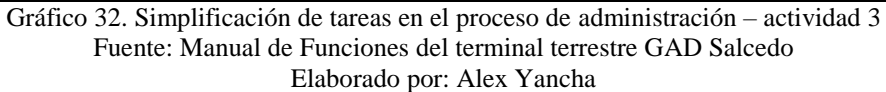

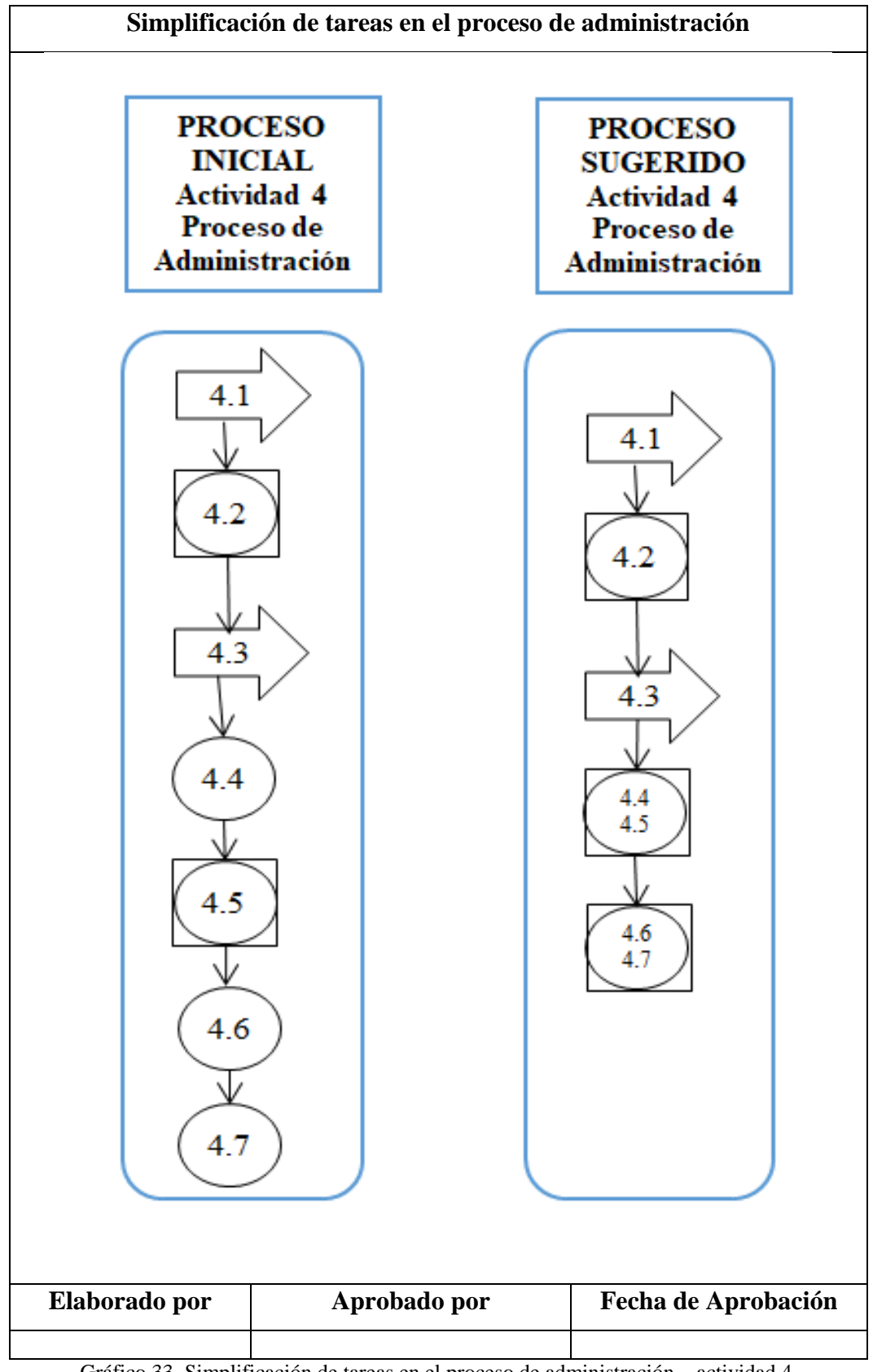

Gráfico 33. Simplificación de tareas en el proceso de administración – actividad 4 Fuente: Manual de Funciones del terminal terrestre GAD Salcedo Elaborado por: Alex Yancha

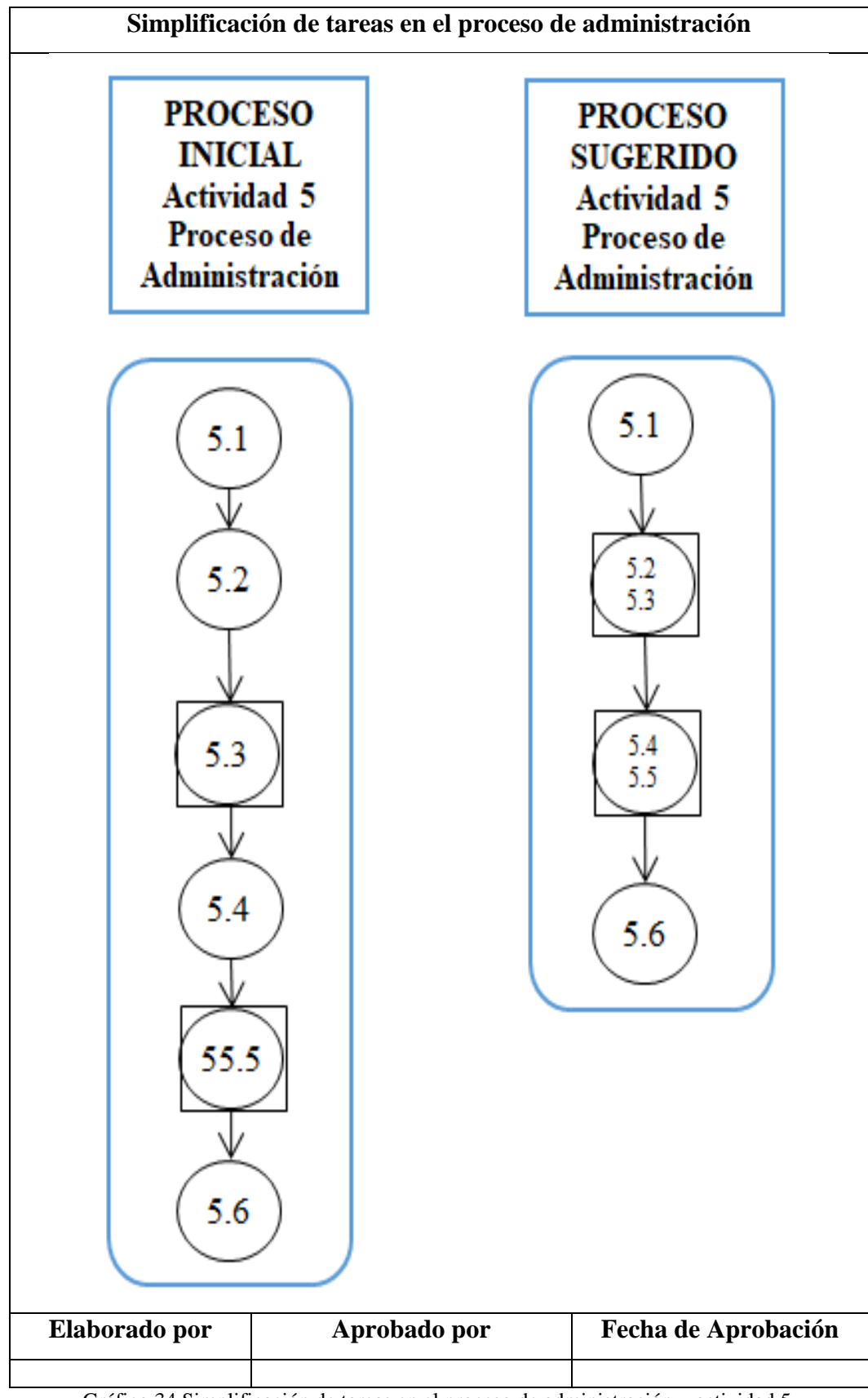

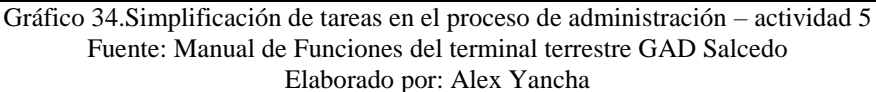

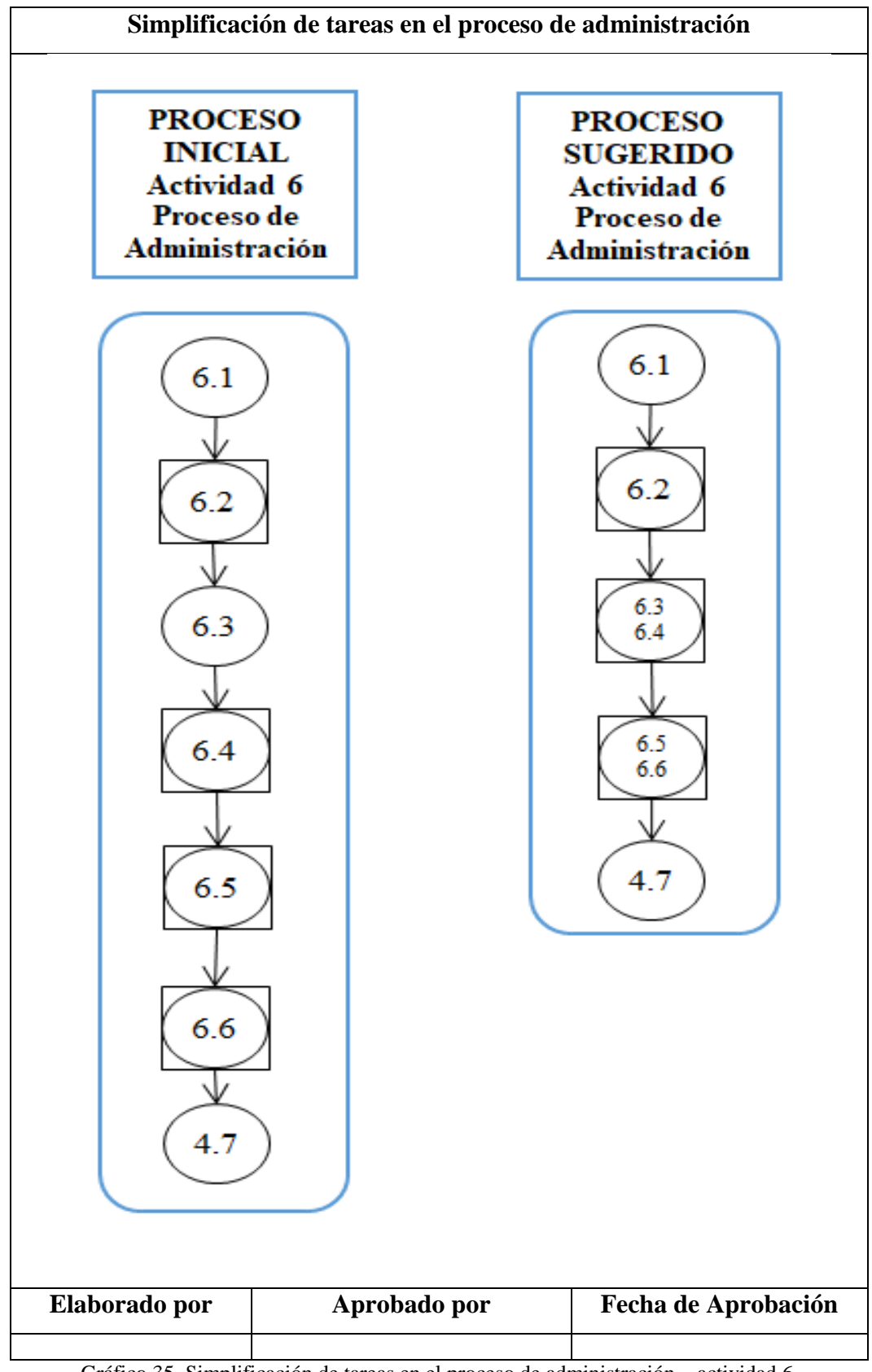

Gráfico 35. Simplificación de tareas en el proceso de administración – actividad 6 Fuente: Manual de Funciones del terminal terrestre GAD Salcedo Elaborado por: Alex Yancha

## **PROCESO DE RECAUDACIÓN**

- 1. Para el proceso de recaudación se sugiere mantener igual las cinco tareas de las seis existentes en la actividad 6, mientras que la tarea 7.1 se sugiere integrar a la actividad 6 y eliminar la actividad 7.
	- 6. Realizar recaudaciones en plazas, mercados y camal
		- 6.1. Indica el costo
		- 6.2. Recauda dinero
		- 6.3. Guarda dinero
		- 6.4. Cuadra caja al final de su jornada manual
		- 6.5. Entrega su recaudación a la persona que este cargo
	- 7. Depositar dinero
		- 7.1 Toma dinero recaudado e ir a su depósito correspondiente

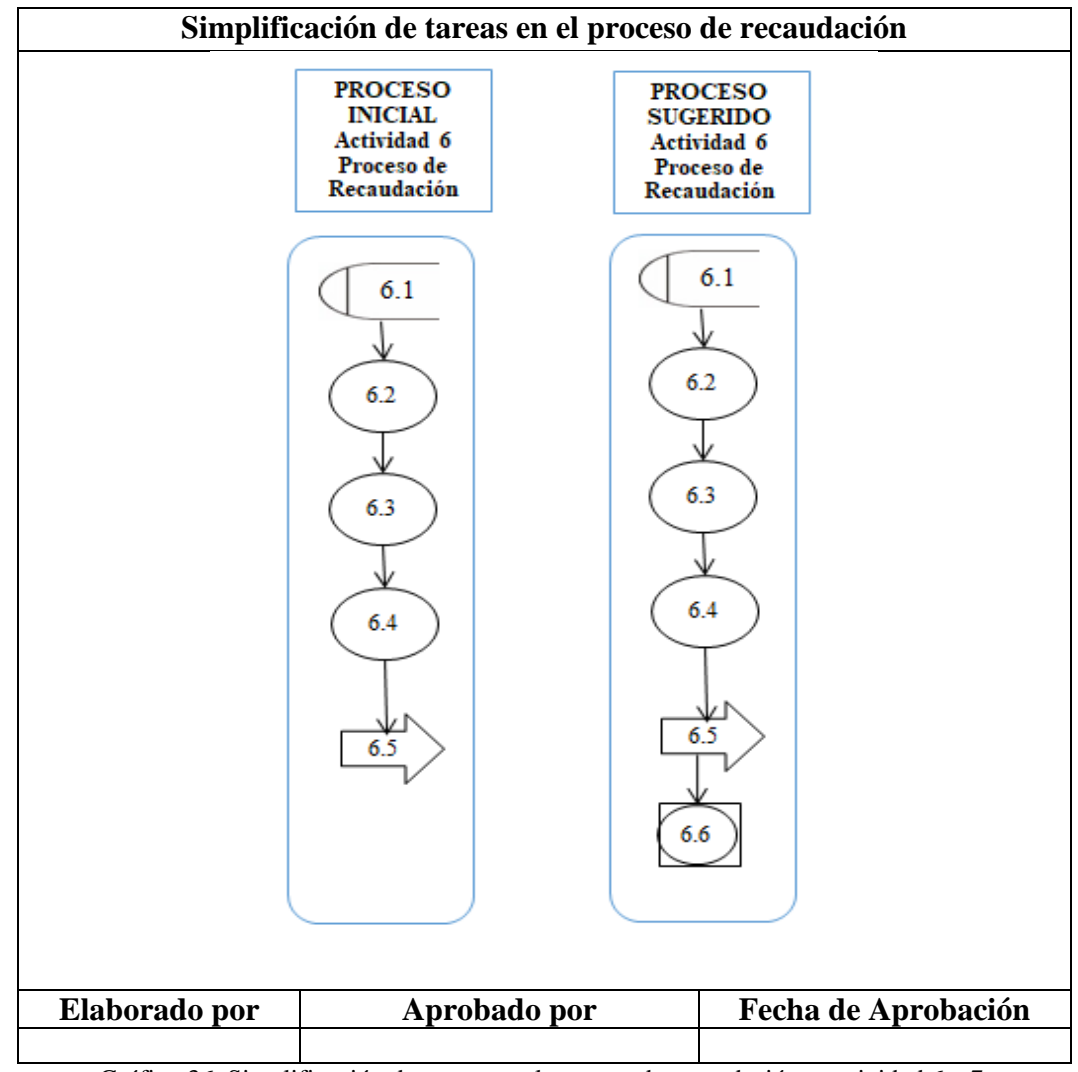

Gráfico 36. Simplificación de tareas en el proceso de recaudación – actividad 6 y 7 Fuente: Manual de Funciones del terminal terrestre GAD Salcedo Elaborado por: Alex Yancha

### **PROCESO DE CONTROL VEHICULAR POR PARTE DEL TÉCNICO**

Para el caso de este proceso se cuenta con cuatro actividades con sus respectivas tareas y luego de haber realizado el análisis correspondiente se sugiere mantener todas las tareas y actividades de la manera que actualmente se referencian, por lo que aquí no se plantea proceso sugerido.

### **PROCESO DE CONTROL VEHICULAR POR PARTE DEL AYUDANTE**

Para el caso de este proceso se cuenta con cinco actividades:

- 1. Sellar las unidades
- 2. Controlar las entradas y salidas de las unidades
- 3. Verificar el normal funcionamiento de sellado
- 4. Registrar novedades
- 5. Registrar unidades

Las tareas de la actividad 4se encuentra repetidas en la actividad 3, por lo que se sugiere eliminar la actividad 4 con todas sus tareas, quedando solo cuatro actividades:

- 1. Sellar las unidades
- 2. Controlar las entradas y salidas de las unidades
- 3. Verificar el normal funcionamiento de sellado
- 4. Registrar novedades

### **Paso 9. Cálculo de Eficiencia Laboral**

Para el cálculo de la eficiencia laboral se aplicó la siguiente fórmula:

$$
Eficiencia = \frac{Value\ argrado\ (tiempo\ normal)}{Value\ argendo+desperdicios} * 100\%
$$

Ecuación 4. Eficiencia Laboral

Para el cálculo desperdicios se aplica la siguiente fórmula:

 $Desperdicio = Valor pesimista - Tiempo Normal$ 

Ecuación 5. Desperdicios

A continuación, se detalla el resumen del cálculo de la eficiencia laboral por proceso:

## **PROCESO DE ADMINISTRACIÓN**

### **Tabla 87. Cálculo de eficiencia laboral del proceso de administración**

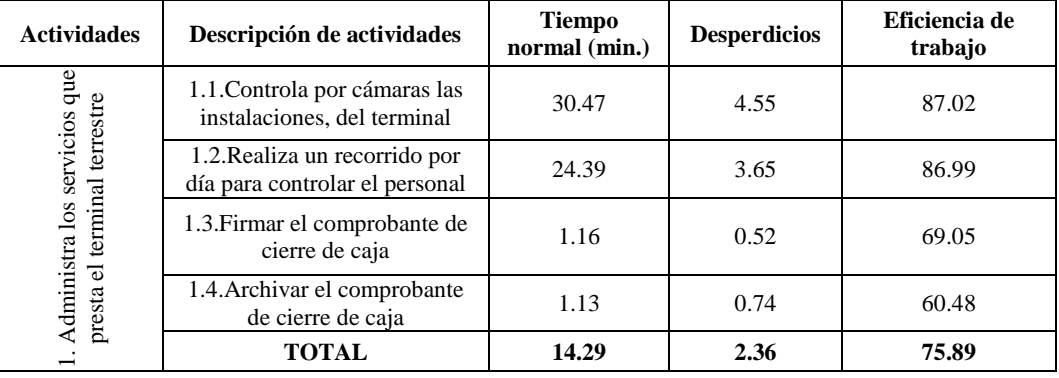

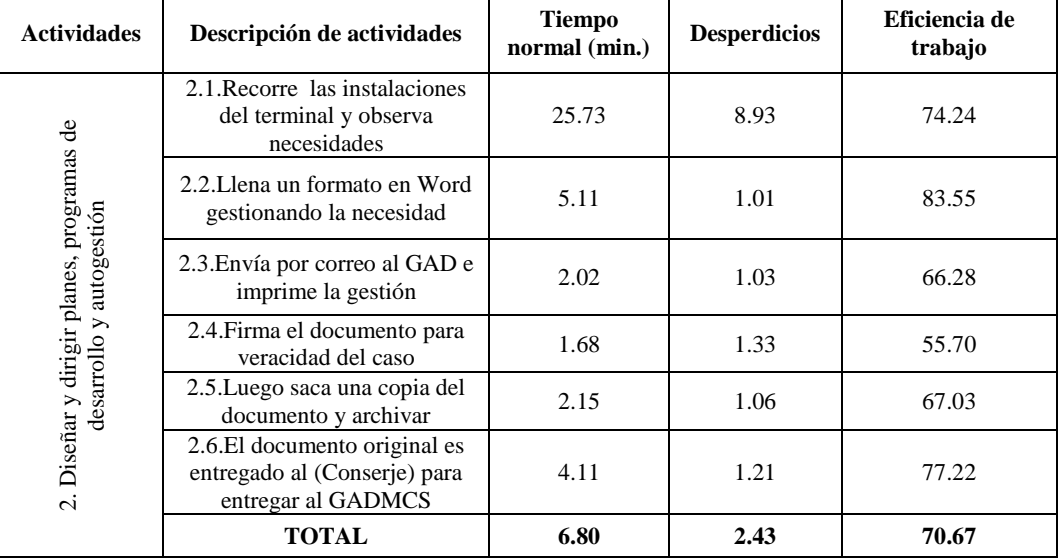

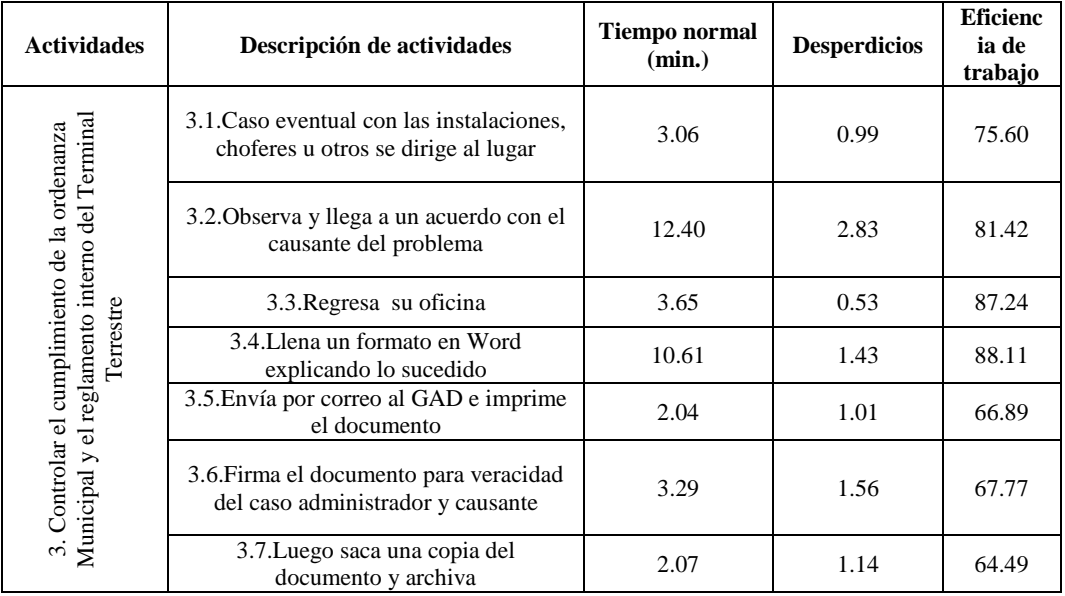

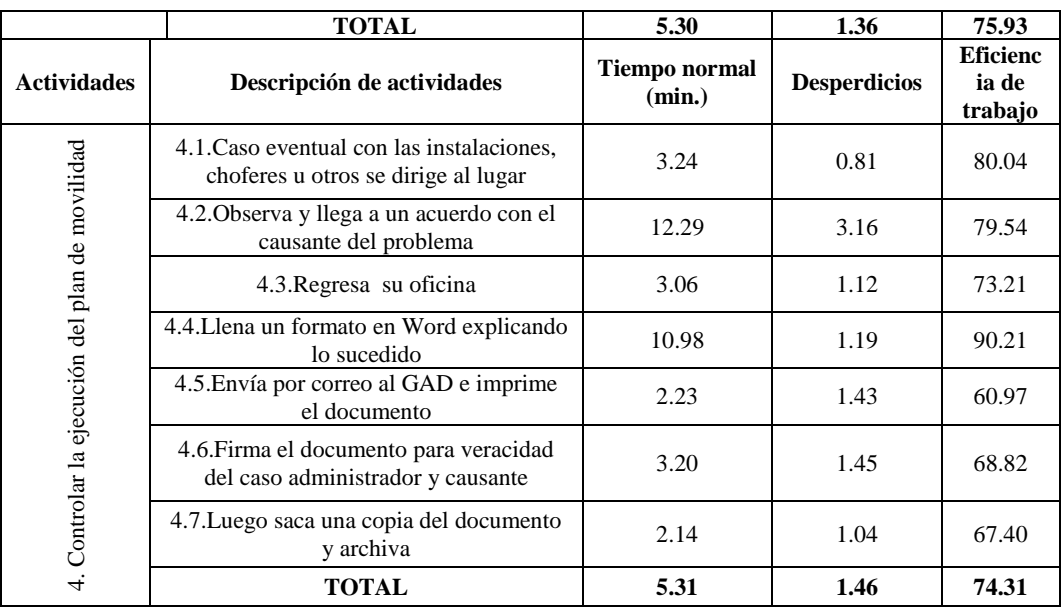

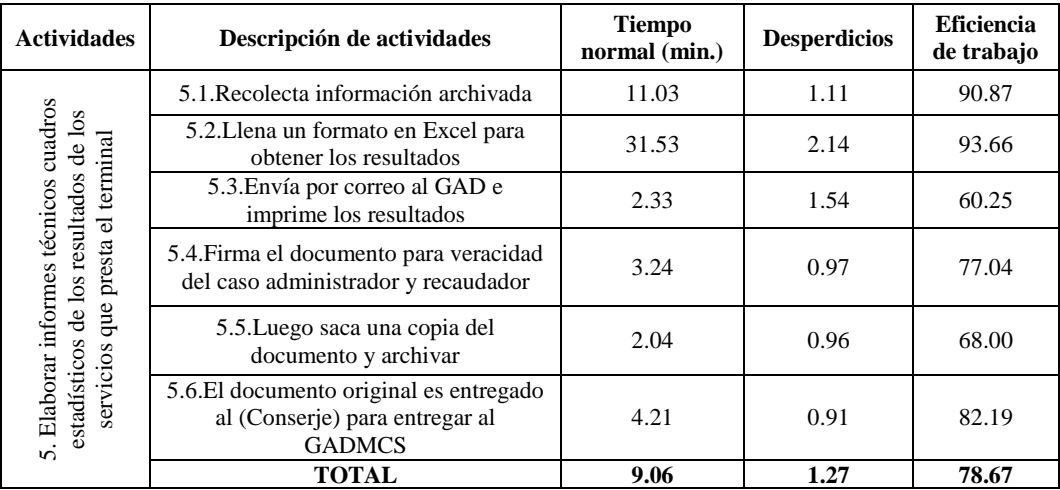

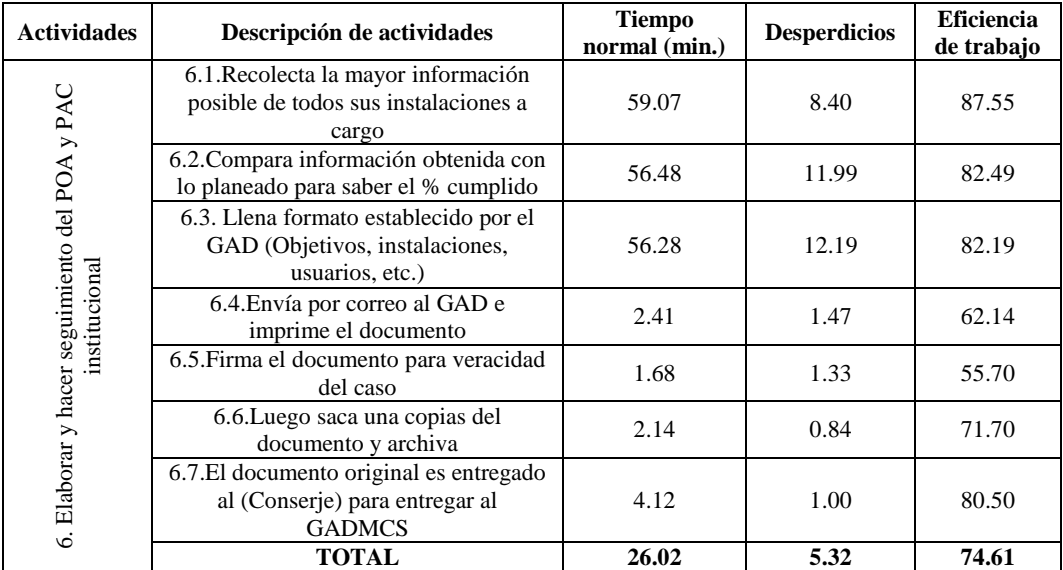

Elaborado por: Alex Yancha

Como se observa en todos los procesos la eficiencia laboral es positiva en valores superiores a 50 alcanzando un promedio de 65,9 de eficiencia laboral, por lo que se estima un buen desempeño de sus empleados en el proceso de Administración.

# **PROCESO DE RECAUDACIÓN**

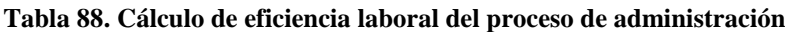

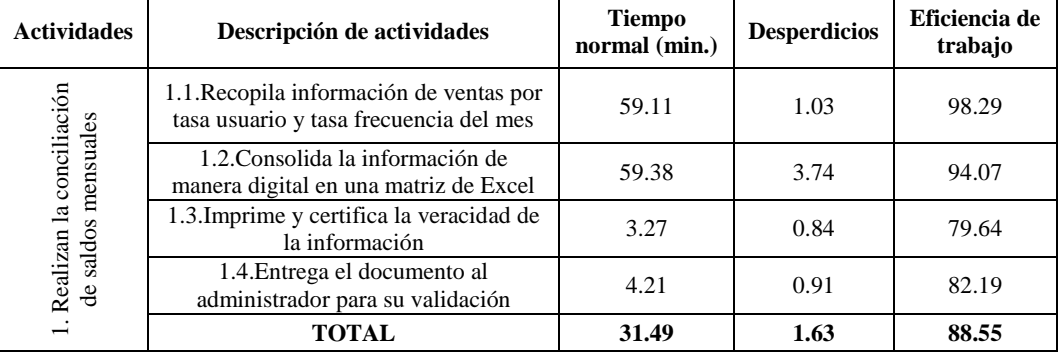

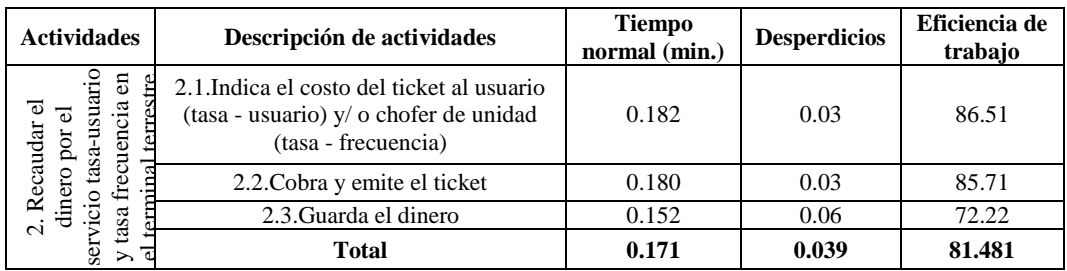

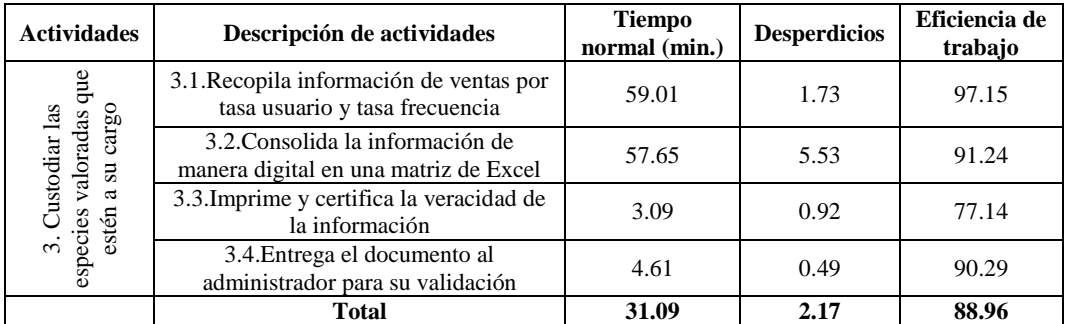

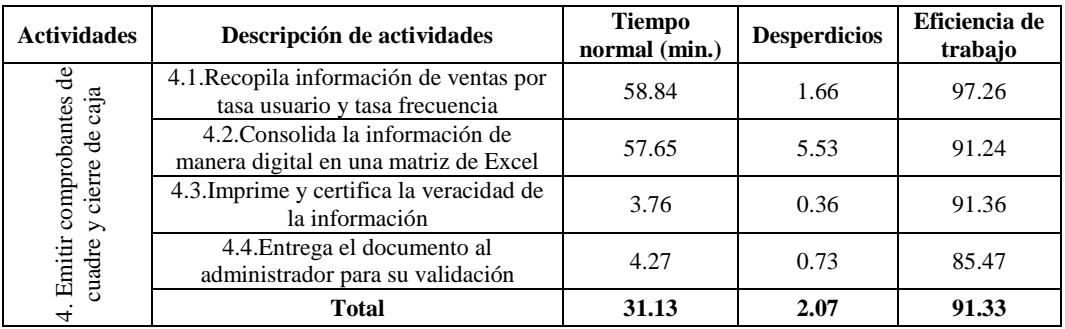

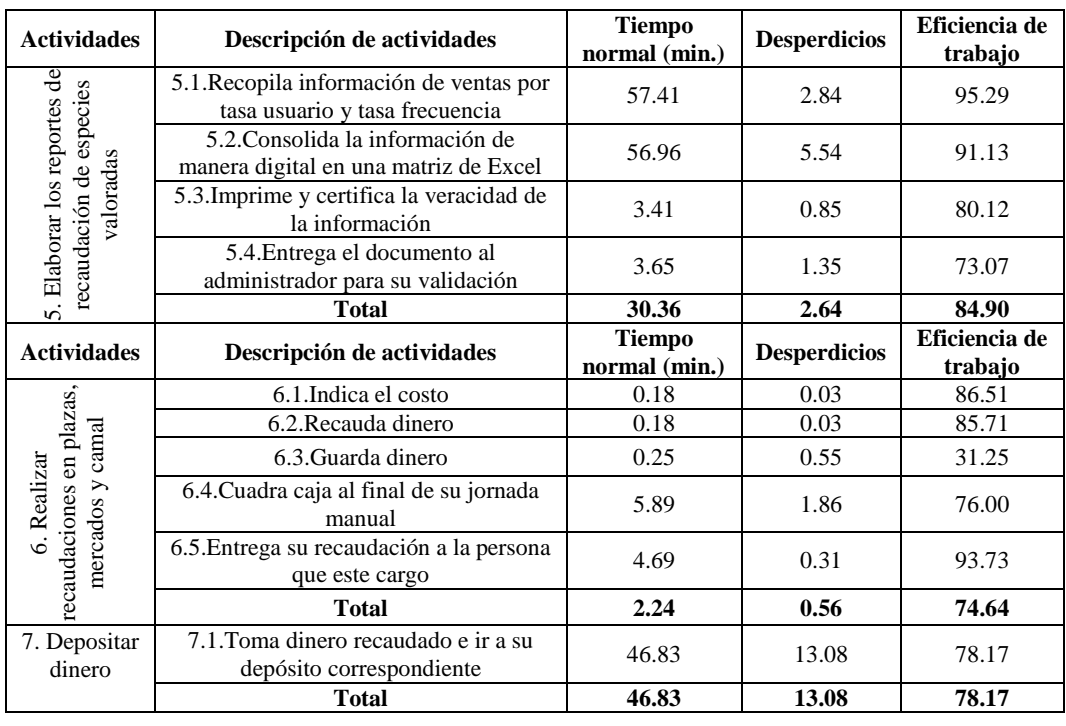

| <b>Actividades</b>                                                     | Descripción de actividades                                                                                  | Tiempo<br>normal (min.) | <b>Desperdicios</b> | Eficiencia de<br>trabajo |
|------------------------------------------------------------------------|----------------------------------------------------------------------------------------------------|-------------------------|---------------------|--------------------------|
| terrestre<br>ಕ                                                         | 8.1. Indica el costo del ticket al usuario<br>(tasa - usuario) y/ o chofer de unidad<br>(tasa - frecuencia) | 0.18                    | 0.05                | 79.71                    |
| dinero por<br>terminal                                                 | 8.2. Cobra y emite el ticket                                                                                | 0.17                    | 0.04                | 82.54                    |
| $\overline{\textbf{e}}$                                                | 8.3. Guarda el dinero                                                                                       | 0.16                    | 0.08                | 65.28                    |
| servicio tasa-usuario y tasa<br>$\overline{\bullet}$<br>$\overline{a}$ | 8.4. Cuadra caja al final de su jornada<br>manual                                                           | 5.89                    | 1.86                | 76.00                    |
| Recaudar<br>cuencia                                                    | 8.5. Entrega su recaudación a<br>Recaudador 1                                                               | 4.95                    | 1.15                | 81.15                    |
| $\dot{\infty}$                                                         | <b>Total</b>                                                                                                | 2.27                    | 0.64                | 76.94                    |

Elaborado por: Alex Yancha

Como se observa en todos los procesos la eficiencia laboral es positiva en valores superiores a 50 alcanzando un promedio de 83.12 de eficiencia laboral, por lo que se estima un buen desempeño de sus empleados en el proceso de Recaudación, siendo superior al proceso de administración.

# **PROCESO DE CONTROL VEHICULAR REALIZADO POR EL TÉCNICO**

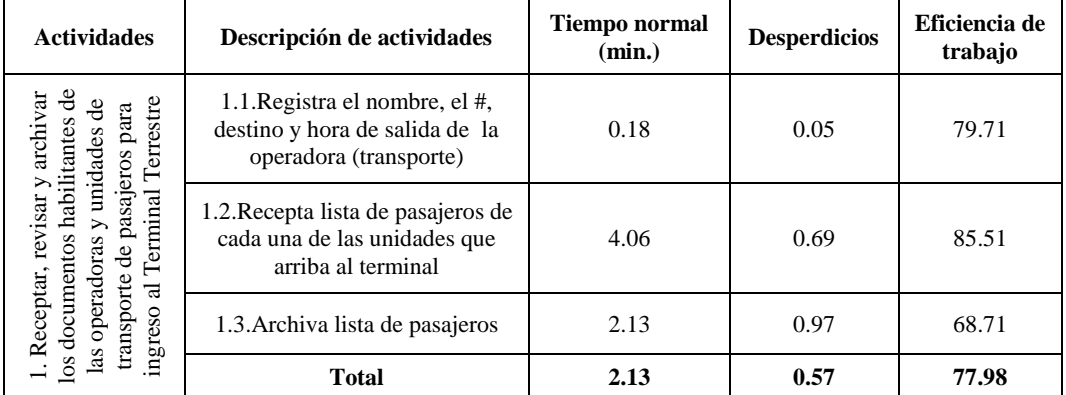

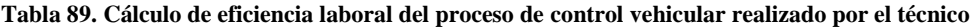

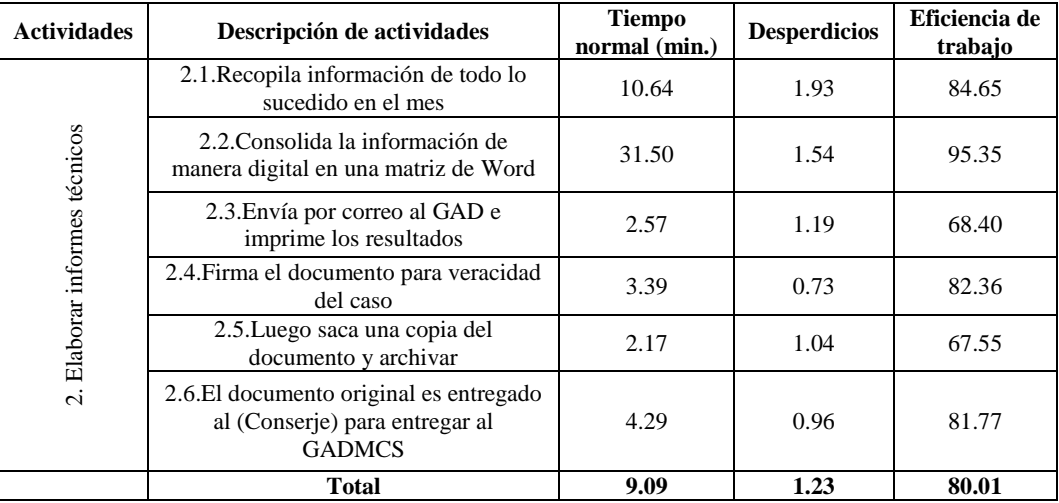

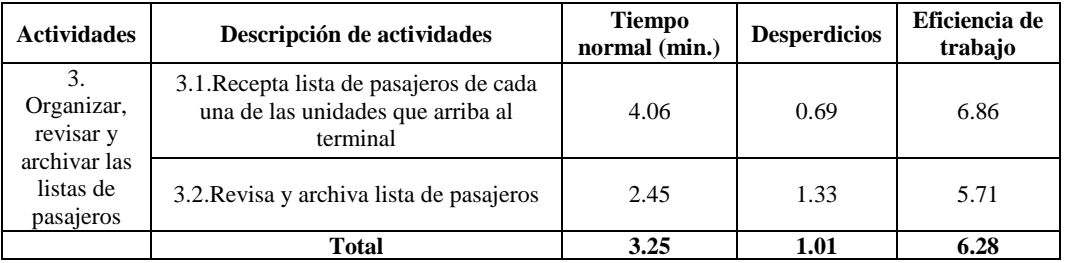

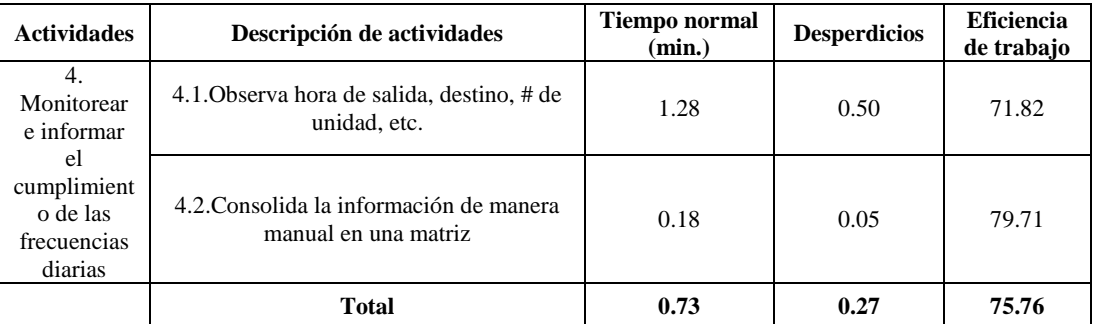

Elaborado por: Alex Yancha

Como se observa en todos los procesos la eficiencia laboral es positiva en valores superiores a 50 alcanzando un promedio de 60.00 de eficiencia laboral, por lo que se estima un moderado desempeño de sus empleados en el proceso de Control Vehicular realizada por el técnico, siendo inferior al proceso de administración.

## **PROCESO DE CONTROL VEHICULAR REALIZADO POR EL AYUDANTE**

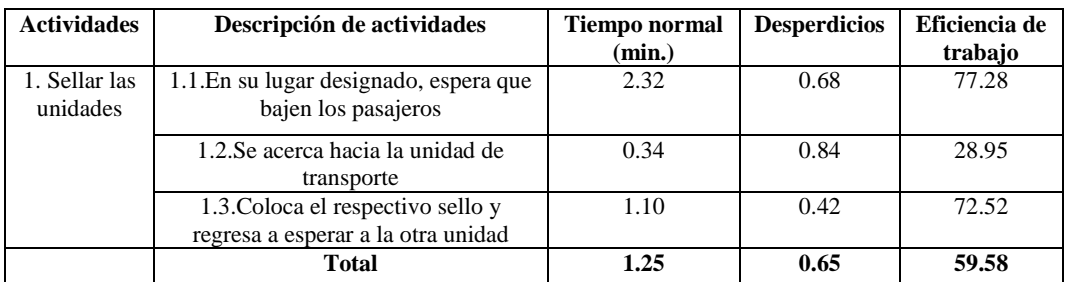

### **Tabla 90. Cálculo de eficiencia laboral del proceso de control vehicular realizado por el ayudante**

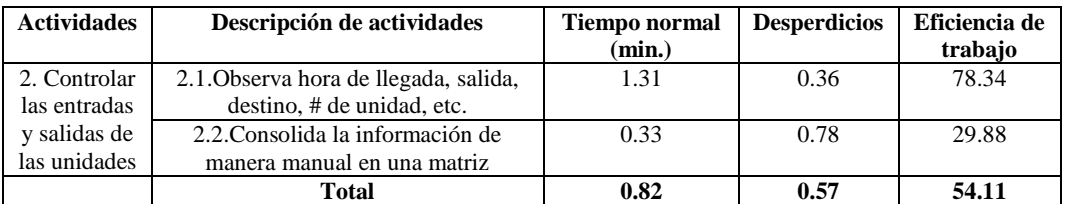

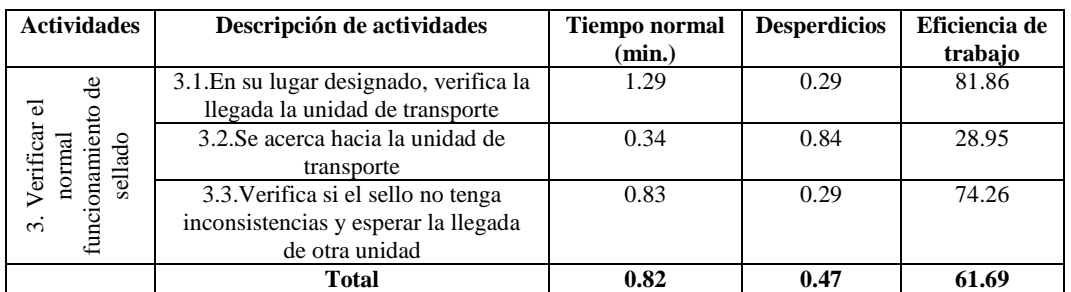

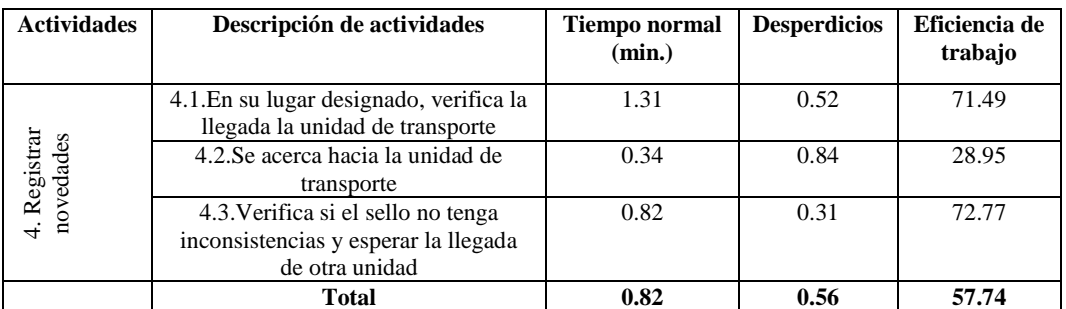

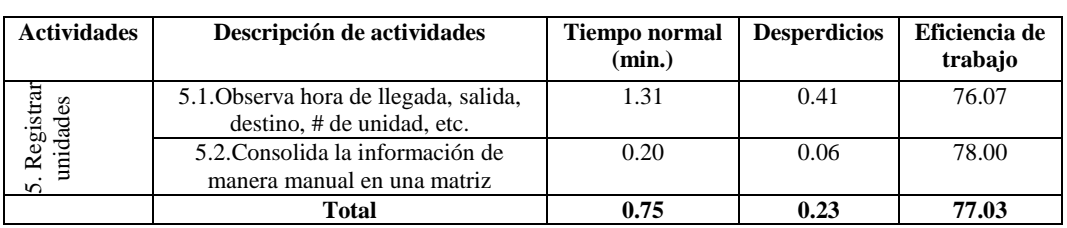

Elaborado por: Alex Yancha

Como se observa en todos los procesos la eficiencia laboral es positiva en valores superiores a 50 alcanzando un promedio de 51.7 de eficiencia laboral, por lo que se estima un moderado desempeño de sus empleados en el proceso de Control Vehicular realizada por el ayudante.

En resumen, se alcanza los siguientes resultados de eficiencia laboral:

| <b>Proceso</b>                              | <b>Tiempo</b><br>normal<br>(promedio) | <b>Eficiencia Laboral</b><br>(promedio) |
|---------------------------------------------|---------------------------------------|-----------------------------------------|
| Administración                              | 9.62                                  | 61.90                                   |
| Recaudación                                 | 21.95                                 | 83.12                                   |
| Control vehicular realizado por el técnico  | 3.80                                  | 60.00                                   |
| Control vehicular realizado por el ayudante | 0.74                                  | 51.69                                   |

**Tabla 91. Resumen de eficiencia laboral**

Elaborado por: Alex Yancha

Como se observa en la tabla 91 se establece que el proceso que mejor nivel de eficiencia laboral tiene es el de recaudación, seguido del de administración. Mientras que los que requiere un mejor tratamiento para elevar su nivel de eficiencia son los procesos de control vehicular realizado por el técnico y el ayudante, esto se debe a que estos procesos requieren un mayor tecnicismo y aplicación de técnicas de seguridad para brindar las garantía a todos los pasajeros, y estos niveles de seguridad son los que no se están aplicando,

## **CAPÍTULO IV RESULTADOS Y DISCUSIÓN**

### **Resultados**

Una vez realizado el estudio técnico de los procesos productivos que se realizan en el terminal terrestre del GAD Municipal del Cantón Salcedo, en relación con la productividad, se tienen los siguientes resultados:

- 1. Se realizó un checklist para la identificación de las tareas existentes en el manual de funciones y que se realizan en tiempo real, determinándose que existen tareas que no se realizan por lo que se sugiere su eliminación, de igual manera se refleja que hay tareas que no están identificadas por lo que se sugiere su inserción. Se realizan 37 tareas según el manual de funciones, de éstas se cumplen 28 lo que representa el 76% y no se ejecutan 9 tareas lo que es el 24%.
- 2. Posteriormente se establece el diagrama de operación en el cual bajo la simbología que plantea (Crueles, 2013) que se rige en la norma ASME (American Society of Mechanical Engineers / Sociedad Americana de Ingenieros Mecánicos), se realiza el estudio técnico de las tareas, actividades y procesos en donde se analizan las tareas que no aportan valor añadido, determinándose el primer bosquejo de los procesos, existe un 25% de tareas que son eventuales o mensuales generan un margen de incertidumbre alto en el estudio realizado. Se establecen que la necesidad de este estudio es resumir todo en 3 procesos el de administración, recaudación y control de gestión vehicular.
- 3. En el siguiente paso se realiza el análisis relacionado con los puntos de inspección, en el cual se establece la seguridad de las tareas, para el caso del proceso de administración no se requieren puntos de inspección en las tareas, a diferencia de los otros 3 procesos que se necesitan insertar procesos de inspección para garantizar la seguridad de las tareas y por ende de los procesos.
- 4. En Relación con la eficiencia laboral, se concluye que los cuatro procesos operativos del terminal terrestre se encuentran en un nivel promedio de eficiencia, pues sus valores supera a 50, alcanzando un promedio de eficiencia laboral de los cuatro procesos de 64.2, siendo el que mejor se encuentra posicionado el proceso de recaudación.
- 5. Al validar con el método de regresión y correlación estadística se demuestra que la mejoría global de los procesos que se realizan en el terminal terrestre del GAD Municipal del Cantón Salcedo, es del 96.9%.

### **Contraste con otras investigaciones**

Al realizar una revisión bibliográfica y documental de los diferentes repositorios existentes se demostró que no existe amplia documentación a investigaciones similares a la planteada en este estudio, de las pocas existentes se tienen las siguientes:

En la investigación realizada por Huilca Ivette y Mendoza Pilar (2017), acerca de "Modelo de Gestión por procesos para el Terminal Terrestre del Cantón Riobamba, Provincia De Chimborazo", Se desarrolló con la finalidad de proporcionar una herramienta administrativa y técnica que permita mejorar la calidad del servicio que se brinda. La investigación se desarrolla utilizando información documental y digital proporcionada por la Dirección de Movilidad, Administración del Terminal, Dirección de Talento Humano y Dirección Rentas del municipio de Riobamba. Culminada la etapa investigativa se determina que dentro del aspecto administrativo no se cuenta con ninguna herramienta que ayude a gestionar las actividades desarrolladas en esta institución y en el aspecto operativo es necesario establecer reformas y mejoras en varios parámetros relacionados a la operatividad, el talento humano que labora en la institución manifiesta en un 91% que es de vital

importancia establecer un modelo de gestión por procesos para brindar un mejor servicio. En virtud de lo antes mencionado se desarrolla la propuesta de modelo de gestión por procesos en la cual se establecen acciones a realizarse para cada aspecto analizado estos son: gestión administrativa, gestión del talento humano, comportamiento organizacional, prestación del servicio, gestión técnica-operativa y gestión financiera. Por tal motivo se recomienda implementar cada acción propuesta con la finalidad de que el terminal terrestre brinde un servicio de calidad a las operadoras de transporte y a los usuarios (Huilca, 2017).

Para el caso de esta investigación el aporte que contribuye el estudio del terminal terrestres de Riobamba es el desarrollo de procesos para la adecuada gestión de la institución de estudio.

Otra investigación que se encontró que podría representar de aporte es la realizada por Vélez Proaño, Rodney Enrique (2014), referente al "Diseño de un mapa de procesos para la Cooperativa de Transportes Loja", la presente trabajo de investigación propone como eje fundamental el diseño, creación y ejecución de un mapa de procesos en la Cooperativa de Transportes Loja, que identifica las actividades que se realizan con la finalidad de clasificar en grupos estratégicos, operativos y de apoyo los procesos y la cadena de valor de la cooperativa. La implementación de este modelo permite identificar variables, analizarlas y de forma posterior resolver problemas estructurales, administrativos y operativos suscitados, canalizando una respuesta oportuna, aportando soportes y reportes que articulados son muy útiles para la toma de decisiones en el desarrollo de actividades de análisis y planificación, retroalimentado continuamente sus servicios, con el fin de alcanzar los objetivos planteados con mayor eficiencia (Vélez Proaño, 2014).

En el caso de esta investigación existen actividades similares o procesos que nuevos que ha sido un referente para la investigación desarrollada y que ha permitido mejorar el diseño de los mismos.

### **Verificación de la hipótesis**

H0: los procesos operativos son independientes de la eficiencia laboral en el Terminal Terrestre del GAD Municipal del Cantón Salcedo (GADMCS).

H1: los procesos operativos tienen relación de la eficiencia laboral en el Terminal Terrestre del GAD Municipal del Cantón Salcedo (GADMCS).

Para la validación de hipótesis se aplicará el programa estadístico SPSS, en este primero se realizó un análisis de tablas de contingencias, "Una tabla de contingencia está formada por dos variables y está basada en el cálculo de porcentajes. El objetivo de esta técnica estadística es averiguar si las dos variables están relacionadas y la manera de averiguarlo es mediante la distribución de porcentajes. Las tablas de contingencia se aplican para comprobar hipótesis donde hay una relación entre dos variables" (Cárdenas, 2015), como se muestra a continuación:

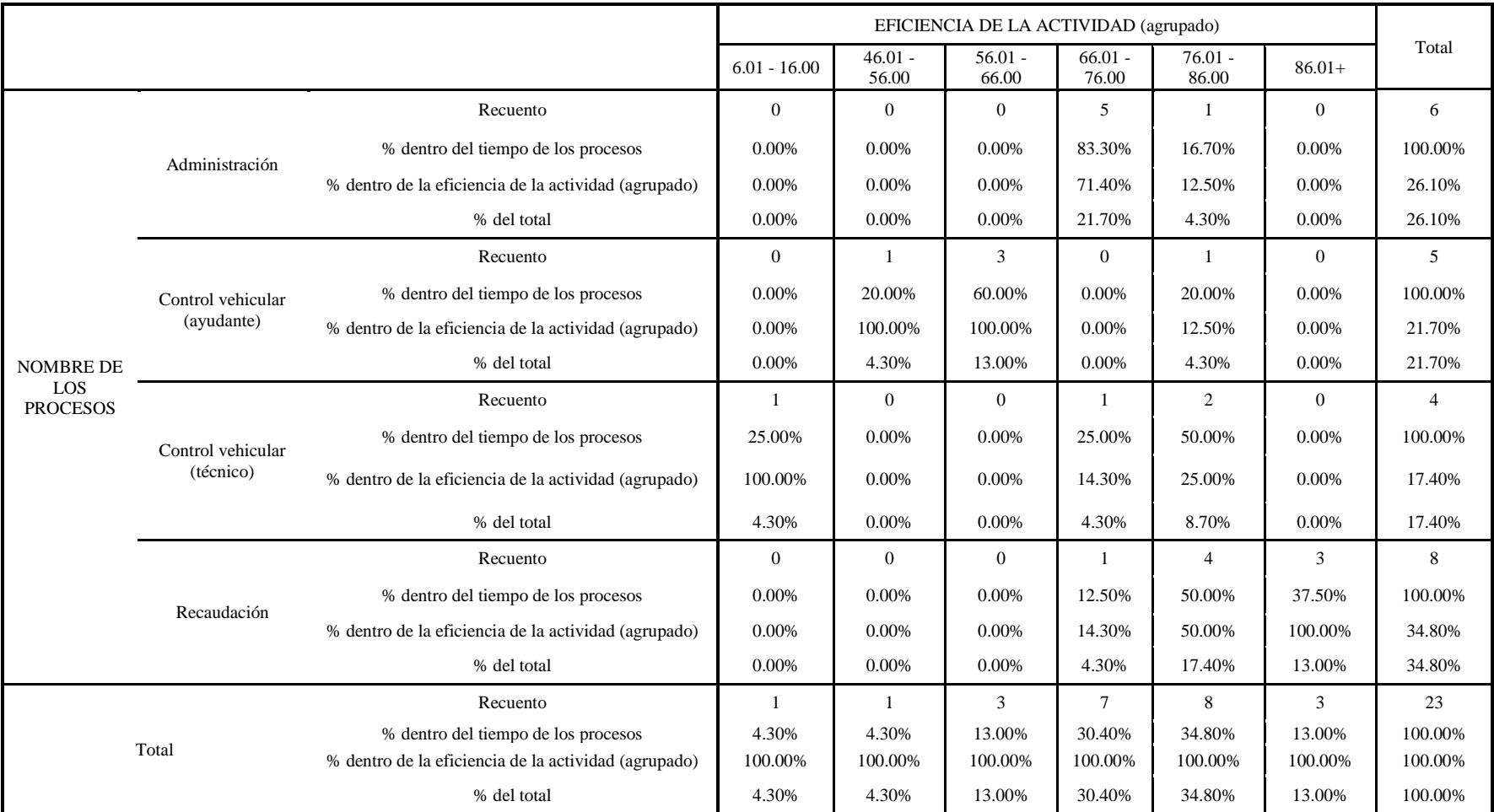

#### **Tabla 92. Relación porcentual procesos – eficiencia NOMBRE DE LOS PROCESOS\*EFICIENCIA DE LA ACTIVIDAD (agrupado) tabulación cruzada**

De donde se observa que el nivel de relación que existe entre los procesos operativos y el nivel de eficiencia laboral es significativo, existiendo mayor relación entre "Recaudación – Eficiencia = 34.8%", seguido de "Administración – Eficiencia = 26.1%", "Control Vehicular (ayudante) – Eficiencia =  $21.7\%$ " y el que menor relación tiene es:" Control vehicular (técnico) – Eficiencia = 17.4%".

Posteriormente se realizó estadística descriptiva de las dos variables de estudio para la identificación de los valores relacionales que presentan las mismas, para esto se determina la media<sup>1</sup> y desviación estándar<sup>2</sup>, como se muestra a continuación:

**Tabla 93. Estadística descriptiva tiempo - eficiencia Estadísticos descriptivos**

| взаателего асэсттра гоз                |         |                     |  |
|----------------------------------------|---------|---------------------|--|
|                                        | Media   | Desviación estándar |  |
| EFICIENCIA DE LA ACTIVIDAD (agrupado)  | 8.13    | 1.687               |  |
| TIEMPO NORMAL DE LOS PROCESOS          | 11.3922 | 13.87533            |  |
| $\Gamma$ 1 1 $\Lambda$ 1 $\Lambda$ 7 1 |         |                     |  |

Elaborado por: Alex Yancha

Como se observa la media de la eficiencia laboral de los procesos de 8.13 y la media del tiempo normal en el que se realizan las actividades de cada proceso es de 11.39 min. La desviación estándar indica que la eficiencia de cada actividad es 1.68 y el tiempo en el que realizan cada actividad es de 13.87 min.

Para corroborar la relación de las variables de estudio se realizó la correlación de variables a través de la estimación del coeficiente de Pearson: "permite medir la fuerza y la dirección de la asociación de dos variables cuantitativas aleatorias con una distribución variada conjunta, los valores de la correlación de Pearson van desde -1 hasta 1, siendo los valores extremos los que indican mayor correlación entre variables, y siendo el 0 el punto que indica la no existencia de correlación. El signo positivo o negativo del coeficiente indica si la relación es directa (positivo) o inversa (negativo)"

 $\overline{a}$ 

<sup>1</sup> La media es el promedio de los datos, que es la suma de todas las observaciones dividida entre el número de observaciones.

<sup>2</sup> La desviación estándar es la medida de dispersión más común, que indica qué tan dispersos están los datos alrededor de la media (Minitab, 2017).

#### **Tabla 94. Correlación de Pearson**

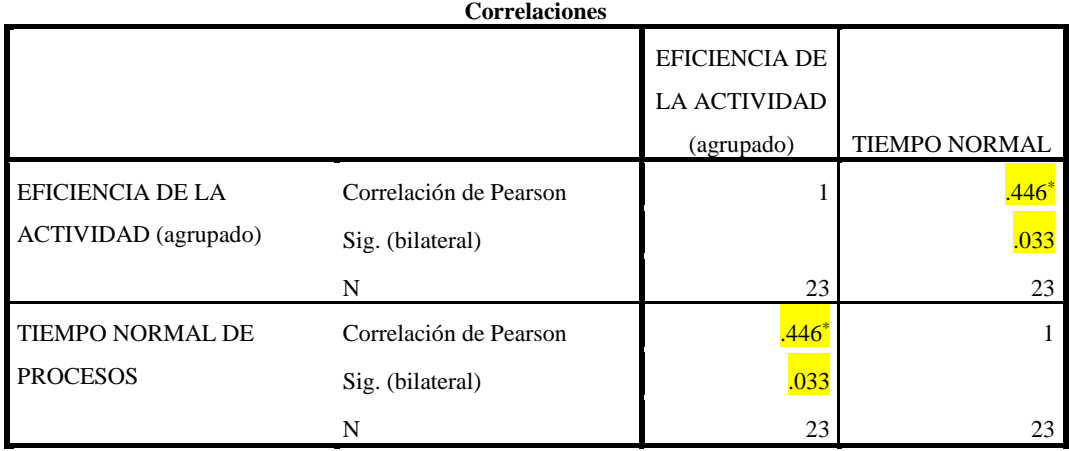

\*. La correlación es significativa en el nivel 0,05 (2 colas). Elaborado por: Alex Yancha

Se visualiza que para las variables de estudio se tienen una Correlación de Pearson= 0.446, que al comprobar la tabla de correlaciones se interpreta que existe una **correlación positiva débil.**

Otro aspecto que se debe considerar para la interpretación es la significación, que en su interpretación está estrechamente vinculado al nivel de confianza y al error alfa (α). El error alfa es equivalente al nivel de significación. Un nivel de significación del 5% (significación=0,05) significa que, al señalar que existe asociación entre las variable (o rechazar que no existe asociación), con un 95% de confianza, **valores iguales o menores a 0,05 en la significación corroboran que hay asociación entre las variables** (Díaz, y otros, 2014).

Al analizarla entonces para este caso, se observa que esta es de 0.033 es decir, está bajo el 0,05, por lo que estaría indicando que **existe una correlación de variables significativa**.

Al explicar la correlación de Pearson considerando la significancia en relación con la validación de hipótesis la regla de decisión indica que: "es estadísticamente significativo (p < 0.05) y concluye rechazando la hipótesis nula y aceptando la H1 (existe asociación entre las dos variables mediante una regresión lineal)" (Aguayo Canela , y otros, 2015), para el caso de estudio en relación con los resultados obtenidos se concluye que se aprueba la hipótesis alternativa lo que para este caso

## es **que existe relación entre los procesos operativos con la eficiencia laboral del Terminal Terrestre del GAD Municipal del Cantón Salcedo (GADMCS).**

Para finalizar se realizar el análisis de regresión lineal tanto teórico como gráfico, para la primera parte del cálculo de R cuadrado y R cuadrado ajustado "Una diferencia importante entre R-cuadrado y R-cuadrado ajustado es que R-cuadrado supone que cada variable independiente en el modelo explica la variación en la variable dependiente. Da el porcentaje de variación explicada como si todas las variables independientes en el modelo afectaran a la variable dependiente, mientras que el R-cuadrado ajustado da el porcentaje de variación explicado solo por aquellas variables independientes que en realidad afectan a la variable dependiente." (Financial Magazine, 2017). Como se muestra en la siguiente tabla:

**Tabla 95. Regresión Lineal**

| Modelo                     |       | R cuadrado | R cuadrado<br>ajustado |
|----------------------------|-------|------------|------------------------|
|                            | .446a | .199       | .161                   |
| Elaborado por: Alex Yancha |       |            |                        |

Para el caso de estudio el valor de estudio refleja que la variable independiente (Procesos operativos) presenta una variación de 0.199 sobre la variable dependiente (eficiencia laboral); mientras que el valor de R cuadrado ajustado indica que **existe un 16% de relación entre los procesos operativos con la eficiencia laboral en el Terminal Terrestre del GAD Municipal del Cantón Salcedo (GADMCS).**

Para el análisis gráfico de regresión lineal bivariada se tiene:

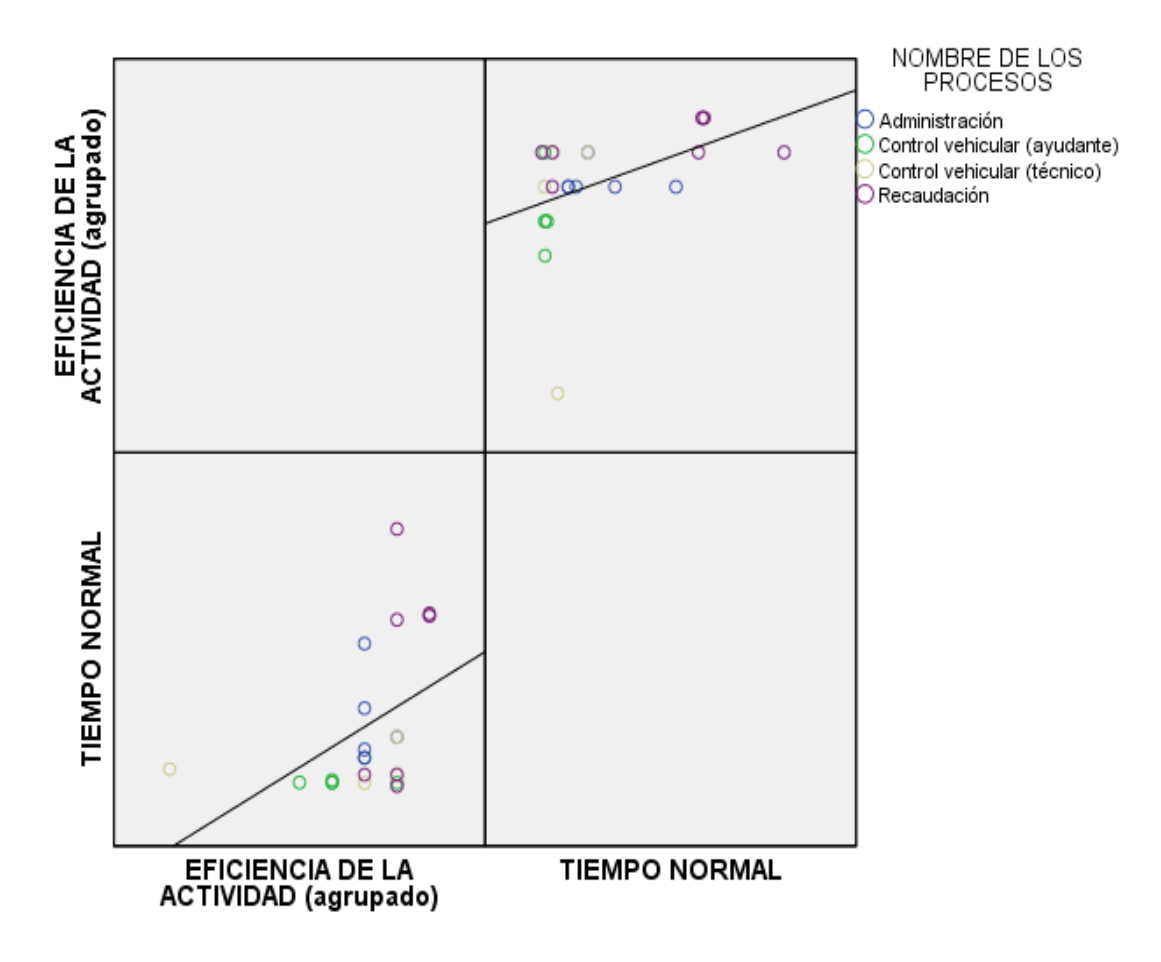

Gráfico 37, Regresión lineal Elaborado por: Alex Yancha

Al realizar la relación "**Tiempo - Eficiencia**" (gráfico del cuadrante superior derecho), indica que la tendencia es de una relación positiva moderada sobre todo en los procesos y actividades de recaudación, seguido por los de administración, mientras que los procesos de control vehicular del ayudante y del técnico reflejan una relación positiva débil.

Pero al realizar la relación inversa "Eficiencia versus tiempo" (gráfico del cuadrante inferior izquierdo), demuestra que la relación entre las variables es positiva débil en la mayoría de los procesos.

En conclusión, la relación significativa de las variables es **"Tiempo de los procesos operativos - Eficiencia"**

## **CAPÍTULO V CONCLUSIONES Y RECOMENDACIONES**

### **Conclusiones**

- En relación con la situación actual de los procesos productivos del terminal terrestre del GAD Municipal del Cantón Salcedo, se tiene que en concordancia con el manual de funciones se cumplen en su totalidad en un 76% las tareas existentes en el mismo; algunos procesos se encuentran duplicados como es el caso del ayudante de control vehicular y el de ayudante de sellado, razón por la cual se elimina el proceso de ayudante de sellado.
- En relación con el nivel de eficiencia laboral de los procesos se determina que todos los procesos al ser medidos y estudiados, determinan que la eficiencia laboral es positiva, demostrándose que existe el 16% de relación entre el tiempo y la eficiencia, por lo que es necesario una reestructuración de procesos en relación de tiempos y funciones.
- Al establecer la relación entre los procesos productivos y la productividad apoyados de estadística inferencial se demuestra que existe una relación significativa entre las variables de estudio y que adicionalmente el nivel de incidencia entre los procesos productivos y la productividad según regresión lineal simple y el coeficiente de correlación de Pearson es de 16%, reflejándose un incremento significativo en el tiempo de ejecución de las tareas en recaudación y administración esto se debe a que existen muchas actividades eventuales lo que dificulta la estimación del tiempo.

### **Recomendaciones**

- Se recomienda que los responsables de la gestión administrativa del terminal terrestres, actualicen el manual de funciones acorde a las necesidades y realizada propia del terminal terrestres del GAD Municipal del Cantón Salcedo.
- En función del estudio técnico realizado se propone una mejora significativa en los tiempos y puntos de inspección para seguridad de las tareas, por lo que sería necesario la aplicación de estas sugerencias para garantizar la seguridad de los pasajeros.
- Se debería realizar los flujos de procesos bajo las recomendaciones expuestas en este estudio técnico para la mejora de los procesos productivos y el incremento de la productividad.

### **LITERATURA CITADA**

**Agencia Nacional de Tránsito. 2015.** *Disposición a los GAD´s.* Quito : ANT, 2015.

**Ander , E. 2013.** *Introducción a las Técnicas de Investigación Social.* Buenos Aires : Editorial Humanitas, 2013.

**Berrocal, N. . 2015.** Modelo Administrativo para un Terminal Terrestre en Cajamarca. *Tesis.* Cajamarca, Perú : Universidad Autonoma del Perú, 2015.

**Calidad ISO 9001. 2013.** ISO 9001 calidad. Sistemas de Gestión de Calidad según ISO 9000. Cómo elaborar un flujograma. [En línea] julio de 2013. [Citado el: 23 de octubre de 2018.] http://iso9001calidad.com/como-elaborar-un-flujograma-136.html.

**Crueles, José. 2013.** *Productividad en tareas administrativas: la oficina eficiente.*  1ra. edición. México : Editorial Alfa y Omega, 2013. pág. p. 260.

**Cruelles Ruiz, José. 2013.** *Ingeniería Industrial. Métodos de trabajo, tiempos y su aplicación a la planificación y a la mejora continu.* México : Editorial Alfaomega, 2013.

**Escalante, Amparo y González, José F. 2016.** *Ingeniería Industrial Métodos y Tiempos con Manufactura Ágil.* C.V. México : Alfaomega, 2016. ISBN 978-958- 778-110-6.

**González, R., Jarrín, E. y Pauker, T. 2015.** *Guia especializada de rendicion de cuentas para los gobiernos autonomos descentralizados.* Quito : CPCCS, 2015.

**Guamán, B. 2017.** *Terminal terrestre para el cantón Saraguro de la provincia de Loja.* Quito : Universidad Central del Ecuador, 2017.

**Guzmán, Miguel. 2017.** Checklist. [En línea] 26 de Octubre de 2017. [Citado el: 23 de octubre de 2018.] http://www.exito-personal.com/checklist/.
**Huilca, I. 2017.** *Modelo de gestión por procesos para el terminal terrestre del cantón Riobamba, provincia de Chimborazo.* Riobamba : Escuela Superior Politécnica de Chimborazo, 2017.

**Mayorga, María. 2016.** *Investigación y estadística.* Ambato : Editorial Magraphic, 2016. N°. 1.

**Mijanjos, Alba. 2011.** El empirismo en las fases del proceso de capacitación. [En línea] 28 de septiembre de 2011. [Citado el: 24 de julio de 2018.] https://www.gestiopolis.com/el-empirismo-fases-proceso-de-capacitacion/.

**Molinero, M. y Sánchez, A. 2014.** *Transporte Público: Planeación, Diseño,Operación y Administración.* 3ª Edición. México : Fundación ICA., 2014.

**Monroy, A. 2015.** *Mejoramiento del proceso de despachos en la terminal de transportes de Villavicencio y Bogotá en la empresa flota La Macarena S.A.*  Bogotá : Fundacion Universitaria los libertadores, 2015.

**Moreta, Modesto. 2015.** Actualidad: NACIONALES . *El Comercio.com.* [En línea] El Comercio, 28 de Mayo de 2015. [Citado el: 15 de Enero de 2018.] http://www.elcomercio.com/actualidad/salcedo-ecuador-terminal-terrestrecotopaxi.html.

**Pico, J. 2009.** Procesos de Planificación de la Fundación Terminal Terrestre de Guayaquil para la Gestión de la Remodelada Terminal Multicomercio de Transporte y Servicios "Dr. Jaime Roldós Aguilera" . *Tesis.* Guayaquil : Escuela Superior Politecnica del Litoral, 2009.

**Pine, R. y et. 2014.** *TCRP Report 30. Transit Scheduling: Basic and Advanced Manuals.* Washington : Transportation Research Borrad, 2014. 8.

**Quezada, K. 2017.** *Diseño del terminal terrestre para la ciudad de Carimaga provincia de Loja.* Loja : Universidad Internacional del Ecuador, 2017.

**s/a. 2016.** Gestion de Proyectos Software. [En línea] febrero de 2016. [Citado el: 25 de noviembre de 2018.]

https://sites.google.com/site/gestiondeproyectossoftware/unidad-3-planificacionde-proyecto/3-2-estimaciones-de-tiempo.

**Strauss , Anselm y Corbin, Juliet . 2016.** *Bases de la investigación cualitativa. Técnicas y procedimientos para desarrollar teoría fundamentada.* 2da. edición. Antioquia : Editorial Universidad de Antioquia, 2016. pág. 341 páginas. ISBN: 9789586556248.

**Vélez Proaño, Rodney Enrique. 2014.** Diseño de un mapa de procesos para la Cooperativa de Transportes Loja. *Tesis.* Loja : s.n., 2014.

**Zeithaml, V. 2015.** *Marketing de servicio.* México : Editorial McGraw-Hill, 2015.

# ANEXOS

### **Anexo 1. Documento de Manual de funciones**

**DGAISAL** Ambien  $c$ ción  $d<sub>0</sub>$ Ges  $6n$ San Miguel de Salcedo, a 02 de Octubre del 2017 Oficio Nº TTS-112-2017 Mgs. Michel Ángel Arévalo Carrión DIRECTOR DE EVALUACION DE PRESTACION DE SERVICIOS DE TRANSPORTE TERRESTRE, TRANSITO Y SEGURIDAD VIAL Presente. De mi consideración. Por medio del presente me dirijo a usted y dando contestación al Oficio Nro.001-09-DEPSTITSV-2017-ANT, en la que me solicita remitir un reporte mensual desde enero del 2016 hasta agosto del 2017 de los usuarios que se movilizaron a ritvel Nacional desde cada uno de los Terminales Terrestres especificando por mes el destino con mayor incidencia hacia donde se movilizaron los pasajeros; por lo cual adjunto la información requerida. Particular que informo para los fines pertinentes. Atentamente torrilo Trusillo Inb. And ADMINISTRADOR DE LA TERMINAL Q

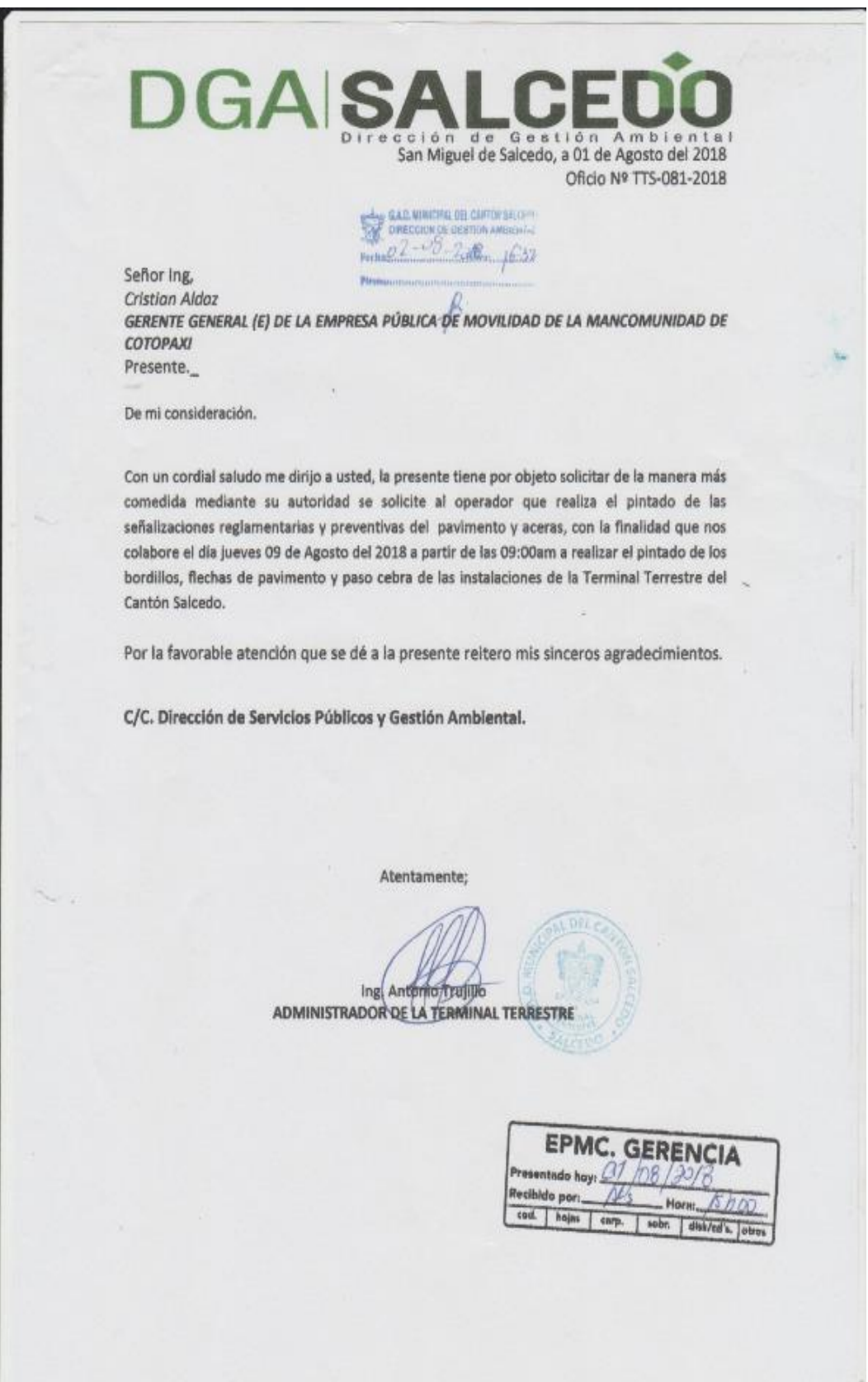

Fuente: Archivo del Terminal Terrestre del GAD Municipal del Cantón Salcedo

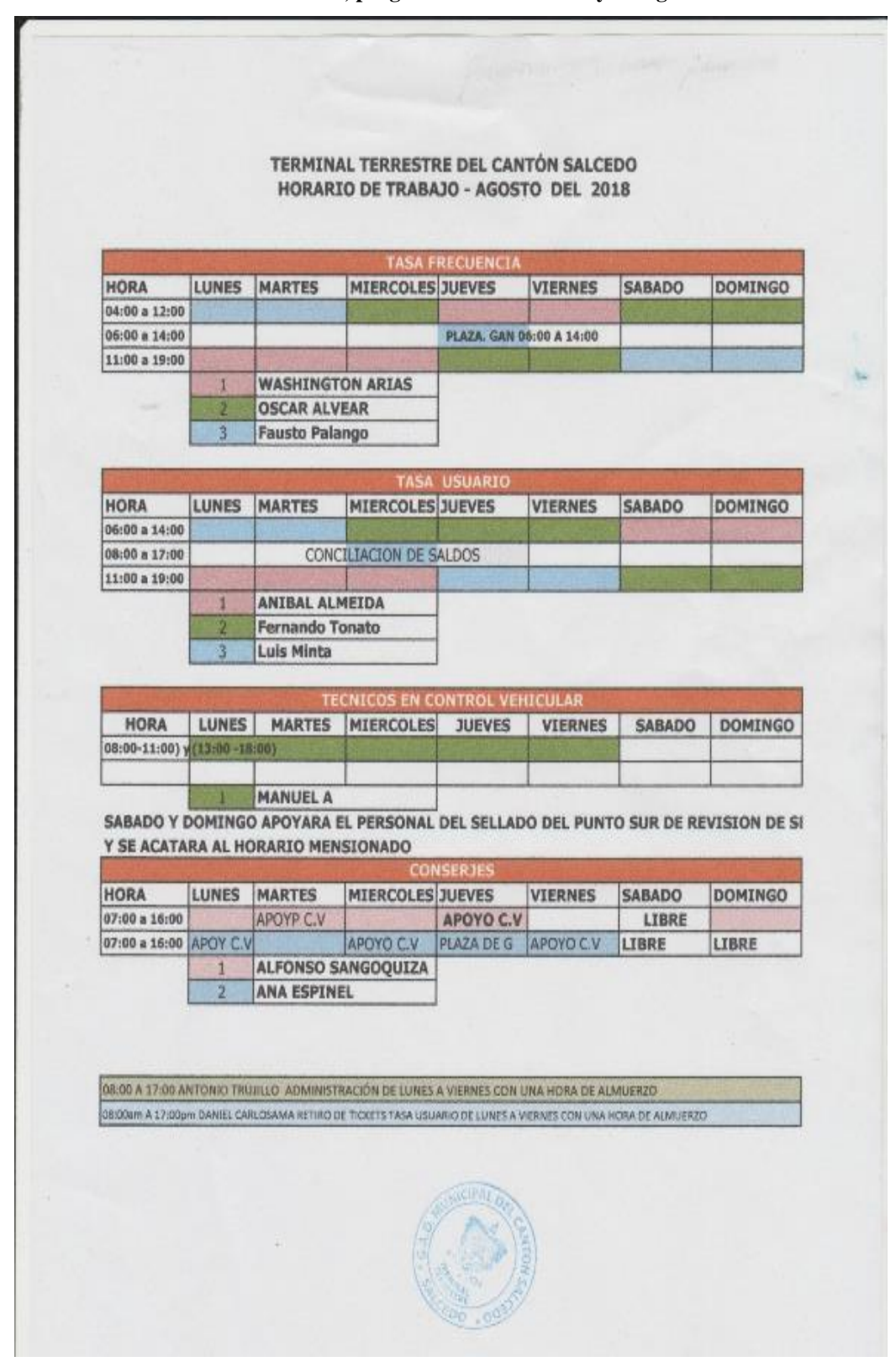

**Anexo 2. Planes, programas de desarrollo y autogestión**

Fuente: Archivo del Terminal Terrestre del GAD Municipal del Cantón Salcedo

#### Anexo 3. . Ordenanza Municipal

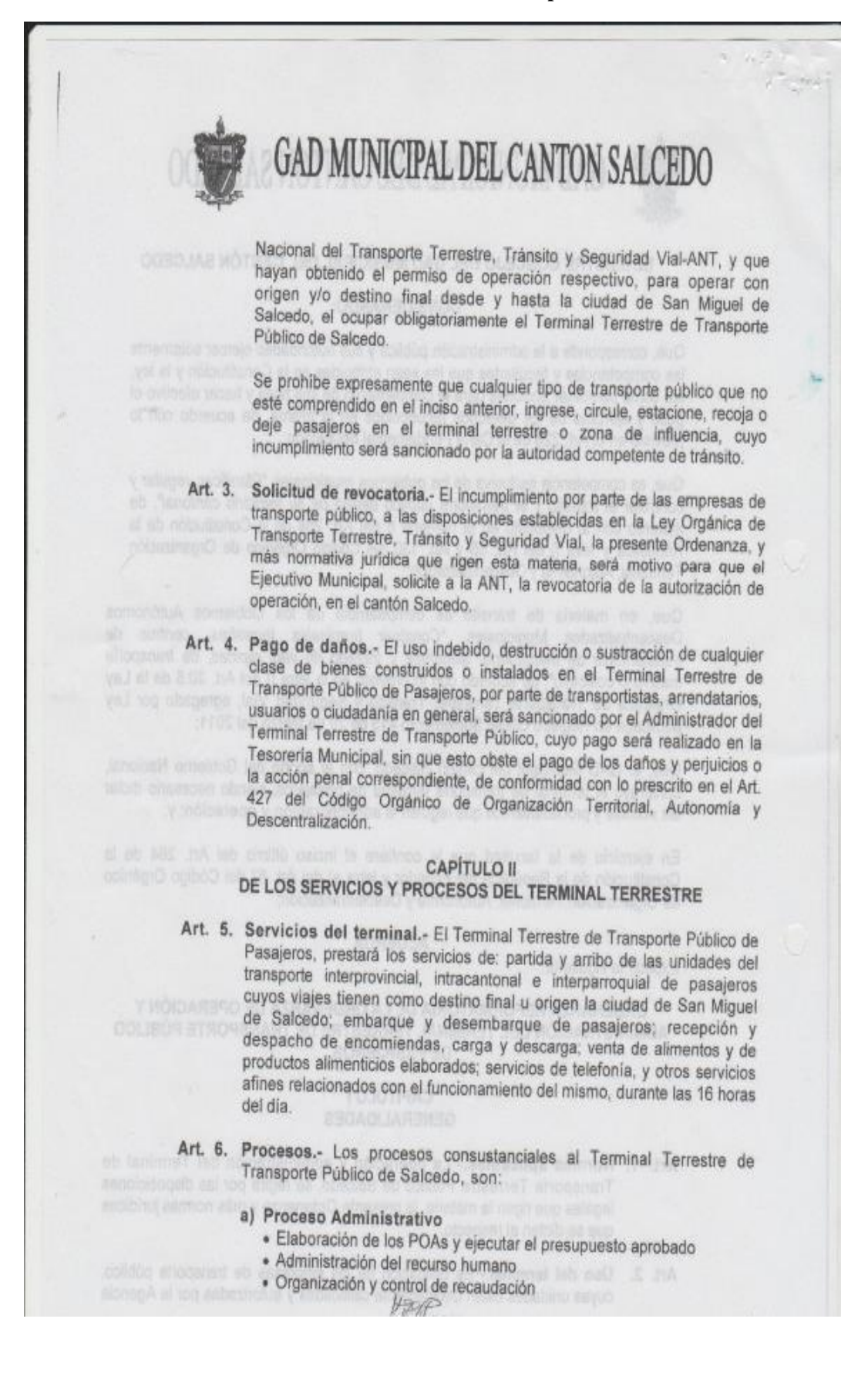

![](_page_151_Picture_0.jpeg)

![](_page_152_Picture_0.jpeg)

### GAD MUNICIPAL DEL CANTON SALCEDO

Transporte intercantonal USD \$ 0.50 Transporte Intracantonal USD \$ 0,50 Transporte intracantonal USD \$ 0,50<br>Transporte interparroquial USD \$ 0.50

- Art. 18. Tarifa de preembarque.- Cada unidad de transporte público de pasajeros que utilice el área de preembarque, pasada las dos primeras horas de estacionamiento, cancelará el valor de USD 0.50 por hora o fracción de hora. Ma Ban
	- Art. 19. Tarifa por pasajero. El pasajero o ciudadano que ingrese a la zona de embarque para hacer huso del servicio de transportación desde el terminal terrestre pagará la tarifa de 0,10 centavos, y se exonera esta tarifa a los estudiantes escolares y secundarios, niños, tercera edad y personas con discapacidad.
	- Art. 20. Revisión de tarifas.- Las tarifas establecidas en el presente capitulo, podrán ser revisadas en base a un informe de la administración y con conocimiento y aprobación del llustre Concejo del GAD Municipal del Cantón Salcedo.

### CAPÍTULO VI DE LOS ARRENDATARIOS DE SERVICIOS

- Art. 21. Arrendamiento.- El Ejecutivo Municipal podrá suscribir los contratos de arrendamiento administrativo de oficinas, bodegas y otros servicios afines con que cuenta el Terminal Terrestre de Transporte Público, con las empresas de transporte público que estén legalmente autorizadas para operar desde y hasta el Cantón Salcedo, y con otros ciudadanos de locales para expendio de comidas, prestación de servicios, espacios publicitarios, etc., de acuerdo con lo prescrito en los Arts. 364, 460, 461, entre otros del Código Orgánico de Organización Territorial, Autonomía y Descentralización.
- Art. 22. Subarriendo.- El arrendatario queda expresamente prohibido para subarrendar o ceder a cualquier título, a otra persona natural o jurídica. todo o parte de la oficina, bodega, local o puesto que el GAD municipal lo haya entregado en arrendamiento. La violación de esta prohibición será causal para la terminación unilateral del contrato de arrendamiento y no se reconocerá ningún documento en contrario.
- Art. 23. Canon.- El canon de arrendamiento, alicuotas de mantenimiento y servicios anexos del Terminal Terrestre de Transporte Público de Pasajeros, serán establecidos en base a un estudio técnico, que será conocido y aprobado por el I. Concejo.

La emisión de títulos de crédito estará a cargo de la Jefatura de Rentas Internas del GAD Municipal. #99

### GAD MUNICIPAL DEL CANTON SALCEDO

Art. 24. Determinación del costo.- Para la determinación del costo por metro cuadrado para el canon de arrendamiento de los locales del Terminal Terrestre de Transporte Público de Pasajeros, se aplicará lo establecido en el respectivo estudio técnico y marco legal.

Art. 25. Convenios. El GAD municipal del cantón Salcedo, podrá suscribir convenios con entidades públicas o privadas, para que presten servicios complementarios en el edificio del Terminal Terrestre. El o los beneficiarios de estos convenios, deberán cancelar las alicuotas respectivas de los servicios, así como apoyar la gestión del Terminal **Income Internet Terrestre.** 

### **CAPITULO VII** DEL MANTENIMIENTO Y ASEO DEL TERMINAL TERRESTRE

- Art. 26. Aseo de vias.- El barrido o limpieza de las vías internas y externas del Terminal Terrestre de Transporte Público de Pasajeros y el proceso de recolección de basura, será de responsabilidad del GAD municipal. El aseo interno de las instalaciones será permanente.
	- Art. 27 Higiene.- Será responsabilidad de los transportistas y arrendatarios, mantener la higiene de los buses y locales asignados, respectivamente, y estarán obligados a cumplir con las disposiciones que dicte la administración municipal sobre la materia.

Todo local y unidad de transporte de pasajeros, deberá contar con recipientes de depósito de basura, en lugares apropiados y visibles, donde los ciudadanos puedan colocar los desechos que generan por diferentes circunstancias.

> Se prohíbe a los transportistas que operan en el Terminal Terrestre de Transporte Público de Pasajeros, ensuciar y arrojar basura en el área de estacionamiento, y/o en la vía pública, su incumplimiento será sancionado pecuniariamente con un valor de hasta el 100% del salario básico unificado del trabajador en general.

- Art. 28. Daños menores. Cada arrendatario será responsable del mantenimiento y reparación de daños menores en instalaciones interiores de los locales arrendados.
- Art. 29. Modificaciones.- Se prohíbe realizar todo tipo de modificaciones en la parte arquitectónica y estructural del Terminal Terrestre, excepto aquellas modificaciones o complementos que sean necesarias en el interior de los locales arrendados, que serán realizadas por los arrendatarios a su costa y previa autorización escrita de la Dirección de Planificación, a requerimiento conjunto con el Administrador.

En el caso de no contar con la autorización escrita, la remodelación será

6

136

### GAD MUNICIPAL DEL CANTON SALCEDO derrocada y restituida a su estado original, igualmente a costa del arrendatario, sin perjuicio de la sanción a que haya lugar por este mismo hecho. Art. 30. Ventas informales.- Con el objeto de mantener las instalaciones debidamente ordenadas, limpias y seguras, no se permitirá ventas informales de ninguna indole, ni ventas dentro de los vehículos de transporte. **CAPITULO VIII CAPITULO VIII** DEL USO DE VÍAS PÚBLICAS EN EL ÁREA DE INFLUENCIA Art. 31. Área de influencia. El área de influencia del Terminal Terrestre de Transporte Público de Pasajeros, será de 500 metros a la redonda, tomando como eje el centro del predio donde se encuentra instalado, dentro de esta área no se permitirá la parada de vehículos de transporte público, particular e informal, ventas ambulantes y otras actividades informales. Art. 32. Estacionamientos.- El Terminal Terrestre de Transporte Público de Pasajeros, cuenta con suficientes estacionamientos para vehículos particulares, por lo que se prohíbe la utilización de las vías dentro del área de influencia, para el embarque y desembarque de pasajeros y de carga, salvo las autorizadas de acuerdo con la Ley. Art. 33. Servicio de taxis y camionetas.- En el Terminal Terrestre de Transporte Público se asignará un lugar exclusivo para el servicio de taxis y de carga liviana. Art. 34. Paradas.- Los vehículos de transporte público, sean estos buses, taxis o camionetas deberán detenerse única y exclusivamente en las paradas o lugares destinados para el efecto. Los buses de pasajeros por ningún concepto podrán detenerse a recoger o dejar pasajeros fuera de los lugares autorizados Art. 35. Expendio de productos.- Se prohíbe el uso de la vía pública dentro del área de influencia del Terminal Terrestre de Transporte Público, para el expendio de productos de cualquier clase por medio de vendedores ambulantes, casetas o kioscos, carretas, vehículos. Esta prohibición incluye las aceras, las calzadas, los parterres y las áreas verdes y espacios públicos abiertos de la zona de influencia. **CAPITULO IX** DE LAS SANCIONES Art. 36. Sanciones.- Las sanciones por inobservancia de las normas previstas **HP9F**

![](_page_156_Picture_0.jpeg)

## GAD MUNICIPAL DEL CANTON SALCEDO

CERTIFICO: Que la presente ORDENANZA REFORMATORIA DE LA<br>ORDENANZA DE OPERACIÓN Y ADMINISTRACIÓN DEL TERMINAL TERRESTRE DE TRANSPORTE PÚBLICO DE PASAJEROS, fue discutida y aprobada por el I. Concejo del G. A. D. Municipal del Cantón Salcedo en sesiones ordinarias del martes 21 de abril y martes 5 de mayo de 2015.

Ab. Wilmo A. Gualpa C. Long SECRETARIO GENERAL DEL I. CONCEJO

Meie

SECRETARÍA DEL GAD MUNICIPAL DEL CANTÓN SALCEDO .- a los seis días del mes de mayo de dos mil quince, a las 17h00.- Vistos de conformidad con el Art. 322 del Código Orgánico de Organización Territorial Autonomía y Descentralización, Temitase tres ejemplares de la ORDENANZA REFORMATORIA DE LA<br>ORDENANZA DE OPERACIÓN Y ADMINISTRACIÓN DEL TERMINAL<br>TERRESTRE DE TRANSPORTE PÚBLICO DE PASAJEROS, ante el señor Alcalde para su sanción y promulgación.- Cúmplase.

CERTIFICO:

 $1 - 1$ 

Ab. Wilmo A. Gualpa C.

SECRETARIO GENERAL DEL I. CONCEJO

ALCALDÍA DEL GOBIERNO MUNICIPAL DEL CANTÓN SALCEDO.- En San Miguel de Salcedo a los siete días del mes de mayo de 2015, de conformidad a lo establecido en el Art. 322 del Código Orgánico de Organización Territorial Autonomía y Descentralización, habiéndose observado el trámite legal y por cuanto la presente, está de acuerdo con la Constitución y Leyes de la República del<br>Ecuador, esta Alcaldía sanciona la ORDENANZA REFORMATORIA DE LA<br>ORDENANZA DE OPERACIÓN Y ADMINISTRACIÓN DEL TERMINAL TERRESTRE DE TRANSPORTE PÚBLICO DE PASAJEROS, sin perjuicio de su publicación. Las 09h00.

PROMÚLGUESE Y EJECÚTESE

Ing Hector Gutiérrez Padilla ALCALDE DEL GAD MUNICIPAL DE SALCEDO

Proveyó y firmó la ORDENANZA REFORMATORIA DE LA ORDENANZA DE OPERACIÓN Y ADMINISTRACIÓN DEL TERMINAL TERRESTRE DE TRANSPORTE PÚBLICO DE PASAJEROS, que antecede el señor Ing. Héctor  $H^{r}$ 

GAD MUNICIPAL DEL CANTON SALCEDO Gutiérrez Padilla, Alcalde del GAD Municipal del Cantón Salcedo, el día jueves 7 de mayo de dos mil quince. Las 09h00. **COLLEGE** CERTIFICO: Ab. Wilmo A. Gualpa C. COLORADO SECRETARIO GENERAL DEL I. CONCEJO in presents, entil da acusto con la Centificativa y Leyes de la República del 10

Fuente: Archivo del Terminal Terrestre del GAD Municipal del Cantón Salcedo

**Anexo 4. Informes técnicos cuadros estadísticos de los resultados de los servicios que presta el terminal**

|                    | <b>GAD SALCEDO</b>                                                                                                    |                                                                   |                   | ERMINAL<br>TERRESTRE<br><b>SALCEDO</b>                            |       |                                                          |  |
|--------------------|----------------------------------------------------------------------------------------------------|-------------------------------------------------------------------|-------------------|-------------------------------------------------------------------|-------|----------------------------------------------------------|--|
|                    | Remitiendo información mensual desde Enero del 2016 hasta Agosto del 2017<br><b>DESTINOS CON</b><br>MAYOR<br><b>INCIDENCIA</b><br>PROVINCIA DE | <b>DESTINOS CON</b><br>MAYOR<br><b>INCIDENCIA</b><br>PROVINCIA DE |                   | <b>DESTINOS CON</b><br>MAYOR<br><b>INCIDENCIA</b><br>PROVINCIA DE |       | <b>USUARIO! ENERO DEL</b><br>2016 HASTA<br><b>AGOSTO</b> |  |
| <b>MESES</b>       | TUNGURAGUA<br>(ANBATO)                                                                                                    | <b>COTOPAXI</b><br>(LATACUNGA)                                    |                   | <b>PICHINCHA</b><br>(QUITO)                                       |       | <b>DEL 2017</b>                                          |  |
| Enero              | 703                                                                                                    |                                                                   | 2924              | 1200                                                              | 4827  | 2016                                                     |  |
| Febrero            | 270                                                                                                    |                                                                   | 2000              | 1800                                                              | 4070  | 2016                                                     |  |
| Marzo              | 197                                                                                                    |                                                                   | 2200              | 1733                                                              | 4130  | 2016                                                     |  |
| Abril              | 1467                                                                                                    | 20666                                                             |                   | 23355                                                             | 45488 | 2016                                                     |  |
| Mayo               | 6466                                                                                                    | 20523                                                             |                   | 18569                                                             | 45558 | 2016                                                     |  |
| Junio              | 7009                                                                                                    | 18076                                                             |                   | 15023                                                             | 40108 | 2016                                                     |  |
| oilul              | 10695                                                                                                    | 15084                                                             |                   | 13662                                                             | 39441 | 2016                                                     |  |
| Agosto             | 8797                                                                                                    | 15482                                                             |                   | 12485                                                             | 36764 | 2016                                                     |  |
| Septiembre         | 4743                                                                                                    | 15625                                                             |                   | 12785                                                             | 33153 | 2016                                                     |  |
| Octubre            | 7199                                                                                                    | 13540                                                             |                   | 10995                                                             | 31734 | 2016                                                     |  |
| Noviembre          | 6959                                                                                                    | 12555                                                             |                   | 11856                                                             | 31370 | 2016                                                     |  |
| Diciembre          | 9259                                                                                                    | 10235                                                             |                   | 10456                                                             | 29950 | 2016                                                     |  |
| Enero              | 8117                                                                                                    | 11265                                                             |                   | 10035                                                             | 29417 | 2017                                                     |  |
| Febrero            | 4664                                                                                                    |                                                                   | 9456              | 9235                                                              | 23355 | 2017                                                     |  |
| Marzo              | 7270                                                                                                    | 10035                                                             |                   | 10025                                                             | 27330 | 2017                                                     |  |
| Abril              | 8818                                                                                                    | 12324                                                             |                   | 11526                                                             | 32668 | 2017                                                     |  |
| Mayo               | 8423                                                                                                    | 12008                                                             |                   | 10985                                                             | 31416 | 2017                                                     |  |
| Junto              | 6131                                                                                                    | 11001                                                             |                   | 9540                                                              | 26672 | 2017                                                     |  |
| ailut              | 4587                                                                                                    | 10000                                                             |                   | 10256                                                             | 24843 | 2017                                                     |  |
| Agosto             | 5176                                                                                                    |                                                                   | 9000              | 9546                                                              | 23722 | 2017                                                     |  |
|                    |                                                                                                    |                                                                   |                   | TOTAL USUARIOS                                                    |       | 566016                                                   |  |
|                    |                                                                                                    |                                                                   |                   |                                                                   |       |                                                          |  |
| m.                 | ■ Enero                                                                                                    | <b>III</b> Febrero                                                | ■Marzo            | 顺 Abril                                                           |       |                                                          |  |
| ■ Mayo             | s Junio                                                                                                    | oilut m                                                           | <b>III Agosto</b> | # Septiembre                                                      |       |                                                          |  |
|                    |                                                                                                    | <b>Il Noviembre III Diciembre</b>                                 | <b>III</b> Enero  | Il Febrero                                                        |       |                                                          |  |
| <b>III</b> Octubre |                                                                                                    |                                                                   |                   |                                                                   |       |                                                          |  |

Fuente: Archivo del Terminal Terrestre del GAD Municipal del Cantón Salcedo

### Informes técnicos

![](_page_160_Picture_8.jpeg)

### **GAD SALCEDO**

REFORMATORIA DE ORDENANZA DE OPERACIÓN ORDENANZA ADMINISTRACIÓN DE LA TERMINAL TERRESTRE DE TRASPORTE PÚBLICO DE PASA IFROS

Art. 3 solicitud revocatoria "El incumplimiento por parte de las empresas de trasporte público, a las disposiciones establecidas en la Ley Orgánica de Trasporte Terrestre, Transito y Seguridad Vial, la presente Ordenanza, y más normativa jurídica que rige esta materia, será motivo para que el Ejecutivo Municipal, solicite a la ANT la revocatoria de la autorización de operación, en el Cantón Salcedo".

### 3. Objetivo

Incrementar dos frecuencias a la ciudad de Ambato por parte de la Terminal Terrestre Salcedo en horario de 11H30 y 15H30 a la Cooperativa de Trasporte 'San Miguel"

#### 4. Desarrollo

El contrato de operación para la prestación del servicio de trasporte público Interprovincial de pasajeros Nº 073-2015, por parte del representante legal de la Agencia Nacional de Regulación y Control de Transporte Terrestre, Transito y Seguridad Vial, en adelante por la ANT Nº 0013-RCO-073-2017-ANT, a la Cooperativa de Trasporte de Pasajeros "SAN MIGUEL" legalmente representado por parte del Sr. Roberto Carlos Acosta Pérez, en calidad de Gerente según los nombramientos que se adjuntan y que justifica en calidad de los comparecientes.

La operadora presta el servicio de trasporte público Interprovincial, con una flota vehicular conformada por dieciocho (18) unidades; que incluirá la flota efectiva de operación y la flota de reserva.

Mediante el presente contrato la Agencia Nacional de Transito autoriza a la COOPERATIVA DE TRASPORTE DE PASAJEROS 'SAN MIGUEL' a prestar el servicio de trasporte terrestre público en el ámbito interprovincial, en los puntos de origen y destino, con las rutas, frecuencias, flotas, capacidad vehicular, horarios de atención, sistema tanfario y nivel de calidad descritos en el presente contrato, los horarios de las frecuencias en el Anexo I.

### CLAUSULA DÉCIMA SEXTA.- REVOCATORIA DE PERMISO DE OPERACIÓN

De acuerdo a lo prescrito en el inciso primero del Art. 76 de la LOTTSV, la suscripción de este contrato para la prestación de servicio de trasporte público de personas, establece la automática revocatoria del anterior permiso de operación, incremento de cupos, habilitación, cambio de horarios, modificación de rutas, prorrogas al permiso de operación; etc., extendidos a favor de la Cooperativa de Transporte de Pasajeros "SAN MIGUEL\*

La Cooperativa "SAN MIGUEL" opera con nueve frecuencias a la ciudad de Ambato en los siguientes horarios: 05H50, 06H50, 07H30, 08H30, 09H30, 10H50, 12H30, 13H30,  $14H30$ 

![](_page_161_Picture_96.jpeg)

# **GADISALCEDO**

![](_page_162_Picture_86.jpeg)

Tabla 1.1 horarios de incremento de frecuencias por parte de la T.T.S

### 5. Problemática

Se evidenciado el incremento de usuarios en los últimos años a los diferentes destino; teniendo que emitir frecuencias fuera del horario establecido por parte de la ANT a la ciudad de Ambato por parte de la Terminal Terrestre Salcedo a la Cooperativa de Trasporte 'San Miguel", en horario de la tabla 1.1 que se encuentra con un aumento de efluentes de pasajeros con destino de la ciudad de Ambato.

### 6. Conclusiones

- > Aumentar el número de frecuencias existentes para brindar un mejor servicio a los usuarios por parte de T.T.S con la ruta Salcedo-Ambato en el horario especificado.
- > Dar paso a las frecuencias en los horarios de 11H30, 15H30 para evitar perdida de pasajeros y frecuencias con destino a la ciudad de Ambato.
- > Evitar que las unidades que cubren las frecuencias Salcedo-Ambato salgan vacias desde la Terminal Terrestre Salcedo, para el retorno de la ciudad de Ambato-Salcedo de 13H00 y 17H00.
- > No dar factibilidad a la solicitud de incremento de frecuencia del horario 17H20 a la ciudad de Quito por parte de dicha cooperativa.
- 7. Recomendaciones
- Se sugiere por parte de la Terminal Terrestre Salcedo a la ANT la revocación  $\bullet$ del horario a la ciudad de Ambato e incremento del número de frecuencias, para la cooperativa que presta sus servicios con ruta Salcedo - Ambato.
- Dar factibilidad a la petición de frecuencias a la Cooperativa "San Migue" con  $\bullet$ hora: 11H30 y15H30, para dar funcionalidad a la solicitud enviada por parte de los directivos.
- 8. Anexos
	- Contrato de operación de la Cooperativa de trasporte "SAN MIGUEL"
- 9. Firma del Responsable

![](_page_162_Picture_87.jpeg)

Fuente: Archivo del Terminal Terrestre del GAD Municipal del Cantón Salcedo

![](_page_163_Picture_14.jpeg)

### **Anexo 5. Conciliación de saldos mensuales**

Fuente: Archivo del Terminal Terrestre del GAD Municipal del Cantón Salcedo

**Anexo 6. . Informe de custodiar las especies valoradas que estén a su cargo TASA FRECUENCIA**

| CAJA#1                                |                              |                             |          |                                            |               |
|---------------------------------------|------------------------------|-----------------------------|----------|--------------------------------------------|---------------|
| TURNO#1<br>Abierto:                   |                              |                             | X        |                                            |               |
| Cerrado:                              |                              | 7 /08/2018<br>7 / 08 / 2018 | 4:00 AM  | 12:00 PM                                   |               |
| Operador:                             |                              | Sr. Washington Arias        | 12:00 PM | 8:00 PM                                    |               |
| <b>FONDOS PROPIOS</b><br>DENOMINACION | <b>SERIE</b><br><b>DESDE</b> | <b>HASTA</b>                | CANTIDAD | VALOR<br><b>UNITARIO</b><br><b>DOLARES</b> | TOTAL         |
| <b>FRECUENCIAS (Manuales)</b>         |                              |                             |          |                                            |               |
| <b>INTERPARROQUIAL</b>                | 0                            | 0                           | 0        | 0.00                                       | 0,00          |
| <b>INTERCANTONAL</b>                  | o                            | $\bf{0}$                    | O        | 0,50                                       | 0,00          |
| <b>INTERPROVINCIAL</b>                | 15161                        | 15178                       | 18       | 1,00                                       | 18,00         |
| <b>SISTEMA</b>                        | 209560                       | 209651                      | 92       |                                            |               |
| SISTEMA CANTONAL                      |                              |                             | 49       | 0,50                                       | 24,50         |
| SISTEMA PARROQUIAL                    |                              |                             | 10       | 0,50                                       | 5,00          |
| SISTEMA PROVINCIAL                    |                              |                             | 33       | 1,00                                       | 33,00         |
| EXTRA (Manuales)                      | $\bf{0}$                     | $\bf{0}$                    | $\bf{0}$ | 0.00<br><b>SUMA TOTAL</b>                  | 0.00<br>80,50 |
| DENOMINACION DEL DINERO:              |                              |                             |          |                                            |               |
| <b>Billetes:</b>                      | CANTIDAD                     | <b>TOTAL</b>                |          |                                            |               |
| $\mathbf{1}$                          | $\overline{3}$               | 3,00                        |          |                                            |               |
| ś                                     | $\theta$                     | 0,00.                       |          |                                            |               |
| 10                                    | з                            | 30,00                       |          |                                            |               |
| 20                                    | $\overline{2}$               | 40,00                       |          |                                            |               |
| Monedas:                              |                              |                             |          |                                            |               |
| 1                                     | $\overline{A}$               | 4,00                        |          |                                            |               |
| 0,50                                  | $\overline{z}$               | 1,00                        |          |                                            |               |
| 0,25                                  | $\bf{0}$                     | 0,00                        |          |                                            |               |
| 0,10                                  | 25                           | 2,50                        |          |                                            |               |
| 0.05                                  | 0                            | 0,00                        |          |                                            |               |
| 0,01<br><b>TOTAL RECAUDADO</b>        | Ö                            | 0,00                        |          |                                            |               |
|                                       |                              | 80.50                       |          |                                            |               |
| <b>RECIBO CONFORME</b>                |                              |                             |          | <b>ENTREGUE CONFORME</b>                   |               |

Fuente: Archivo del Terminal Terrestre del GAD Municipal del Cantón Salcedo

**Anexo 7.Informe de custodia de las especies valoradas que estén a su cargo TASA USUARIO**

![](_page_165_Picture_8.jpeg)

#### **GAD MUNICIPAL DE SALCEDO** PARTE DIARIO DE RECAUDACION ESPECIES VALORADAS RECAUDACION DEL TERMINAL TERRESTRE  $-10 - 20$

![](_page_166_Picture_39.jpeg)

![](_page_166_Picture_40.jpeg)

![](_page_166_Picture_41.jpeg)

### DENOMINACION DEL DINERO:

![](_page_166_Picture_42.jpeg)

RECIBO CONFORME

Ing. Luis Minta **Técnico Contable** 

San Miguel de Salcedo 07 Agosto del 2018

### **ENTREGUE CONFORME**

Ing. Luis Minta Recaudador

**GAD MUNICIPAL DE SALCEDO** PARTE DIARIO DE RECAUDACION ESPECIES VALORADAS RECAUDACION DEL TERMINAL TERRESTRE

![](_page_167_Picture_40.jpeg)

### DENOMINACION DEL DINERO:

![](_page_167_Picture_41.jpeg)

RECIBO CONFORME Ing. Luis Minta

**Técnico Contable** 

**ENTREGUE CONFORME** 

Sr. Anibal Almeida Recaudador

San Miguel de Salcedo 07 Agosto del 2018

Fuente: Archivo del Terminal Terrestre del GAD Municipal del Cantón Salcedo

![](_page_168_Figure_0.jpeg)

**Anexo 8.Comprobantes de cuadre y cierre de caja TASA USUARIO**

PROVINCIAL DISAE 15142-15160  $06 - 08 = 40/8$ PARROGUI  $-5.19 - 151.$  $077$ EXTRAS-DEEDE 1354-1356  $s$ rs $T$ Ema  $\frac{2}{\sqrt{2}}$ 昭 41- $\frac{B}{b}$ BILGETES  $\tilde{9}$  $43$  $\overline{S}$ 10.00  $10 \leftarrow$  $\partial C$  $-9829$  $rac{\theta}{\theta}$  $\overline{3}$  $20 -$ 60.00  $\sim$   $\sim$ ROHLOGS  $70$  $-0.5$  $-10^{12}$  $\upsilon$  $F_{D}$  $0,1000$  $15273.$ 93.00

Fuente: Archivo del Terminal Terrestre del GAD Municipal del Cantón Salcedo

*HASSIC SAULTS* противно обередной волось I we come way temporating only on also se seguid all es zin ace dat out **SOO HO** of thousand was ones TASA Fraumda # Can #1 CAJA FREE

### Comprobantes de cuadre y cierre de caja TASA FRECUENCIA

Fuente: Archivo del Terminal Terrestre del GAD Municipal del Cantón Salcedo

![](_page_171_Picture_0.jpeg)

**Anexo 9. Ticket de recaudación tasa - usuario y reporte de recaudación**

Fuente: Archivo del Terminal Terrestre del GAD Municipal del Cantón Salcedo

Reporte de recaudación de especies valoradas

| PARTE DIARIO DE RECAUDACION ESPECIES VALORADAS                                                                 | <b>GAD MUNICIPAL DE SALCEDO</b><br>RECAUDACION DEL TERMINAL TERRESTRE |              |                                       | $N^{\circ}$     | 179          |
|----------------------------------------------------------------------------------------------------|-----------------------------------------------------------------------|--------------|---------------------------------------|-----------------|--------------|
| <b>FONDOS PROPIOS</b>                                                                                          |                                                                       | CANTIDAD     | <b>TOTAL</b>                          | VALOR           | <b>TOTAL</b> |
| <b>DENOMINADOS</b>                                                                                             | DESDE                                                                 | <b>HASTA</b> | <b>FRECUENCIAS</b>                    | <b>UNITARIO</b> | (FR * VU)    |
| <b>TIKETS (Manuales)</b>                                                                                       |                                                                       |              |                                       |                 | 0,00         |
| PAGO TASA USUARIO                                                                                              | 846918                                                                | 847895       | 978                                   | 0,10            | 97,80        |
| <b>FRECUENCIAS (Manuales)</b>                                                                                  |                                                                       |              |                                       |                 |              |
| INTERPARROQUIAL                                                                                                | 0                                                                     | 0            | $\mathbf{0}$                          | 0,50            | 0,00         |
| <b>INTERCANTONAL</b>                                                                                           | 4877                                                                  | 4886         | 10                                    | 0,50            | 5,00         |
| <b>INTERPROVINCIAL</b>                                                                                         | 13536                                                                 | 13582        | 47                                    | 1,00            | 47,00        |
| <b>SISTEMA</b>                                                                                                 | 201729                                                                | 201945       | 217                                   |                 |              |
| SISTEMA CANTONAL                                                                                               |                                                                       |              | 104                                   | 0,50            | 52,00        |
| SISTEMA PARROQUIAL                                                                                             |                                                                       |              | 38                                    | 0,50            | 19,00        |
| <b>SISTEMA PROVINCIAL</b>                                                                                      |                                                                       |              | 74                                    | 1,00            | 74,00        |
| Extra (Sistema Cantonal)                                                                                       |                                                                       |              | 1                                     | 0,75            | 0,75         |
| EXTRA (Manuales)                                                                                               | 1203                                                                  | 1206         | 4                                     | 1,00            | 4,00         |
|                                                                                                    |                                                                       |              | <b>SUMA TOTAL</b>                     |                 | 299,55       |
| DENOMINACION DEL DINERO:                                                                                       |                                                                       |              |                                       |                 |              |
| <b>Billetes:</b>                                                                                               | CANTIDAD                                                              | <b>TOTAL</b> |                                       |                 |              |
| 1                                                                                                    | $\overline{2}$                                                        | 2,00         |                                       |                 |              |
| 5                                                                                                    | 4                                                                     | 20,00        |                                       |                 |              |
| 10                                                                                                    | 9                                                                     | 90,00        |                                       |                 |              |
| 20                                                                                                    | 4                                                                     | 80,00        |                                       |                 |              |
| Monedas:                                                                                                    |                                                                       |              |                                       |                 |              |
| 1                                                                                                    | 74                                                                    | 74,00        |                                       |                 |              |
| 0, 5                                                                                                    | 20                                                                    | 10,00        |                                       |                 |              |
| 0,25                                                                                                    | 11                                                                    | 2,75         |                                       |                 |              |
| 0,1                                                                                                    | 159                                                                   | 15,90        |                                       |                 |              |
| 0,05                                                                                                    | 76                                                                    | 3,80         |                                       |                 |              |
| 0,01                                                                                                    | 110                                                                   | 1,10         |                                       |                 |              |
| <b>TOTAL</b>                                                                                                   |                                                                       | 299,55       |                                       |                 |              |
| San Miguel de Salcedo 28 junio del 2018<br><b>ENTREGAN CONFORME:</b><br>River<br>Ing. Luis Minta<br>Recaudador |                                                                       |              | Ing. Antonio Trujillo                 |                 |              |
| RECIBEN CONFORMED                                                                                              |                                                                       |              | ADMISTRADOR DEL TERM: TERREST.        |                 |              |
|                                                                                                    |                                                                       |              |                                       |                 |              |
|                                                                                                    |                                                                       |              |                                       |                 |              |
|                                                                                                    |                                                                       |              | Ing. Grabriela Arias                  |                 |              |
| Lic.Luis Jiménez<br>Recaudador                                                                                 |                                                                       |              | JEFA DEL DEPTO. DE CONTABILIDAD ( E ) |                 |              |

Fuente: Archivo del Terminal Terrestre del GAD Municipal del Cantón Salcedo

![](_page_173_Picture_11.jpeg)

### **Anexo 10. Control de las entradas y salidas de las unidades**

|                | UGAR VS                                                    |                 |                             |                                                   |                       | <b>SALCEDO</b>         | RESPONSABLE: Elsis Bornomercation |
|----------------|------------------------------------------------------------|-----------------|-----------------------------|---------------------------------------------------|-----------------------|------------------------|-----------------------------------|
| N <sup>e</sup> |                                                            |                 |                             |                                                   |                       |                        | FECHA: DE / 05/2018               |
| 1              | OPERADORA<br>Son Hessel                                    | UNIDAD<br>T2    | <b>HDRA</b><br>IDD 2        | DESTINO<br><b>Buck</b>                            | <b>NºSELLO SALIDA</b> | <b>NºSELLO LLEGADA</b> | <b>NOVEDADES</b>                  |
| 2<br>3         | Adom din<br>Howarton                                       | 迦               | <b>TOUR</b>                 | detro                                             |                       |                        |                                   |
| 4              | DUNNY                                                      | 76<br>Ūľ        | 1010<br>10.12               | ХH.                                               |                       |                        |                                   |
| 5<br>6         | <b>CANTONYT</b>                                            | 15              | $10^{4}15$                  | <b>Peleile</b> on                                 |                       |                        |                                   |
| 7.             | Wincores<br>5.16                                           | 19<br>壮         | 1078<br>(0, 2)              | Hawter W                                          |                       |                        |                                   |
| 3<br>g         | Persuadree                                                 | 31              | 101.55                      | hater<br>Harris                                   |                       |                        |                                   |
| 10             | Selgenter<br>C Ward                                        | O¥              | IN: 30                      | Johnnon                                           |                       |                        |                                   |
| п              | <b><i><u>EXAMPLE</u></i></b>                               | 27              | 10.31<br>$10 - 5.2$         | down<br>Guild                                     |                       |                        |                                   |
| 12<br>13       | Melo Centre<br><b>Optionero</b>                            | 29              | 10.40                       | Antonio                                           |                       |                        |                                   |
| 14             | 6940                                                       | 153<br>道        | <b>TORATO</b><br>15.47      | Showitz<br><b>APIC STO</b>                        |                       |                        |                                   |
| 15<br>16       | President<br>5. Hiloyd                                     | 总约<br>万官        | 10.5                        | July V                                            |                       |                        |                                   |
| 17             | Vermanger                                                  | 所制              | <b>ID252</b><br><b>A</b> MD | Literian<br><b>Antonio</b>                        |                       |                        |                                   |
| 18<br>19       | <b>KO Vektor</b>                                           | 23              | H.DE                        | JOYAU LIU                                         |                       |                        |                                   |
| 20             | Separately-<br>Schoolen                                    | 32<br>œ         | JI-04<br>$H$ $p$ c          | Gaulio                                            |                       |                        |                                   |
| 21<br>22       | <b>VETWADAN</b>                                            | tās             | $H$ is $\beta$              | January Go<br><b>Leslongweit</b>                  |                       |                        |                                   |
| 23             | CONTRAL<br>Hawe                                            | 23<br>16        | H.S                         | souvever.                                         |                       |                        |                                   |
| 24             | <b>Witness</b>                                             | 14              | $H \cdot S$<br>(1, 20)      | Quite V<br>Whitecare                              |                       |                        |                                   |
| 25<br>26       | <b>MA</b> <sub>otel</sub><br><b>Salesto</b>                | íθ<br>θk        | ひつき                         | Longician                                         |                       |                        |                                   |
| 27             | Verbinderger                                               | Ш               | $M = 3.2$<br>H. AG          | Lakes U<br><b>LABOW</b>                           |                       |                        |                                   |
| 28<br>29       | <b>PECHADOLO</b>                                           | $\mathbb{N}$    | W. Mo                       | <b>BACTER</b>                                     |                       |                        |                                   |
| 30             | ABITRAIN<br>Soluttering                                    | 12<br>O1        | 4.42<br>11.56               | <b>Strade</b><br>No. CALL                         |                       |                        |                                   |
| 31<br>32       | 6 Kibse                                                    | М               | 450                         | <b>Chocage</b>                                    |                       |                        |                                   |
| 33             | $C$ ro<br>Salgodi                                          | 換<br>L.S        | H.SR<br>12:00               | <b>Johnson</b>                                    |                       |                        |                                   |
| 34<br>35       | <b>S. Netpel</b>                                           | 15              | 19-07                       | <b>Value China</b><br>Dutto V                     |                       |                        |                                   |
| 36             | <b><i><u><i><u>Esplicitum</u></i></u></i></b><br>Wytwooren | $\Box$<br>14    | 12.01<br><b>LE 10</b>       | <b>Sociozo</b>                                    |                       |                        |                                   |
| 37<br>38       | Propencero                                                 | 15              | 45.19                       | determine<br>Achame                               |                       |                        |                                   |
| 39             | Pethodeyo<br>Wesselberg                                    | 后<br>DZ.        | 以 日<br>R, R                 | L. S. Livie M                                     |                       |                        |                                   |
| 40<br>41       | Kigert                                                     | $\sqrt{1}$      | 19:19                       | The R A<br>Johnson                                |                       |                        |                                   |
| 42             | <b>Order</b><br>J. Richel                                  | $T^2$<br>丹      | 14 95                       | dobasion                                          |                       |                        |                                   |
| 43             | Sichole-                                                   | 32              | 41.32                       | Artico de<br><b>Schoole</b>                       |                       |                        |                                   |
| 44<br>45       | Saleedo                                                    | TV.             | 14.33                       | <b>Guida</b>                                      |                       |                        |                                   |
| 46             | Colorant.<br>Salverto                                      | 14<br>29        | $12 - 25$<br>0.35           | Anicipian                                         |                       |                        |                                   |
| 47<br>48       | Schoople                                                   | 23              | 兵略                          | <b>Action</b><br>dension                          |                       |                        |                                   |
| 49             | Redevousno<br>Provincera                                   | t/3<br>段<br>in. | 趣                           | $\frac{1}{2}$ and $\frac{1}{2}$ and $\frac{1}{2}$ |                       |                        |                                   |
| 50             | <b>PEN-ODERS</b>                                           | 25              | 76<br>11 46                 | <b>According</b><br>del puede                     |                       |                        |                                   |
| 51<br>52       | S. Horen<br>$C_{\text{tot}}$                               | O4<br>恕         | WHY                         | Quillet                                           |                       |                        |                                   |
|                | FIRMA: Ela Zarrichwey                                      |                 | 19.55                       | down.                                             |                       |                        |                                   |

Fuente: Archivo del Terminal Terrestre del GAD Municipal del Cantón Salcedo

### **Anexo 11. Listas de pasajeros**

 $\omega$ mode a **COOPERATIVA DE TRANSPORTES COOPERATIVA DE TRANSPORTES** "SAN MIGUEL" "SALCEDO?  $\iota$ **P** Viaje de ä. Carro No. 27 Placa No Carro No.  $-1/0/4/11/4$ 2£ Condi  $2e$  $\theta$ icencia No.  $11080000000$  $\frac{1}{2}$  $\vartheta$ 2 NOMBRES No. Céda 01  $02.7$ 03  $04$ 05  $rac{08}{07}$ Ġģ iН 08 OB  $\begin{array}{r}\n 09 \\
\hline\n 10\n \end{array}$ 09  $\frac{10}{11}$  $\frac{11}{12}$ 12  $13.$ 13  $\frac{14}{15}$  $\frac{16}{15}$ 16 16.  $17$  $rac{17}{16}$  $18.$ 19 19  $rac{20}{21}$  $rac{20}{21}$ 22 22.22.24.25.28  $\overline{\mathbf{z}}$  $\frac{24}{25}$ 25 2.28.28.30 乱起追赶  $\overline{27}$ 28 29 30 31 32<br>33<br>34 35 36 37 20 30 30 30 30 **BB** 39 40 40 41424344  $41$ 一起超出

Fuente: Archivo del Terminal Terrestre del GAD Municipal del Cantón Salcedo

![](_page_176_Picture_8.jpeg)

**Anexo 12. Informe del cumplimiento de las frecuencias diarias**

**Anexo 13. Sellado de las Unidades**

![](_page_177_Picture_1.jpeg)

Fuente: Archivo del Terminal Terrestre del GAD Municipal del Cantón Salcedo

|               |            | <b>ACTIVIDAD</b>  |            | Velocidad                                                                                                    |                          |
|---------------|------------|-------------------|------------|----------------------------------------------------------------------------------------------------|--------------------------|
| 60-80         | 75-100     | 100-133           | 90-120     |                                                                                                    | en marcha                |
| <b>Bedauz</b> | <b>BSI</b> | <b>Centesimal</b> | <b>MTM</b> | <b>Descripción Del</b><br>Desempeño                                                                                                    | comparabl<br>e<br>(Km/h) |
| $\bf{0}$      | $\bf{0}$   | $\bf{0}$          | $\bf{0}$   | <b>Actividad Nula</b>                                                                                                    | $\mathbf{0}$             |
| 40            | 50         | 57                | 60         | Muy lento, movimientos<br>torpes e inseguros el<br>operario parece medio<br>dormido y sin interés en<br>el trabajo                                   | 3.2                      |
| 60            | 75         | 100               | 90         | Constante, resuelto sin<br>prisa, como de obrero no<br>pagado                                                                                        | 4.5                      |
| 80            | 100        | 133               | 120        | Activo, capaz, como<br>obnrero capacitado<br>medio, pagado a destajo.<br>Logra con tranquilidad el<br>nivel de calidad y<br>precisión requerida      | 6.4                      |
| 100           | 125        | 167               | 150        | Muy rápido, el operario<br>actúa con gran seguridad,<br>destreza y coordinación<br>de movimientos, muy<br>por encima del obrero<br>cualificado medio | 8                        |
| 120           | 150        | 200               | 180        | Excepcionalmente<br>rápido, concentración y<br>esfuerzo intenso sin<br>probabilidad de durar                                                         | 9.5                      |

**Anexo 14. Matriz de valoración y/o Escala de actividad**

Fuente: (Cruelles Ruiz, 2013)

### **Anexo 15. Matriz de suplementos**

![](_page_178_Picture_273.jpeg)

Fuente: (Cruelles Ruiz, 2013)